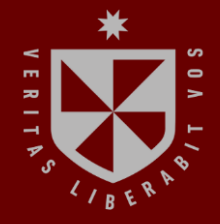

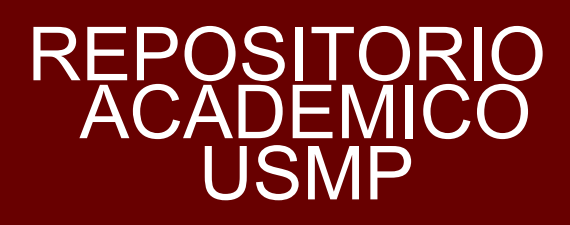

**FACULTAD DE INGENIERÍA Y ARQUITECTURA ESCUELA PROFESIONAL DE INGENIERÍA CIVIL** 

# **PROPUESTA DE DEFENSA COSTERA PARA MITIGAR UNA POSIBLE INUNDACIÓN POR EL INCREMENTO DEL NIVEL DEL MAR EN EL BALNEARIO DE MÁNCORA, DEPARTAMENTO DE PIURA**

**PRESENTADA POR JUAN MANUEL ANGULO SAMPEN LORENA BEATRIZ CORTEZ CAICAY**

**ASESORES** 

**Service** 

**JUAN MANUEL OBLITAS SANTAMARÍA ERNESTO ANTONIO VILLAR GALLARDO** 

**TESIS** 

**PARA OPTAR EL TÍTULO PROFESIONAL DE INGENIERO CIVIL** 

**CHICLAYO – PERÚ** 

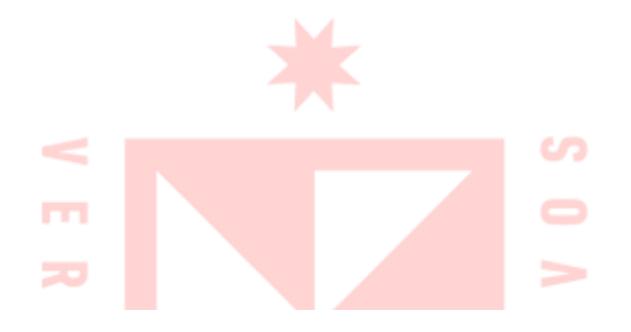

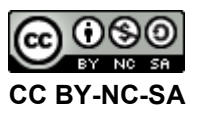

#### **Reconocimiento – No comercial – Compartir igual**

El autor permite transformar (traducir, adaptar o compilar) a partir de esta obra con fines no comerciales, siempre y cuando se reconozca la autoría y las nuevas creaciones estén bajo una licencia con los mismos términos.

<http://creativecommons.org/licenses/by-nc-sa/4.0/>

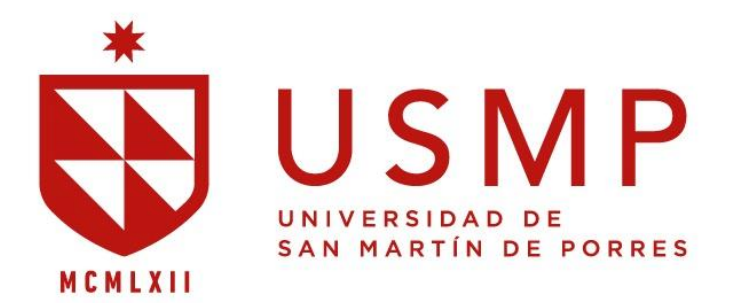

**Facultad de** | Ingeniería y Arquitectura

## **ESCUELA PROFESIONAL DE INGENIERÍA CIVIL**

# **PROPUESTA DE DEFENSA COSTERA PARA MITIGAR UNA POSIBLE INUNDACIÓN POR EL INCREMENTO DEL NIVEL DEL MAR EN EL BALNEARIO DE MÁNCORA, DEPARTAMENTO DE PIURA**

**TESIS** 

**PARA OPTAR EL TÍTULO PROFESIONAL DE INGENIERO CIVIL** 

**PRESENTADA POR** 

**ANGULO SAMPEN, JUAN MANUEL CORTEZ CAICAY, LORENA BEATRIZ** 

**CHICLAYO – PERÚ**

# **DEDICATORIA**

Dedicado a mi madre Juana Luz Sampen Medina por apoyarme constantemente a lo largo de mi carrera profesional.

# **Angulo Sampen Juan Manuel**

#### **DEDICATORIA**

Dedicado primero, a Dios por guiarme por el camino correcto, darme sabiduría y fuerza para poder alcanzar mis objetivos. Segundo, a mi Madre Julia Beatriz Caicay Yovera, por brindarme su amor incondicional y saber formarme con buenos valores y apoyarme siempre para nunca desistir por más que el camino se vuelva difícil. Tercero, a mi Padre Marco Alberto Cortez Malca, por brindarme su afecto, cariño y motivarme para ser mejor cada día, estoy realmente agradecida, sin ellos no sería la mujer que soy. Cuarto, a mi hermana Erika Paola Cortez Caicay, mi confidente, porque siempre me estuvo apoyando, escuchando y aconsejando a lo largo de todas mis etapas. Todo por y para ellos por ser la motivación más grande que tengo para lograr todas mis metas.

**Cortez Caicay Lorena Beatriz**

## **AGRADECIMIENTO**

Agradecimos a nuestros asesores de tesis por sus enseñanzas, su paciencia y apoyo constante a lo largo del desarrollo de la investigación.

**Angulo Sampen Juan Manuel** 

**Cortez Caicay Lorena Beatriz**

# **ÍNDICE**

e de la construcción de la construcción de la construcción de la construcción de la construcción de la constru

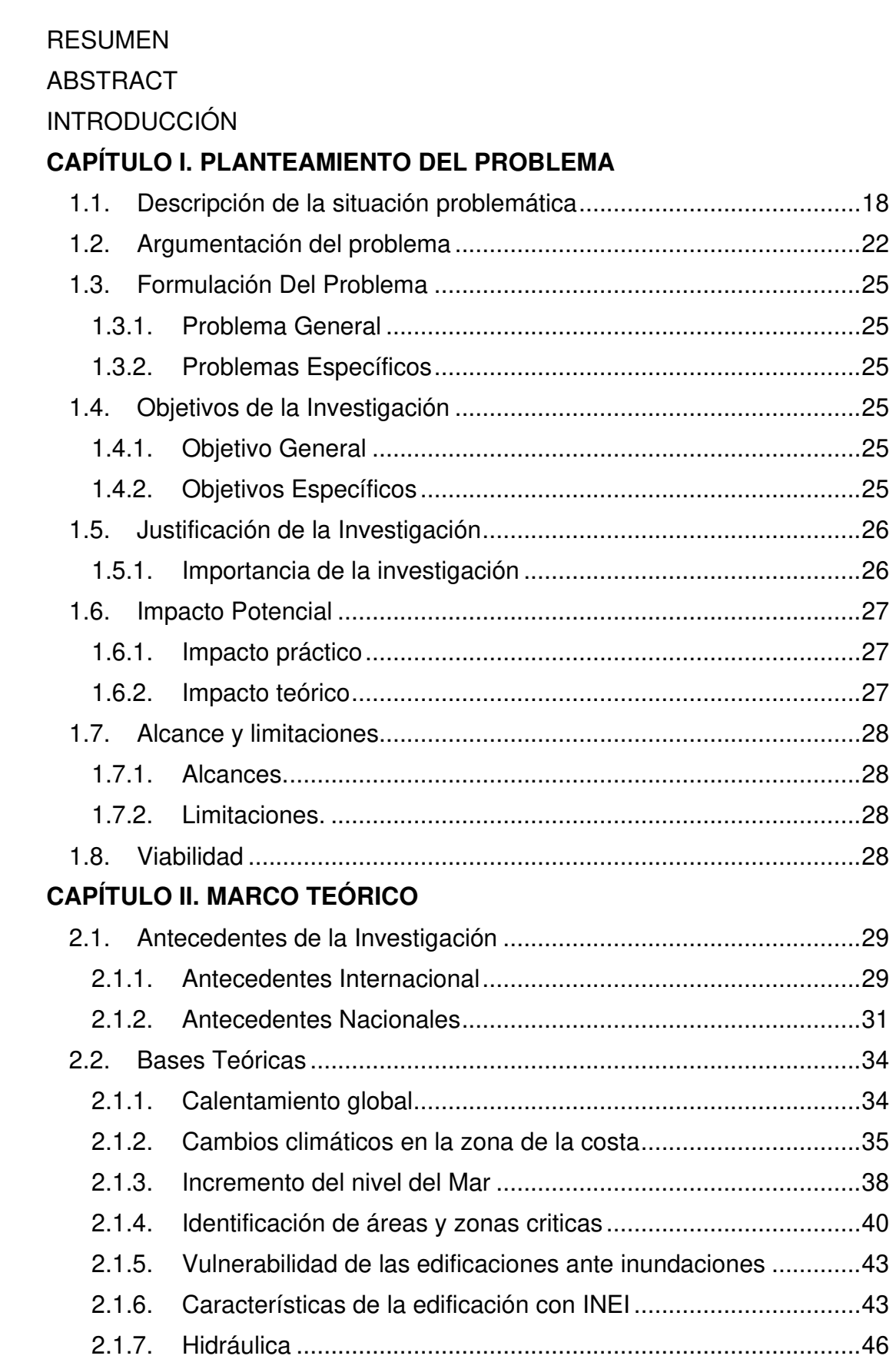

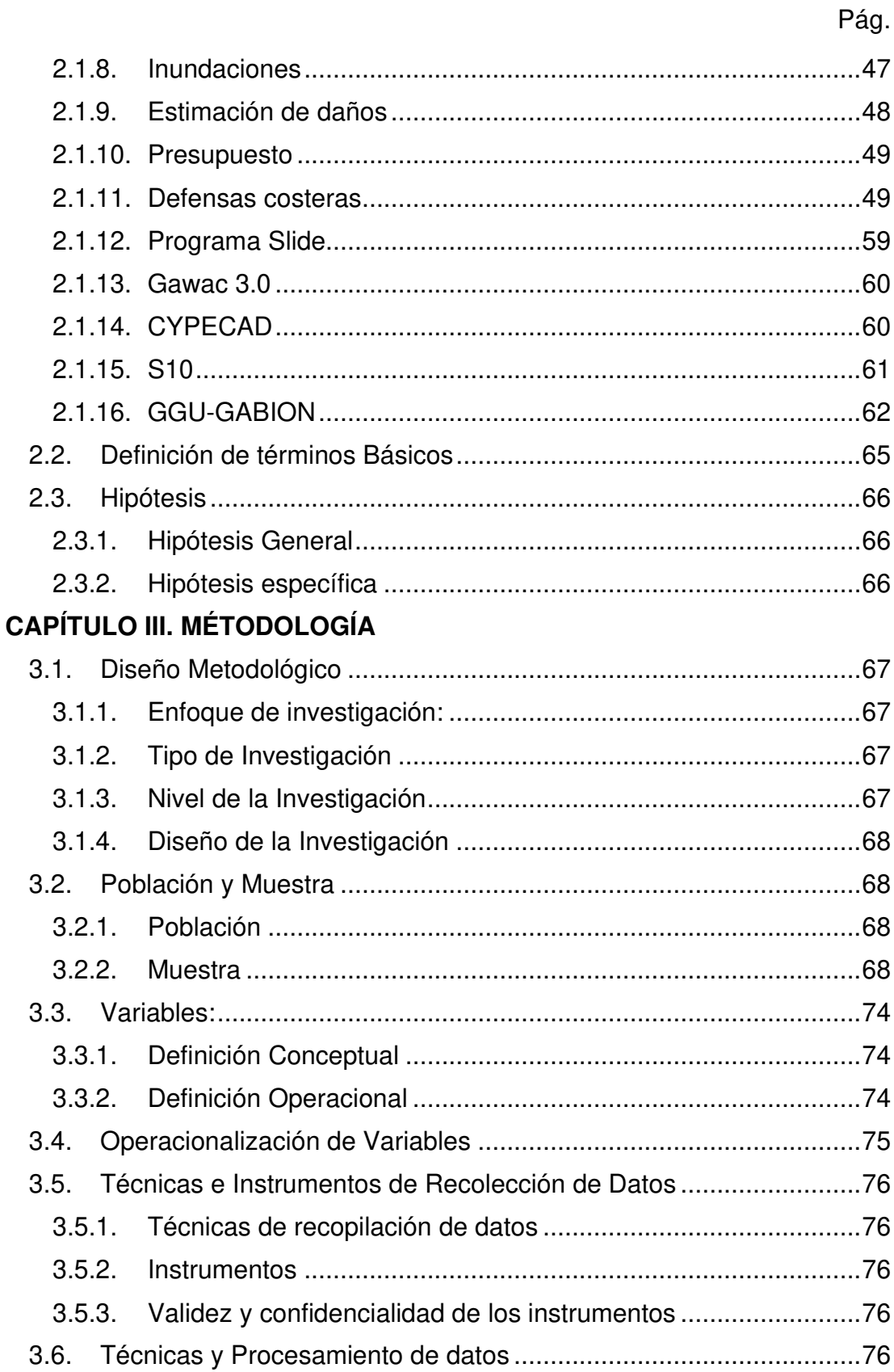

# **[CAPÍTULO IV. DESARROLLO](#page-80-0)**

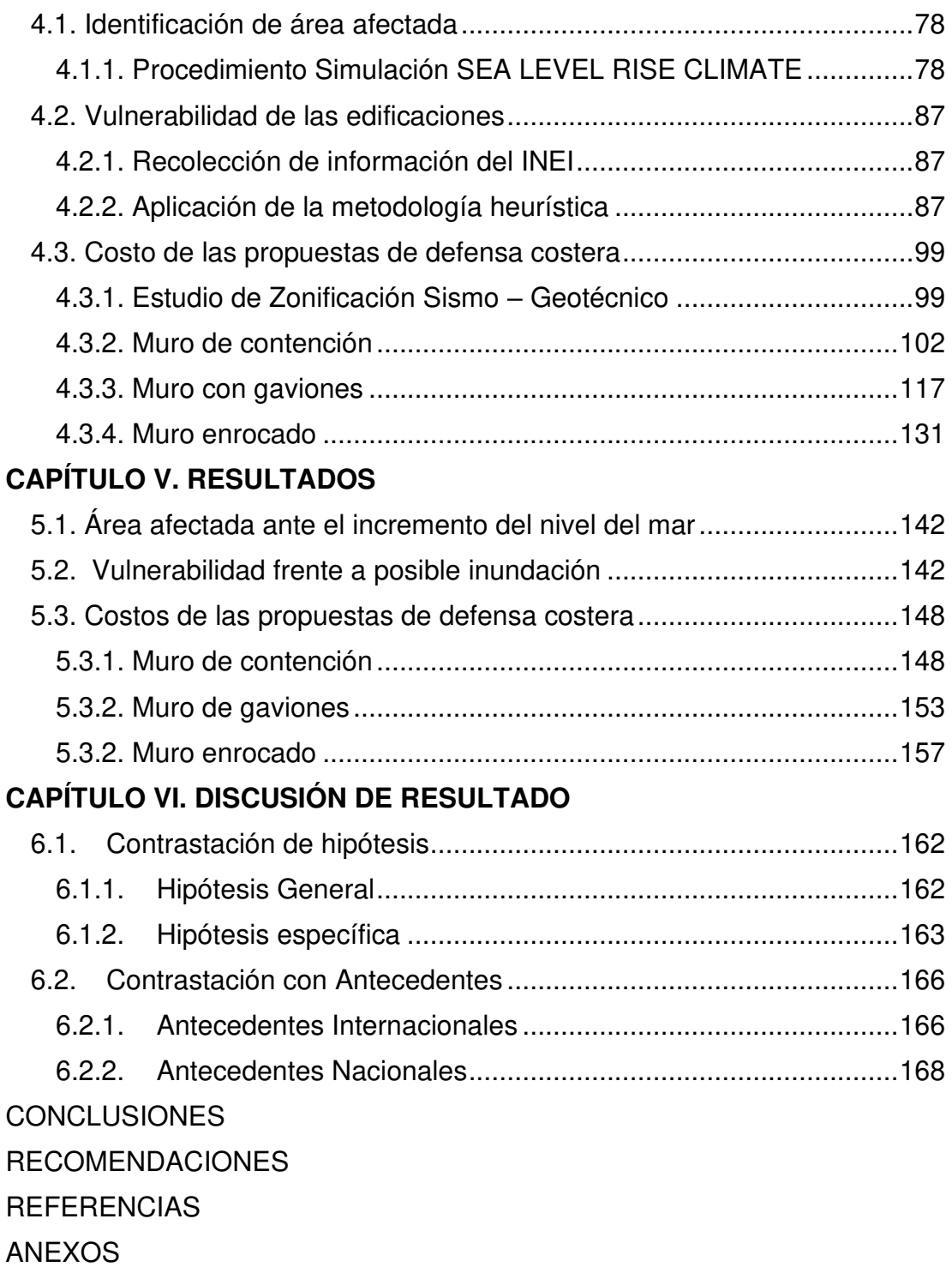

# **ÍNDICE DE TABLAS**

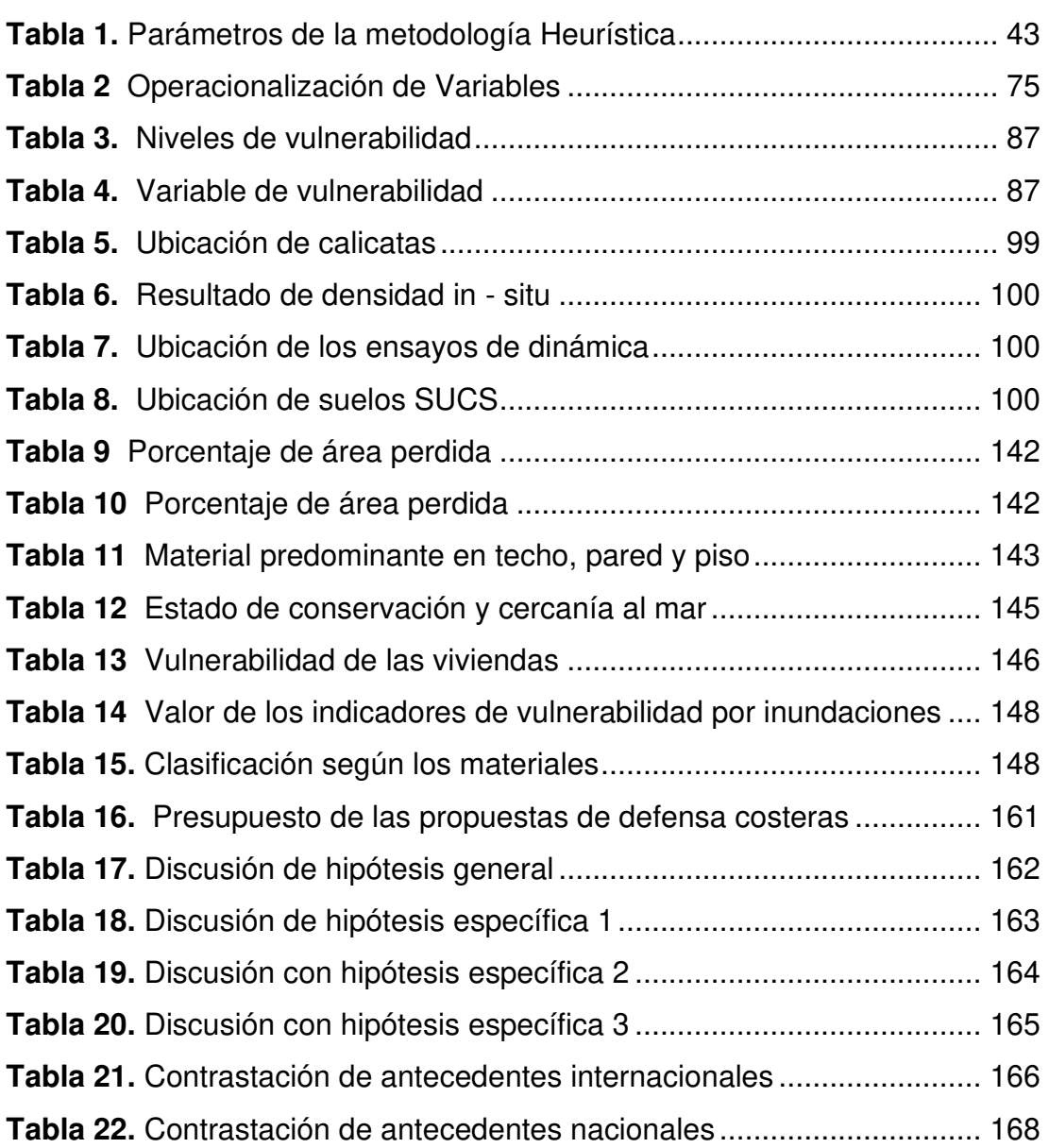

# **ÍNDICE DE FIGURAS**

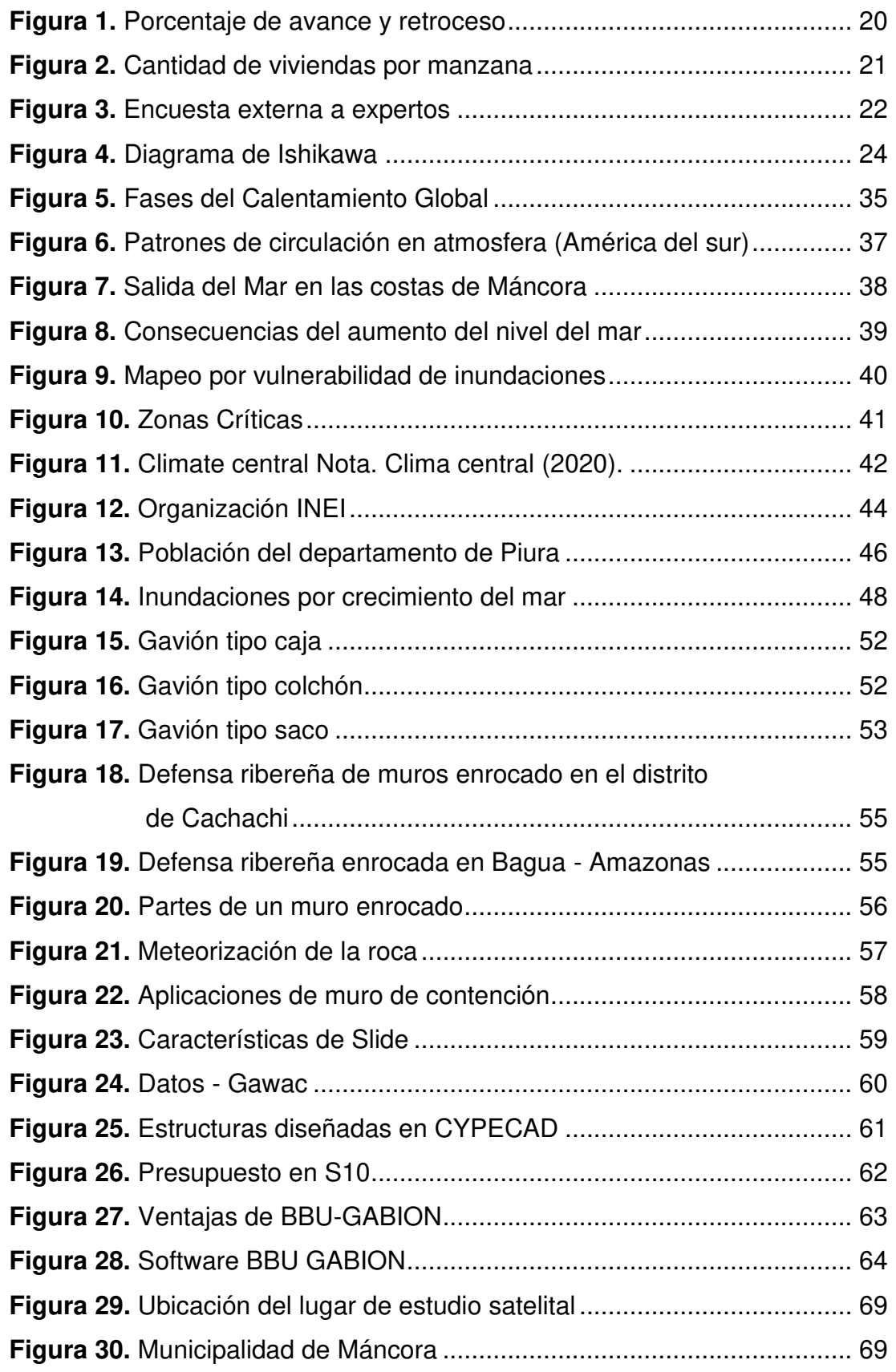

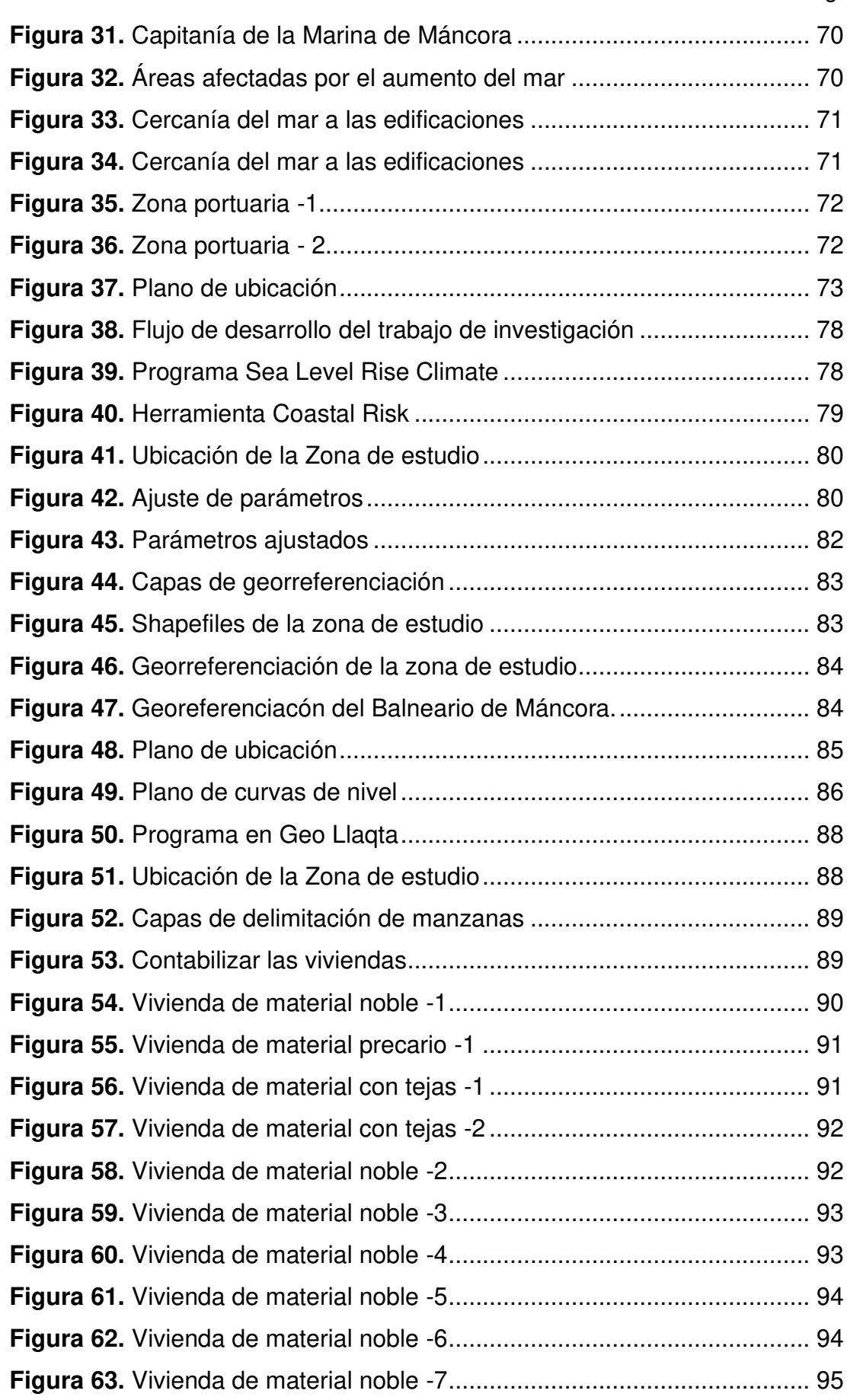

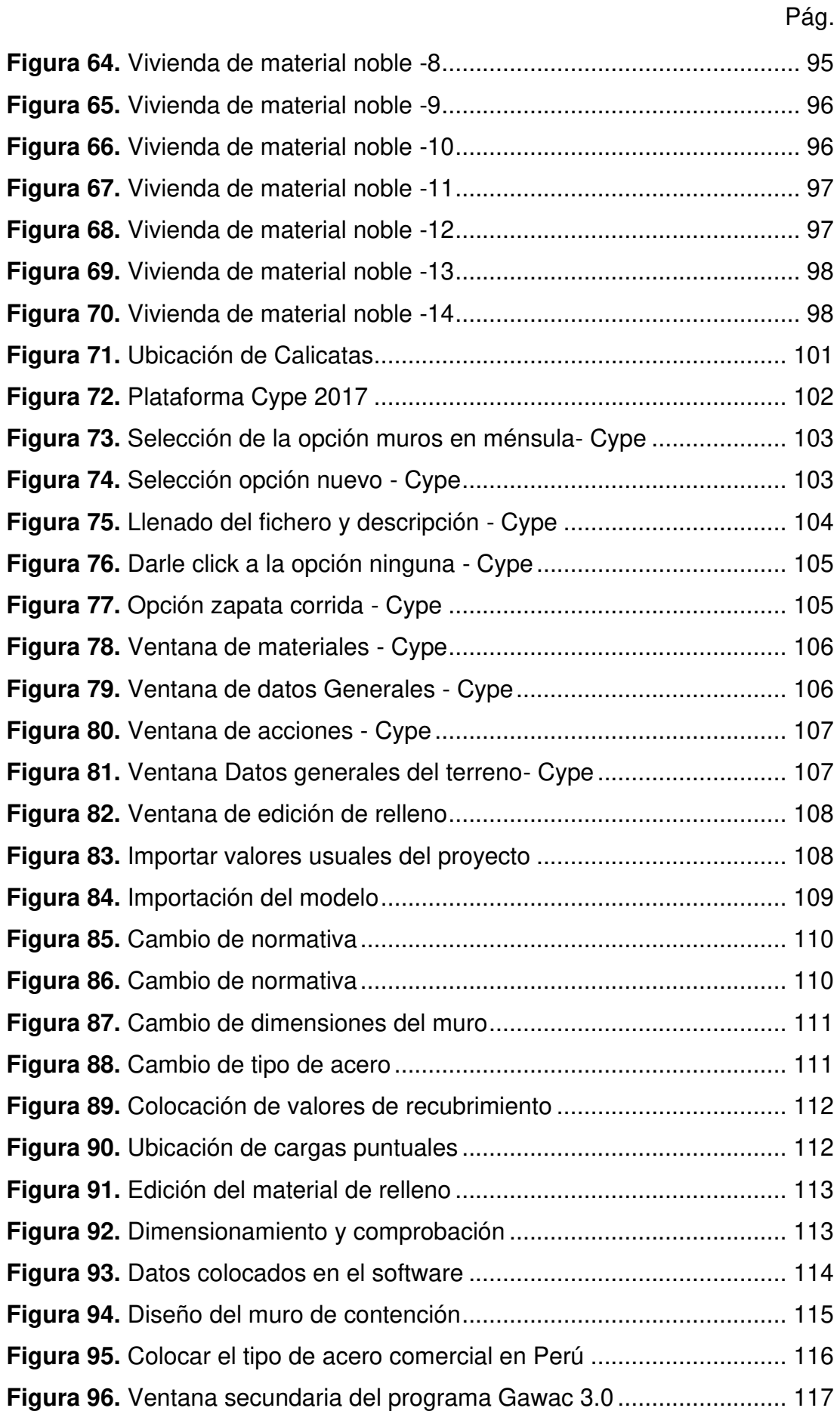

# Pág.

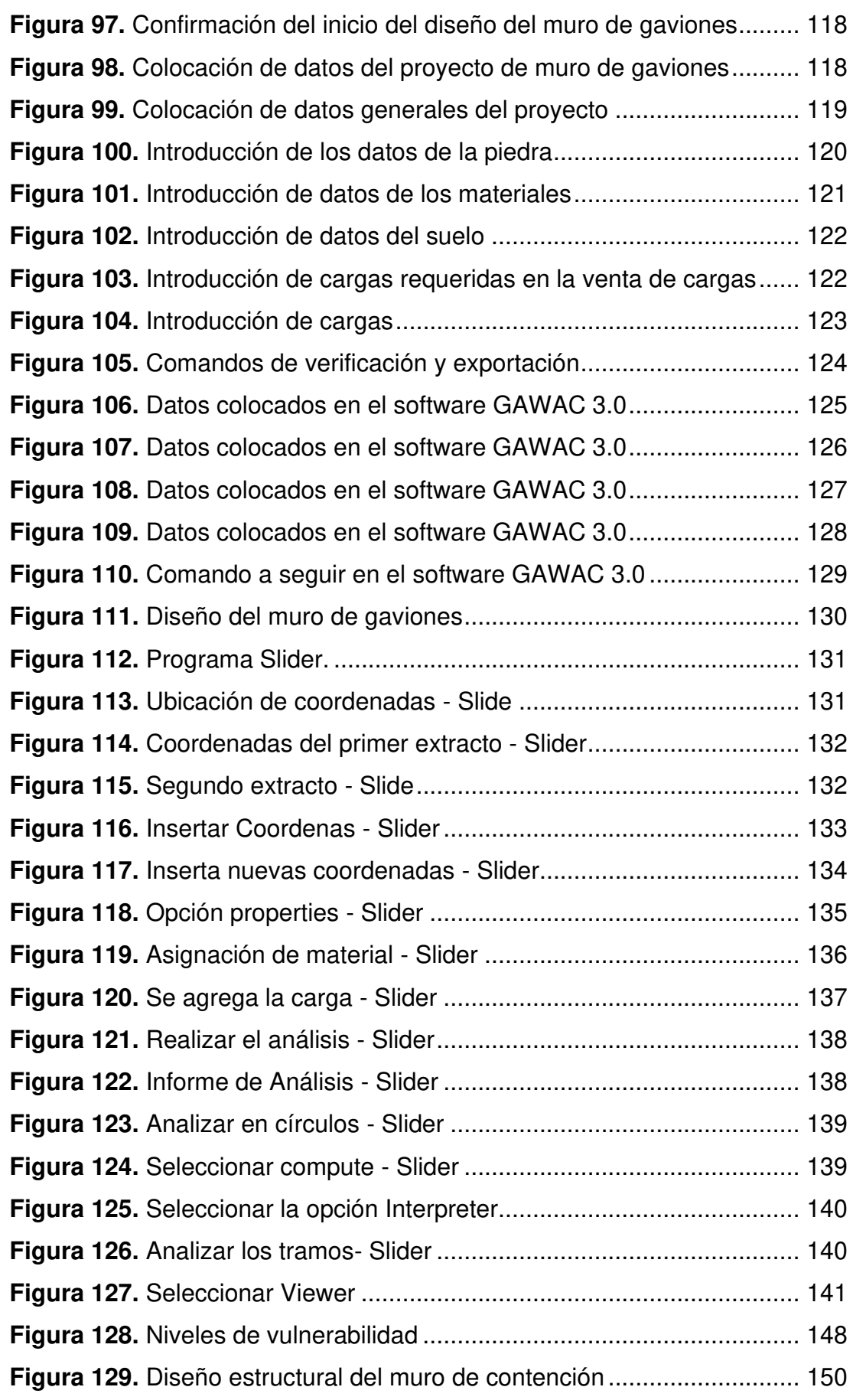

# Pág.

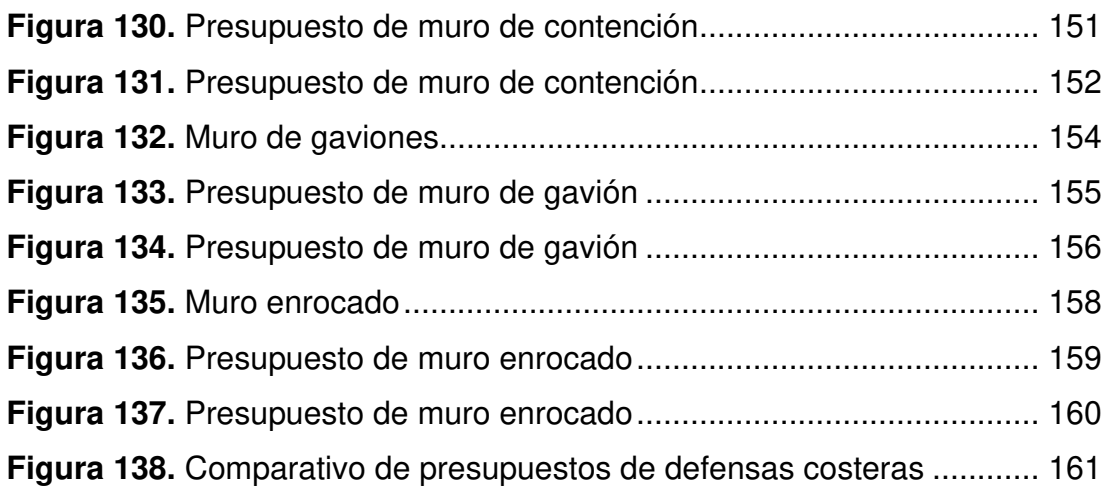

#### **RESUMEN**

<span id="page-15-0"></span>Las edificaciones que se encuentran en el Balneario de Máncora son vulnerables dado a que pueden sufrir inundaciones por el incremento del mar ya que se ha expandido durante estos años entre los 50 m a 200 m de distancia estando cada vez más cerca de las construcciones.

La presente investigación tiene como objetivo diseñar una propuesta de defensa costera para mitigar una posible inundación en las edificaciones por el incremento del nivel mar en el Balneario de Máncora, departamento de Piura.

La metodología es de diseño no experimental, se realizó una identificación del área de estudio en el programa ArcGIS que fue de 3.7 km2, después se establece el área de inundación mediante la simulación en el programa Sea-Level, lo cual permitió con ayuda del INEI y la metodología Heurística determinar la vulnerabilidad de inundaciones, para luego brindar propuestas de diseño de defensa costera como son el muro de contención, gaviones y enrocado en los programas Cypecad, Gawac y Slider.

Como resultado se obtuvo que el área afectada será de un 44% en el año 2050, en cuanto a la vulnerabilidad de las edificaciones obtuvo un promedio de las 32 manzanas evaluados de 101.6 encontrándose en el rango de muy alta de vulnerabilidad ante inundaciones.

Se concluye que el diseño de muro enrocado es el más económico de las tres propuestas el cual es S/. 5,603,860.89 y el muro de gaviones es el más óptimo debido a su aspecto visual y el fácil acceso para ingresar a la playa.

**Palabras claves:** Defensa Costera, nivel del mar, posibles inundaciones, vulnerabilidad, área perdida.

#### **ABSTRACT**

<span id="page-16-0"></span>The buildings found in the Balneario de Máncora are vulnerable given that they can suffer flooding due to the increase in the sea and that it has expanded during these years between 50 m to 200 m away, being closer and closer to the buildings.

The objective of this research is to design a coastal defense proposal to mitigate a possible flooding in buildings due to the increase in sea level in the Balneario de Máncora, department of Piura.

The methodology is of non-experimental design, an identification of the study area was made in the ArcGIS program that was 3.7 km2, then the flood area is established through simulation in the Sea-Level program, which allowed with the help of INEI and the Heuristic methodology to determine the vulnerability of floods, to then provide coastal defense design proposals such as the retaining wall, gabions and rockfill in the Cypecad, Gawac and Slider programs.

As a result, it was obtained that the affected area will be 44% in the year 2050, in terms of the vulnerability of the buildings, an average of 101.6 was obtained from the 32 blocks evaluated, being in the range of very high vulnerability to floods.

It is concluded that the rock wall design is the most economical of the three proposals, which is S/. 5,603,860.89 and the gabion wall is the most optimal due to its visual appearance and easy access to enter the beach.

**Keywords:** Coastal Defense, sea level, possible floods, vulnerability, lost area.

#### NOMBRE DEL TRABAJO

# PROPUESTA DE DEFENSA COSTERA PA RA MITIGAR UNA POSIBLE INUNDACIÓN POR EL INCREMENTO DEL NIVEL DEL M AR

AUTOR

JUAN MANUEL ANGULO SAMPEN / LOR ENA BEATRIZ CORTEZ CAICAY

RECUENTO DE PALABRAS

26318 Words

RECUENTO DE PÁGINAS

185 Pages

FECHA DE ENTREGA

Nov 29, 2022 2:19 PM GMT-5

RECUENTO DE CARACTERES

144323 Characters

TAMAÑO DEL ARCHIVO

10.8MB

FECHA DEL INFORME

Nov 29, 2022 2:22 PM GMT-5

# ● 10% de similitud general

El total combinado de todas las coincidencias, incluidas las fuentes superpuestas, para cada base d

- 
- 
- 5% Base de datos de trabajos entregados
- Excluir del Reporte de Similitud
- Material bibliográfico **Material citado Material citado Material citado**
- 
- 9% Base de datos de Internet 1% Base de datos de publicaciones
- · Base de datos de Crossref · · · · Base de datos de contenido publicado de Crossr
	-
- Material citado Coincidencia baja (menos de 10 palabras)

#### **INTRODUCCIÓN**

<span id="page-18-0"></span>El crecimiento del nivel del mar debido al derretimiento de los glaciares es un problema que está impactando al mundo entero cada día más.

El derretimiento de los glaciares es una catástrofe causada por el calentamiento global provocando así el aumento del nivel del mar de los diferentes océanos, esto más que deterioros causan daño a diferentes sectores, como son los de la vivienda, comercial, agrícola, turístico e industrial. Estos sectores sufren significativos daños, pero que no han sido estudiado ya que se consideran como poco vulnerables y con capacidad de adaptación ante desastres naturales. Esta investigación propone el diseño de defensas costeras con la finalidad de mitigar los daños causados por el incremento del nivel del mar en el Balneario de Máncora.

Las defensas costeras son estructuras diseñadas para proporcionar protección a edificaciones, estructuras o infraestructuras cercanas a los mares. Por lo que esta investigación realizará el diseño y presupuesto de tres tipos de defensas costeras tales como un muro de gaviones, muro de contención y muro enrocado.

Para el desarrollo de esta investigación se emplearon diferentes softwares y visitas a campo que permitieron conocer el estado situacional y la vulnerabilidad que presenta la zona de estudio. Así mismo para el diseño de la propuesta se emplearon herramientas tecnológicas nuevas lo cual hace que este proyecto sea innovador.

Por ello, este estudio es importante porque la propuesta contempla un diseño que permite que el aumento del nivel del mar cause daños a las edificaciones ubicadas en la zona de estudio y al mismo tiempo cuenta con los parámetros normativos peruanos e internacionales; todo esto será de provecho para las autoridades regionales, ya que contando con este proyecto ahorraran parte del financiamiento, el cual se puede invertir en otros planes de desarrollo.

La presente investigación se desarrolla en cinco capítulos los cuales son los siguientes:

En el capítulo I se realizó el planteamiento del problema, el cual se plantea, describe y formula exponiendo los problemas por los que atraviesa la ciudad de Chiclayo y la zona de estudio de investigación; asimismo se determinan los objetivos y el impacto potencial de la investigación.

En el capítulo II se da mención al marco teórico, se contempla las investigaciones previas a nuestro estudio, además de las teorías, normas y conceptos con las que se relacionan nuestra investigación.

En el capítulo III se desarrolló la metodología, definiéndola en su tipo, nivel, método y diseño; además se estableció la población y muestra donde se aplicó el estudio y finalmente las técnicas e instrumentos empleados.

En el capítulo IV se muestra el desarrollo del estudio, en este se detallan los procedimientos llevados a cabo para la realización de la siguiente investigación.

En el capítulo V se detalla el análisis e interpretación de los resultados.

En el Capítulo VI se reporta la discusión, atreves de una comparación donde se analiza las propuestas de investigación y las posibles soluciones.

Finalmente, están las conclusiones, recomendaciones, referencias bibliográficos y anexos.

# **CAPÍTULO I. PLANTEAMIENTO DEL PROBLEMA**

#### <span id="page-20-1"></span><span id="page-20-0"></span>**1.1. Descripción de la situación problemática**

En el mundo, las inundaciones se consideran como un desastre natural peligroso, donde las propiedades y las personas se encuentran cada vez más expuestas como resultado del cambio climático (Chan et al., 2018).

Según Skougaard et al. (2017) menciona que el aumento del 1% de población urbana en la superficie permeable aumenta las inundaciones hasta en un 10%. Los eventos frecuentes por el aumento del nivel mar se vuelven más problemáticos para las tierras urbanas bajas, provocando daños en las edificaciones de la localidad e interrupción de servicio de la red de infraestructura (Ryan et al., 2021).

Además, las proyecciones del nivel del mar son de 0.6m y 2.1 m debido al aumento de temperaturas de la tierra causadas por los gases emitidos por el efecto invernadero (Cassio et al., 2021).

Lo cual ha provocado las salidas de mar por fuertes oleajes a continuación se presenta en la figura 1 los años en los cuales más se ha salido el mar de Máncora.

#### **Figura 1.**

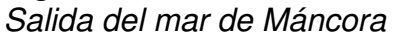

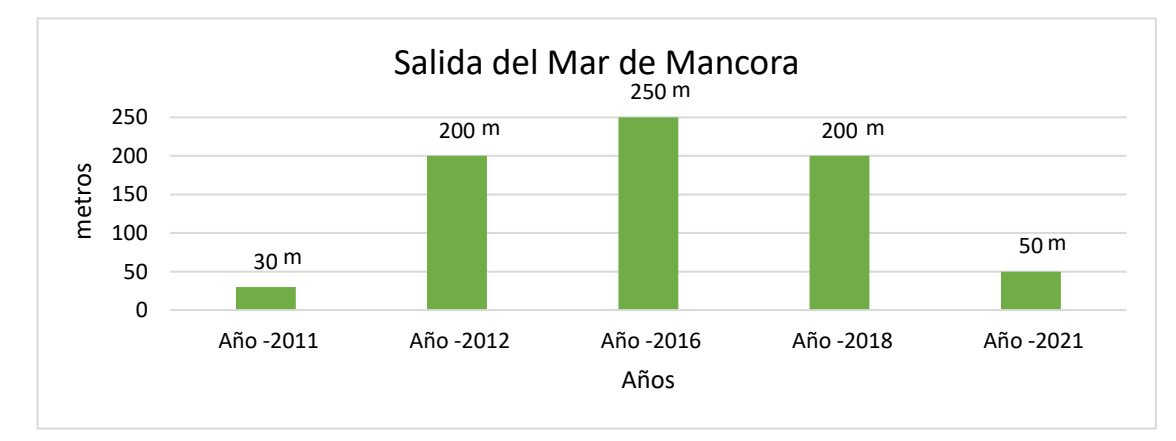

Nota. Rpp (2021)

Asimismo, los eventos de las inundaciones costeras se producen en parámetros de recurrencia promedia de 100 años o más, lo cual son a menudo un foco de estrategias políticas para disminuir los impactos socioeconómicos de los niveles extremos del mar (Moftakhari et al, 2017).

Por ejemplo, En Nueva Zelanda los 14,000 km de costa que bordean el océano pacífico y el mar de Tasmania tienen poblaciones residentes que superan las 10,000 personas, donde el aumento del nivel del mar alcanzará dentro de los 50 años una altura de 0.3 metros provocando un 20% de deterioros en las edificaciones que se encuentra cerca del balneario (Ryan et al., (2021).

En New York los peligros de inundaciones y vulnerabilidad humana fue clasificado como peligrosa e inestable debido a desmoronarse o deslizarse, donde un evento como el aumento de 0.23m de profundidad máxima de agua provocaría el 86% de las áreas inundadas (Yifan & Reza, 2021).

La ciudad de México por su ubicación geográfica es susceptible a la presencia de fenómenos hidrometeorológicos, habiendo sido estimado que unos 162,000 m2 del área nacional sufrirían inundación (Arreguin et al., (2016).

Donde se afirma que estos escenarios producen grandes problemas como edificaciones destruidas, calles inundadas, pérdida de lugares destinados para el uso agrícola, es por ello la gran urgencia e importancia de realizar un estudio que detalle e informe la actualidad del lugar (Rojas, 2018).

El Perú se encuentra ubicado geográficamente en el borde del cinturón de fuego del océano pacifico debido a sus particularidades hidrometeorológicas, geográficas y geológicas lo que expone el suceso de fenómenos de origen natural como tsunamis, erupciones volcánicas, sismos y descenso de temperatura, cada uno de los fenómenos va ligados de su magnitud, distribución, intensidad, periodo de retorno, entre otros (Centro Nacional de Estimación Prevención y reducción del riesgo de desastres, 2017).

En el país las ocurrencias de desastres se han convertido en una gran amenaza latente para las poblaciones, dado que produce impactos negativos como son los deterioros de los bienes, medio ambiente, infraestructura incluso provocando pérdidas humanas, agregándole también la poca organización de la sociedad e interés de las autoridades para que puedan mejorar la calidad de vida de la población (Cano, 2019).

De acuerdo al Servicio Nacional de Meteorología e Hidrología del Perú (2017) menciona que, en la costa del Perú, las aguas del mar se calentaron de forma rápida, por lo cual se tuvo presencia de tormentas costeras en las zonas bajas produciendo lluvias más intensas de lo que usualmente sucede, incremento del nivel del mar, avances y retrocesos de las olas de forma más significativa en algunas ciudades del país como se puede apreciar en la figura 2.

## <span id="page-22-0"></span>**Figura 2.**

#### Porcentaje de avance y retroceso

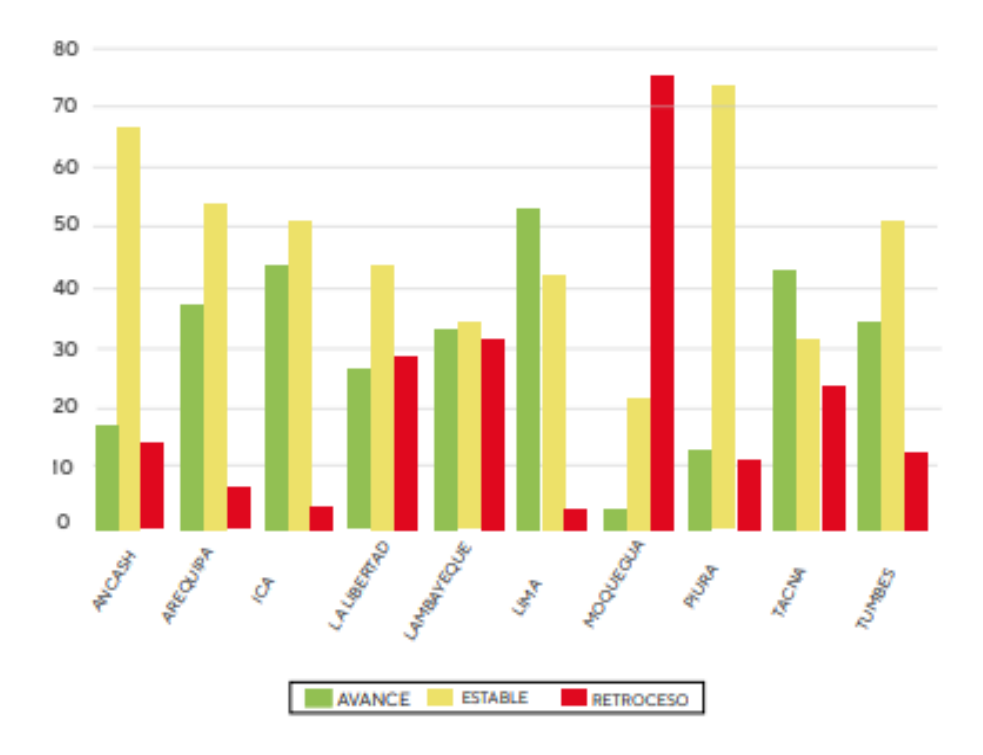

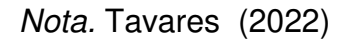

Por otro lado, el nivel de riesgo no depende solo del fenómeno natural, sino también de los niveles de vulnerabilidad que tenga los centros urbanos y rurales, si estos se localizan en zonas costeras, si su tipo de infraestructura es un material precario o bueno y la capacidad que tiene un pueblo para poder ordenarse, organizarse y recuperarse ante un eventual impacto de un fenómeno que sea de origen natural (SENAMHI, 2021).

A nivel local el balneario de Máncora se encuentra a 7 m.s.n.m aproximadamente y este se encuentra expuesto a peligros de pérdidas de espacios costeros. Según Climate Central (2020) menciona que en el lugar de estudio se ha encontrado un incremento del nivel del mar de Máncora hacia los 2050 y 2100 años.

Por otro lado, las edificaciones que se encuentran cerca del balneario de Máncora gran parte presentan deterioros o son autoconstruidas, lo cual en un futuro las inundaciones provocadas por el aumento del nivel del mar podrían provocar perdía de las construcciones y vidas humanas. A continuación, en la figura 3 se presenta un aproximado de la cantidad de viviendas por manzana que existen en el Balneario de Mancera.

## <span id="page-23-0"></span>**Figura 3.**

Cantidad de viviendas por manzana

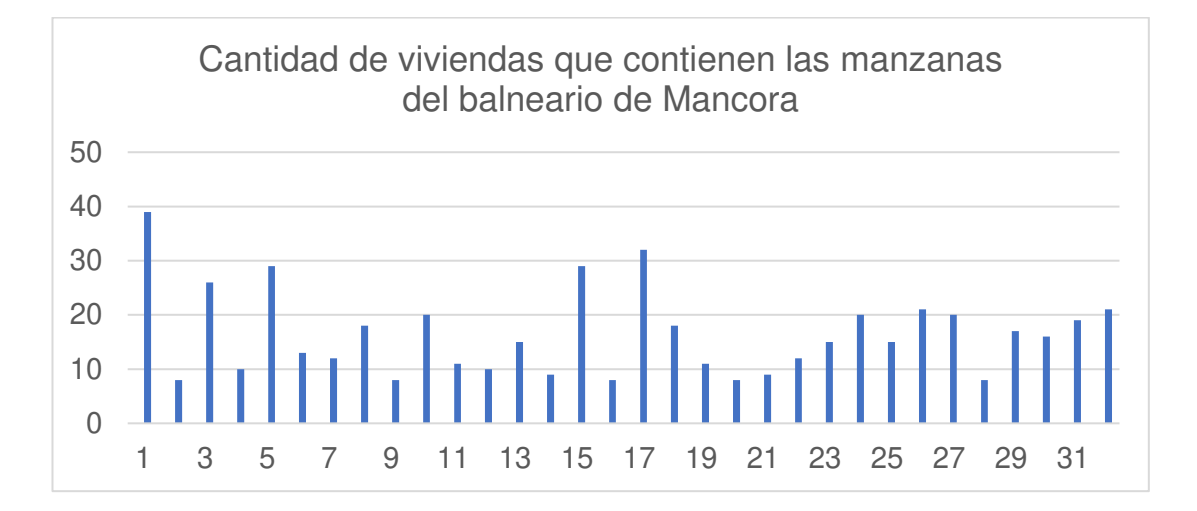

Nota. Instituto nacional de estadística e informática (2017)

Además, se espera que el incremento del nivel del mar siga aumentando a consecuencia del crecimiento urbano del balneario. Tal que en el Censo del 2017 se contabilizaron que en el Distrito de Máncora contaba con 12,917 habitantes donde su economía se basa en el comercio, pesca, construcción y sobre todo turismo (Instituto Nacional de Estadística e Informe, 2017).

Según la Marina del Perú informa que dentro de 80 años el incremento del nivel mar en el balneario de Mancora será de 40 centimitros provocando inundaciones semejantes al fenómeno del niño (La marina del Perú, 2014).

Asimismo, se informa que dentro de 20 años si no se da alguna solución al incremento del nivel del mar en el balneario de Mancora esto puede provocar pérdidas humanas y materiales de las personas que se encuentran viviendo cerca (Ministerio del Ambiente, 2015).

Por ello se plantea en primer plano realizar una proyección mediante el software de simulación Climate para el año 2050 sobre cómo ha variado el nivel del mar, y así brindar una propuesta de defensa costera que permita reducir los daños causados en las edificaciones por inundaciones debido al incremento del nivel del mar.

### <span id="page-24-0"></span>**1.2. Argumentación del problema**

A través de una validación externa a expertos realizada a 10 especialistas sobre ¿Cuál es el problema principal de la presente investigación? Estos encontraron como problemática el costo, la recolección de información para el desarrollo del proyecto, la identificación de zonas afectadas y el conocimiento del aumento del nivel del mar. En la figura 3 se detallan las diversas opiniones, las cuales han sido tomadas como objetivos que la propuesta de defensa costera pretende mejorar.

En la figura 4 se detalla las diferentes opiniones obtenidas, las cuales se han tomado como un agente externo que la propuesta si permitirá disminuir las posibles inundaciones por el incremento del nivel del mar.

#### <span id="page-24-1"></span>**Figura 4.**

Encuesta externa a expertos

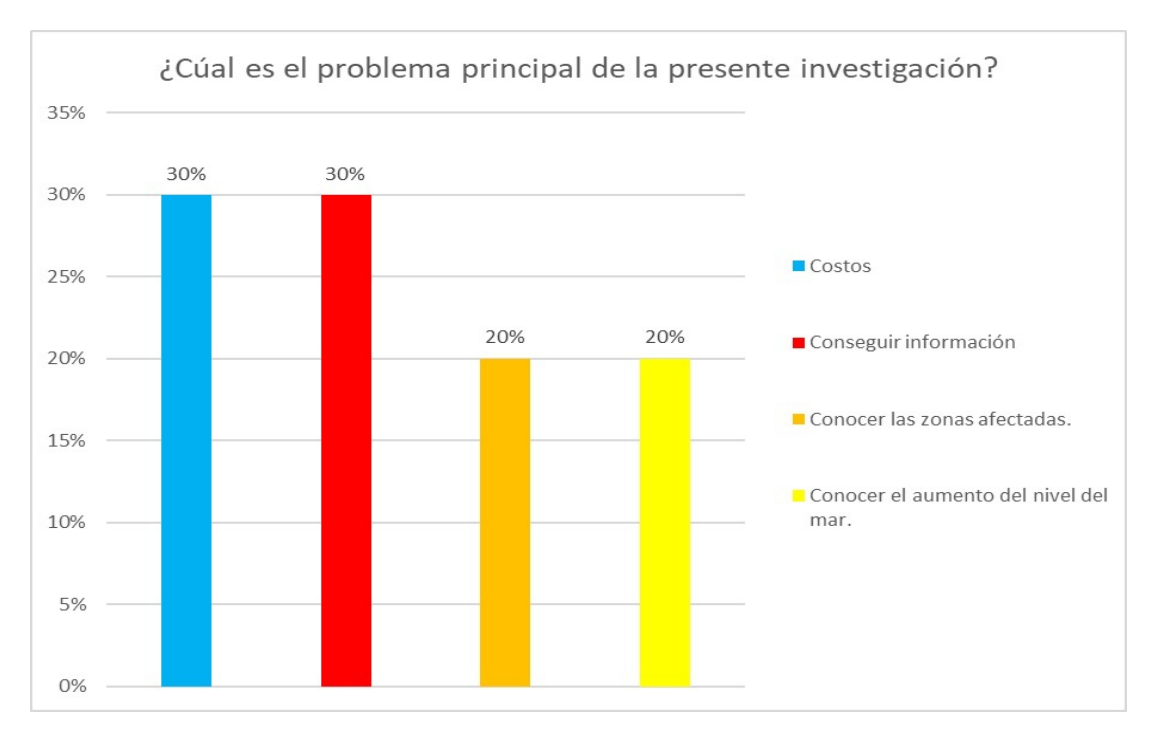

#### Nota. Elaborado por los autores (2022)

Según lo expuesto anteriormente en el Balneario de Máncora no existen defensas costeras que puedan mitigar una posible inundación por el incremento del nivel del mar. Aun cuando existe una gran preocupación relacionada al derretimiento de los glaciares, así mismo las entidades pertinentes cuentan con la inversión necesaria para el diseño de defensas costeras en la zona de estudio, sin embargo, no se han realizados estudios técnicos, diseños estructurales y análisis de costos de las mismas.

A través de la encuesta, en la que se tomó en cuenta la opinión de 10 diferentes profesionales expertos en el rubro de puentes, se pudo elaborar el siguiente diagrama de causa – efecto que se muestra en la figura 5.

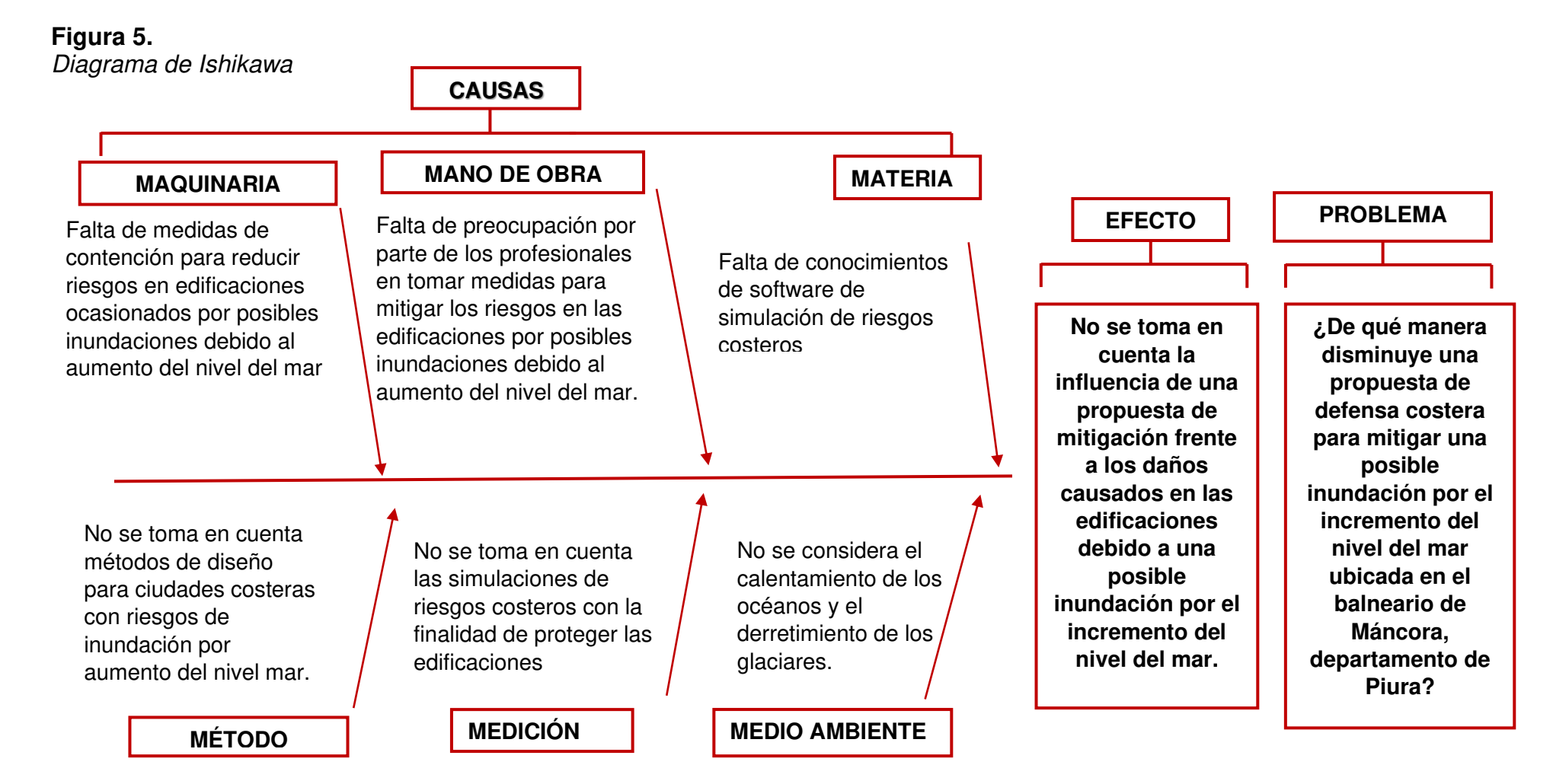

<span id="page-26-0"></span>Nota. Elaboración propia 2022

### <span id="page-27-0"></span>**1.3. Formulación Del Problema**

#### <span id="page-27-1"></span>**1.3.1. Problema General**

¿De qué manera disminuye una propuesta de defensa costera para mitigar una posible inundación por el incremento del nivel de mar ubicada en el balneario de Máncora, departamento de Piura?

#### <span id="page-27-2"></span>**1.3.2. Problemas Específicos**

¿Cuál es el porcentaje de área afectada debido a una posible inundación en las edificaciones por el incremento del nivel del mar en el balneario de Máncora, departamento de Piura?

¿Cuál es la vulnerabilidad frente a posible inundación en las edificaciones del balneario de Máncora, departamento de Piura?

¿ Qué propuesta de mitigación frente a posible inundación en las edificaciones presenta un menor costo en el balneario de Máncora, departamento de Piura?

## <span id="page-27-3"></span>**1.4. Objetivos de la Investigación**

#### <span id="page-27-4"></span>**1.4.1. Objetivo General**

Diseñar una propuesta de defensa costera para mitigar una posible inundación por el incremento del nivel de la mar ubicada en el balneario de Máncora, departamento de Piura.

#### <span id="page-27-5"></span>**1.4.2. Objetivos Específicos**

Identificar área afectada ante el incremento del nivel del mar para disminuir posible inundación en las edificaciones del balneario de Máncora, departamento de Piura.

Determinar la vulnerabilidad frente a posible inundación en las edificaciones del balneario de Máncora, departamento de Piura

Determinar el costo de la propuesta de defensa costera frente a posible inundación en las edificaciones del balneario de Máncora, departamento de Piura.

#### <span id="page-28-0"></span>**1.5. Justificación de la Investigación**

#### <span id="page-28-1"></span>**1.5.1. Importancia de la investigación**

#### **1.5.1.1. Social.**

El aporte de este estudio será de provecho para todas las personas que se encuentren habitando cerca del balneario de Máncora y también para las autoridades del Distrito de Máncora, dado que este estudio brinda una propuesta para evitar posibles inundaciones por el incremento del nivel del mar, mediante una evaluación a primera instancia y luego de acuerdo a los requerimientos se brinda un proyecto viable para que en un futuro se pueda aplicar en la zona de estudio. Asimismo, se estima que la cantidad de personas afectadas por este fenómeno sería un total de 5761 hab.

#### **1.5.1.2. Teórico.**

El estudio aporta conocimientos que están directamente relacionados con los daños que podrían sufrir las edificaciones que se encuentran viviendo en la costa del balneario, dado a que no se encuentra data o información suficiente del estudio. Además, se tomará en cuenta información del INEI, del SENAMHI y otras fuentes que estén relacionadas con el tema de investigación.

### **1.5.1.3. Metodológica**.

Los resultados de este estudio permitirán a las autoridades competentes tomar las precauciones necesarias para evitar o minimizar daños y preparar a la población para situaciones de emergencia. Además, se están realizando estudios que utilizarán un método para cuantificar el nivel de riesgo de inundación en el área para informar el estado actual del área y hacer recomendaciones para abordar el problema.

#### **1.5.1.4. Práctica.**

El calentamiento global está provocando que los océanos se calienten y por ende esto ocasiona el derretimiento de los glaciares, trayendo esto consigo el crecimiento del nivel del mar. Por tal motivo resulta necesaria esta investigación, ya que luego de terminar la elaboración del estudio, se podrán tomar decisiones como planificar y adaptar medidas de prevención, corrección y capacitación para mitigar los daños por inundaciones en los diversos sectores.

### <span id="page-29-0"></span>**1.6. Impacto Potencial**

### <span id="page-29-1"></span>**1.6.1. Impacto práctico**

El impacto potencial práctico de esta investigación es el aporte de información para la evaluación de daños futuros en edificaciones a consecuencia del incremento del nivel del mar, así mismo se empleó un software de simulación que permitió ver qué zonas serían las afectadas con esta problemática. Por otro lado, se propone el diseño de una defensa ribereña, la cual **servirá** de contención para evitar futuros daños a las edificaciones que se encuentran dentro de la zona de estudio, concediendo un diseño eficiente y de bajo costo para su construcción y operatividad. Además, la metodología que se aplicó en el desarrollo del presente estudio servirá de referencia a otras zonas del país que puedan ser de particular interés, de modo tal que los planes de mitigación y adaptación aplicados sean los más acertados para minimizar los riesgos ante el aumento del nivel del mar

#### <span id="page-29-2"></span>**1.6.2. Impacto teórico**

El impacto potencial teórico que tendrá la presente investigación es el de ampliar los conceptos, conocimientos y teorías del lector. Por otro lado, se da a entender la problemática que ha servido de empuje para el desarrollo de esta investigación, por lo que se pretende incentivar la realización de evaluación de daños causados por el incremento del nivel del mar producido por el derretimiento de los glaciares, el cual es un problema que crece a futuro.

### <span id="page-30-0"></span>**1.7. Alcance y limitaciones**

#### <span id="page-30-1"></span>**1.7.1. Alcances.**

Como asevera Hernández (2018), una investigación es de alcance descriptivo cuando se basa en el análisis de toda la información recopilada mediante el detalle de las características de la muestra, mediante la interpretación y el respectivo análisis de lo obtenido, relacionado la causaefecto de sus variables.

La presente investigación empieza con un alcance descriptivo ya que se medirán las particularidades del lugar de estudio, de manera que se obtengan datos específicos que permitan conocer el estado del misma y termina como transversal debido a que la investigación se realizó considerando como objeto de estudio a las variables desarrolladas en un tiempo específico y determinado, realizándose en una sola instancia, así mismo la simulación muestra un pronóstico de inundación para el año 2050.

#### <span id="page-30-2"></span>**1.7.2. Limitaciones.**

Las posibles limitaciones para el desarrollo de la presente investigación se detallan a continuación:

- $\checkmark$  No se cuenta con estudios realizados con referencia en el tema.
- ✓ El software usado en la simulación es demostrativo.
- ✓ No sé cuenta con bibliografía exclusiva sobre el tema de análisis.
- ✓ La simulación proporciona los datos de inundación por incremento del nivel del mar para el año 2050.

## <span id="page-30-3"></span>**1.8. Viabilidad**

La investigación es realizable, ya que se cuenta con los recursos financieros y técnicos para su ejecución. Esta tiene un tiempo de duración de aproximadamente cuatro meses, lo cual la hace viable.

## **CAPÍTULO II. MARCO TEÓRICO**

#### <span id="page-31-1"></span><span id="page-31-0"></span>**2.1. Antecedentes de la Investigación**

#### <span id="page-31-2"></span>**2.1.1. Antecedentes Internacional**

Ryan et al. (2021) su artículo tuvo como propósito examinar la exposición acumulada de edificios en las inundaciones provocadas por el aumento del nivel del mar y exposición de las áreas urbanas costeras, con una métodología de enfoque cuantitativo y de tipo aplicada. La población de estudio fue de 20 áreas costeras Importantes en Nueva Zelanda y la muestra fue de 14.00 km de la costa de Nueva Zelanda que bordea el Océano Pacífico. En cuanto a los instrumentos de recolección de datos utilizo mapas de inudaciones, fichas para determinar el nivel del mar, mapas de inundaciones extremas a nivel del mar y mapas de exposición de edificios y para el procesamiento de datos usó excel y el programa de HECras. Por otro lado obtuvo como resultado que a los 100 años la zona costera provocara daños en las edificaciones de un 20% y que el mar a los 50 años incremetara un 0.3 metros. Concluyó que en las áreas locales que se encuentran en la zona costera es crítica en los próximos 100 años.

Chao et al. (2021) en su artículo tiene el propósito de determinar la vulnerabilidad en los edificios costeros que serán posiblemente inundados por marejadas ciclónicas en el concado de Miami – Dade, Florida , mediante una métodología de tipo aplicada y de enfoque cuantitativo. La población de estudio fue los edificios construidos en Miami , Floridad y la población fue 1254 edificios en Miami, Florida. En cuanto al instrumento de recolección de datos fue la ficha técnica elaborado por el método Fema y encuanto el instrumento para procesamiento deinformaciónfue el Google earth, Qgis, el M-Macbeth y Floodwater depth. Donde obtuvo como resultado que los edificios de gran altura y de mampostería tienen una vulnerabilidad de baja a muy baja, por otro lado las viviendas de dos pisos o con menos pisos tienen una vulnerabilidad alta , causando un daño del 35% de las edificaciones dentro de 100 años. Concluyó que el estudio brindado debe tener una respuesta inmediata por parte de la población dado que en un futuro puede causar

daños irreparables.

Bertscha et al. (2022), en su artículo tienen por finalidad dar a conocer una herramienta genérica de análisis de exposición a inundaciones a nivel de edificio que aplica datos de inundaciones de alta resolución y geometrías de edificios derivadas de simulaciones hidrodinámicas realizadas con el software de modelado de inundaciones hidrodinámicas 2D CityCAT. La población y muestra de su estudio fueron las ciudades de Newcastle upon Tyne, Reino Unido, asi mismo se realizó la recolección de datos mediante la validación de una encuesta de residentes afectados después de una gran inundación pluvial. Se llevaron a cabo pruebas de sensibilidad para diferentes modelos hidrodinámicos y configuraciones de herramientas de exposición, obteniendo como resultado que el 68 % y el 75 % de los edificios estudiados se modelaron correctamente como inundados o no inundados. Concluyendo que la herramienta tiende a subrepresentar las inundaciones con un mejor rendimiento en la identificación de verdaderos negativos (es decir, no se observan inundaciones sin modelar inundaciones) en comparación con los verdaderos positivos. En general, si se aplica a mapas de profundidad de inundaciones de alta resolución, el método es eficiente y adecuado para su aplicación en grandes áreas urbanas con fines de gestión de riesgos de inundaciones y análisis de seguros.

[Steinhausen](https://www.sciencedirect.com/science/article/abs/pii/S0959378022000978#!) (2022), en su investigación evaluan la influencia independiente y combinada del cambio de exposición y los escenarios climáticos rcp45 y rcp85 sobre el riesgo de inundación fluvial para tres períodos futuros centrados alrededor de 2025, 2055 y 2085. Se examinaron los escenarios con precaución privada mejorada y desatendida para determinar su influencia en el riesgo de inundación utilizando un método probabilístico , modelo multivariable de pérdidas por inundaciones (BN-FLEMOps) para estimar las pérdidas por inundaciones fluviales para edificios residenciales en Europa. Los resultados en el nivel NUTS-3 revelan que los centros urbanos y sus regiones circundantes son los puntos críticos de riesgo de inundaciones en Europa. Se prevé que el riesgo de inundación aumente en las Islas Británicas y Europa Central a lo largo del siglo XXI, mientras que

el riesgo en muchas regiones de Escandinavia y el Mediterráneo se estancará o disminuirá. La mejora de las medidas de precaución privadas reduciría el riesgo de inundaciones en Europa en un promedio del 15 %. La cuantificación del riesgo futuro de inundaciones en Europa mediante la integración del clima, los escenarios socioeconómicos y de precaución privada brindan una descripción general de los factores de riesgo, las tendencias y los puntos críticos, concluyendo que la evaluación integral a gran escala a nivel regional es valiosa para la planificación de la adaptación basada en el riesgo a múltiples escalas.

Chen et al. (2019) tuvo como finalidad evaluar las condiciones dinamicas de un muro de contención, donde estimo y pronostico los factores de seguirad del diseño, donde recolecto información mediante inspección ocular y fichas tecnicas, en cuanto al procesamiento de información utilizo el software RW y Hec-Ras. Donde obtuvo como resultado el diseño de 8000 modelos con cargas de 0.9248 y 0.9163. Donde concluyo que el diseño propuesto despues de la evaluación es el adecuado.

Chao et al (2021) tuvo como finalidad determinar la vulnerabilidad de los edificios costeros ante posibles inundaciones por el incremento del nivel del mar en el condado de Miami – Dade, Florida, mediante una metodologia de diseño no experimental, donde uso el programa Argics, el sistema building vulnerability y la metodologia heuristica , el cual obtuvo como resultado que las edificaciones del area de estudio se tiene una vulnerabilidad muy alta de 8.1%, alta de 26% y moderada del 35.1% dentro de 2100 años por el nivel del mar. Donde concluyó que las edificaciones consideradas altas y muy altas deberian ser evacuadas.

#### <span id="page-33-0"></span>**2.1.2. Antecedentes Nacionales**

 Vásquez (2021) su estudio tuvo como propósito determinar el nivel de riesgo que existe en la zona Huacariz sector - 24 mediante un diseño de gaviones en Chilcos – Cajamarca, con una metodología de tipo aplicada, diseño no experimental transversal, de enfoque cuantitativo y de nivel descriptivo. La población de su estudio fue el sector 24 de Cajamarca, donde su muestra fue el estudio de una cuenca con área de 16.451 km2 y perímetro de 20.19 km. Asimismo, como instrumentos de recolección de datos fue una ficha para obtener datos de registro de precipitaciones a nivel multianual, registros de hidrología del SENAMHI, registro de los puntos críticos del ANA, de emergencia del INDECI, información cartográfica y encuestas socio económica para ver la antigüedad de la edificación y de que materiales están compuestas, por otro lado, para el procesamiento de información hizo uso de los softwares como River y Hec Ras para determinar los puntos críticos y para modelado de la propuesta el Autocad y Excel. Obtuvo como resultado que las edificaciones que se encuentran alrededor de la cuenca tienen un grado de vulnerabilidad que rodea los 0.75, un nivel riesgo de 1.613, un nivel de peligro debido a su caudal de 30.41 m3/s y el diseñó de gaviones tipo caja con cocada de 8 x 10 cm, malla de 2,70 mm, borde de 3,40mm y amarres de 2,20 mm. Por tanto, concluyó que la propuesta permite disminuir los niveles de inundaciones producidos por la quebrada de Chilcos.

Ticona (2018) su investigación tuvo como finalidad realizar un estudio hidrológico para poder elaborar una propuesta de construcción en la defensa ribereña ante amenazas de derrumbes por la crecida del Río Patambuco en el sector de Puna Ayllu, Distrito de Patambuco, Provincia de Sandía, Puno, con una metodología de tipo aplicada, enfoque cuantitativo, de nivel descriptivo y de diseño no experimental. La población de su estudio fue todos los ríos que se encuentran ubicados en la provincia de Sandia – Puno y la muestra fue el Río Patambuco en el Distrito de Patambuco – Puno. Asimismo, como instrumentos de recolección de datos utilizó información del SENAMHI para determinar las precipitaciones, información del sistema geográfico SIG para obtener cartas nacionales o planos y para el diseño de la propuesta tomó en cuenta el reglamento nacional de edificaciones, por otro lado, para el procesamiento de información hizo uso de los softwares como ArcGIS, HecGeras, HecRas, secciones transversales, particularidades geomorfológicas y del suelo. Obtuvo como resultado que los caudales para una época de retorno de 50, 200, 100 y 5000 fueron de 140.61, 93.48, 166.04 y 231.61 m3/s y con una socavación de 1.17, 1.24,1.20 y 1.26 metros. Donde concluyó que la solución para poder mitigar los daños es realizar una

propuesta de muros con gaviones o estructuras enrocadas.

Quirita y Blanco (2022) su investigación tuvo como propósito determinar el impacto del incremento del nivel del mar debido al cambio climático en el Balneario de Máncora mediante un análisis con uso de indicadores de exposición ante posibles escenarios, con una metodología de tipo aplicada, de enfoque cuantitativo, de nivel descriptivo y de diseño no experimental. La población de su estudio fue todos los balnearios ubicados en el Departamento de Piura y su muestra fue el balneario de Máncora en el departamento de Piura. Asimismo, como instrumentos de recolección de datos utilizó data del SENAMHI para determinar las precipitaciones, información del balneario y de la población existente de Máncora brindada por la Municipalidad de Máncora y corroborada por el INEI, por otro lado, para el procesamiento de información en el Qgis, Google Earth y Sea Level Rise. Obtuvo como resultado que para los años 2050, 2080 y 2100 existe un incremento significativo del nivel del mar provocando grandes áreas de inundaciones generando gran pérdida monetaria y humana, los porcentajes para un escenario el más pesimista que en el año 2100 el 23% de la población se verá afecta, con 23.4% de merma de área, perdía de 12057 ton de materiales de construcción y una pérdida monetaria de S/.15'524,988.00 soles. Concluyó que los resultados que obtuvo ponen en manifiesto daños futuros que puede provocar el incremento del nivel del mar en el lugar de estudio, por lo cual plantea que se realice una propuesta de mitigación para contrarrestar el problema.

Alvites y Parco (2018) en su estudio tuvo como finalidad realizar una propuesta de guía constructiva para construir defensas ribereñas usando el sistema de muro enrocado en la planta de CPPQ ( Corporación Peruana de Productos Químicos SA), mediante un método cuantitativo y de tipo aplicada, el lugar de estudio se encuentra ubicado en el rio Rímac a 18 km de la Carretera Central en la Localidad de Ñaña del distrito de Chaclacayo , para la recolección de datos uso la inspección escolar, fichas técnicas, información del SENAMHI y del INEI , por otro lado para el procesamiento de información utilizó el Autocad, el Excel, ArcGIS, Hc HMS y el Hec-Ras. Obtuvo como
resultado un caudal promedio de 448.3 m3/s, una pendiente del río de 1.3%, en cuanto a la propuesta el dique enrocado tiene 500 ml, altura de 4.70 m y dimensiones de rocas de cantera de 0.60x0.80x1.00, con un talud conformado por afirmado compactos por capa de 0.30 y por último la propuesta tuvo un presupuesto de S/. 677,879.87 nuevos soles. Concluyó que la propuesta permitió realizar una defensa ribereña que permite proteger las crecidas del río del lugar de estudio.

Vargas (2021), en su tesis tuvo como finalidad realizar una propuesta de defensa ribereña para controlar las inundaciones haciendo uso del software Geo5, a través de una investigación de enfoque cuantitativo y nivel descriptivo. Su muestra estuvo conformada por 1.00 km del río Chico, emplearon como instrumentos fichas de observación, las cuales fueron validadas mediante un juicio de expertos. Por otro lado, emplearon el software Geo5 para realizar las respectivas simulaciones, obteniendo como resultado de la propuesta un diseño de muro enrocado y muro con geo celda, con estas infraestructuras se disminuiría la caída de los sedimentos y se reduciría la erosión, concluyendo que ambos muros protegen a las áreas verdes y a las viviendas cercanas al área de influencia.

#### **2.2. Bases Teóricas**

#### **2.1.1. Calentamiento global**

El principal impulsor para que suceda el calentamiento global es la mayor concentración de dióxido de carbono que es un gas que atrapa el calor en capa atmosférica. Donde el incremento del nivel del mar es uno es uno de los impactos más graves que está afectando a la población (Shukla et al., (2017).

Las actividades humanas han provocado un aproximado de incremento del 40% de concentración atmosférica de dióxido de carbono, causando un forzamiento radiactivo de 1,82 vatios por cada metro cuadrado que viene a ser casi el 64% del forzamiento radiactivo del total de los gases producidos por el efecto invernadero provocando el aumento de las temperaturas (Stocker et al., 2013).

Por lo que el aumento de la temperatura mundial provoca que exista el calentamiento de los glaciares y derretimiento de ellos produciendo el aumento del nivel del mar trayendo como consecuencias inundaciones costeras, erosiones, contaminación de los puntos de agua dulce con agua salada, incremento de salinidad, mareajes ciclónicos, entre otros. Es por ello que elevado incremento del nivel del mar ha producido que poblaciones costeras migren a otras zonas (Ying et al. 2020).

Según ONU Hábitat (2011) menciona que existen 3 fases del calentamiento global, donde desde el 04 de enero del año 2009 se dio a conocer que la tierra había ingresado a la 1° fase de calentamiento global. A continuación, se presenta las tres fases del calentamiento global en la figura 6.

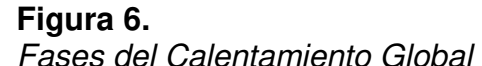

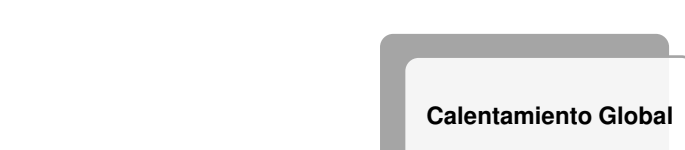

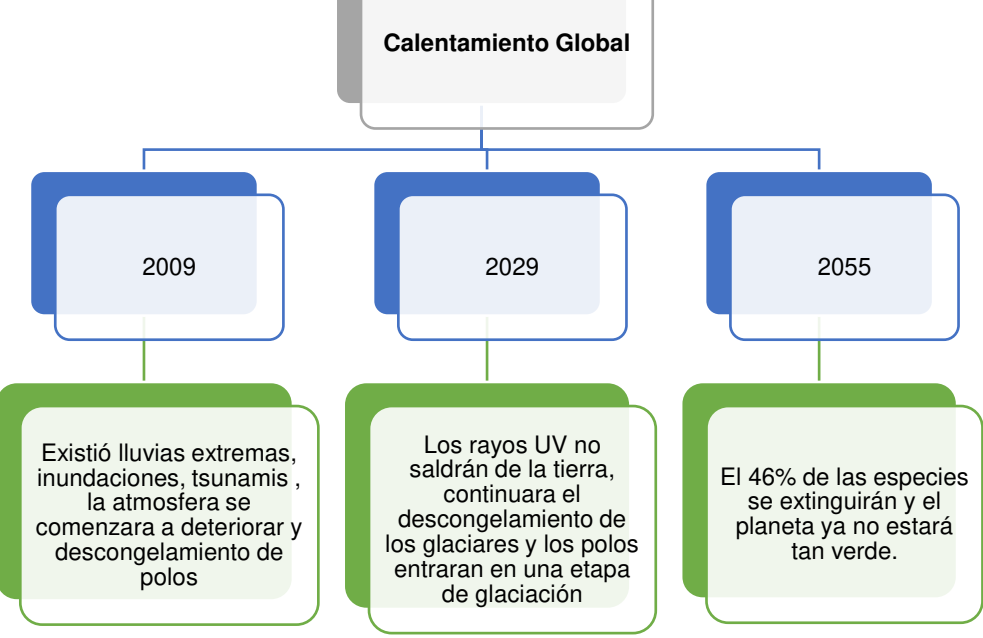

Nota. ONU Habitad (2019)

# **2.1.2. Cambios climáticos en la zona de la costa**

El cambio climático se produce por el cambio de estado de un clima que perdura durante un tiempo prolongado de tipo, por décadas a más. Asimismo, estos cambios se deben a procesos interiores de la naturaleza,

forzamientos externos y cambios antropogénicos que son persistente en la composición atmosférica o en cuanto al uso del suelo. Esto está en aumento con el pasar de los años (Çağdaş & Derya, 2021).

 Las urbanizaciones son uno de los efectos antropogénicos más significativos que causan el cambio climático, además que estos provocan cambios en las condiciones de la superficie y en consecuencia en el balance de calor superficial y los ciclos del agua (Yui et al, 2018).

A continuación, en la figura 7 se muestra los patrones de circulación en la atmosfera baja que se encuentra encima de américa del sur donde se puede observar la zona de convergencia del atlántico Sur, la zona de convergencia Intertropical, corriente en chorro en bajos niveles, frente frio, frente cálido y corriente costera.

**Figura 7** 

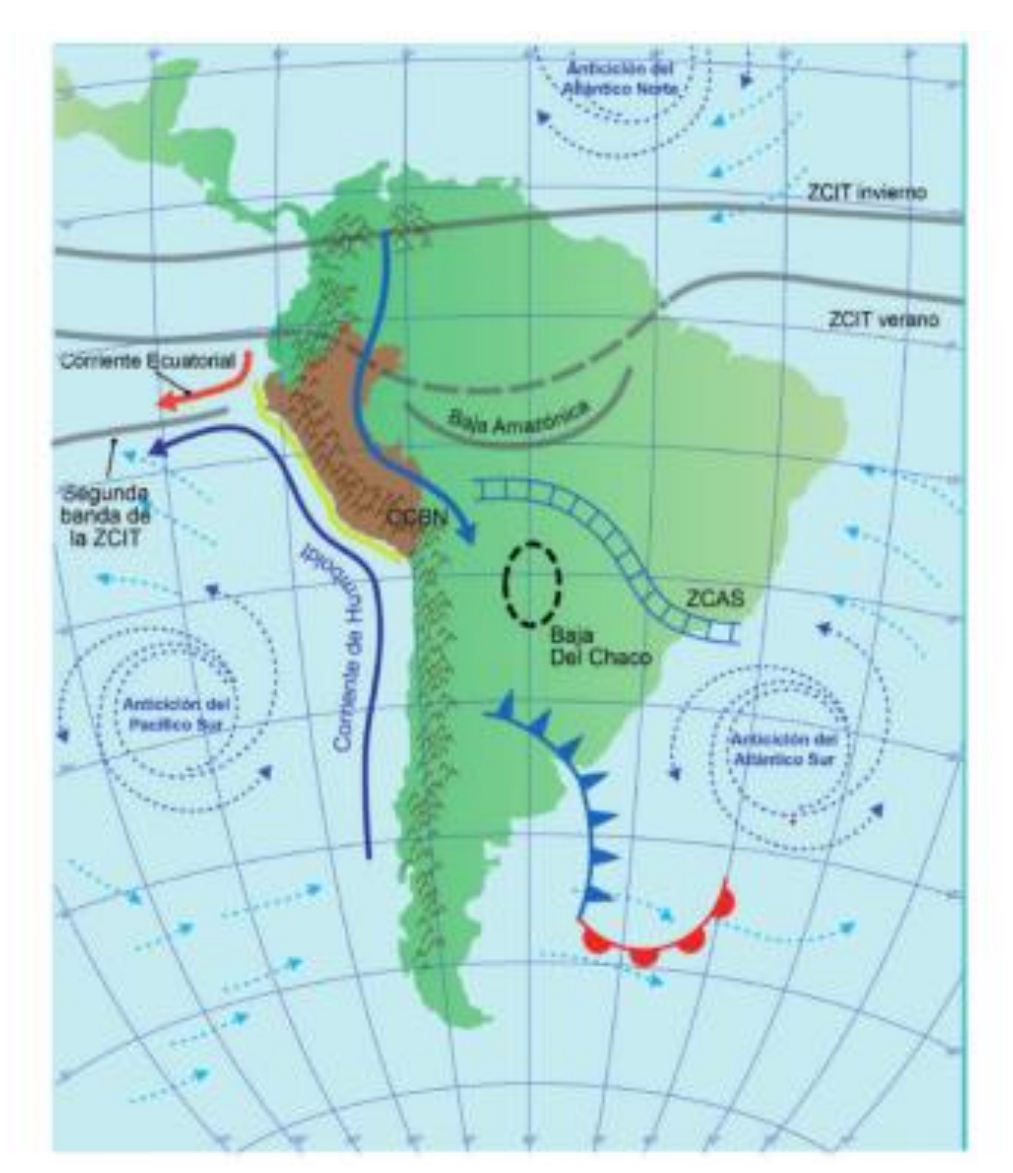

Patrones de circulación en atmosfera (América del sur)

Nota. SENAMHI Perú (2021)

Además, en la figura 8 se presenta a continuación muestra como el mar se está acercando a las costas de las edificaciones de Máncora.

# **Figura 8**

Salida del Mar en las costas de Máncora

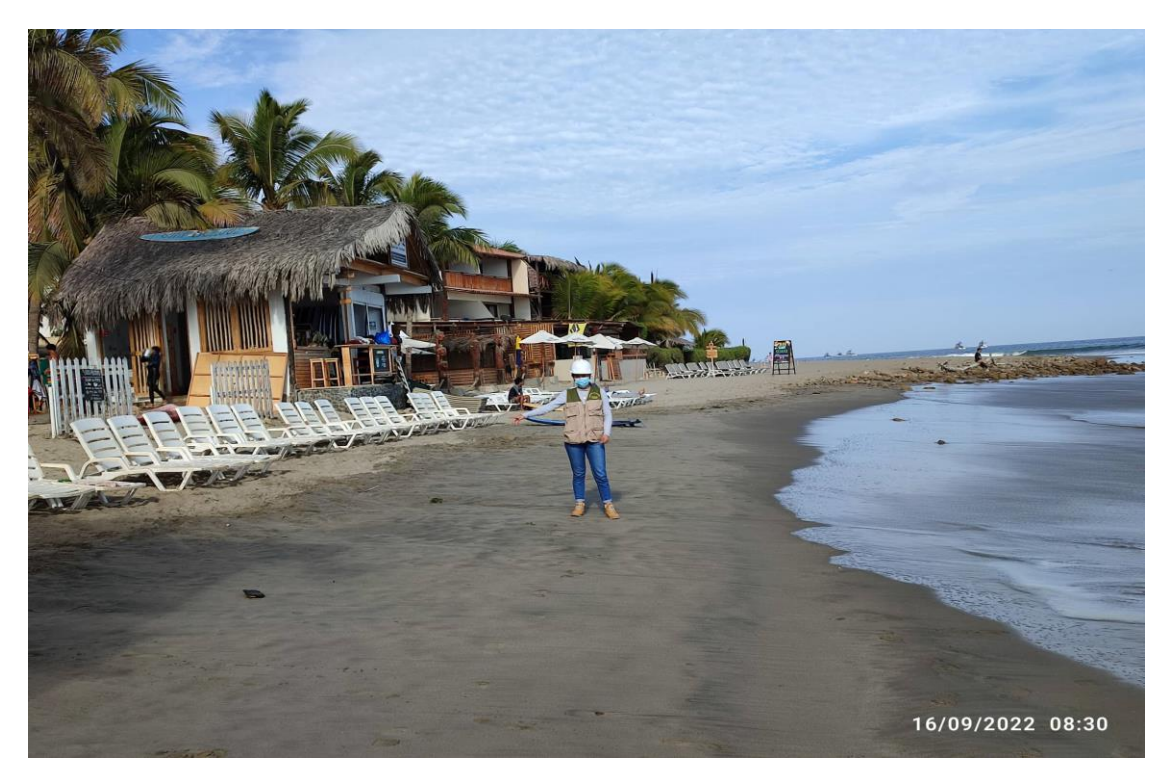

Nota. Elaboración propia (2022).

# **2.1.3. Incremento del nivel del Mar**

Según Tavares (2022) menciona que el nivel del mar es una superficie que oscila de manera vertical en diferentes periodos de tiempo, este viene a ser el nivel de referencia "0" en cuanto a la batimetría y altimetría, asimismo corresponde a la media aritmética de las datas de marea durante un intervalo de tiempo que equivale a un ciclo nodal lunar. De esta forma se mide la altura de la superficie del océano mediante el inicio de un nivel de referencia que viene a ser el elipsoide y dando como resultado el nivel medio del mar.

El incremento del nivel del mar se produce debido a la mezcla de factores como la cantidad de agua proveniente por el derretimiento de glaciares y las capas de hielo del continente existentes (Tavares, 2022).

En la costa peruana el comportamiento del nivel del mar en el año 1940 -1970 aumentó un 1 cm, luego entre 1970-2001 aumentó 4 cm (IPCC, 2021). Por último, se ha estimado que para el año 2100 el nivel de mar va aumentar en un 0.30 y 122 centímetros aproximadamente (National Aeronautics and Space Administration, 2021)

Asimismo, el incremento del nivel del mar trae consecuencias las cueles se describen en la figura 9.

# **Figura 9**

Consecuencias del aumento del nivel del mar

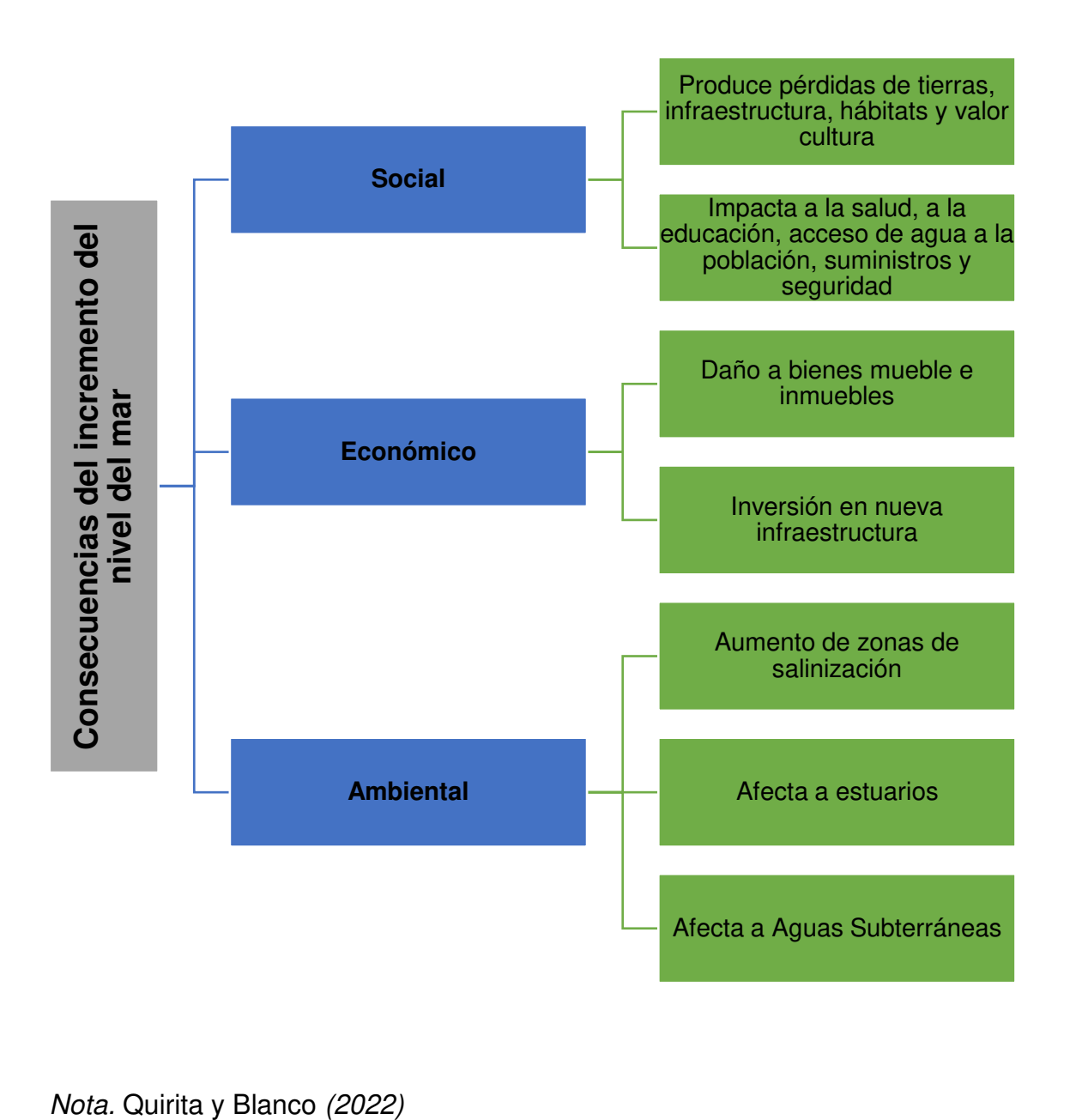

### **2.1.4. Identificación de áreas y zonas criticas**

## **2.1.4.1. Áreas Criticas**

Áreas de vulnerabilidad debido inundaciones por mareajes ciclónicos es fundamental para abordar los desafíos relacionados en el horizonte. Este mapeo consiste en determinar las características de una propiedad ya sea individual, vecina o un área que este expuesto a inundaciones (Chao et al, (2021).

Donde las áreas son mostradas en los mapas de vulnerabilidad por inundaciones integran grandes cantidades de data, asignadas por nivel de factores que estiman el riesgo potencial que sufriría la edificación y a la vez informar la vulnerabilidad de inundación y enfoque de gestión destinados a mitigar los impactos potenciales de las inundaciones (Hatzikyrito et al., 2016). A continuación, se presenta en la figura 10 la vulnerabilidad de edificios por el incremento del nivel mar.

#### $a'$  $d'$  $0.009$ 0.01  $\mathbf{r}$ e'  $0.05$  $0.009$ c' Legend f Vulnerability Very low Low Moderate High 0.04 1000 Very high r

Mapeo por vulnerabilidad de inundaciones

**Figura 10.**

Nota. Chao et al, (2021)

# **2.1.4.2. Zonas criticas**

Existe información que indica que en un futuro existirá un incremento del nivel del mar aumentando la sobre exposición de la población y los activos costeros. Es por ello que el investigador mediante el uso de programas puede determinar las posibles zonas críticas que sufrirán inundación mediante los mapas satelitales proporcionados por Google Earth (Yifan & Reza, 2021).

A continuación, en la siguiente figura 11 se presenta un ejemplo de zonas críticas ubicadas en la Ciudad de Manhattan – Estados Unidos donde la parte roja será afectada dentro de 100 años y la parte de color verde será la menos afectada.

# **Figura 11.** Zonas Críticas

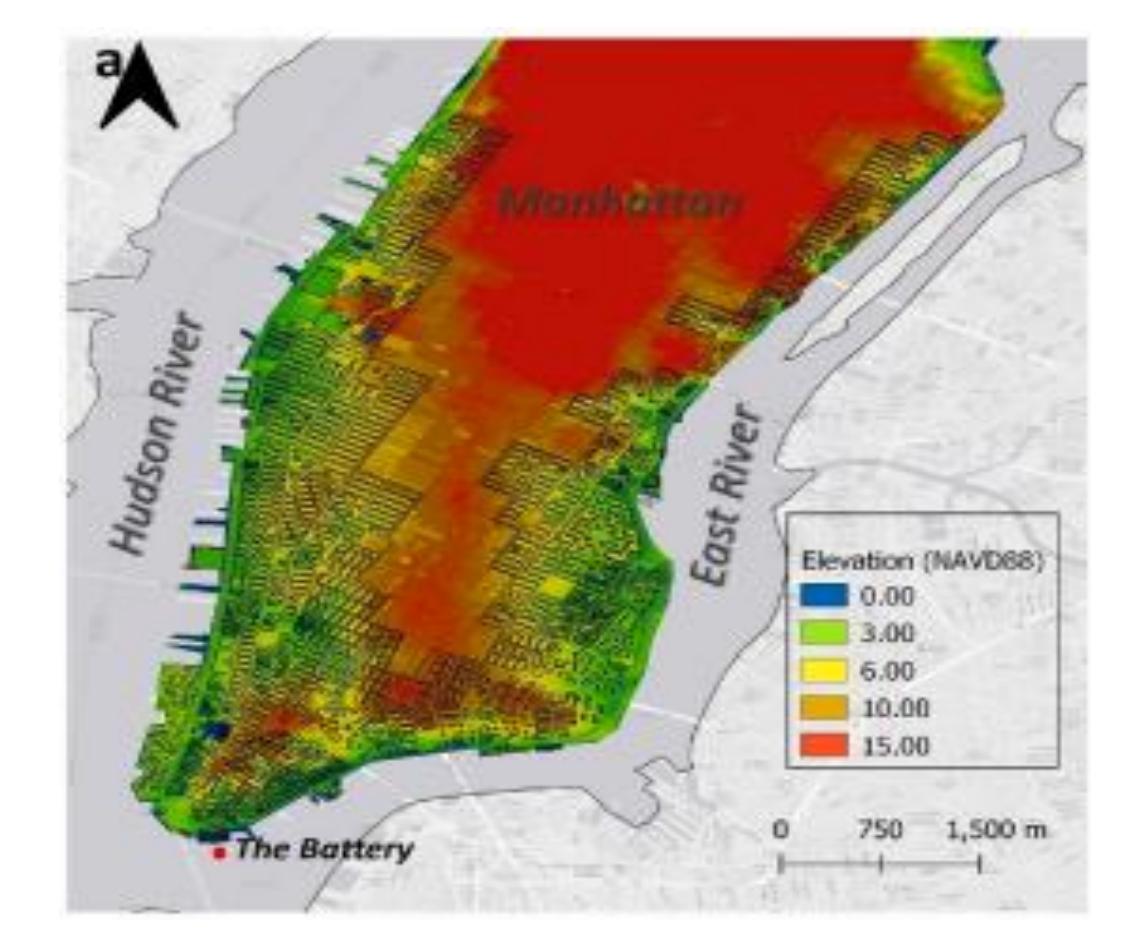

Nota. Yifan y Reza (2021)

 Entonces las zonas críticas en los mapas se presentan como manchas de colores que son las inundaciones donde se emplea una simulación hidráulica, asimismo se presentan los espacios que serán afectados dentro un determinado periodo de tiempo (Autoridad Nacional del Agua, 2017).

## **2.1.4.3. Simulación en Climate Central**

El Climate central es usado para la obtención de mapas interactivos que manifiesten las áreas amenazantes por el incremento del nivel del mar y sus inundaciones dado al avance de la ciencia se presenta el programa Climate Central. Este programa permite un conjunto de productos científicos (temperatura, calentamiento, capa de hielo, nivel del agua y humedales costeros) para informar a los habitantes que habitan en la costa sobre la vulnerabilidad que sufrirá su localidad preparando a los pobladores a mitigar o preparar ante un eventual incremento marino (Climate Central, 2020).

Este software contiene data del LIDAR (detección de luz y alcance), aerotransportado de gran resolución permitiendo detectar riesgos por las inundaciones costeras y además consta de los DEM (Great; M, 2019).

A continuación, en la siguiente figura 12 se muestra la plataforma del programa.

## **Figura 12** Climate central

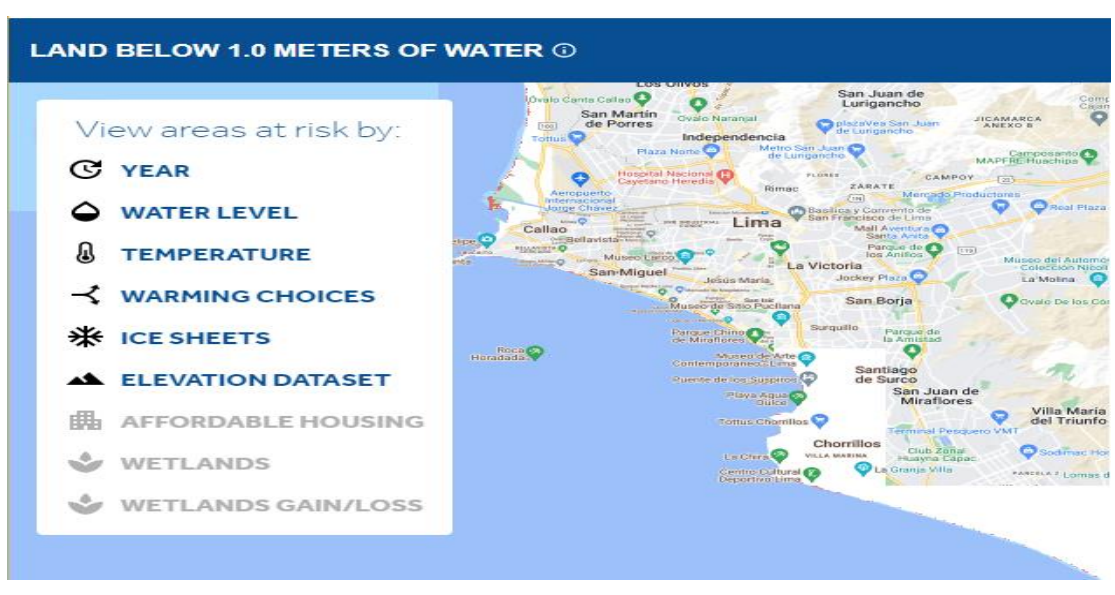

Nota. Clima central (2020).

## **2.1.5. Vulnerabilidad de las edificaciones ante inundaciones**

Es el nivel en cual se encuentra susceptible una determinada zona debido a la exposición y perturbaciones de agua, asimismo es cuando la inundación se genera por el incremento de flujos de agua en áreas donde adquiere una alta velocidad causan daño a las infraestructuras expuestas (CAPRA, 2018).

## **2.1.5.1. Metodología Heurística**

La heurística es una ponderación que se le da a cada variable seleccionada ante inundaciones, según el nivel crítico, donde los niveles de la vulnerabilidad quedan determinados mediante parámetros (Lozano, Metodología para el análisis de vulnerabilidad y riesgo ante inundaciones y sismos, de las edificaciones en centro urbanos, 2020).

A continuación, se presentan las variables de medición de la metodología heurística en la tabla 1.

#### **Tabla 1.**

#### Parámetros de la metodología Heurística

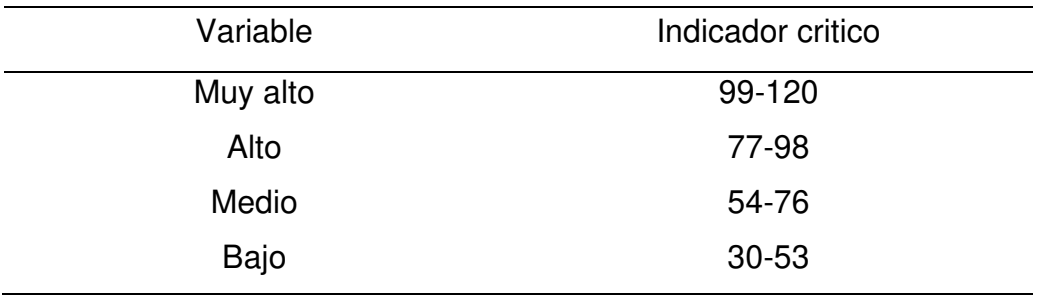

Nota. Lozano (2020).

## **2.1.6. Características de la edificación con INEI**

El Instituto Nacional de Estadística e Informática – INEI, es un organismo técnico especializado, con personería jurídica de derecho público interno, con autonomía técnica y de gestión, dependiente del presidente del Consejo de ministros (INEI, 2017).

 Es el organismo central y rector del Sistema Estadístico Nacional, responsable de normar, planear, dirigir, coordinar y supervisar las actividades estadísticas oficiales del país (INEI, 2017).

El INEI tiene rango se Sistema Funcional y su Jefe es la máxima autoridad del Sistema Estadístico Nacional (INEI, 2017).

La estructura orgánica del Instituto Nacional de Estadística e Informática, está conformada por una organización que se presenta en la figura 13.

**Figura 13** Organización INEI

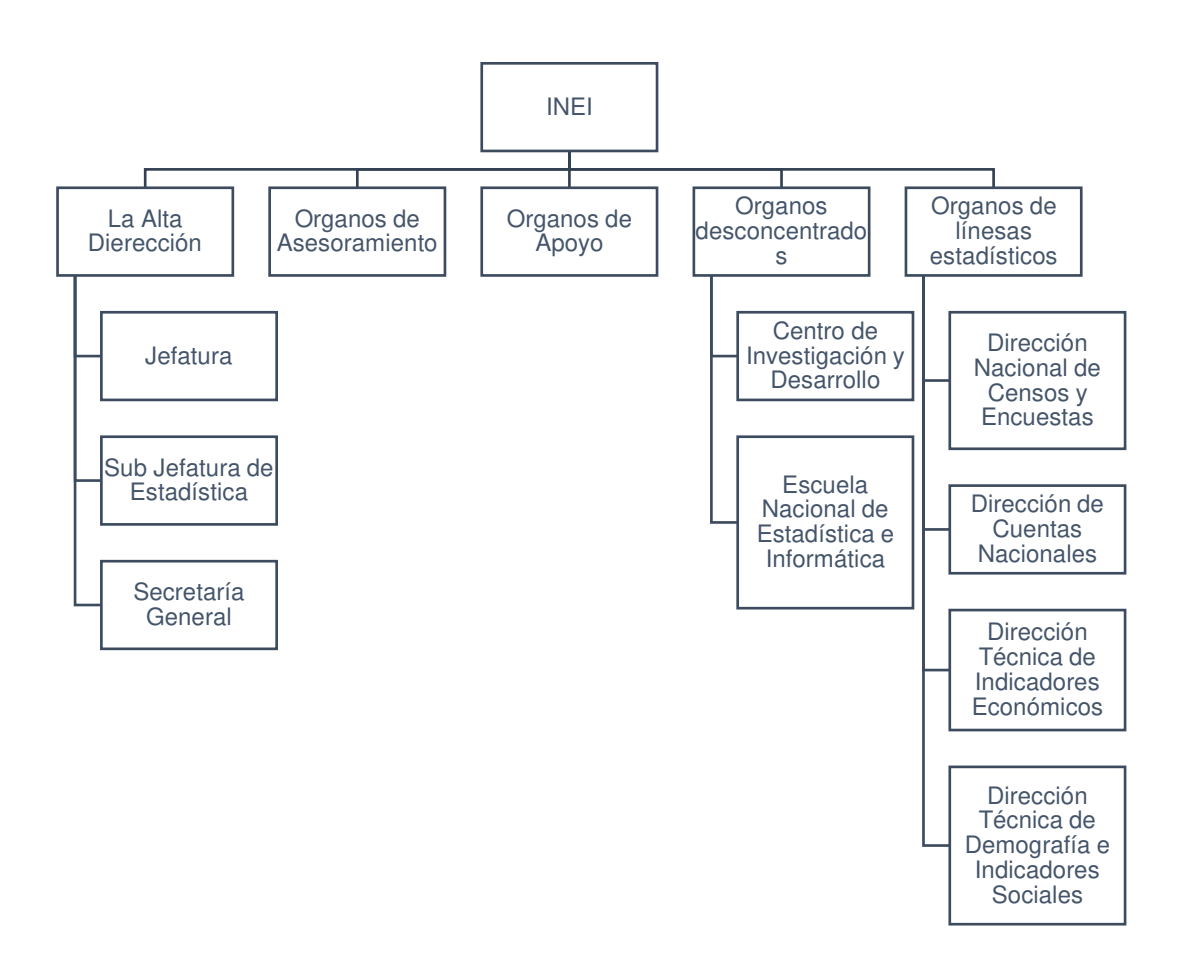

Nota. (INEI, 2017)

#### **2.1.6.1. Sistema estructural**

Una casa es un espacio físico donde los miembros de la familia realizan actividades domésticas y sociales.

Por ello, es importante conocer sus características, distribución en el territorio nacional, condiciones de trabajo, régimen de propiedad, servicios que presta y los principales materiales de los techos, pisos y las paredes en cuanto a cantidad y calidad, condiciones de vida de las familias rurales. (Instituto Nacional de Estadística e Informática, 2017).

En el censo realizado en el 2017, dentro del cuestionario se incluyeron preguntas sobre el tipo de sistema estructural de las viviendas, esto con la finalidad de conocer el material predominante en cada una de ellas. Obteniendo como resultado que el material predominante de las viviendas en un 47.4% son los bloques de cemento o ladrillos, el 27.9% es de adobe, en relación al promedio general. (Instituto Nacional de Estadística e Informe, 2017).

Por otro lado, el material predominante en los pisos de las casas es la tierra con 50.1% y solo el 36,0% tiene pisos de cemento; mientras a nivel nacional, los pisos de cemento abarcan el 42.2% y muy debajo tierra (31,8%), detalla el informe del IPE (Instituto Nacional de Estadística e Informe, 2017).

En techos el escenario es similar, en Piura predominan las viviendas con techos de calamina, fibras de cemento o similares (68,0%) y solo el 20,4% tiene techos construidos por concreto armado (Instituto Nacional de Estadística e Informe, 2017).

#### **2.1.6.2. Número de viviendas**

Es un edificio o unidad de un edificio que ha sido construido, adaptado o amueblado por una o más personas para vivienda permanente o temporal. Debe tener acceso directo e independiente desde la calle o a través de espacios públicos como pasillos, terrazas o escaleras. (Instituto Nacional

45

de Estadística e Informe, 2017).

Piura es una de las cinco regiones con mayor porcentaje de viviendas de "calidad inadecuada" en el país con un 21,6%, según censo del Instituto Nacional de Estadística e Informática (INEI), que fue dado a conocer esta semana por el Instituto Peruano de Economía (IPE).

# **2.1.6.3. Población**

El Instituto Peruano de Economía señala que el departamento de Piura cuenta con una población de1,844,129 habitantes, donde el 8.9% representa la población adulta mayor (164,625). Continuación se muestra en la figura 14 la población en el departamento de Piura.

#### **Figura 14.**  Población del departamento de Piura

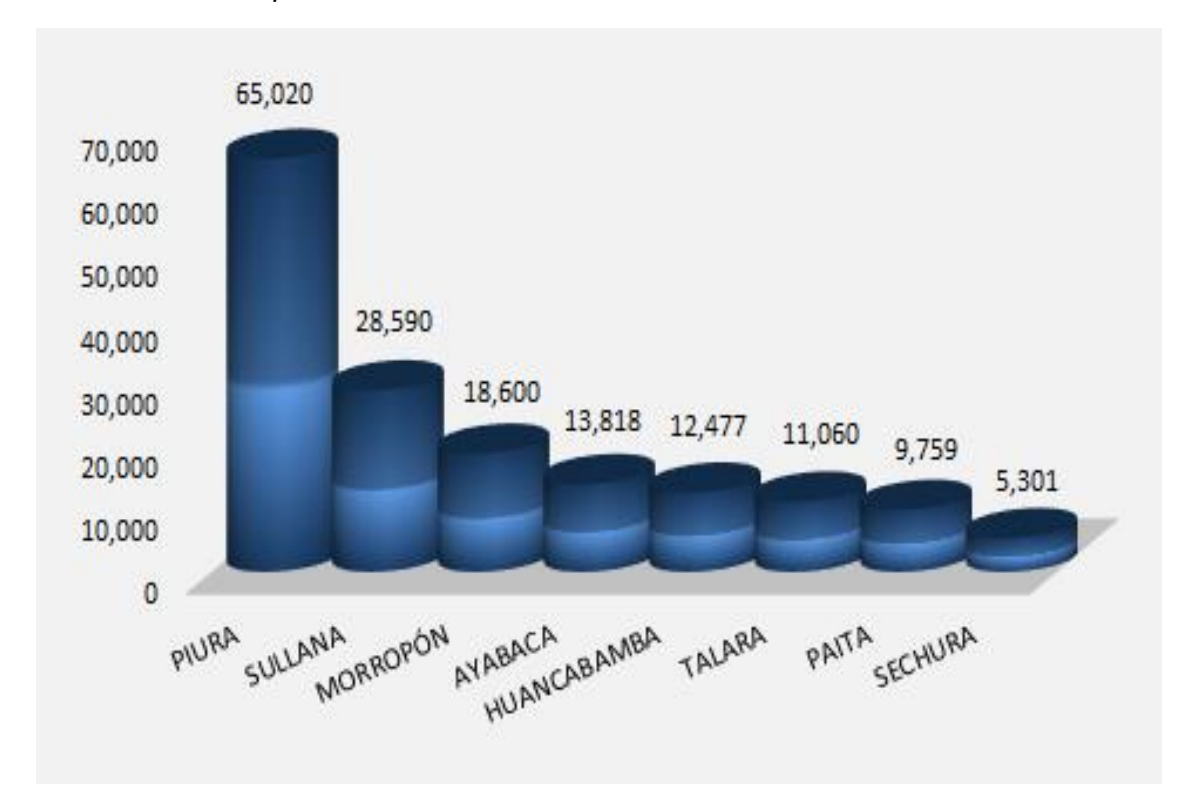

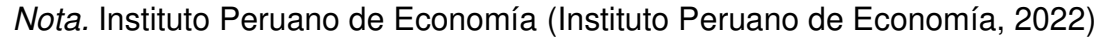

## **2.1.7. Hidráulica**

Se encarga del estudio de la presencia, distribución temporal y espacial del agua en la tierra por encima y por debajo, además de estudiar las propiedades físicas, químicas, biológicas dentro de su interacción con el medio físico (Sanchez, 2019) .

Gutiérrez (2018) asevera que, la hidrología permite la compresión de las diferentes fases de un ciclo hidrológico, desde su inicio con el paso del agua en la atmosfera a la tierra hasta su retorno a la atmosfera.

La hidrología es la ciencia que se centra en el estudio del agua en la naturaleza y los procesos que se presenten en ella (Sanchez, 2019).

Con la ayuda del estudio hidrológico es posible observar los cálculos de los parámetros morfométricos, pluviométricos, de intensidad pluvial y de caudal, mejorar el régimen pluviométrico típico y caracterizar el territorio para conocer la mayor cantidad de lluvia que tendrá. un impacto en la zona de estudio.

## **2.1.8. Inundaciones**

Las inundaciones son uno de los riesgos geológicos más importantes, ya que pueden tener consecuencias negativas para la salud y la vida humana, el medio ambiente, el patrimonio cultural, la actividad económica y la infraestructura (Ministerio del Ambiente, 2021).

Para comprender el por qué y cómo ocurren las inundaciones en una zona de estudio, es necesario comprender la dinámica de los ríos. De hecho, las inundaciones ocurren en lugares donde este tipo de fenómenos son recurrentes. Sin embargo, su daño puede evitarse mediante la previsión de las condiciones meteorológicas y una buena planificación urbana. Pero lo más importante es entender que el agua tiende a seguir su curso natural, por lo que el canal y su forma deben respetarse con el máximo respeto, excluyendo ciertos parámetros que aumentan el riesgo de inundación. Además, cuanto más natural se mantiene el entorno, menos daño se hace. También es muy importante en zonas con cursos de agua efímeros, como arroyos, donde no hay agua la mayor parte del año. Las fuertes lluvias llenaron estos lugares de agua en poco tiempo. Esto provoca unas variaciones de caudal muy bruscos la cual se puede observar en la figura 15 (Ministerio del Ambiente, 2021).

47

**Figura 15.** Inundaciones por crecimiento del mar

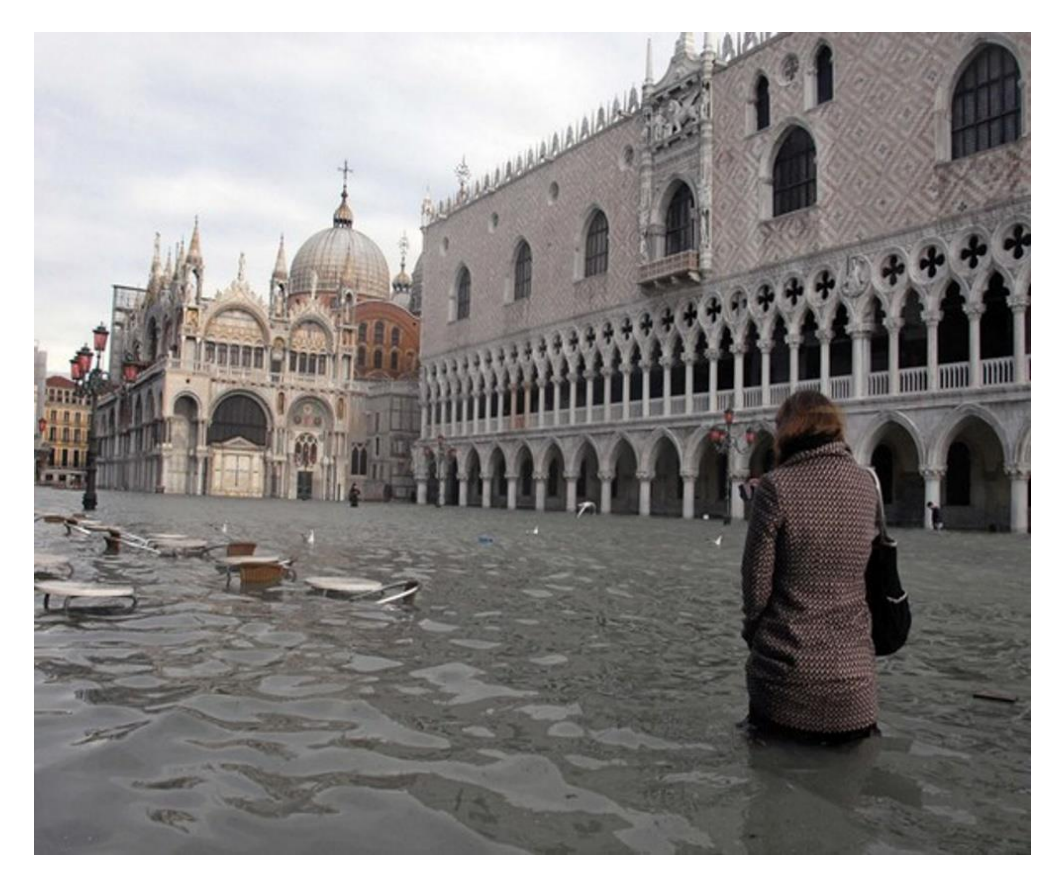

Nota. National Geographic (2022)

# **2.1.9. Estimación de daños**

Con el fin de identificar los peligros naturales y analizar la vulnerabilidad de la zona para el cálculo adecuado del riesgo, que se basa en la probabilidad de daño, así como la pérdida de vidas e infraestructura, la estimación del riesgo es el conjunto de procedimientos y acciones que se llevan a cabo. en un área geográfica específica (Fundación MAPFRE).

Según el Instituto Nacional de Defensa Civil (2011) la evaluación de riesgos es la determinación de un peligro natural de origen hidrometeorológico, de tipo Inundación fluvial.

Martínez (2017) afirma que esta evaluación es una cuantificación de un riesgo, por la cual, necesita la determinación de las consecuencias de un evento para así determinar la probabilidad de que este ocurra.

Después de ocurrido un desastre, la evaluación de las pérdidas, daños y víctimas se realiza directamente sin utilizar los equivalentes sugeridos por una evaluación de riesgos.

La gestión del riesgo de desastres es un conjunto de procedimientos, acciones y medidas diseñadas para planificar actividades y programas para disminuir los efectos negativos de las catástrofes haciendo un uso aceptable de los recursos tanto físicos como humanos. En conclusión, es fundamental señalar que la planificación estratégica de atención y prevención debe ser tenida en cuenta para una gestión eficaz del riesgo de desastres en el área de estudio. Esto se logra organizando y controlando las actividades a lo largo de la siguiente fase (Ceballos, Baró, & Díaz, 2016).

- La prevención: Es la fase preliminar o previa a la estimación de riesgos o la reducción de estos mismos.
- La respuesta: Esta es la fase que se realiza durante la emergencia, es decir, esta incluye la atención para la evaluación daños y rehabilitación.
- La reconstrucción: Esta es la fase que sucede después, con el fin de evitar nuevamente desastres.

# **2.1.10. Presupuesto**

Es una herramienta que expresa el monto total financiero de todas las operaciones y recursos necesarios para poder lograr los objetivos planteados por la empresa, cuya función es servir como guía para mostrar el costo de cada actividad (Chong & Yijiang, 2022).

 $Presupuesto = Metrado \times Analisis de precios unitarios$ 

#### **2.1.11. Defensas costeras**

Infraestructura de protección costera, cuya finalidad es la de proteger a estructuras cercanas a la costa, este tipo de estructuras aparecieron por la necesidad de protegerse de las inclemencias marinas en el litoral. La densidad poblacional en la costa y por ende el desarrollo costero, han sido históricamente bajos. Así mismo existen diversos tipos de defensas costeras, por lo que este tipo de obras deben de evaluarse y diseñarse de acuerdo a las condiciones del ambiente. Los tipos y funciones de las estructuras de protección costera, así como los aspectos más importantes que deben de tomarse en cuenta en el proceso de planeación y diseño de dichas estructuras (Jaramillo, 2010). Para el diseño de estas estructuras es conveniente seguir con los pasos que se muestran a continuación:

- 1. Verificar que el diseño de la obra cumpla con los objetivos para el cual fue planteado.
- 2. Evaluar que el diseño estructural prevalezca a pesar del clima en donde se encuentre, teniendo en cuenta las tormentas, oleaje marino, entre otros.
- 3. Realizar un estudio de factibilidad técnica, económica y operativa durante la vida útil del proyecto.
- 4. Realizar el expediente de la obra
- 5. Proceder a la ejecución del mismo
- 6. Evaluar y monitorear el desempeño de la defensa costera.

Para el desarrollo de la investigación se plantea el diseño de tres tipos de defensas costeras: Muros de contención, muro de gaviones y muro enrocado.

## **2.1.11.1. Muro de Gaviones**

El muro de gaviones es un cubo de malla de acero que ha sido tratado con protecciones especiales como galvanización y plastificación. Se colocan en el sitio a mano alzada y luego se rellenan con piedras redondas o piedras trituradas de tamaño y peso específico, un material que permite el uso de sistemas simples, flexibles, multifuncionales, económicos e integrados en el paisaje circundante (Rongen & Morales, 2022).

Desde un punto de vista técnico, los muros de gaviones son una solución muy eficaz para construir muros de contención en cualquier entorno y clima. Esta construcción es eficiente, no requiere mano de obra especializada, ni otros procedimientos mecánicos especiales, y a menudo se encuentra piedra cerca para el relleno. Su ventaja es que pueden soportar grandes deformaciones sin perder resistencia. Este arreglo permite crear una malla hexagonal conectada por un triple giro para crear un espacio rellenable para que cualquier hebra que se rompa con el tiempo no deshaga la malla. La rejilla hace que las piedras se deslicen entre ella y el suelo, evitando una caída brusca o simplemente evitando que se deslicen (Rongen & Morales, 2022).

Los Muros de Gaviones tienen diferentes usos, entre ellos tenemos:

**Muros de Contención:** Los muros de Gaviones constituyen un grupo de elementos importantes que sirven de protección y soporte cuando se ubican en lechos de ríos, están diseñados con la finalidad de mantener una diferencia en los niveles de suelos en ambos lados.

**Conservación de Suelos**: La erosión hídrica acelerada se considera extremadamente dañina para el suelo, ya que el fenómeno provoca la pérdida de grandes extensiones de suelo fértil, ya que las partículas sólidas que se desprenden de la parte media y alta de la cuenca pueden provocar la obstrucción de instalaciones eléctricas o hidráulicas.

**Control de Ríos:** En ríos, el gavión acelera el estado de equilibrio del cauce. Evita erosiones, transporte de materiales y derrumbamientos de márgenes, además el gavión controla crecientes protegiendo valles y poblaciones contra inundaciones.

**Protección de Alcantarillas**: Proporcionan una efectiva protección para alcantarillas de carreteras y ferrocarriles, ya que la rugosidad y flexibilidad de la estructura le permite disipar la fuerza del flujo de agua y proteger la salida de la alcantarilla contra la erosión.

**Apoyo y Protección de Puentes:** Para los estribos empleados en puentes se pueden usar gaviones tipo saco, colchón, caja o combinados, otorgando gran resistencia a las cargas previstas.

Existen diversos tipos de gaviones, a continuación, se describen alguno

de ellos:

**Gavión tipo caja**: Su forma es de paralelepípedos regular de tamaño variado, pero su altura de 1.0 m a 0.50 m; están conformados por una malla de metal tejida a doble torsión, y en obra son rellenados con piedras de peso y dureza adecuada, se puede apreciar en la figura 16.

# **Figura 16.**

Gavión tipo caja

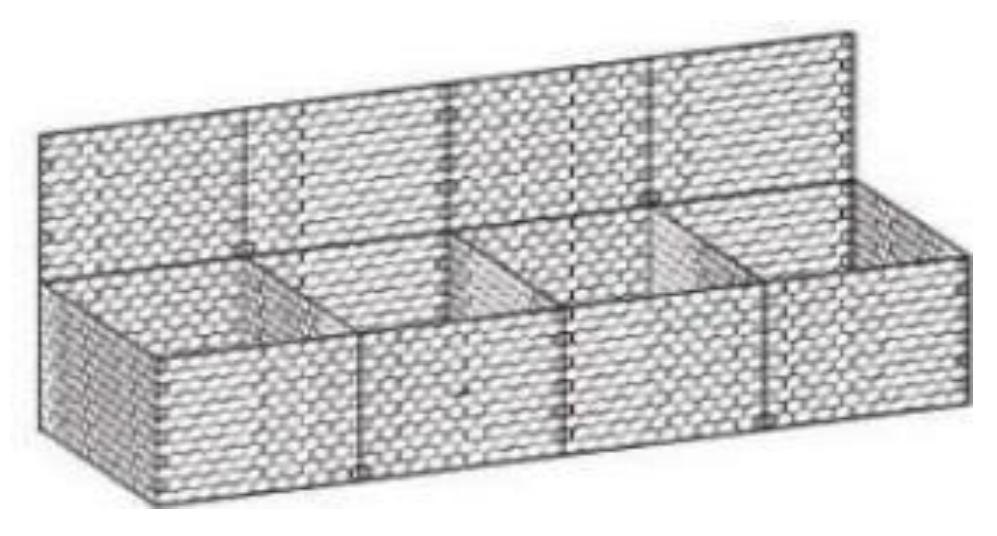

Nota. Piñar (2008)

**Gavión tipo colchón**: Su altura varía entre 0.17 m y 0.30 m y su área es diversa. Se construyen de manera aplanada y su uso es de revestimiento anti erosivo, antisocavante para uso hidráulico y para mejorar la capacidad portante en la conformación de muros y taludes, se puede apreciar en la figura 17.

**Figura 17.** Gavión tipo colchón

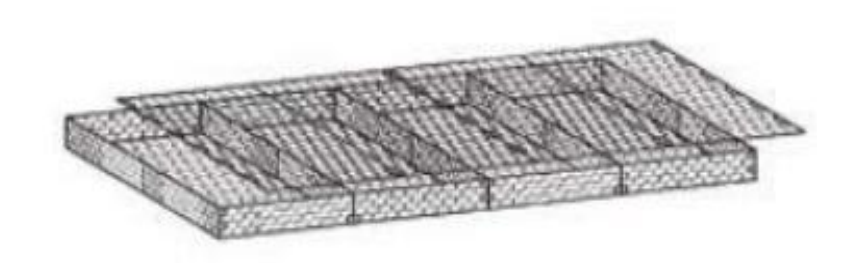

Nota. Piñar (2008)

**Gavión tipo saco**: Por lo general su forma es cilíndrica, sus dimensiones varían dependiendo de la obra y el lugar donde será ejecutado. Su armado es fuera de obra y de se colocan en in situ a través de maquinaria de izare, se puede apreciar en la figura 18.

# **Figura 18.**

Gavión tipo saco

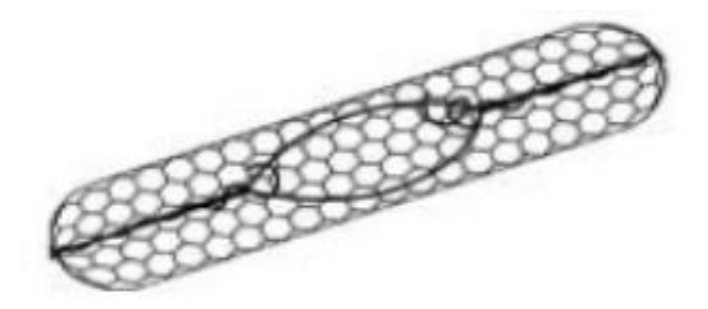

.

Nota. Piñar (2008)

El Manuel de diseño de Defensas Ribereñas señalan los datos que son necesarios para el análisis de la estabilidad de un muro de gaviones, así como los ensayos y procedimientos por medio de los cuales ellos se pueden obtener (Ministerio de Desarrollo Agrario y Riero, 2016):

**Pesos Unitarios:** Por ser estructuras de gravedad, su peso es de vital importancia. El asumir un peso unitario mayor que el verdadero nos lleva a factores de seguridad irreales; y por el contrario asumir pesos unitarios menores que los reales resulta en un sobredimensionado innecesario. Esta medición se puede realizar en sitio, a escala natural.

**Parámetros de Fricción en las Rocas**: Dichos parámetros pueden ser

tomados de la literatura o en el laboratorio mediante el uso de equipos de corte para muestras de gran tamaño.

**Parámetros de Fricción en la Interface Roca-Suelo**: Se puede determinar utilizando equipos de corte directo a velocidad controlada y corte triaxial.

Además de recopilar información básica sobre la sección y la geometría del muro, se deben utilizar pruebas como la determinación del tamaño de las partículas, la resistencia al corte triaxial, Atterberg y la humedad para estudiar las propiedades físicas y mecánicas de los materiales de relleno y subrasante.

**Descripción de los Ensayos:** La construcción de un muro de gaviones conlleva ensayos tales como el EMS, este permite identificar el comportamiento del suelo frente a la carga ocasionada por el muro de gaviones. A si mismo se identifica la resistencia a la rotura del suelo.

## **2.1.11.2. Muro enrocado**

Los muros enrocados son estructuras que sirven para proteger las orillas que se encuentran erosionadas con el propósito de desviar el flujo principal de corrientes. Donde se utilizan un conjunto de distancia entre uno y otro para evitar áreas de remanso y sedimentos. Asimismo, los materiales pueden usarse para la construcción de los espigones, rocas y concreto ciclópeo, estas se colocan de forma transversal al cauce (Galloway, 2018). A continuación, se presenta ejemplos de muros de construcción en la figura 19 y figura 20.

54

# **Figura 19.**

Defensa ribereña de muros enrocado en el distrito de Cachachi

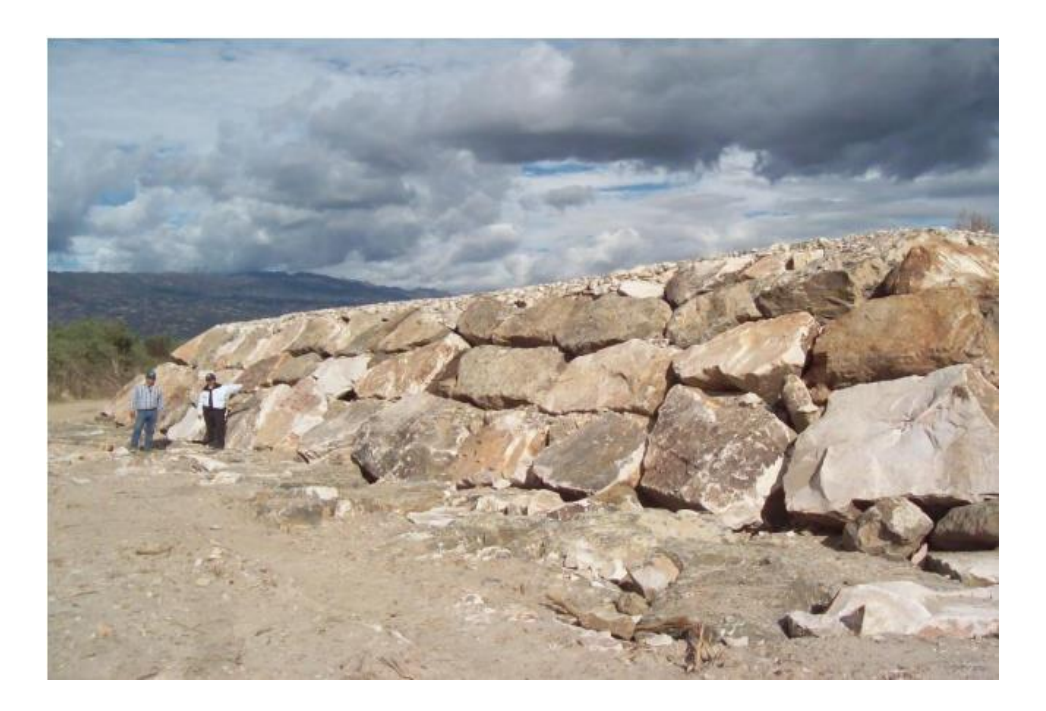

Nota. Ministerio de Agricultura y Riego (2019)

# **Figura 20.**

Defensa ribereña enrocada en Bagua - Amazonas

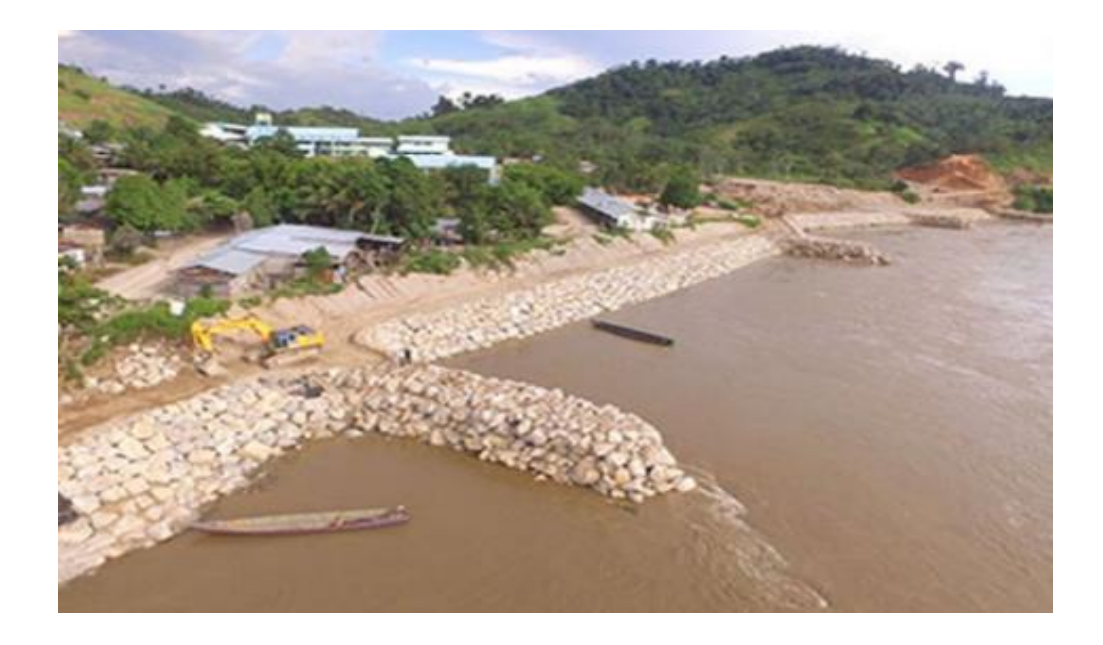

Nota. Ministerio de Vivienda, Construcción y Saneamiento (2018).

### **Procedimiento para realizar un diseño de un muro enrocado:**

Primero se realizan los estudios preliminares que está conformado por el estudio topográfico, hidrológico, hidráulico y de suelos (Alvites & Parco, 2018).

Luego se determinar el método de diseño para el enrocado, el periodo de retorno y el caudal de diseño (Alvites & Parco, 2018).

Luego se determina la socavación mediante el método Lischtvan – Lebdiev (Alvites & Parco, 2018).

Para después empezar a dibujar el nivel de la cresta, el nivel de caja, nivel de socavación, el largo del espaldón y el geotextil (Alvites & Parco, 2018). A continuación, en la figura 21 se presenta los elementos que está compuesto un muro enrocado.

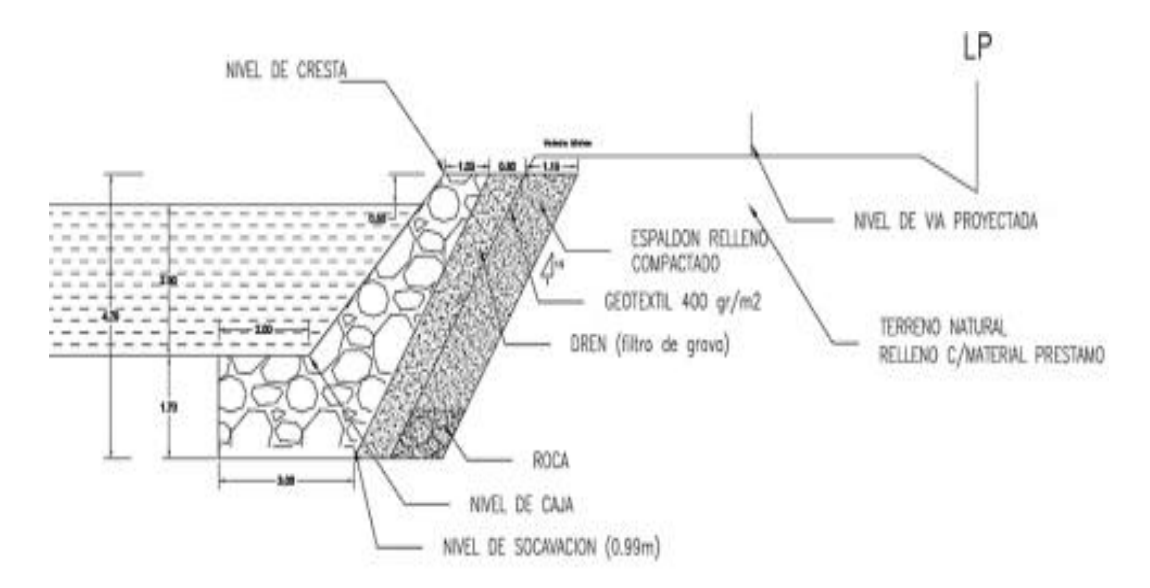

#### **Figura 21**

#### Partes de un muro enrocado

Nota. Alvites y Parco (2018)

Donde las piedras pueden ser roca sana, roca ligeramente, moderadamente, completamente meteorizada y de suelo residual.

Cabe mencionar que se debe tomar en cuenta la meteorización de la

roca a continuación se presenta en la figura 22.

# **Figura 22.**

Meteorización de la roca

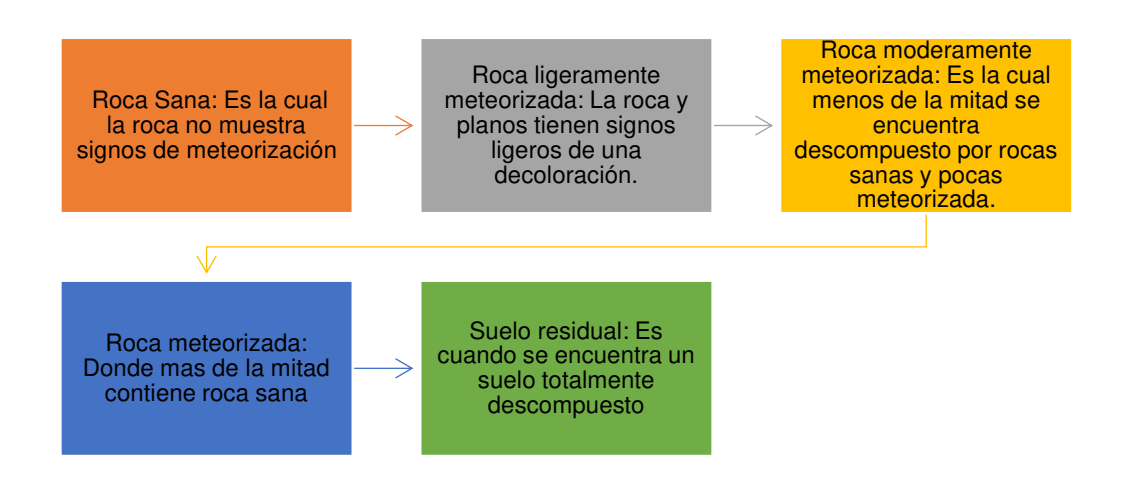

Nota. Alvites y Parco (2018)

Para la construcción del muro enrocado se toman los siguientes pasos (Alvites & Parco, 2018).

- Transporte de herramientas y movilización de equipos y maquinarias
- Trazo y replanteo durante la ejecución de la obra
- − Colocación de EPC
- Retiro de rocas existente
- Suministro de materiales de construcción
- − Corte de terreno
- Excavación para cimentación
- − Conformación de talud
- − Instalación de Geotextil
- − Colocación de Filtro
- − Acomodo de roca para cimentación

− Acomodo de roca para muro

#### **2.1.11.3. Muro de contención**

Se trata de bloques de hormigón de tamaño relativamente grande que actúan como estructuras rígidas para resistir los movimientos provocados por el empuje de la tierra sobre los muros. Actúan como estructuras de peso o gravedad, y aunque el alcance de su aplicación lógicamente depende de los costes relativos de excavación, hormigonado, acero, encofrado y relleno, inicialmente se podría considerar47 como la solución más económica, hasta 10 o 12 metros. Deben tener un sistema de drenaje para eliminar la posibilidad de presión y retracción del agua o se deben hacer juntas de dilatación a una distancia no mayor de 20 m, y si el material presenta problemas de dilatación por temperatura, se deben colocar juntas cada 8 m. (Ministerio de Desarrollo Agrario y Riero, 2016). A continuación, en la figura 23 se muestra el proceso de aplicación de un muro de contención.

### **Figura 23.**

Aplicaciones de muro de contención

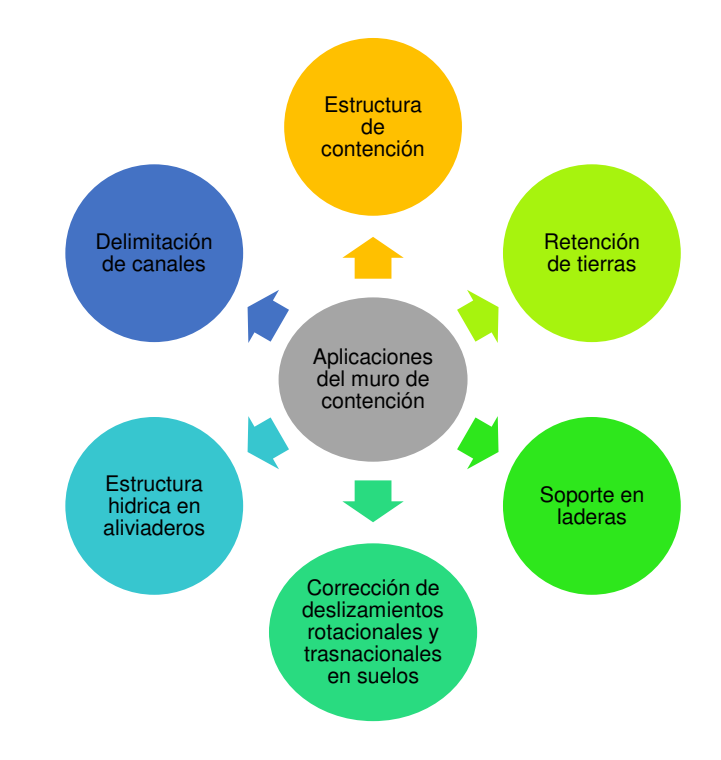

Nota. Elaborado por los autores (2022).

## **2.1.12. Programa Slide**

Este software permite el análisis de la estabilidad de los taludes en segunda dimensión donde se usan métodos de equilibrio. El cual incluye el examen de aguas subterráneas mediante elementos finitos en estado estacionario, asimismo relaciona las capacidades de sensibilidad, retrospectiva y probabilístico (Medina & Cartaya, 2018).

Además, su ámbito de aplicación es muy amplia en cuanto a minería y obras civiles es muy variado dado que permite evaluar gran número de problemas relacionados con la geotecnia, como estabilidad de terraplenes, taludes, presas, edificaciones, efecto de carga sísmica, entre otros ( Holguín, 2020).

A continuación, en la figura 24 se presentan algunas características significativas del programa slide.

#### **Figura 24.**

Características de Slide

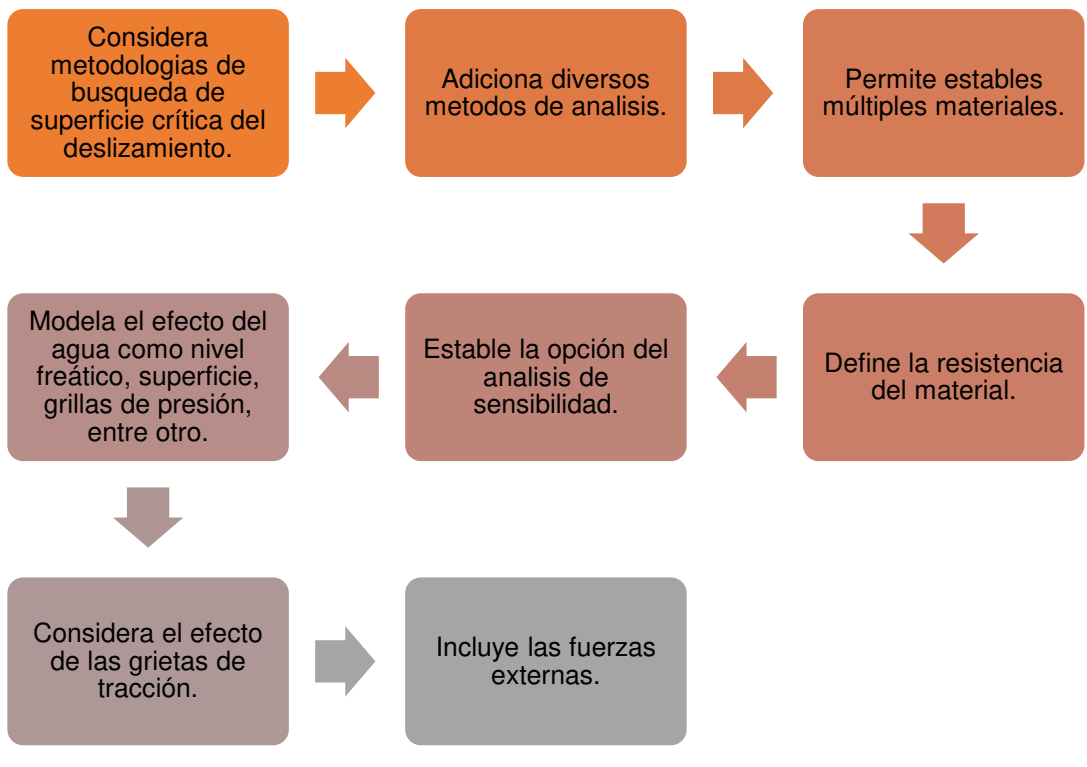

Nota. Medina y Cartaya (2018)

#### **2.1.13. Gawac 3.0**

Este programa es un software diseñado por el grupo Maccaferri, el cual sirve para realizar el análisis de estabilidad de los muros de contención de gaviones. Donde este software aplica el método de equilibrio que se encuentra basado en las teorías de rankine, meyorh y bishop para verificar la estabilidad global en relación del suelo con la estructura (Maccaferri, 2020).

Para poder realizar la simulación del muro de gaviones se toma en cuenta los siguientes puntos presentados en la figura 25.

## **Figura 25.**

Datos - Gawac

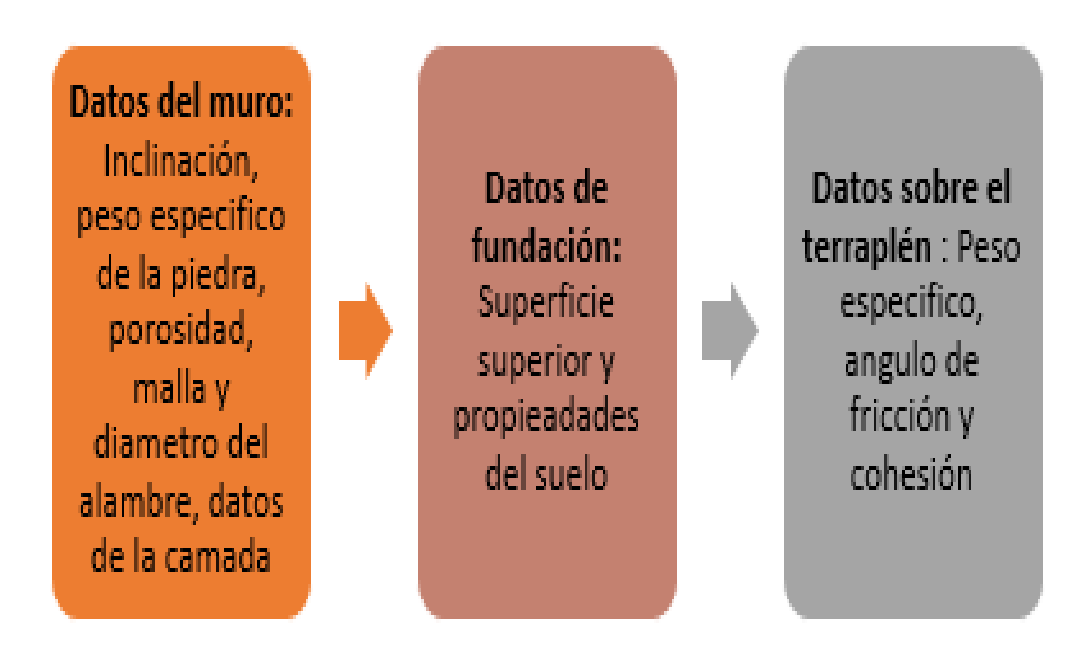

Nota. Maccaferri (2021)

#### **2.1.14. CYPECAD**

CYPECAD es un software que se encarga de la realización de cálculo, dimensionamiento y diseño de estructuras para la construcción civil y edificación, estas estructuras pueden ser sometidas a acciones verticales, horizontales y fuego (CYPE, 2022). A continuación, se presenta en la figura 26 las estructuras diseñadas en CYPECAD.

### **Figura 26.**

Estructuras diseñadas en CYPECAD

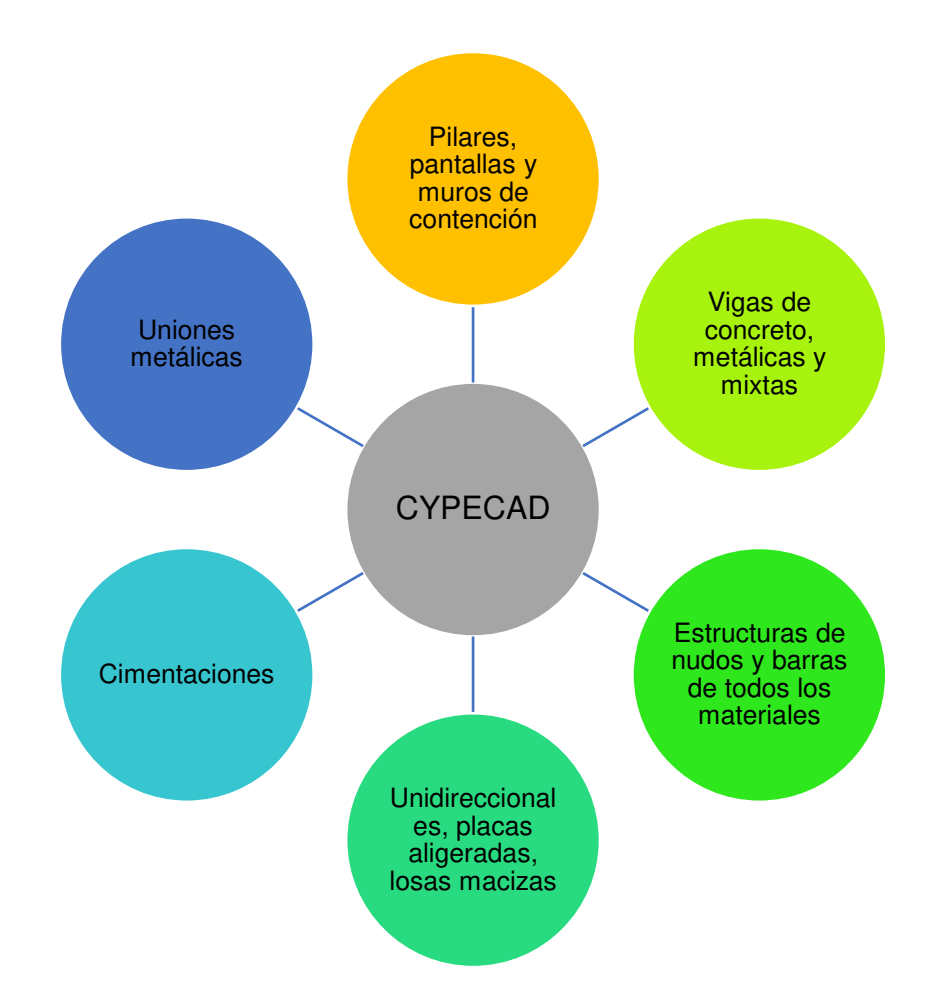

Nota. CYPE (2022).

#### **2.1.15. S10**

El software S10 es un programa que permite el desarrollo, evaluación y control de un presupuesto, el cual en su plataforma permite realizar un análisis de costos, formulación polinómica, gastos generales e insumos de mano de obra, equipos y herramientas de acuerdo al proyecto y especialidad. Asimismo, este programa contiene una base de datos que permite tener los metrados y costos de un proyecto, por otro lado, contiene un catálogo de rendimientos, equipos y materiales que debería contener una partida facilitando la búsqueda y orden al momento de la realización del presupuesto (Ministerio de vivienda, construcción y saneamiento, 2022). A continuación,

se presenta en la figura 27 la plataforma del S10.

# **Figura 27.**

# Presupuesto en S10

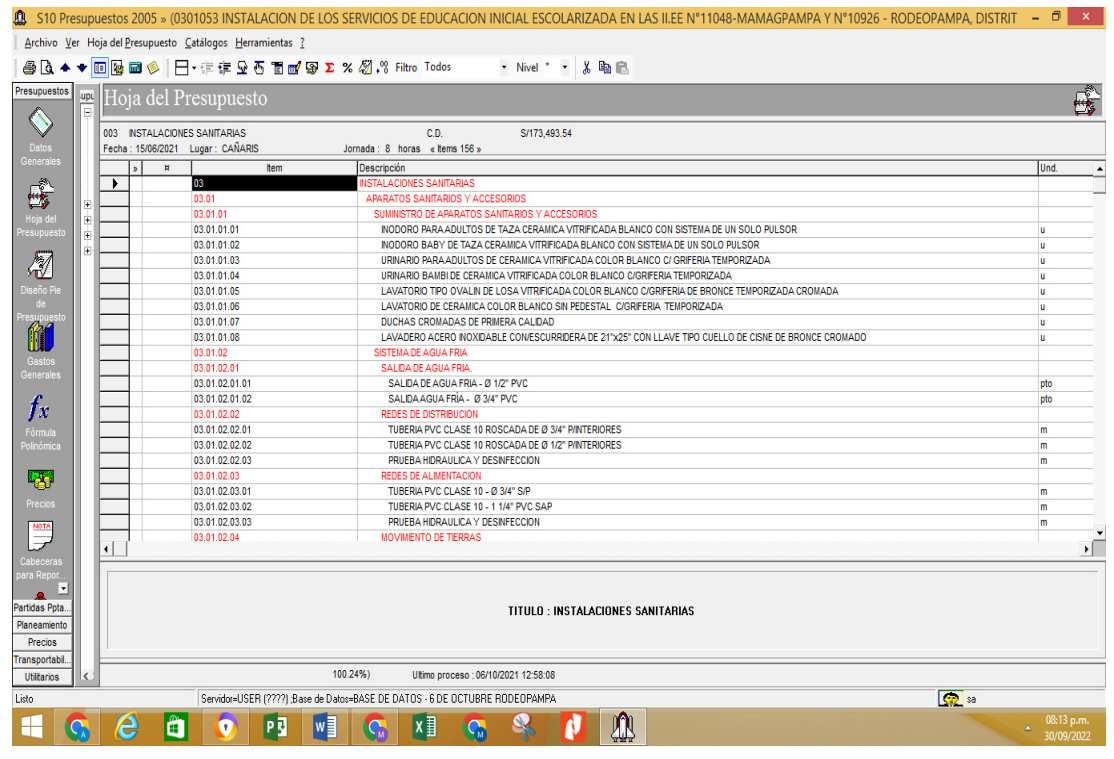

Nota. Elaboración propia (2022)

# **2.1.16. GGU-GABION**

GGU-GABION es un software que permite realizar el cálculo de estructuras de contención reforzadas y no reforzadas con geo sintéticos elaboradas con alambre de balasto apiladas, elementos de concreto, barreras acústicas y capas de bloques. Este programa se caracteriza por la facilidad al momento de ingresar la data y la posibilidad de modelación de las estructuras.

A continuación, se presenta en la figura 28 las ventajas del uso de este software (GGY Software Lationamérica, 2022)

# **Figura 28.**

Ventajas de BBU-GABION

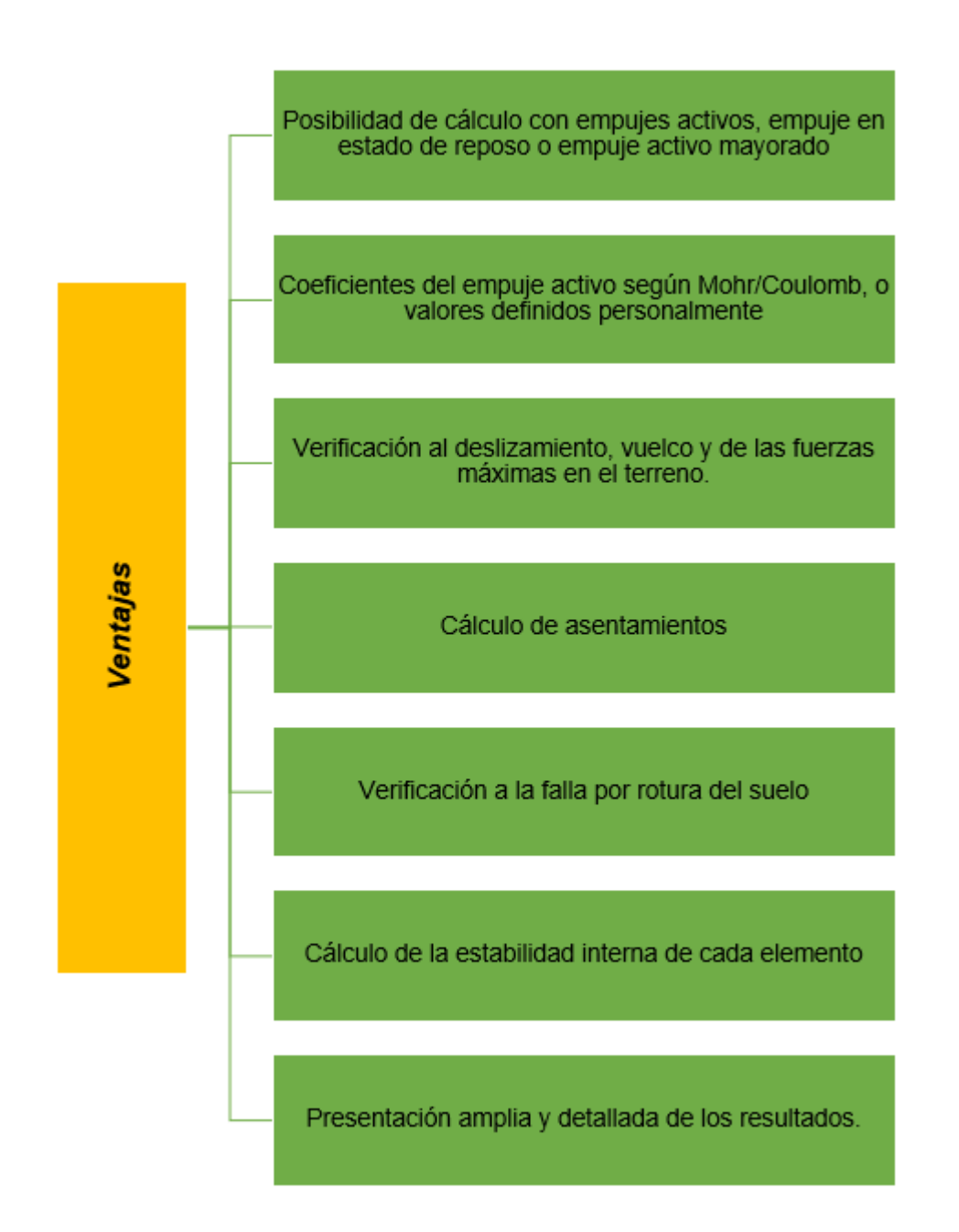

Fuente: Elaborado por los autores.

A continuación, se presenta en la figura 29 un modelado en el software GGU Gabion.

**Figura 29.**  Software BBU GABION

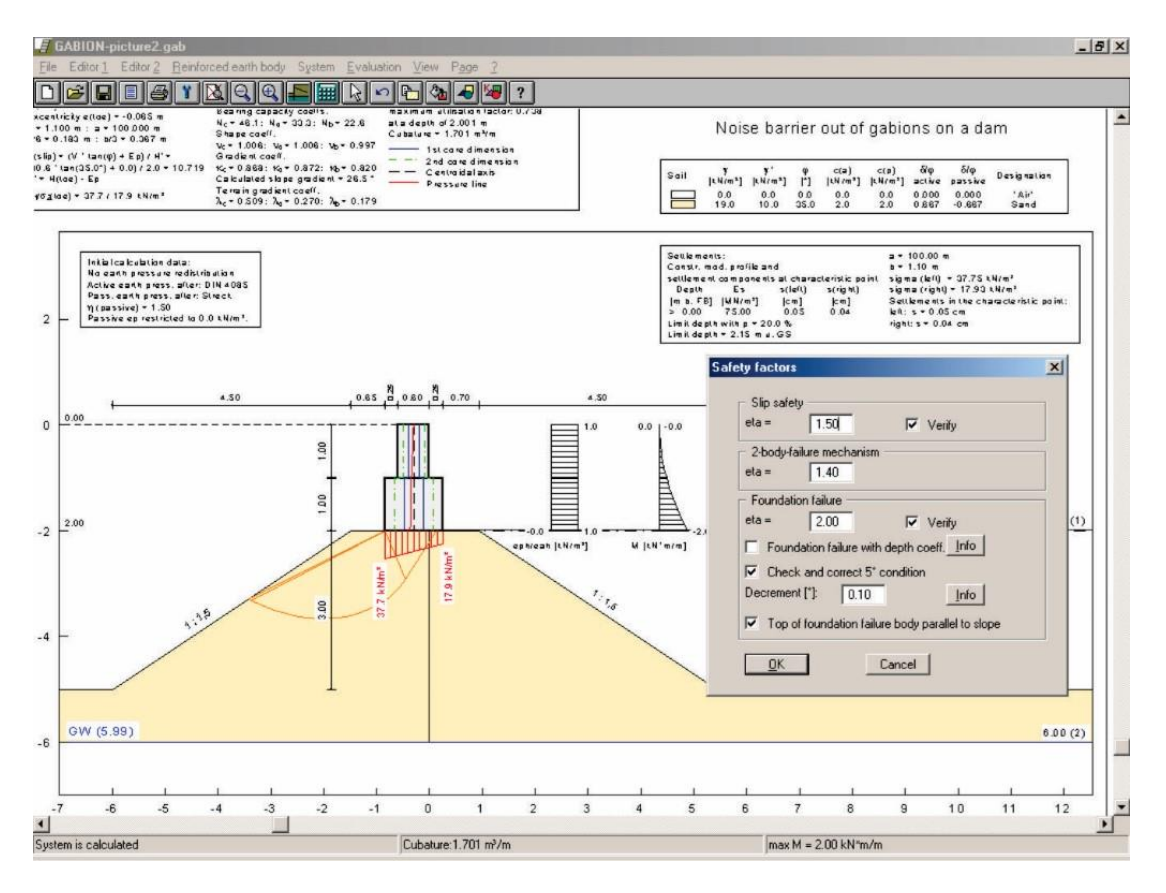

Fuente: (GGY Software Lationamérica, 2022)

#### **2.2. Definición de términos Básicos**

A continuación, se presentan algunos conceptos de términos de bases teóricas.

Nivel del mar: "Es aquel que sirve como punto de referencia para determinar la altitud de cada localidad y accidente geográfico". (Tavares, 2022)

Vulnerabilidad: "Es cuando una persona o población enfrenta un peligro, cuando no tiene la capacidad de protegerse ante un riesgo". (Navaratnarajah, 2020)

Calentamiento Global: "Es la absorción de energía solar por parte del planeta tierra. Donde la tierra al calentarse desprende calor para la atmosfera en forma de rayos infrarrojos". (Shukla et al., 2017)

Cambio climático: "Viene a ser la variación global del clima del planeta tierra, ello se debe a causas hechas por acción del hombre y también naturales". (Çağdaş & Derya, 2021)

Data: representación de hechos, conceptos, o instrucciones de manera formal que puedan ser comunicados, interpretados o procesados por humanos, o de manera automatizada (Instituto Nacional de Estadística e Informe, 2017).

Defensa Costera: Una defesan costera permite contener las fuertes erosiones del mar y retroceso de las líneas de la costa debido al incremento del nivel del mar y al cambio climático (Jaramillo, 2010).

Geo5: Es un software que permite resolver problemas relacionados con la geotecnia este asimismo ofrece el modelado, calculo y simulación de muros pantallas (Geo5, 2020).

Muro espigón: Los muros espigón permiten proteger estructuras que se encuentran en las costas de un mar o de un rio, también llamados enrocados, estos están compuestos por un 40% de rocas de tamaños iguales

y un 5% de polvo y arena (Vargas, 2021).

Muro de contención: Este permite soportar las cargas de la tierra y poder aislar y el suelo, asimismo es diseñado para poder sostener edificaciones, carreteras y puentes (Zhou et al, 2022).

Muro de gaviones: Son aquellos de estructura flexible compuesto por cajas con mallas de eleva resistencia, con determinadas dimensiones fraccionadas de medio metros, los cuales también son rellenados con bloques de roca (Vargas, 2021).

#### **2.3. Hipótesis**

#### **2.3.1. Hipótesis General:**

La propuesta de defensa costera evita que la zona vulnerable, equivalente a un 44% del área total de la zona de estudio, se vea afectada por una posible inundación en las edificaciones por el incremento del nivel del mar en el balneario de Máncora, departamento de Piura.

#### **2.3.2. Hipótesis específica:**

**H1:** El área afectada fue de un 44%, la cual se vería afectada por el incremento del nivel del mar frente a una posible inundación en las edificaciones del balneario de Máncora, departamento de Piura.

**H2:** La vulnerabilidad de las edificaciones es MUY ALTA frente a una posible inundación en el balneario de Máncora, departamento de Piura.

**H3:** La propuesta de mitigación frente a una posible inundación en las edificaciones de tipo muro de gaviones presenta un menor coste en el balneario de Máncora, departamento de Piura.

# **CAPÍTULO III. METODOLOGÍA**

#### **3.1. Diseño Metodológico**

#### **3.1.1. Enfoque de investigación:**

Una investigación de enfoque cuantitativo es cuando se cumple un grupo de procedimientos de forma organizada y sistematizada, asimismo contiene indicadores numéricos que son medibles que permite analizar la data y así resolver los objetivos planteados (Ñaupas et al., (2018).

En esta investigación se tendrá que recolectar la información y analizar los datos obtenidos del lugar de estudio, para luego procesarlos y poder proponer una propuesta que permita disminuir las inundaciones en las edificaciones a causa del incremento del nivel del mar.

#### **3.1.2. Tipo de Investigación**

El estudio es de tipo aplicada dado que se tiene que cumplir con cierto rigor los procedimientos para llegar a cumplir el objetivo planteado de forma sistematizada, por tanto, permite solucionar problemas encontrados en la vida real (Hernandez, 2018).

Es decir que se tiene que determinar los parámetros hidrológicos, identificar las zonas críticas de estudio y simular el área de estudio para así poder recolectar información y luego elaborar la propuesta adecuada en cuanto a mitigar daños causados en las edificaciones debido a una posible inundación por el incremento del nivel del mar.

#### **3.1.3. Nivel de la Investigación**

El nivel es descriptivo dado que toma la información tal cual como se puede apreciar en el lugar de estudio, asimismo brinda la información de forma detalla cómo lo observo (Hernandez, 2018).

Es decir que se toma nota del área de estudio tal cual como se encuentra en la actualidad, logrando percibir la cantidad de edificaciones, las zonas críticas y las crecientes del nivel del mar.

### **3.1.4. Diseño de la Investigación**

El diseño de la investigación es no experimental dado que la variable independiente no influye y no manipula a la variable dependiente, de corte transversal dado que se realiza en un determinado periodo de tiempo (Hernandez, 2018).

Es decir que en la investigación se evaluara el lugar de estudio para luego determinar una propuesta que permita mitigar posibles inundaciones en las edificaciones por el incremento del nivel del mar.

# **3.2. Población y Muestra**

## **3.2.1. Población**

La población es un conjunto de fenómenos, objetos o sucesos que tienen las mismas características, pero que se encuentran condicionadas mediante determinados parámetros (Hernández, 2018) .

Por ella la población de este estudio comprende todos los Balnearios en el Departamento de Piura.

#### **3.2.2. Muestra**

La muestra es un subgrupo de la población, la cual comparte las mismas particularidades y criterios entre todas sus unidades de análisis que la conforman (Carrasco, 2018).

La muestra es el Balneario de Máncora, Distrito de Máncora, Provincia de Talara y Departamento de Piura con un área de 1691364.61 m2 y perímetro de 9681.00 ml.

A continuación, se presenta en la figura 30 el lugar de estudio.

### **Figura 30**

Ubicado en la latitud sur y longitud oeste a una escala gráfica de un 1 cm a 400 km

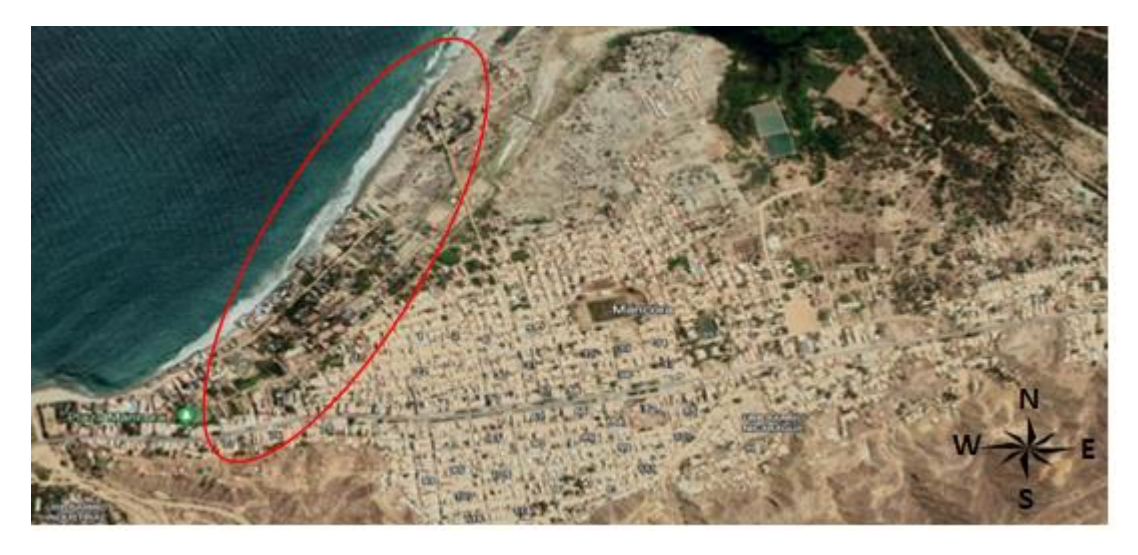

Nota. Imagen captada de Google Earth (2018).

 Asimismo, el lugar de estudio se encuentra ubicado en las coordenadas UTM en el este a 494312.13 m E y en el norte 9546950.61m S, con una zona de eje de 17M.

Donde el área de investigación viene a ser toda la costa del Balneario de Máncora, Distrito de Máncora, Provincia de Talara y Departamento de Piura. A continuación, se presenta en la figura 31 y 32 el balneario de Máncora.

## **Figura 31** Balneario de Máncora- 1

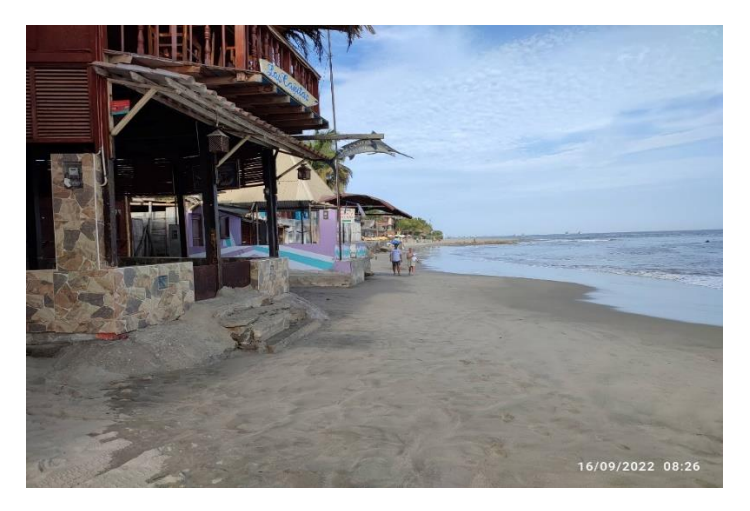

Nota. Elaboración propia (2022).
**Figura 32** Balneario de Máncora -2

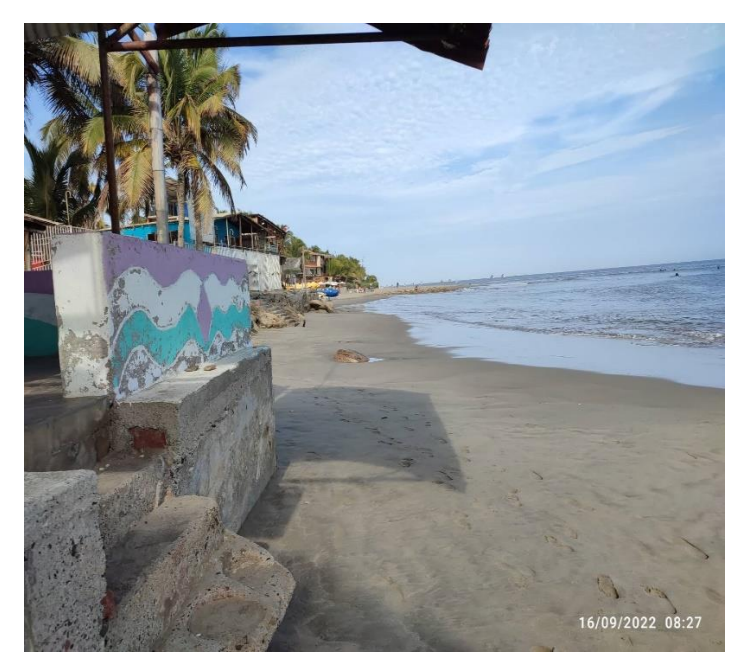

Nota. Elaboración propia (2022).

También se presenta en la figura 33 el área de la costa del Balneario de estudio dado a los lugares afectados de acuerdo al programa Sea level Ras.

### **Figura 33**

Áreas afectadas por el aumento del mar

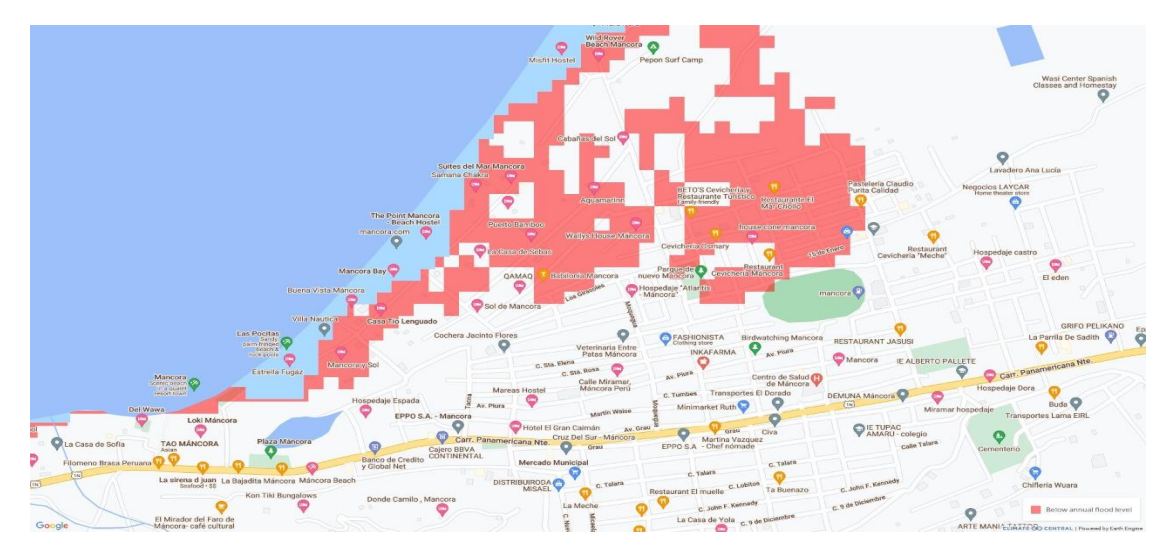

Nota. Imagen captada de Sea Level Ras (2021).

Por otra parte, la muestra tendrá un área de 1691364.61 m2 como se muestra en la figura 34.

**Figura 34** Área de Estudio

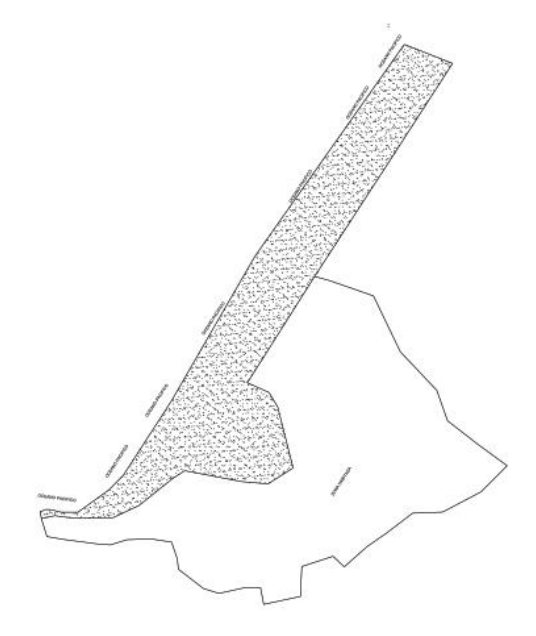

Nota. Elaboración propia (2022).

Asimismo, Máncora presenta temperaturas altas de unos 30.8° en marzo y las más bajas en septiembre de 15.5° a continuación en la figura 35 se presenta los promedios de temperatura para talara.

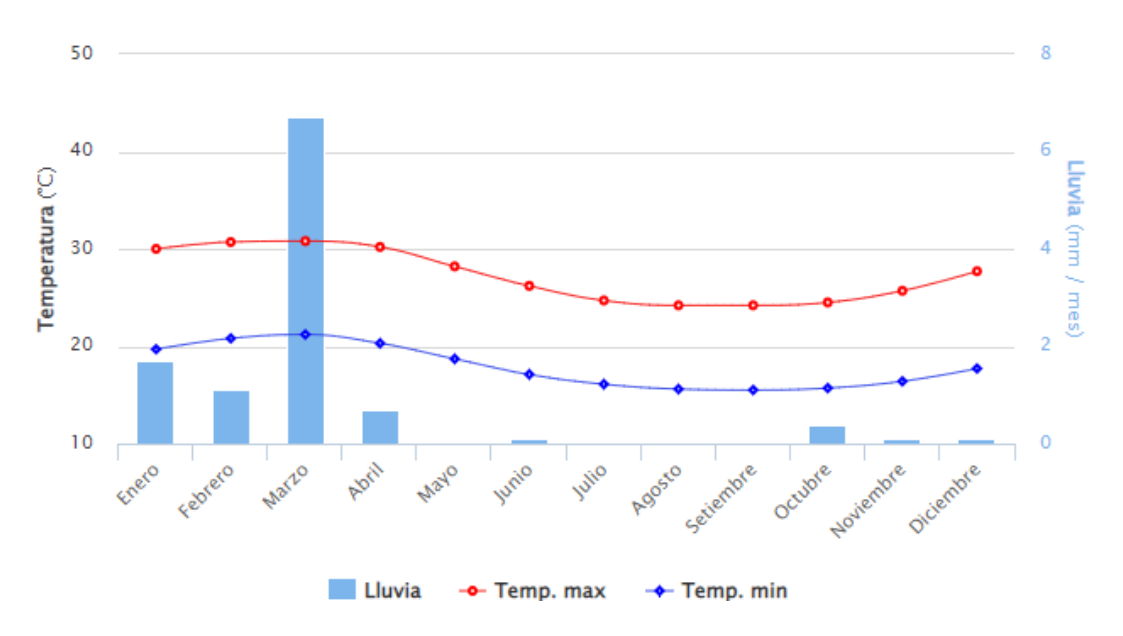

### **Figura 35**

Temperaturas en el Distrito de Máncora

Además, presenta una elevación de 3 metros, ubicada en las coordenadas de 4°06′26″S y 81°02′50″O.

## **Figura 36**

Ubicación del lugar de estudio

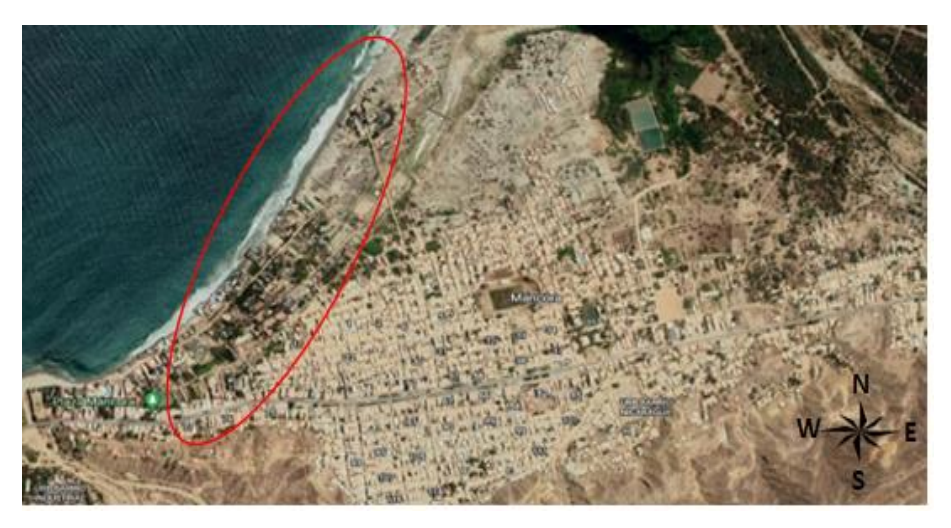

Nota. Elaboración propia (2022).

**Figura 37** Zona portuaria -2

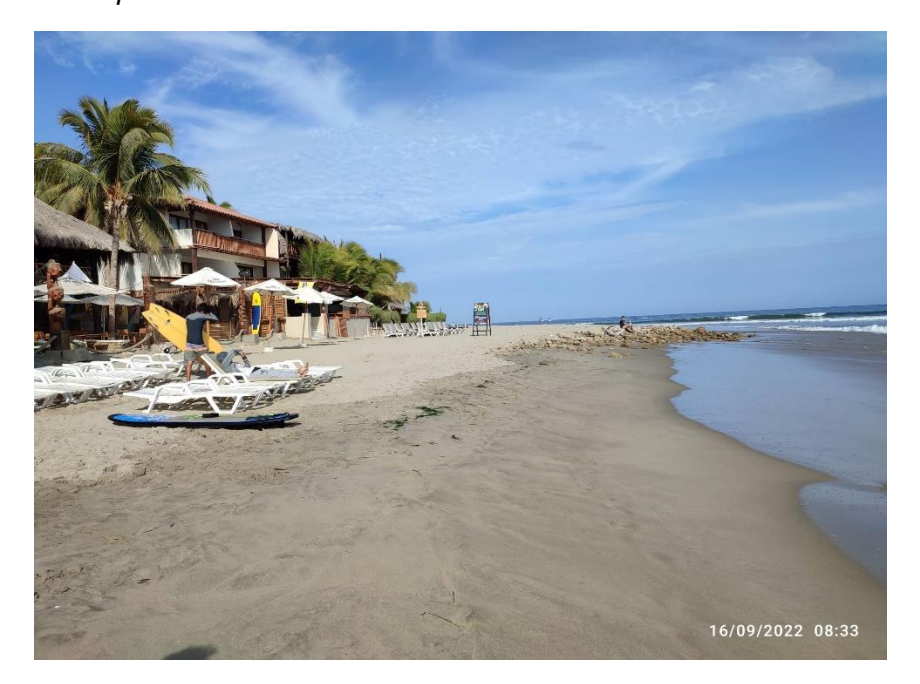

Nota. Elaboración propia (2022).

Por último, se presenta el plano de ubicación de la zona de estudio en la figura 38.

# **Figura 38**

Plano de ubicación

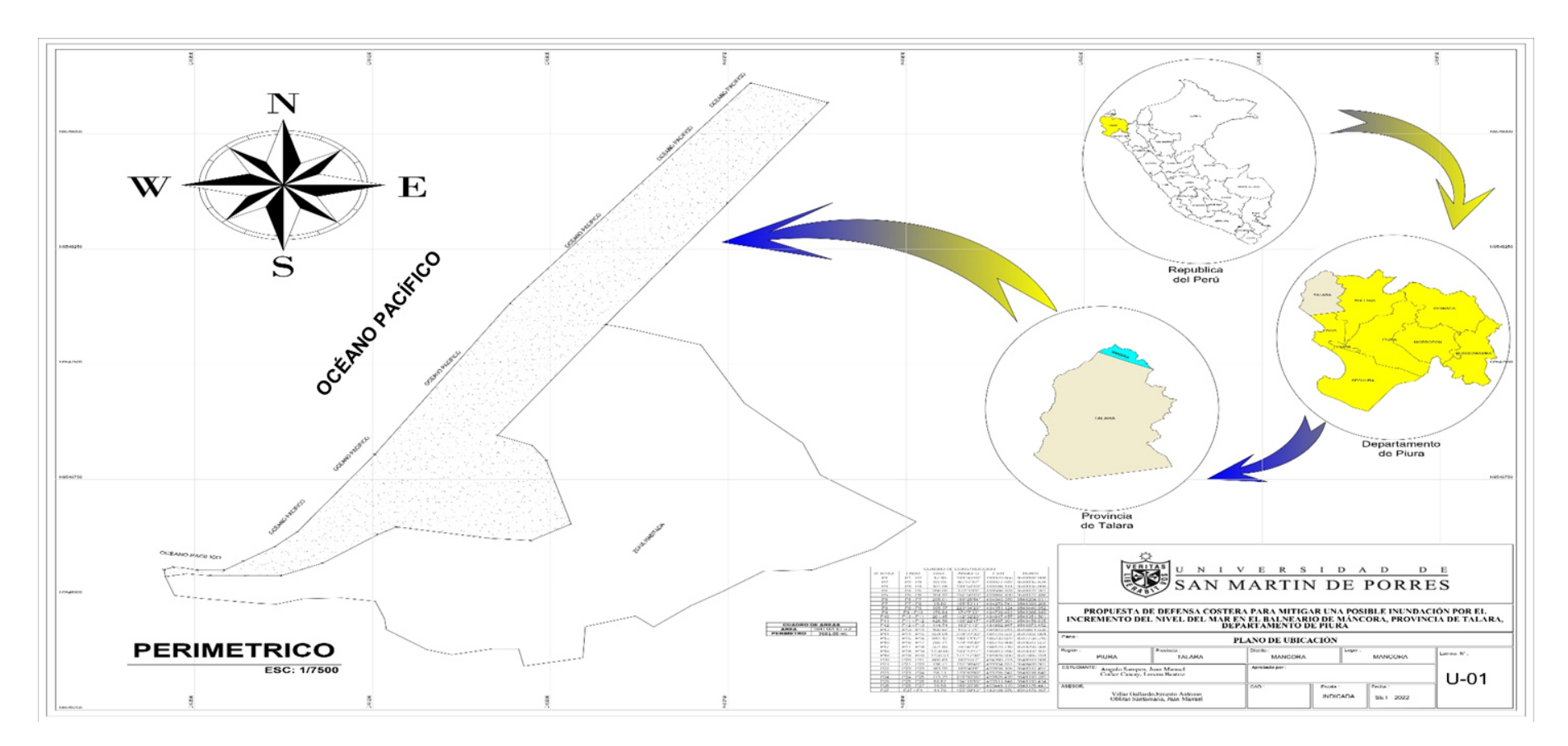

Nota. Elaborado por los autores (2022).

#### **3.3. Variables:**

A continuación, se muestran las variables dependientes e independientes que se trataran en la presente investigación:

**Variable Independiente:** Propuesta de defensa costera

**Variable Dependiente:** Mitigar posibles inundaciones

### **3.3.1. Definición Conceptual**

**3.3.1.1. Variable Independiente**. Las defensas costeras son estructuras que tienen por finalidad prevenir, controlar, atenuar, compensar y restaurar posibles impactos negativos que provoque el mar al que proteja (Ministerio del Ambiente, 2021).

**3.3.1.2. Variable Dependiente.** Las inundaciones son uno de los riesgos geológicos más importantes, ya que pueden tener consecuencias negativas para la salud y la vida humana, el medio ambiente, el patrimonio cultural, la actividad económica y la infraestructura (Gutierrez, 2018).

### **3.3.2. Definición Operacional**

**3.3.2.1. Variable Independiente.** La defensa costera tiene por objetivo disminuir el efecto de las posibles inundaciones a cauda del crecimiento del nivel del mar.

**3.3.2.2. Variable Dependiente.** Tener el conocimiento de las posibles inundaciones permite a la ciudadanía tener el conocimiento de las zonas inundables, el diagnóstico del grado de afección de la edificación y determinar qué medidas se pueden tomar para disminuir el nivel de riesgo.

## **3.4. Operacionalización de Variables**

A continuación, en la Tabla 1 se muestra la operacionalización de las variables:

### **Tabla 2**

Operacionalización de Variables

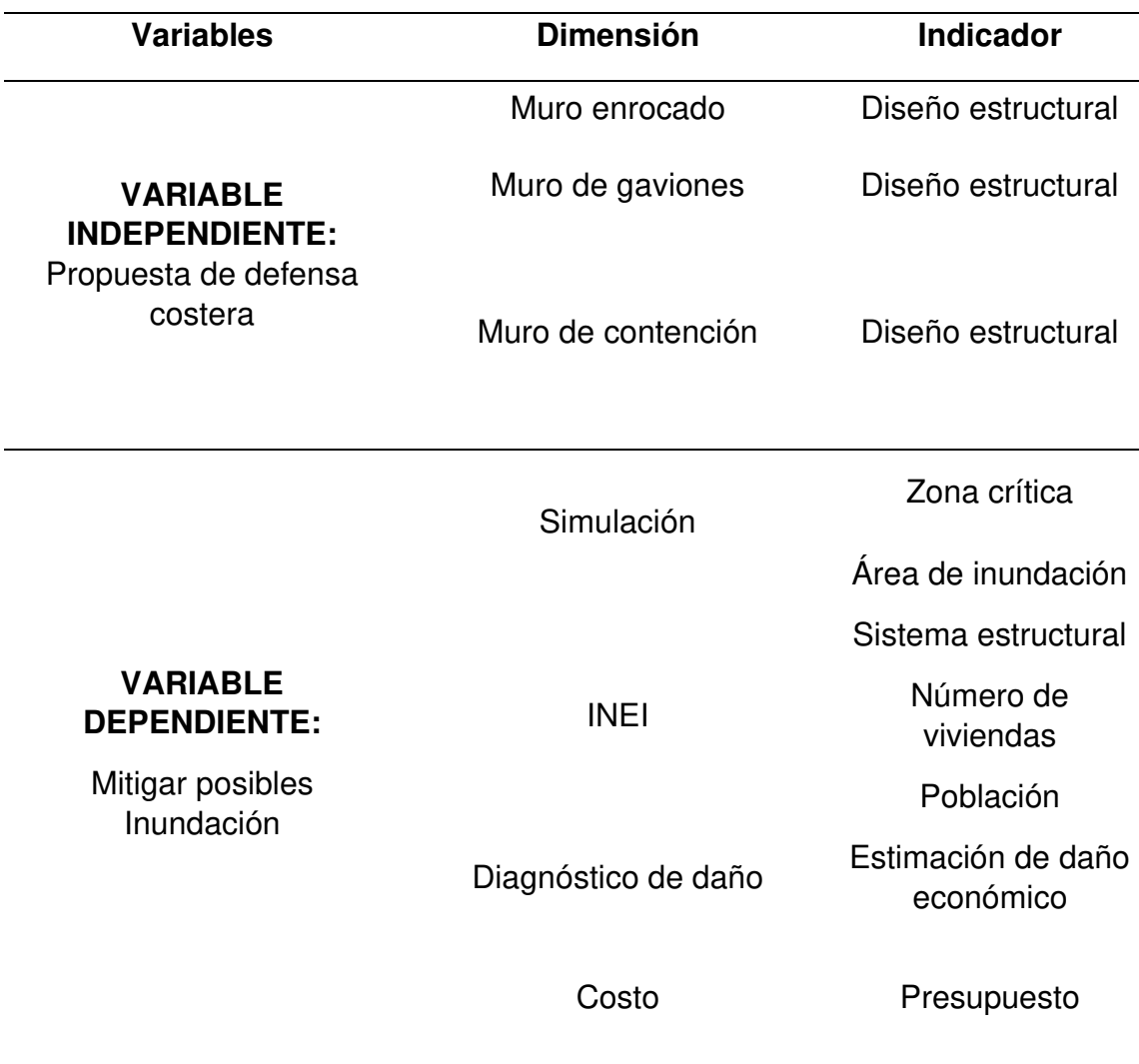

Nota. Elaboración de los autores (2022).

### **3.5. Técnicas e Instrumentos de Recolección de Datos**

### **3.5.1. Técnicas de recopilación de datos**

Análisis de contenido bibliográfico: El análisis de contenido bibliográfico es la técnica que permite la recopilación de información relacionada a la investigación, tesis similares, artículos, entre otros.

### **3.5.2. Instrumentos**

Guía bibliográfica: La guía bibliográfica es un instrumento que contiene toda la información necesaria para llevar a cabo la presente investigación.

Se obtuvo información de INEI, Cartas Nacionales, Shapesfiles del Perú obtenidos de los geos servidores de las entidades nacionales oficiales del país.

### **3.5.3. Validez y confidencialidad de los instrumentos**

Para el desarrollo de esta investigación se ha realizado una recolección de una serie de datos validados por el Servicio Nacional de Meteorología e hidrografía, así mismo se han empleado softwares especializados en la materia debidamente calibrados para este tipo de estudios.

### **3.6. Técnicas y Procesamiento de datos**

A partir de los resultados obtenidos, estos deberán ser categorizados, computados y examinados, con el fin de ordenarlos y analizarlos mediante gráficos, tablas, hojas de cálculo, diagramas, programas, etc.; para poder interpretarlos y utilizarlos.

Las técnicas y tratamiento de datos que se utilizarán para recopilar la información requerida de las precipitaciones máximas en los últimos daños, así como de los daños que han traído estas con los años son:

- Análisis de contenido bibliográfico.
- Observación directa.

Mientras que los instrumentos que se emplearon en los son las hojas de cálculo del software Excel para el procesamiento de datos y datos históricos de SENAMI.

# **CAPÍTULO IV. DESARROLLO**

A continuación, se presenta en la figura 39, el flujo de desarrollo del trabajo de investigación.

## **Figura 39.**

Flujo de desarrollo del trabajo de investigación

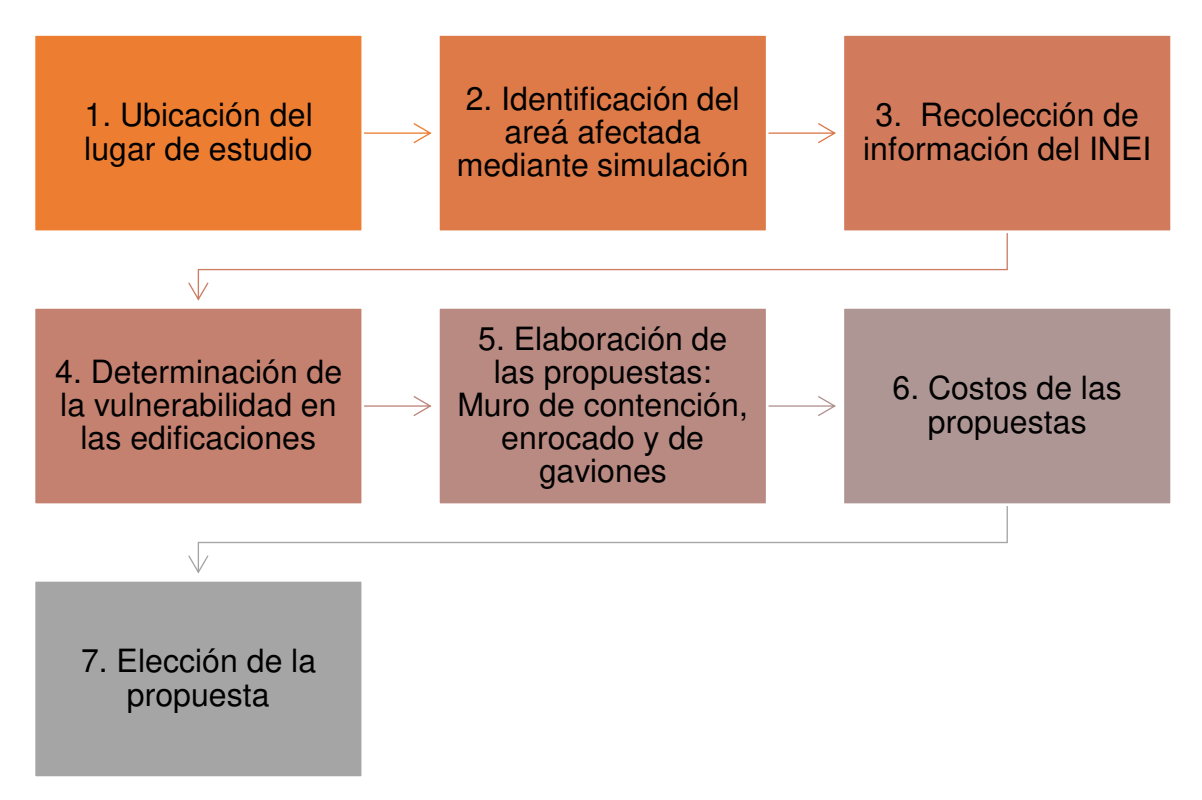

Nota. Elaboración propia (2022)

### **4.1. Identificación de área afectada**

# **4.1.1. Procedimiento Simulación SEA LEVEL RISE CLIMATE**

1. Primero se abre el programa Sea Level Rise Central, cabe mencionar que es un programa libre el cual se puede hacer uso en cualquier momento. A continuación, se presenta en la siguiente figura 40.

# **Figura 40.**

Programa Sea Level Rise Climate

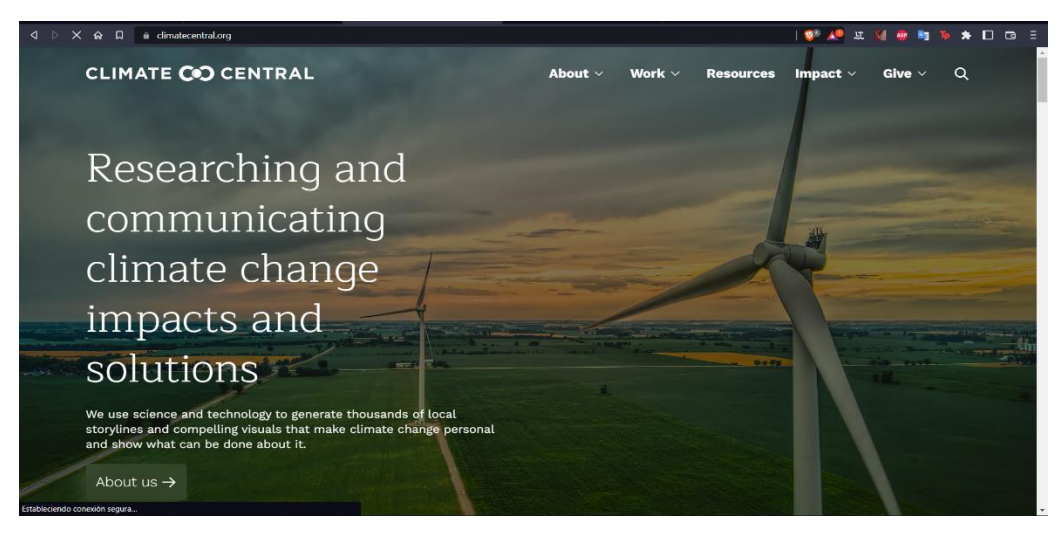

Nota. Climate Central (2021)

Luego se procede a abrir la herramienta Coastal Risk Screening Tool. A continuación, se presenta en la siguiente figura 41.

## **Figura 41.**

Herramienta Coastal Risk

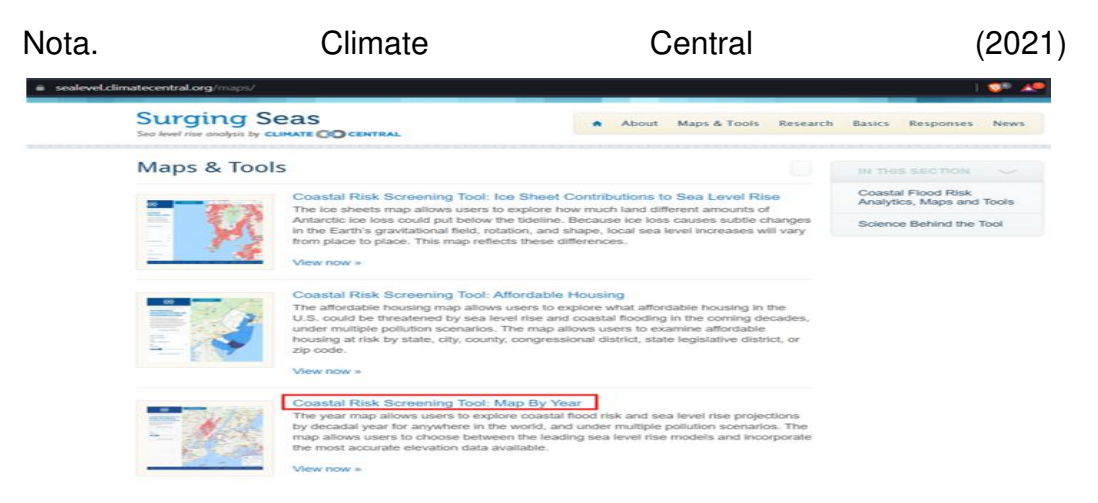

2. Después se ubica la zona de estudio y el año que se va a hacer la simulación en este caso para el año 2050. A continuación, se presenta en la siguiente figura 42.

# **Figura 42.**

Ubicación de la Zona de estudio

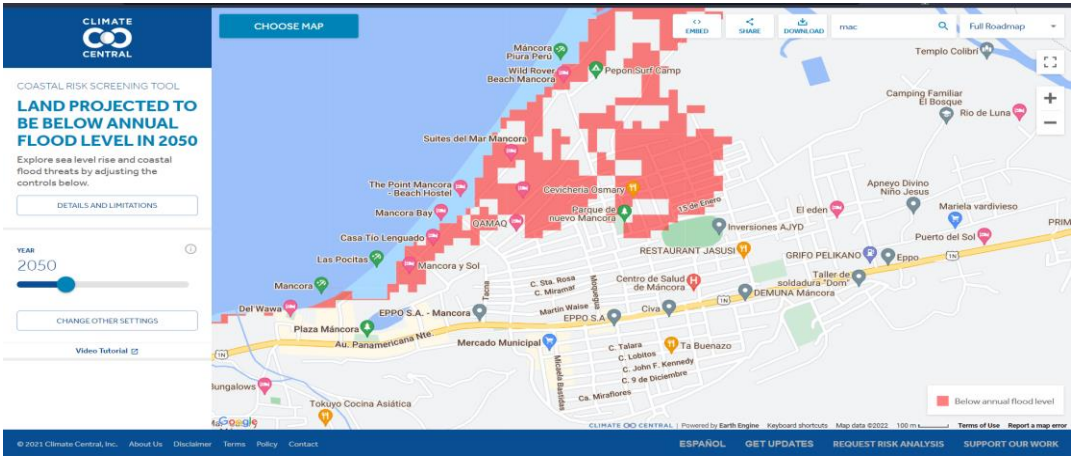

Nota. Climate Central (2021)

3. Posteriormente se procede a ajustar los parámetros de la simulación presionando en la opción "cambiar otras configuraciones. A continuación, se presenta en la siguiente figura 43.

## **Figura 43.**

Ajuste de parámetros

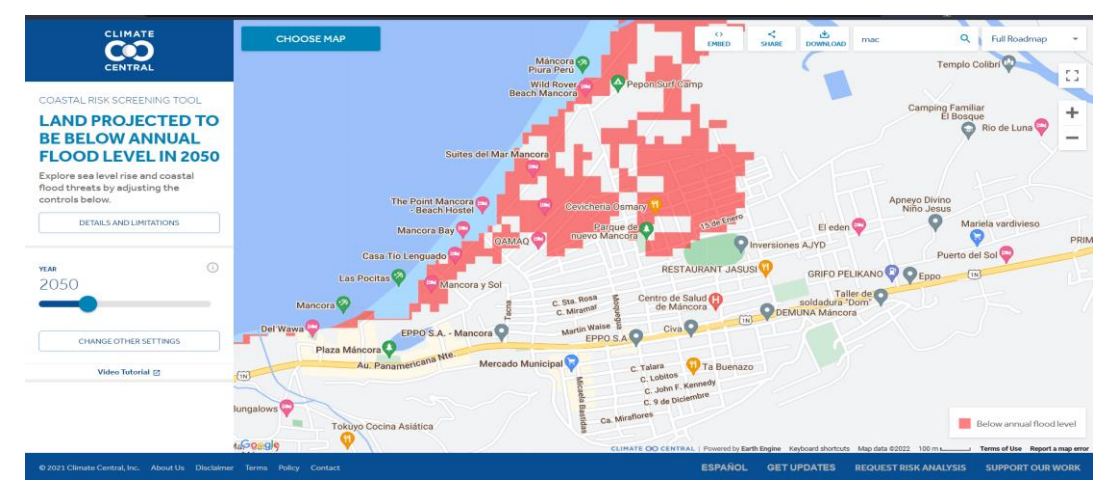

Nota. Climate Central (2021)

4. A continuación, se ajustan los parámetros de la simulación los cuales son el "año de proyección", "tipo de proyección", "escenario de contaminación y suerte". En el cual el parámetro del año de proyección se ajusta desde el año 2030 hasta el año 2050.

- 5. El parámetro a modificar fue el tipo de proyección el cual proyecta el incremento del nivel de mar más el adicional de altura de una inundación local de diferentes intensidades como anual (altura de inundación anual de m.s.n.m), moderado (la altura tiene una probabilidad anual del 10%) y grande (tiene una altura de inundación del 1%).
- 6. Asimismo, se ha ajustado el parámetro del tipo de proyección en un incremento del nivel del mar aumentando a este la altura de una inundación local anual.
- 7. Para el caso de este proyecto se ha decidido ajustar el parámetro del escenario de contaminación en una contaminación siguiendo la trayectoria actual puesto que deseamos ser los más realistas posibles. Por lo que el siguiente parámetro a modificar es Suerte, este indica que tan intensos son los efectos sobre el nivel del mar provocados por la contaminación causada por el atrapamiento de calor y el calentamiento global. Este parámetro muestra tres variaciones: Mala suerte, suerte moderada y buena suerte. La mala suerte indica que los efectos serán menos débiles que los pronósticos estimados por los especialistas, mientras que la buena suerte señala lo contrario.
- 8. Para el caso de este proyecto se ha decidido ajustar el parámetro de suerte en una Suerte Moderada para seguir mantenimiento un escenario lo más balanceado posible.
- 9. Como parámetros secundarios encontramos a las áreas para mostrar como amenazadas en cual se presentan las opciones de toda la tierra por debajo del nivel del agua y la opción de excluir áreas aisladas por tierras altas. En el proyecto se trabajará con la opción de excluir áreas aisladas por tierras altas puesto que esta opción es la más realista ya que tiene en consideración áreas protegidas por diques, crestas naturales y otras características como alturas del terreno, excluyendo así las zonas altas ya que hasta ese punto no llegaría el agua.
- 10. El siguiente parámetro a modificar sería fuente de proyección del nivel del mar en la cual se utilizó la opción de CONSENSO LÍDER (IPCC 2021)

puesto que es la fuente de información más actualizada y nos brinda las proyecciones del nivel del mar en todo el mundo a partir de un modelo utilizado por el Panel Intergubernamental sobre el Cambio Climático (IPCC). A continuación, se presenta en la siguiente figura 44.

11. Por último, los parámetros quedarían ajustados de la siguiente manera:

### **Figura 44**

Parámetros ajustados

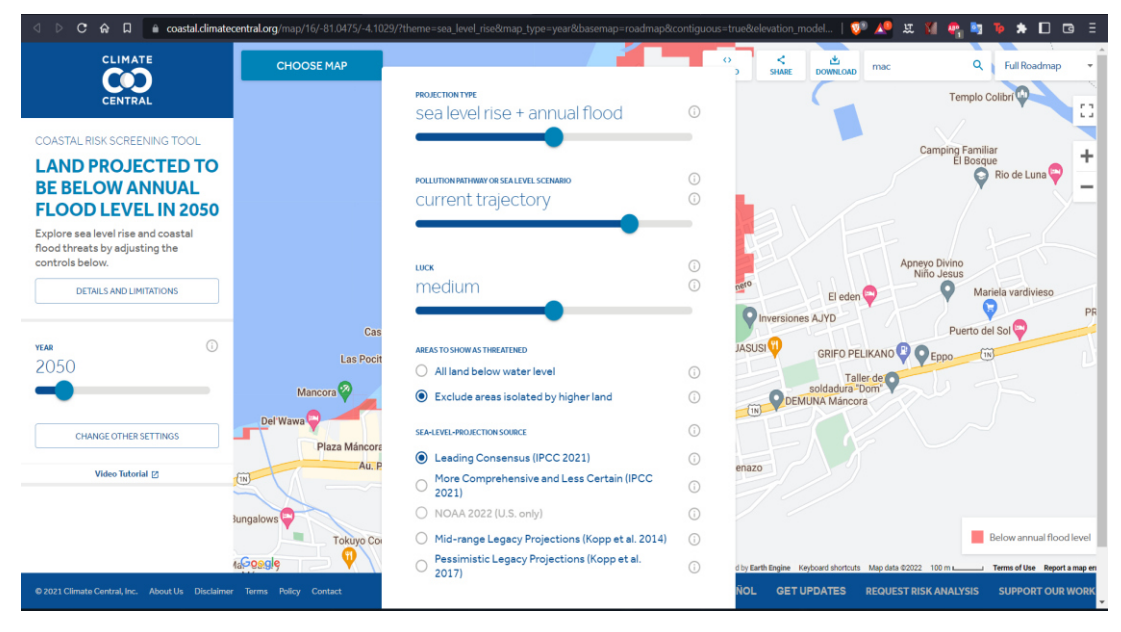

Nota. Elaborado por los autores (2022)

12. Una vez se tiene la zona de estudio con todos los parámetros ajustados, se procede a georreferenciar el mapa mediante el uso del software QGis.

### **4.1.2. Procedimiento usando software QGIS 3.10.5**

El software QGis ha sido usado para poder georreferenciar las cartas nacionales de la zona de estudio.

1. Agregar las capas necesarias para la georreferenciación, las cuales son:

Capa de cuencas, capa de subcuentas, cuadrantes, carta nacional, Google maps y Google satelital. A continuación, se presenta en la siguiente figura 45.

## **Figura 45**

Capas de georreferenciación

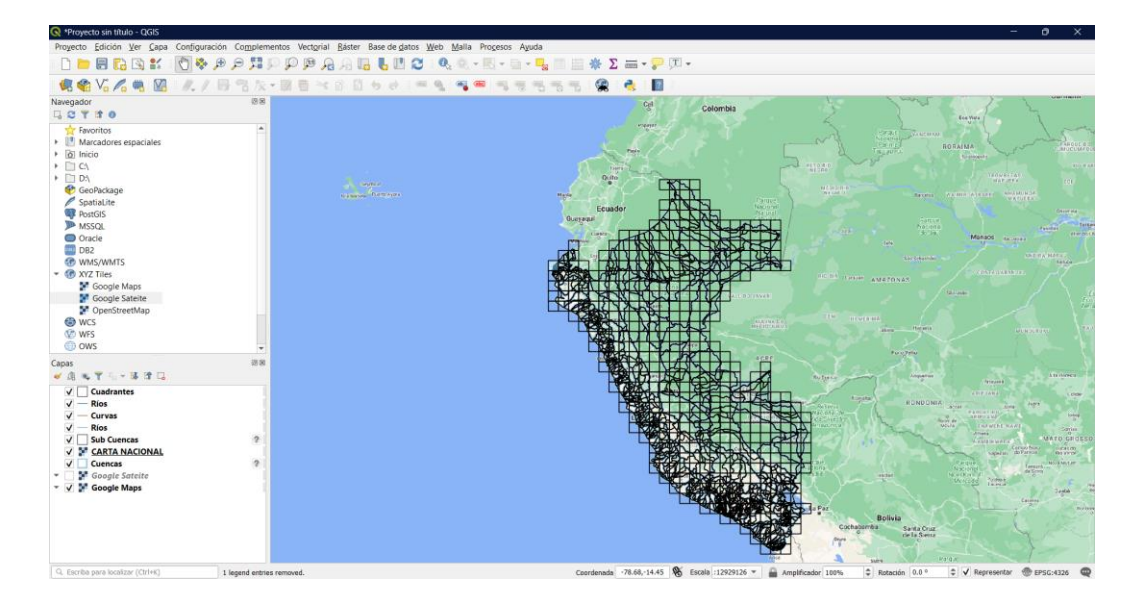

Nota. Elaborado por los autores (2022)

2. Descargar los shapefiles de la zona de estudio, la cual está ubicada en la zona 17 hemisferio SUR. A continuación, se presenta en la siguiente figura 46.

## **Figura 46**

Shapefiles de la zona de estudio

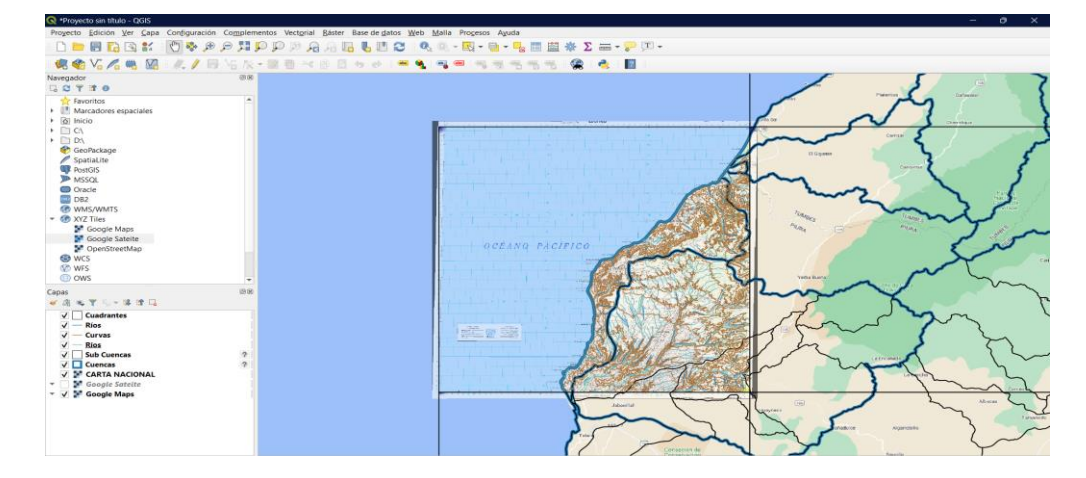

Nota. Elaborado por los autores (2022)

3. Georreferenciar la zona de inundación. A continuación, se presenta en la siguiente figura 47 y 48.

### **Figura 47**

Georreferenciación de la zona de estudio

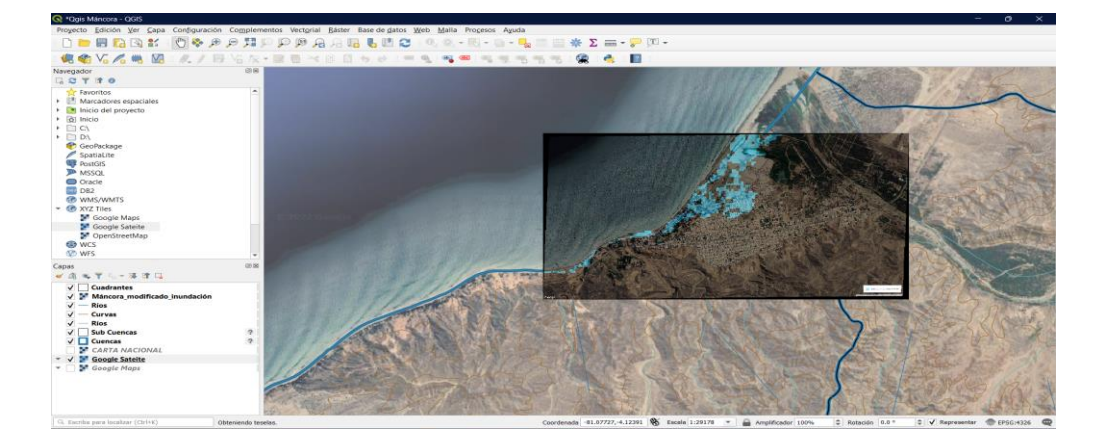

Nota. Elaborado por los autores (2022)

# **Figura 48**

Georreferenciación del Balneario de Máncora.

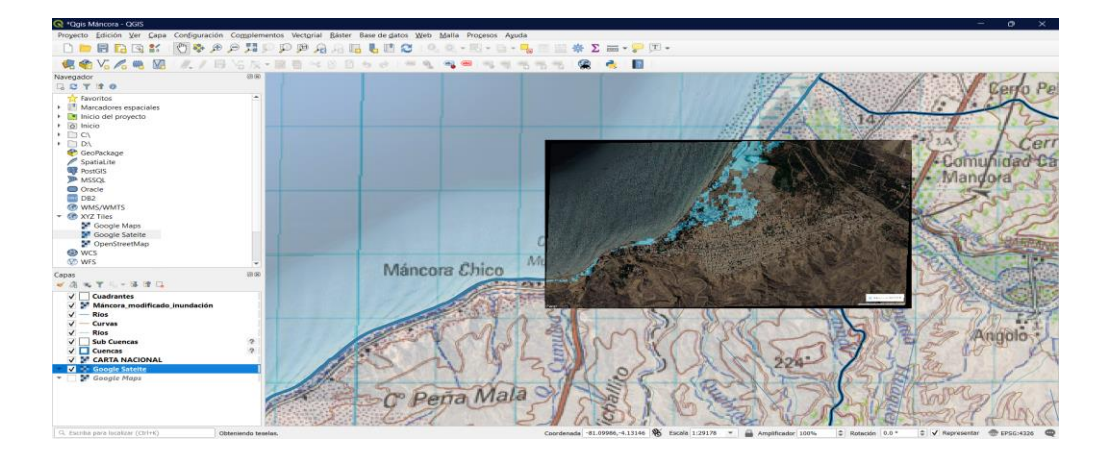

Nota. Elaborado por los autores (2022)

4. Por último, exportar los datos a AutoCAD, con la finalidad de obtener el plano de curvas de nivel, plano de ubicación y la identificación de la zona afectada con mayor precisión, a continuación, se presenta en la figura 49 el plano de ubicación y la figura 50 las curvas de nivel.

# **Figura 49**

Plano de ubicación

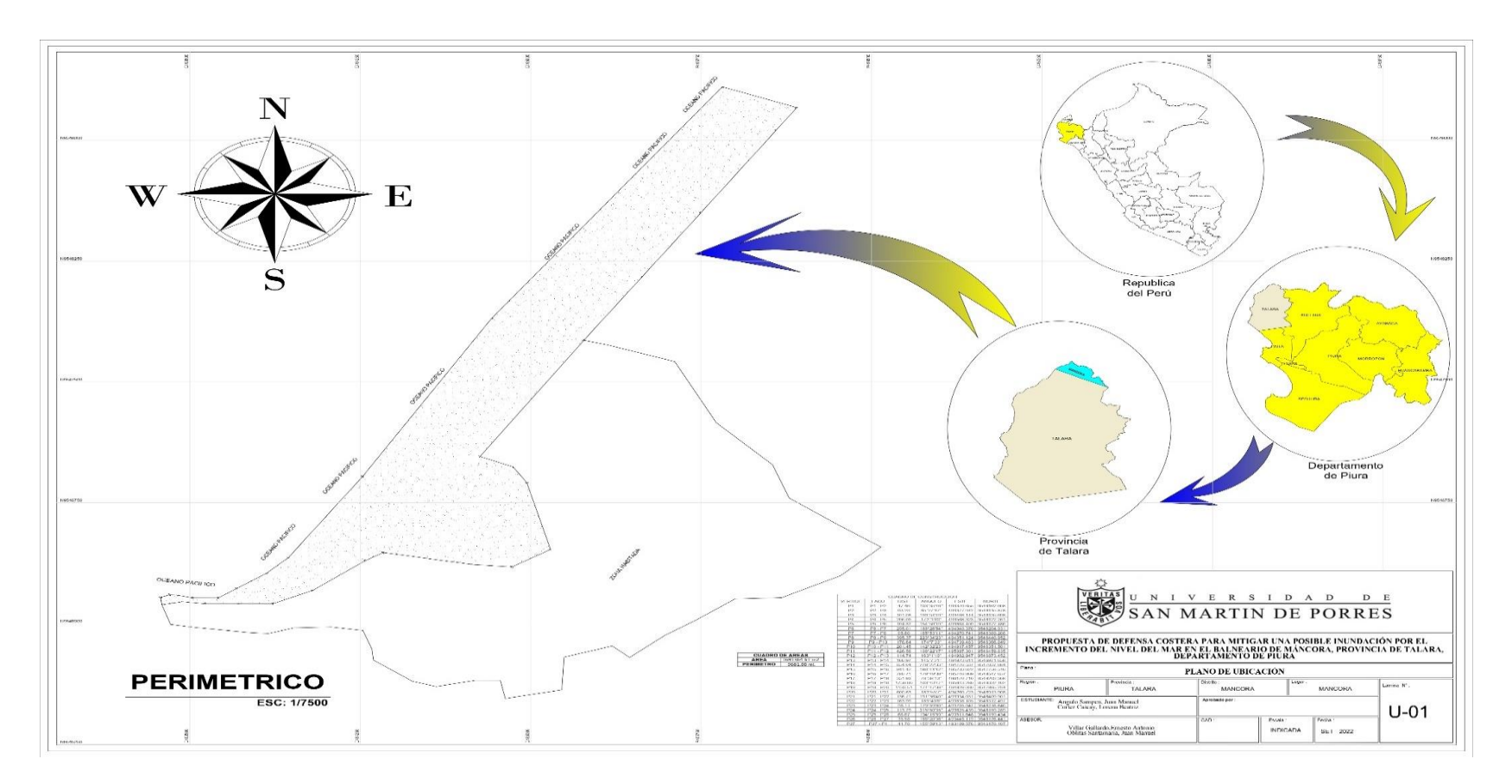

Nota. Elaborado por los autores (2022)

# **Figura 50**

Plano de curvas de nivel

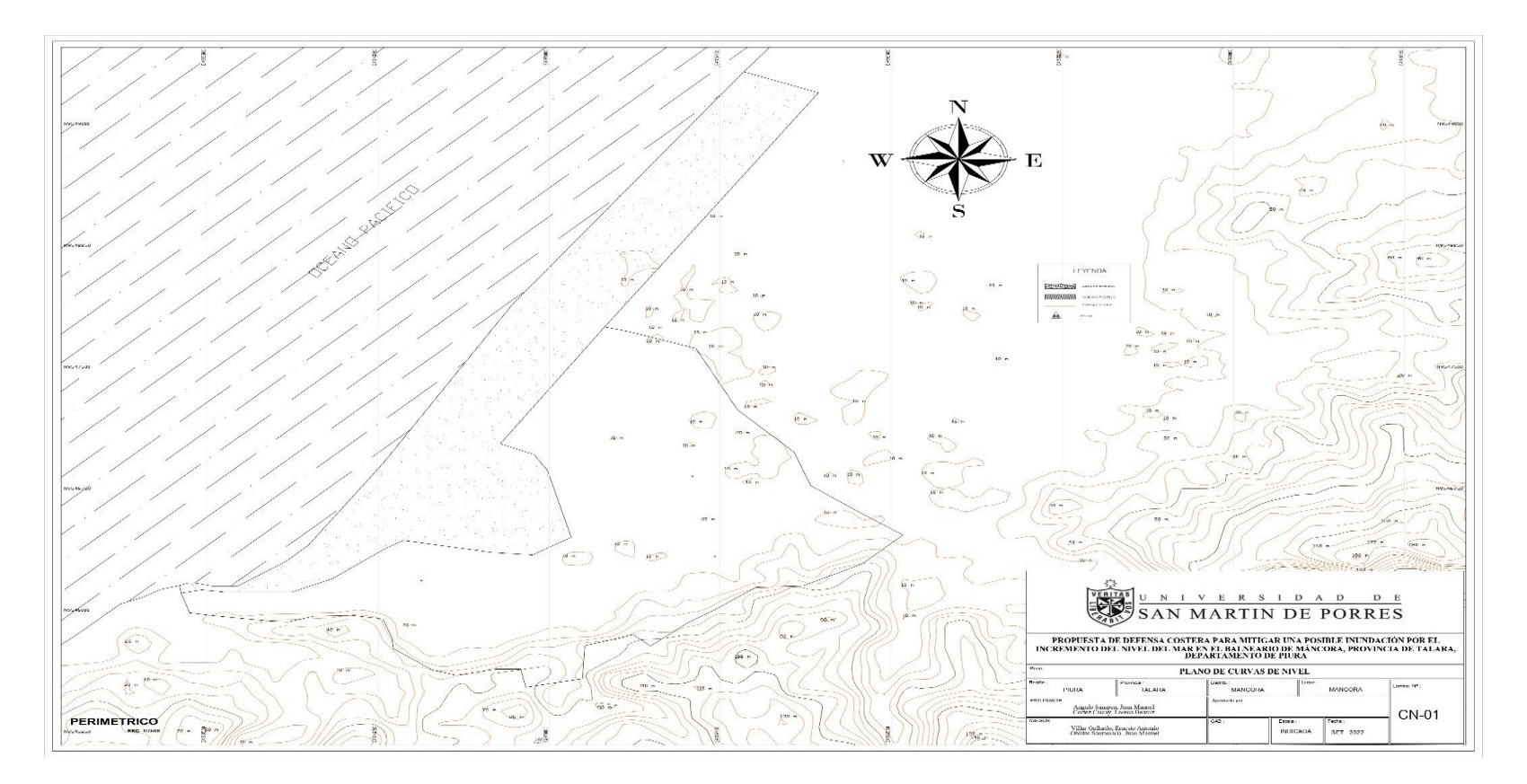

Nota. Elaborado por los autores (2022)

### **4.2. Vulnerabilidad de las edificaciones**

### **4.2.1. Recolección de información del INEI**

Se tomó información del Instituto Nacional Estadística e Informática del censo nacional 2017, sobre los materiales de las viviendas del lugar de estudio como el techo, la pared y piso, asimismo sobre la población del Distrito del Máncora.

### **4.2.2. Aplicación de la metodología heurística**

Para poder determinar la vulnerabilidad se usó la metodología heurística, lo cual, mediante la ponderación de algunas variables de niveles de vulnerabilidad, las cuales son presentadas en la tabla 3 y 4.

#### **Tabla 3.**

Niveles de vulnerabilidad

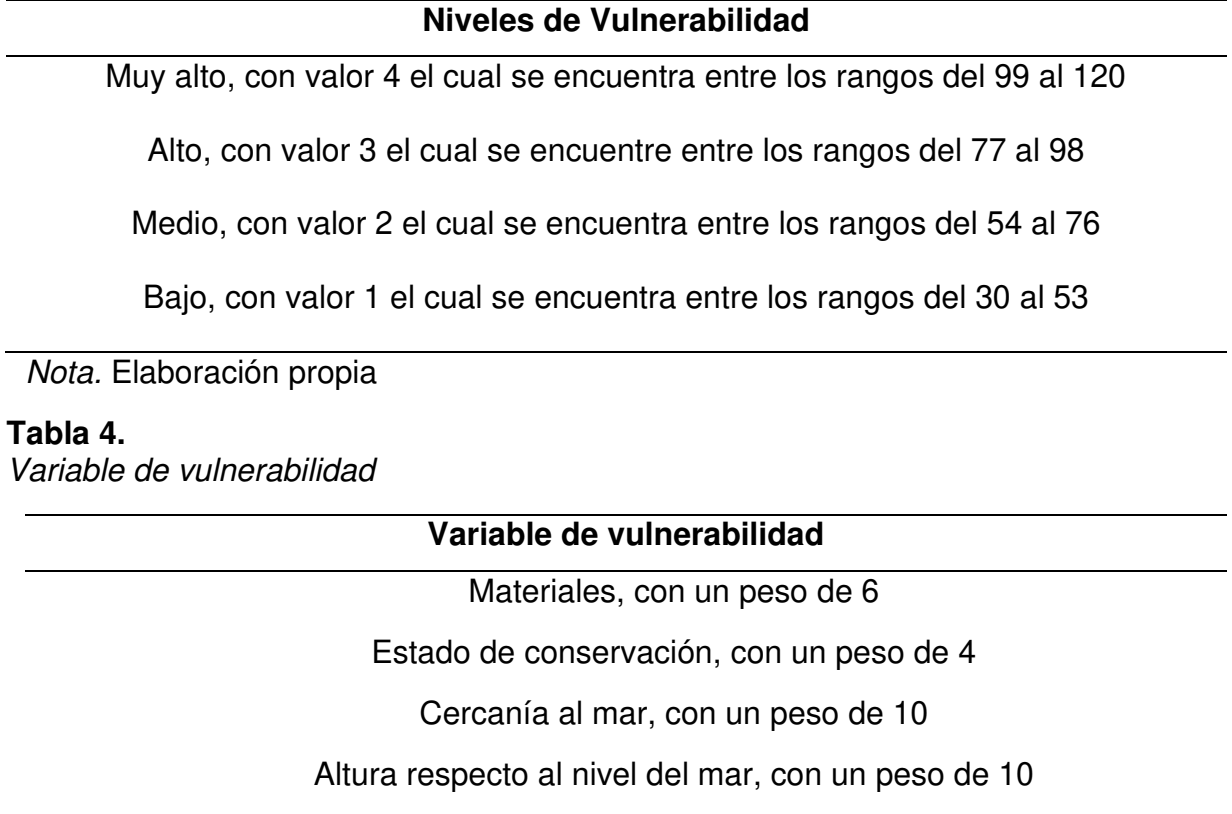

Nota. Elaboración propia

Luego se procede a clasificar la zona afectada de acuerdo a lo que muestra el simulador, por manzanas con ayuda del GEO LLAQTA.

Donde se procedió a ubicar la página del Geo Llaqta de Cofopri a continuación se presenta en la siguiente figura 50. A continuación, se presenta en la siguiente figura 51.

# **Figura 51.**

Programa en Geo Llaqta

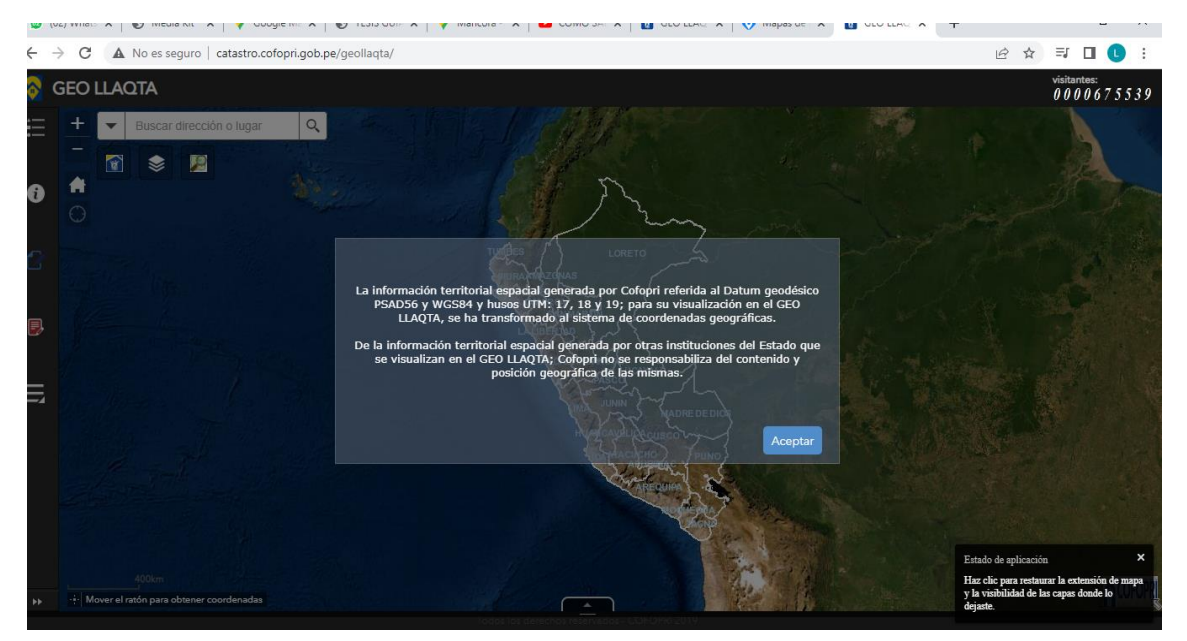

Nota. Geo Llaqta (2020)

Luego se busca la ubicación de la zona de estudio en el programa a continuación se presenta en la siguiente figura 52.

### **Figura 52.**

Ubicación de la Zona de estudio

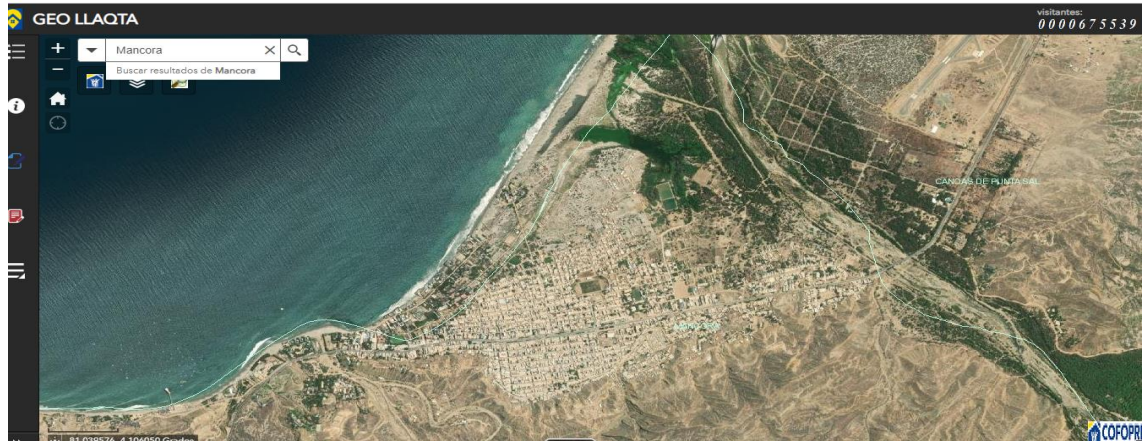

Nota. Geo Llaqta (2020)

Después de haber ubicado la zona de estudio se activan las capas que ayudaron en la delimitación de la manzana a continuación se presenta en la figura 53.

# **Figura 53.**

Capas de delimitación de manzanas

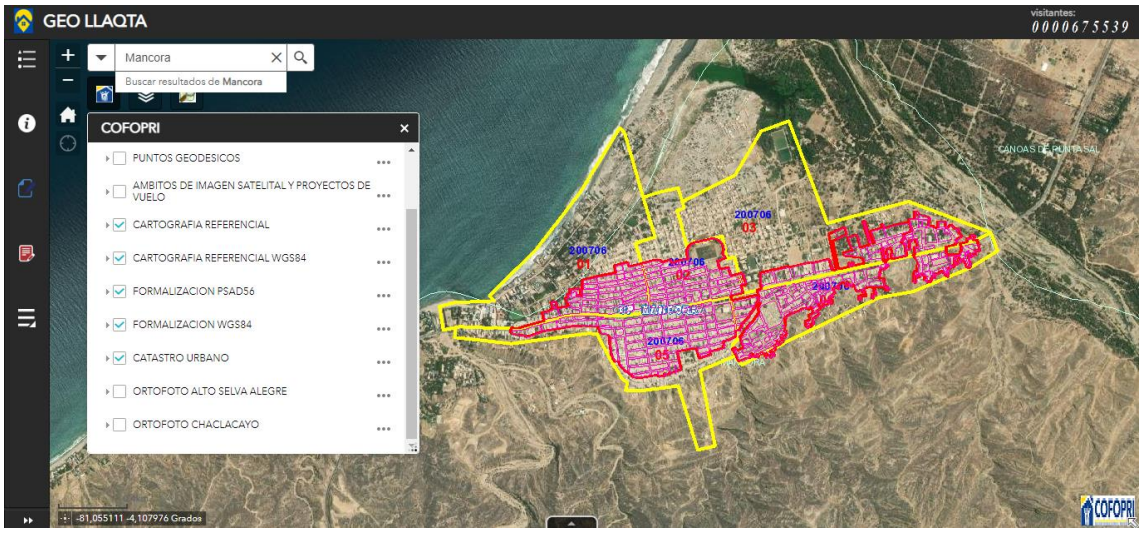

Nota. Geo Llaqta (2020)

Por consiguiente, contabilizar las viviendas según las manzanas indicadas. A continuación, se presenta en la figura 54.

### **Figura 54.**

Contabilizar las viviendas

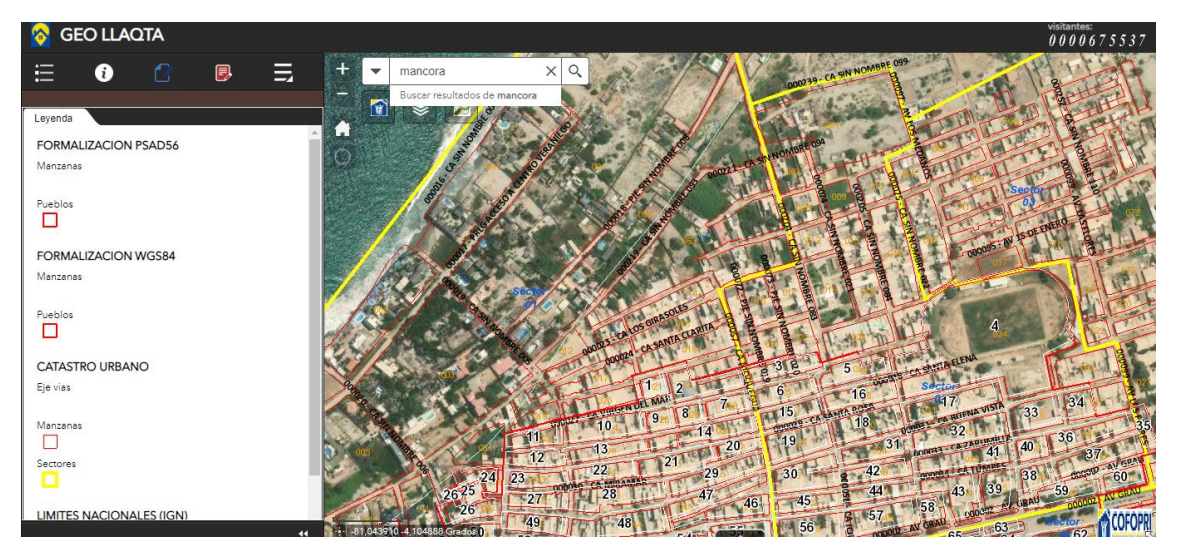

Nota. Geo Llaqta (2020)

Se clasificó según la cantidad de casas según sus materiales (INEI) y estado de conservación (VISUAL) de cercanía al mar con ayuda de Google Earth, asimismo la altura respecto al nivel del mar con ayuda de las curvas de nivel obtenidas previamente en el programa ArGis.

Luego de multiplicar cada uno de los valores por sus respectivos pesos, se obtiene la vulnerabilidad de cada una de las manzanas afectadas para finalmente hacer un promedio de todas estas y obtener la vulnerabilidad general de la zona.

A continuación, se presentan evidencias de los materiales de algunas viviendas del lugar de estudio mediante una inspección ocular. A continuación, se presenta en las siguientes figuras.

### **Figura 55.**

Vivienda de material noble -1

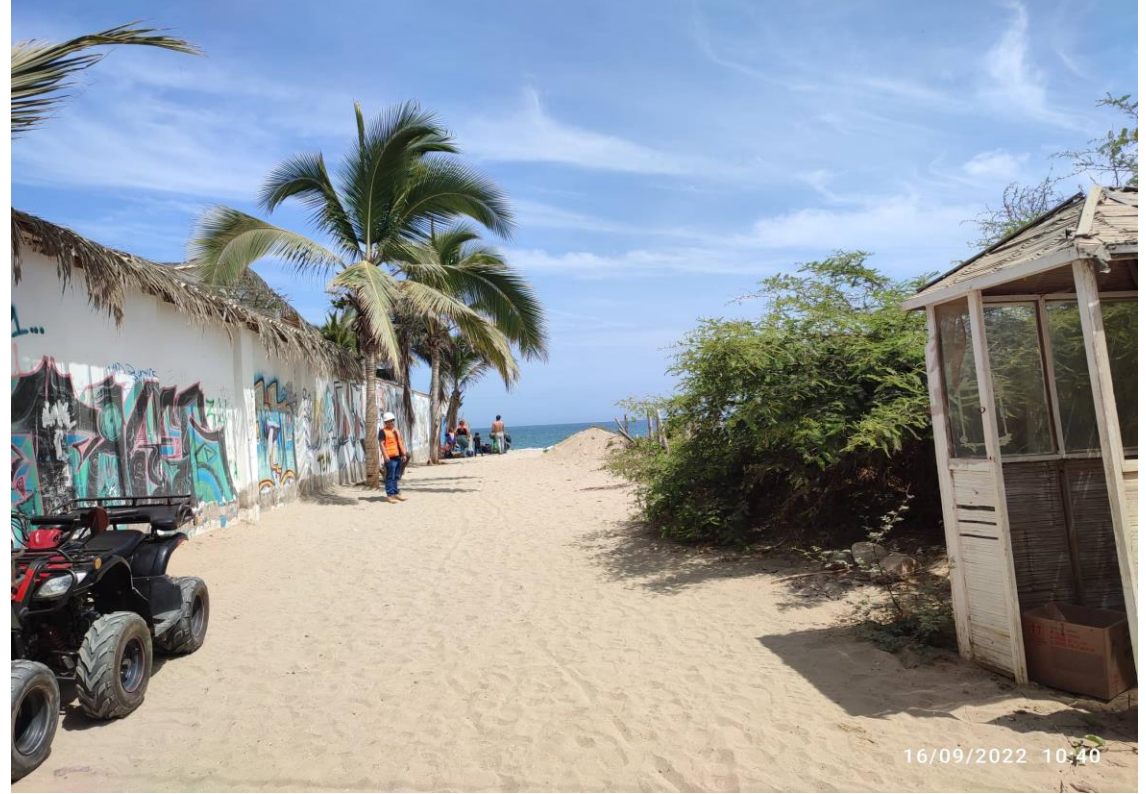

Nota. Elaboración propia (2022)

# **Figura 56.**

Vivienda de material precario -1

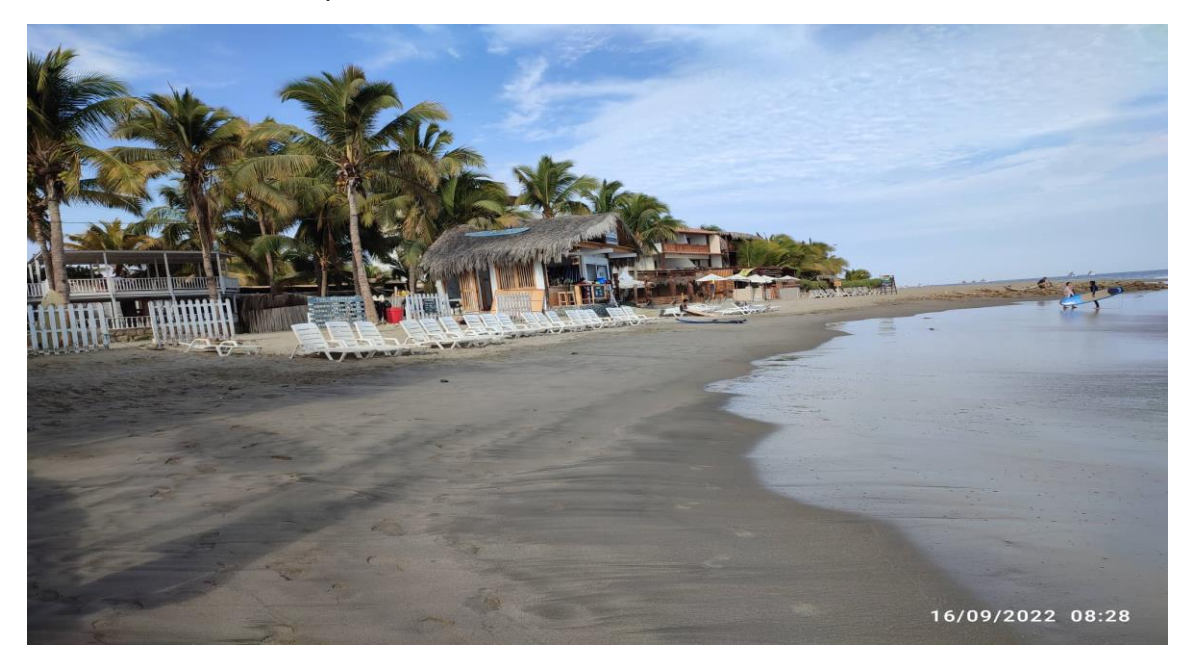

Nota. Elaboración propia (2022)

**Figura 57.** Vivienda de material con tejas -1

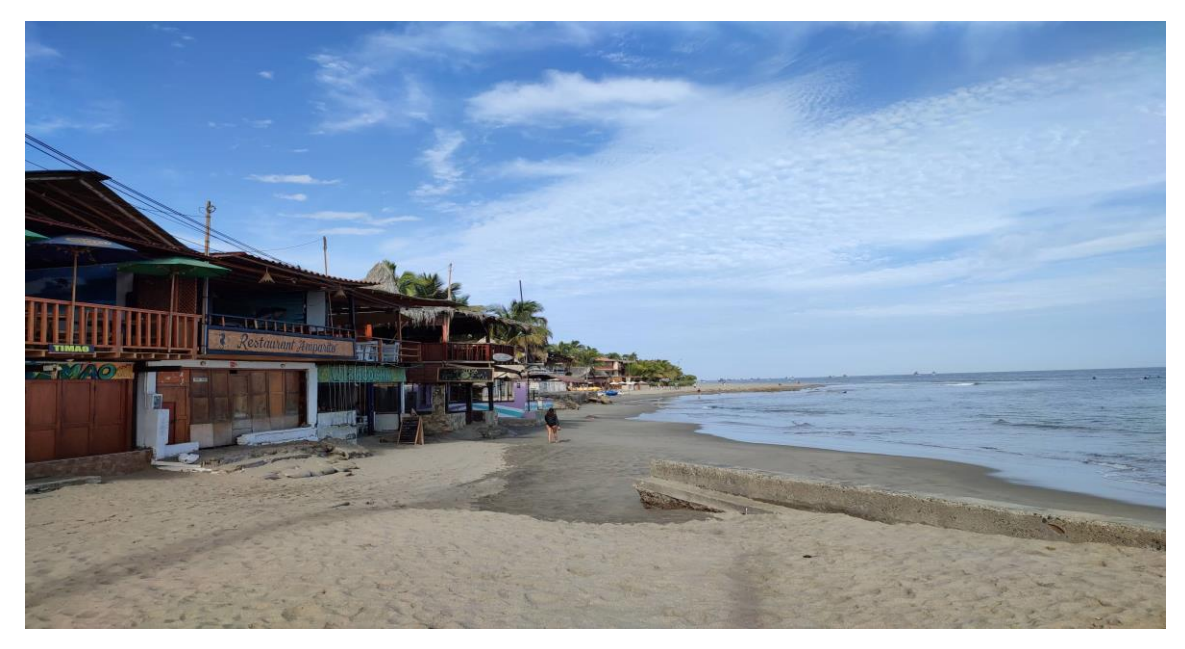

# **Figura 58.**

Vivienda de material con tejas -2

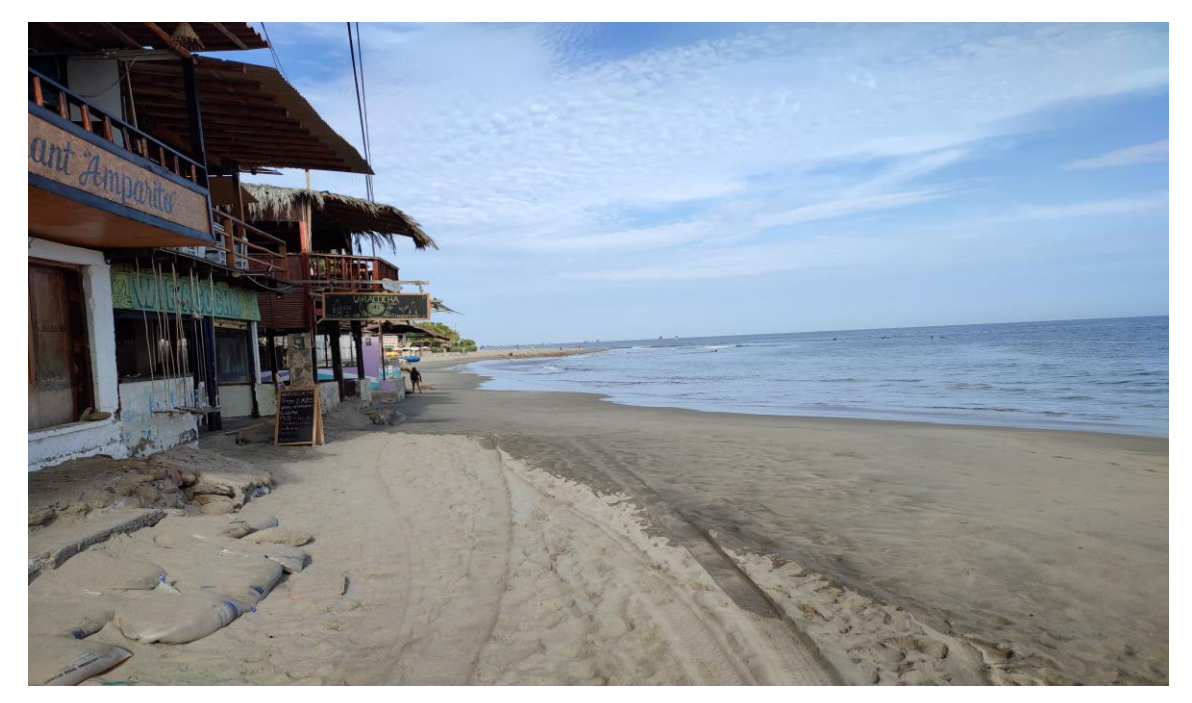

Nota. Elaboración propia (2022)

**Figura 59.** Vivienda de material noble -2

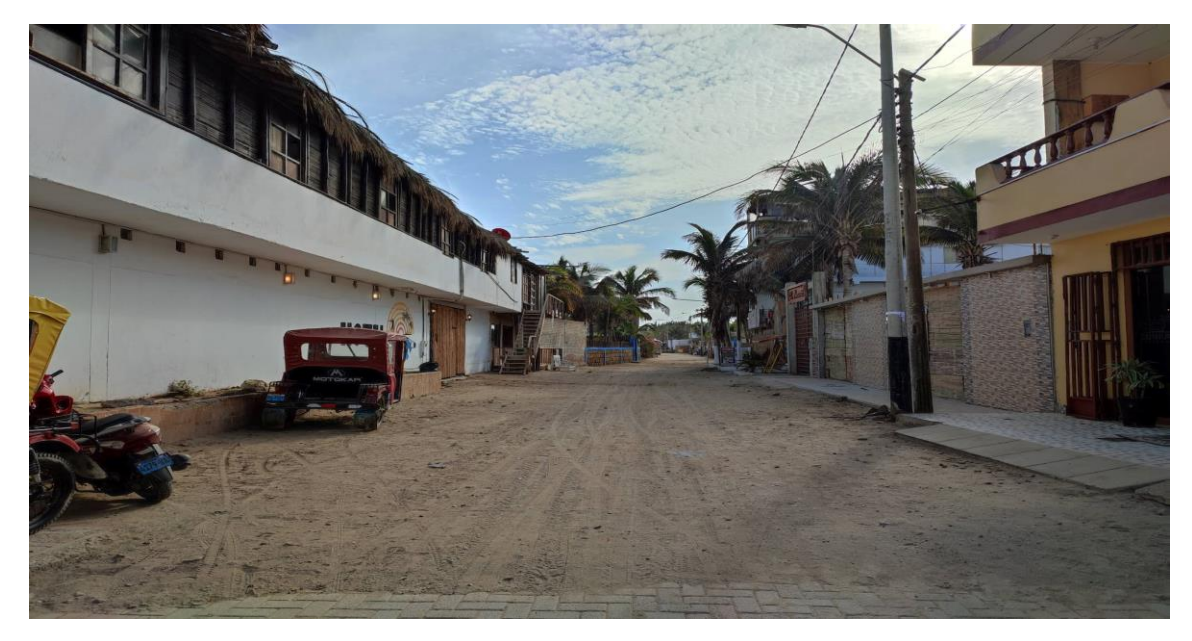

# **Figura 60.** Vivienda de material noble -3

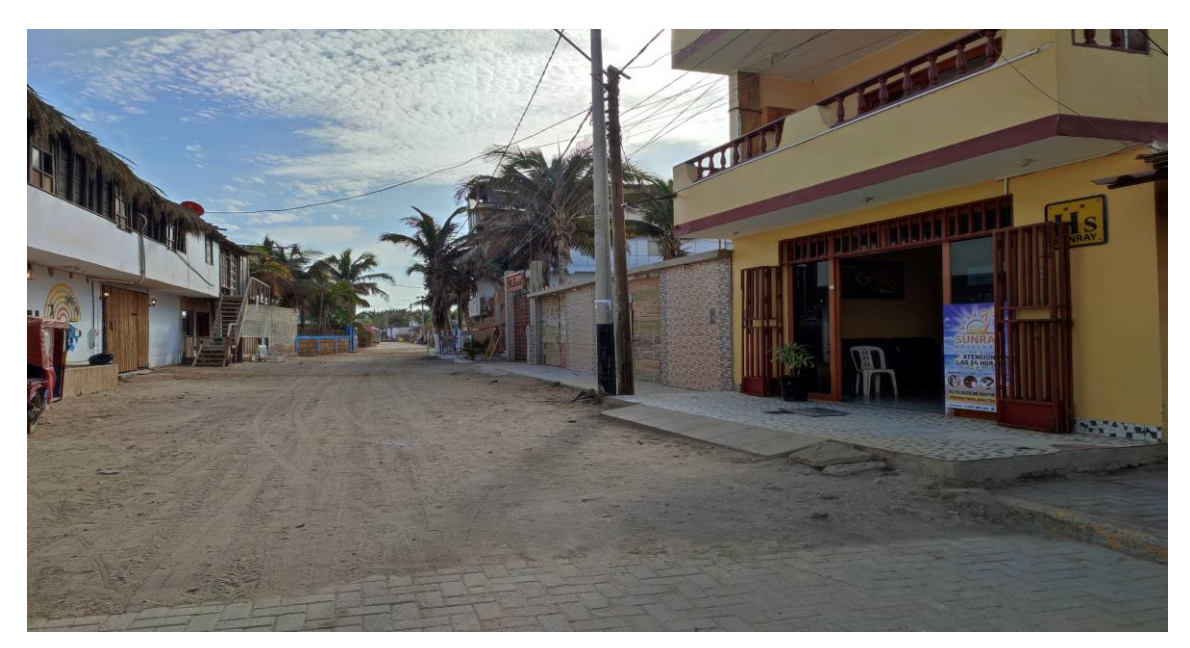

Nota. Elaboración propia (2022)

# **Figura 61.**

Vivienda de material noble -4

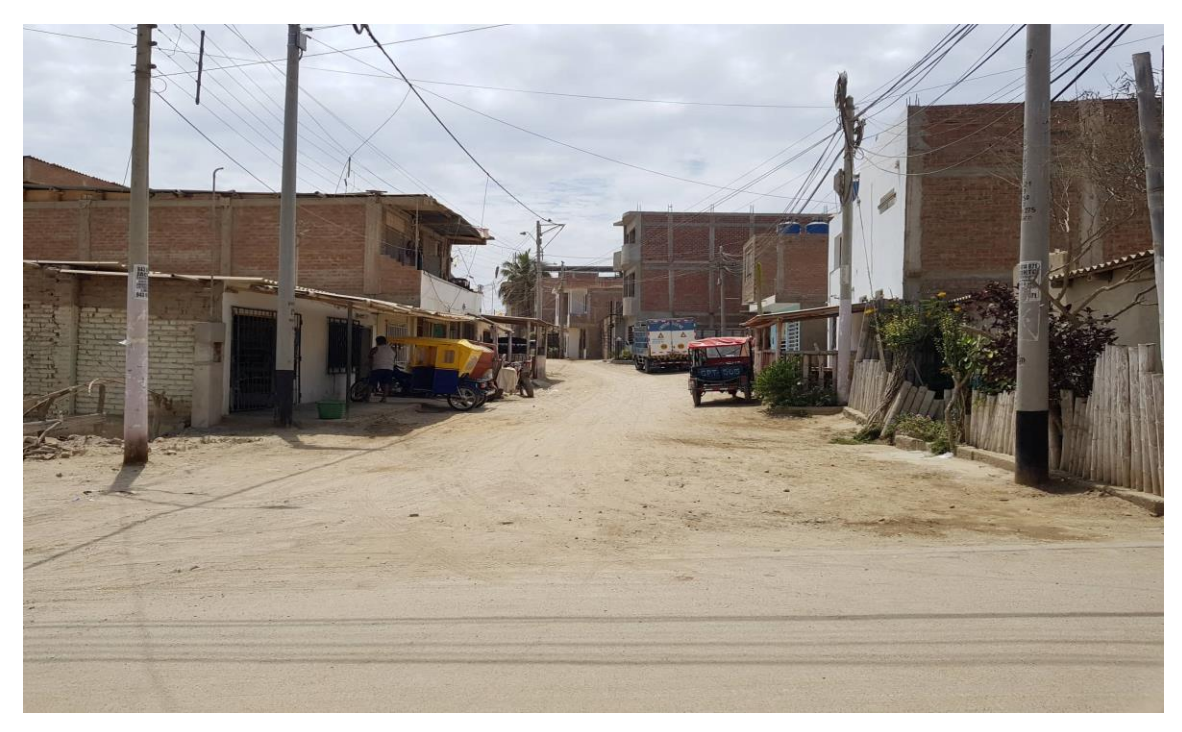

# **Figura 62.**

Vivienda de material noble -5

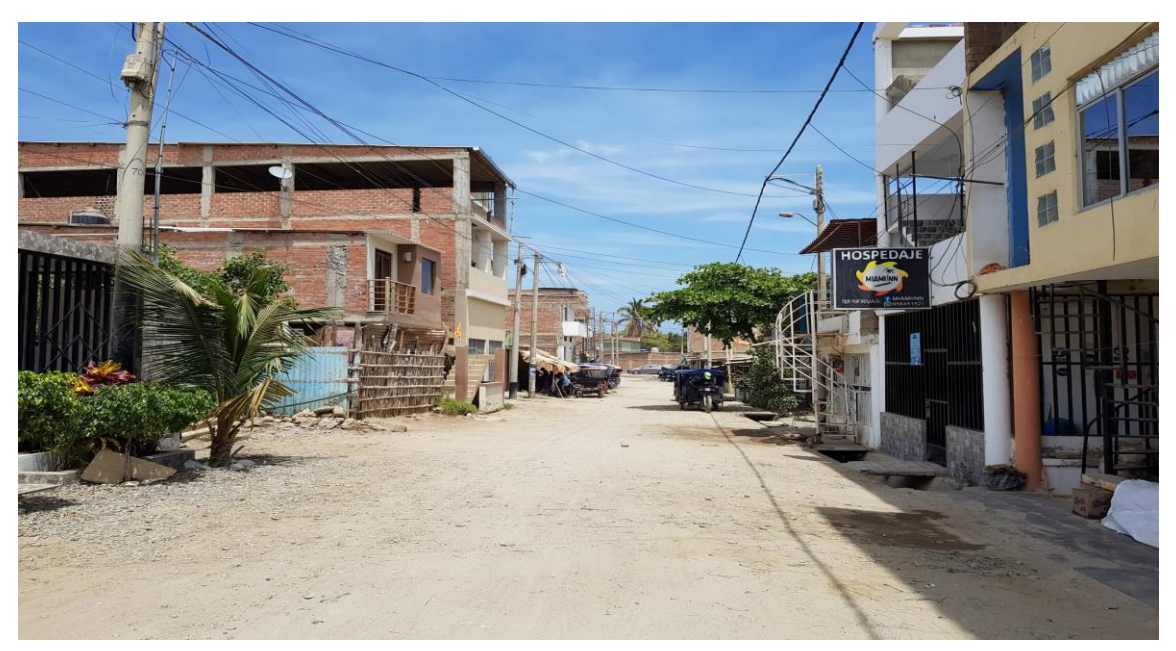

Nota. Elaboración propia (2022)

# **Figura 63.**

Vivienda de material noble -6

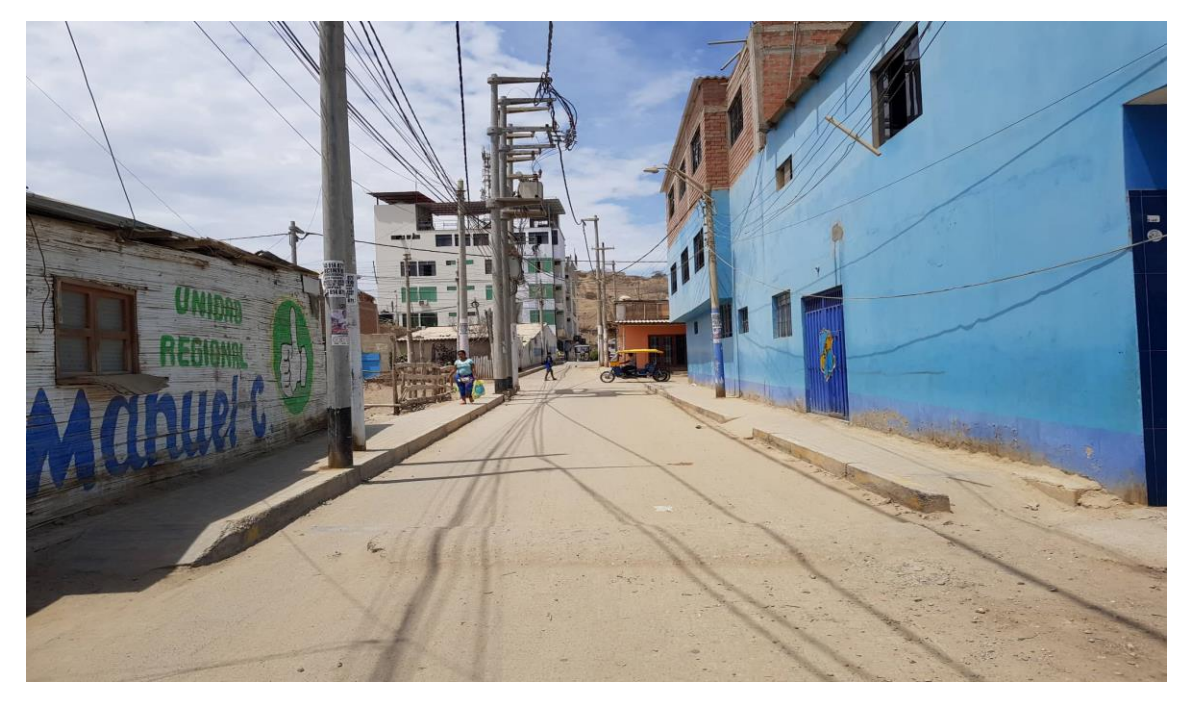

Nota. Elaboración propia (2022)

## **Figura 64.** Vivienda de material noble -7

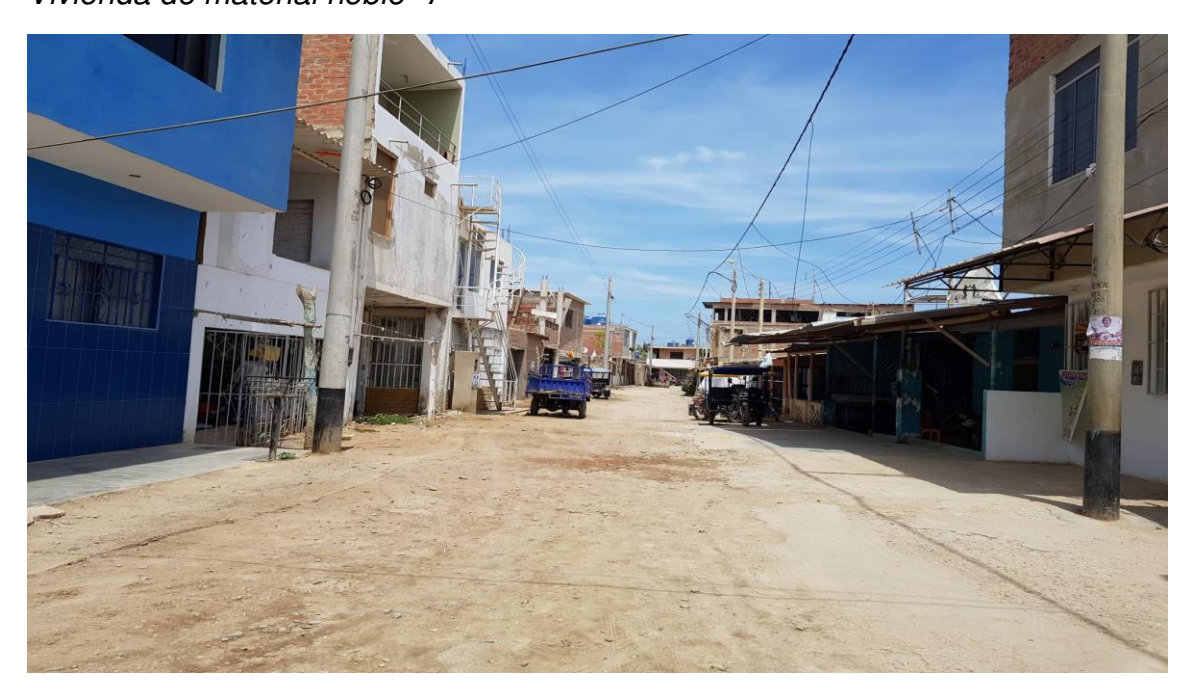

Nota. Elaboración propia (2022)

# **Figura 65.** Vivienda de material noble -8

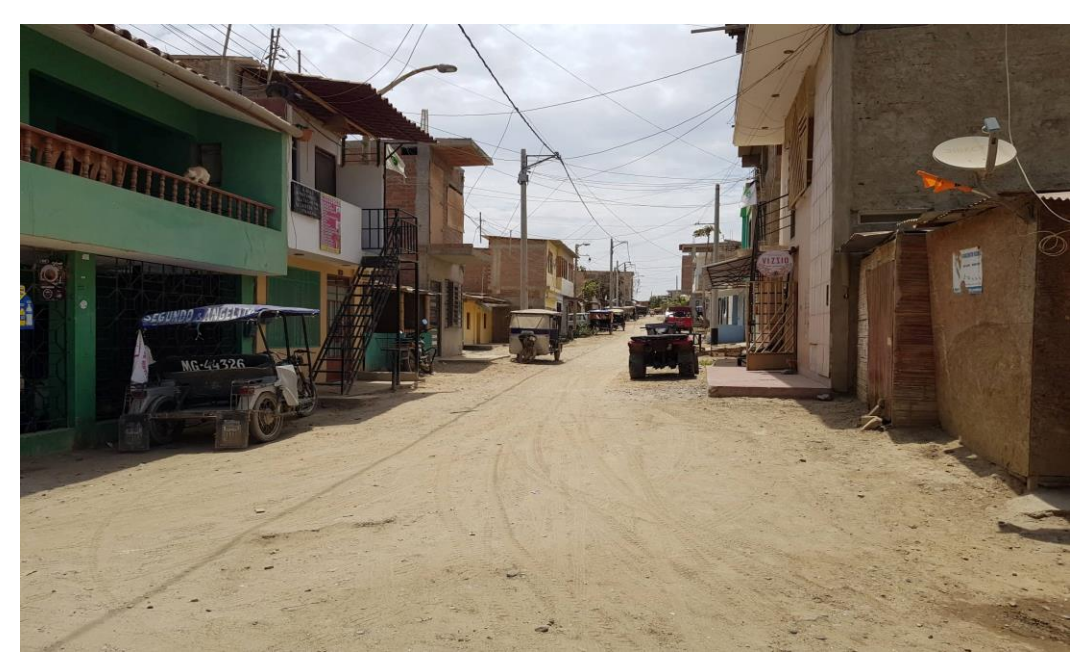

# **Figura 66.** Vivienda de material noble -9

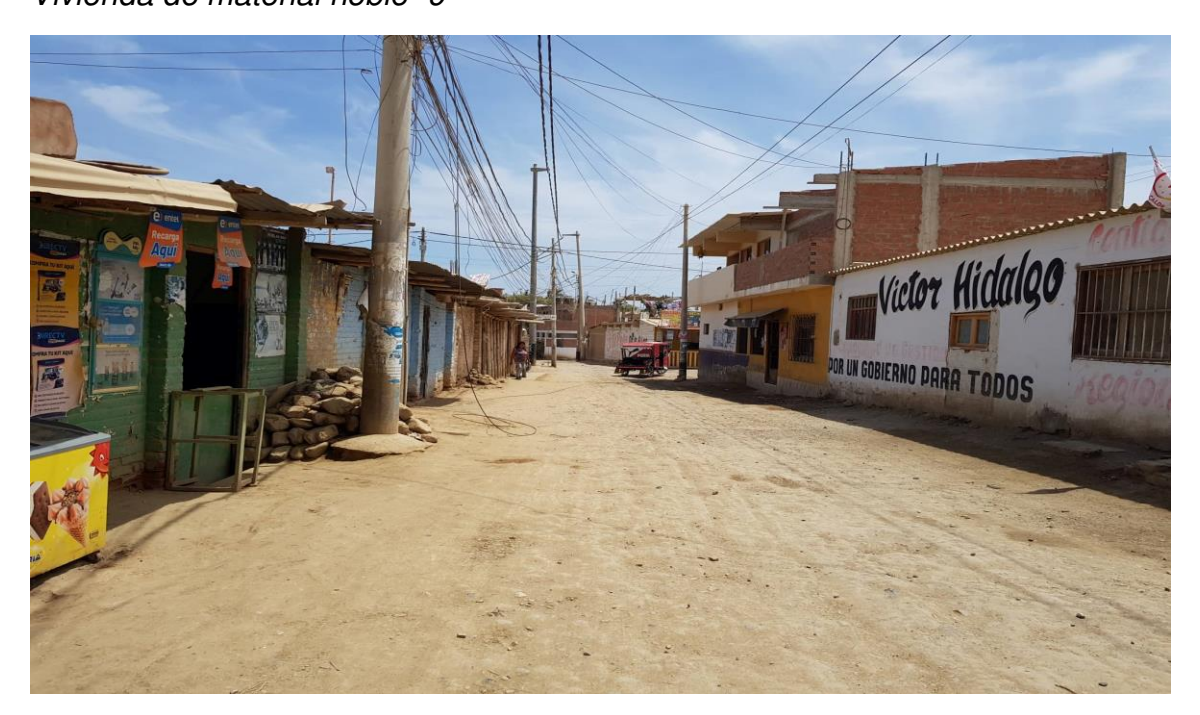

Nota. Elaboración propia (2022)

**Figura 67.** Vivienda de material noble -10

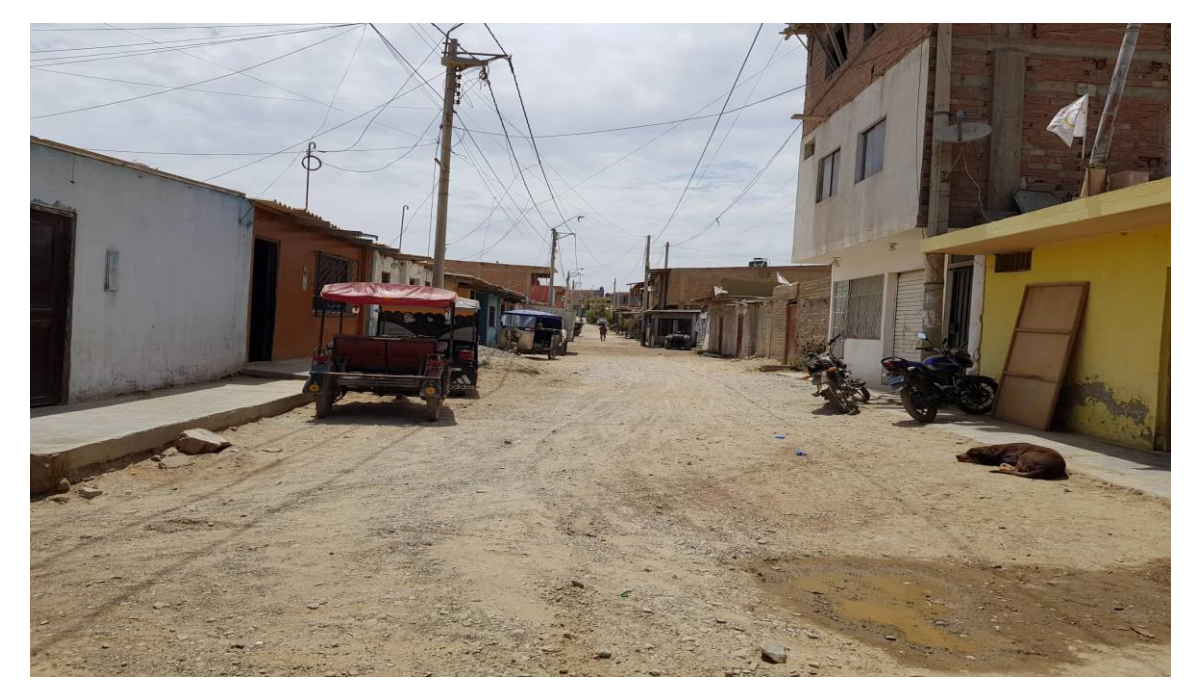

# **Figura 68.**

Vivienda de material noble -11

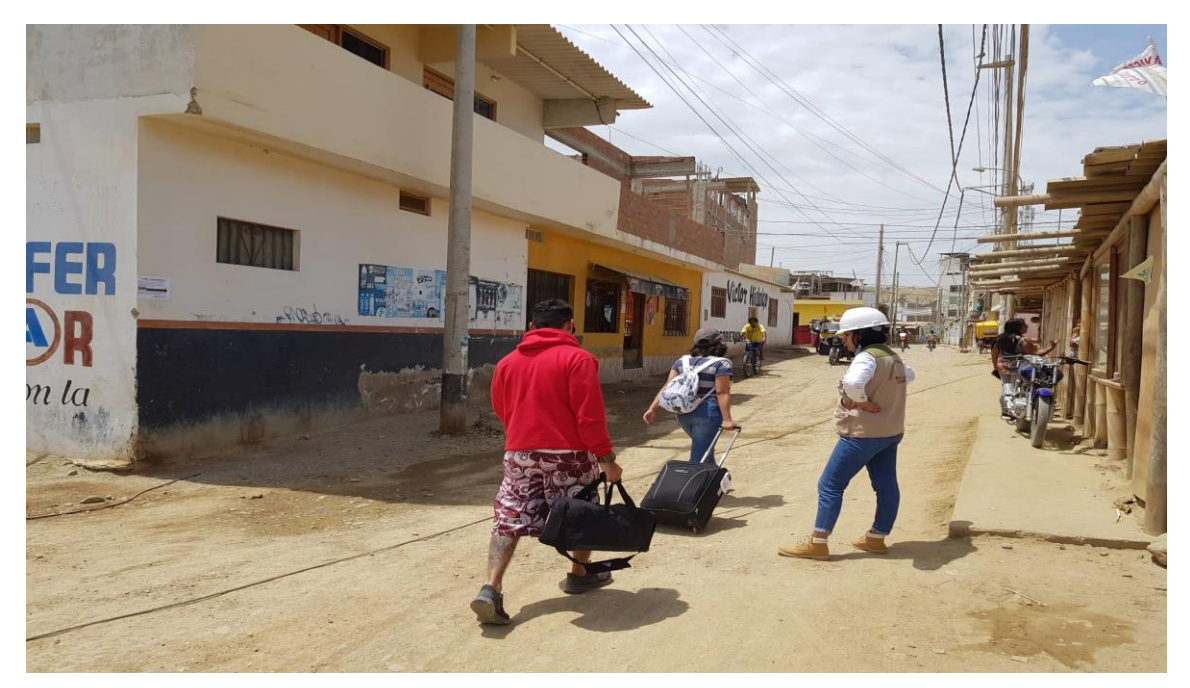

Nota. Elaboración propia (2022)

# **Figura 69.**

Vivienda de material noble -12

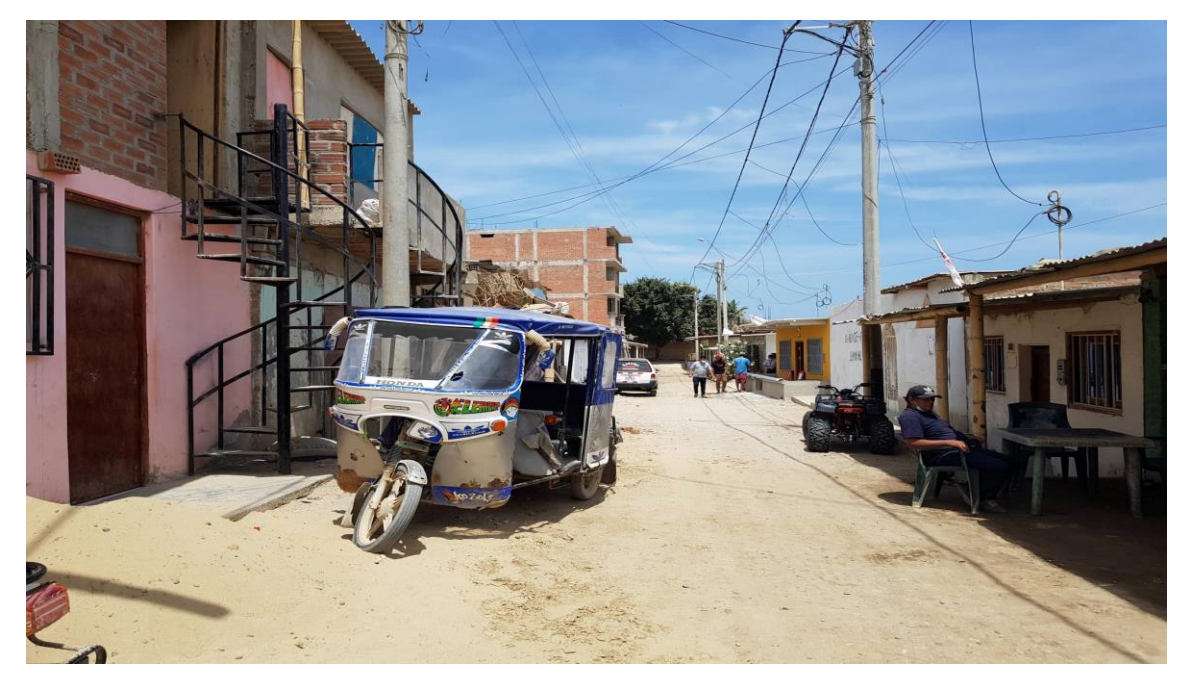

**Figura 70.** Vivienda de material noble -13

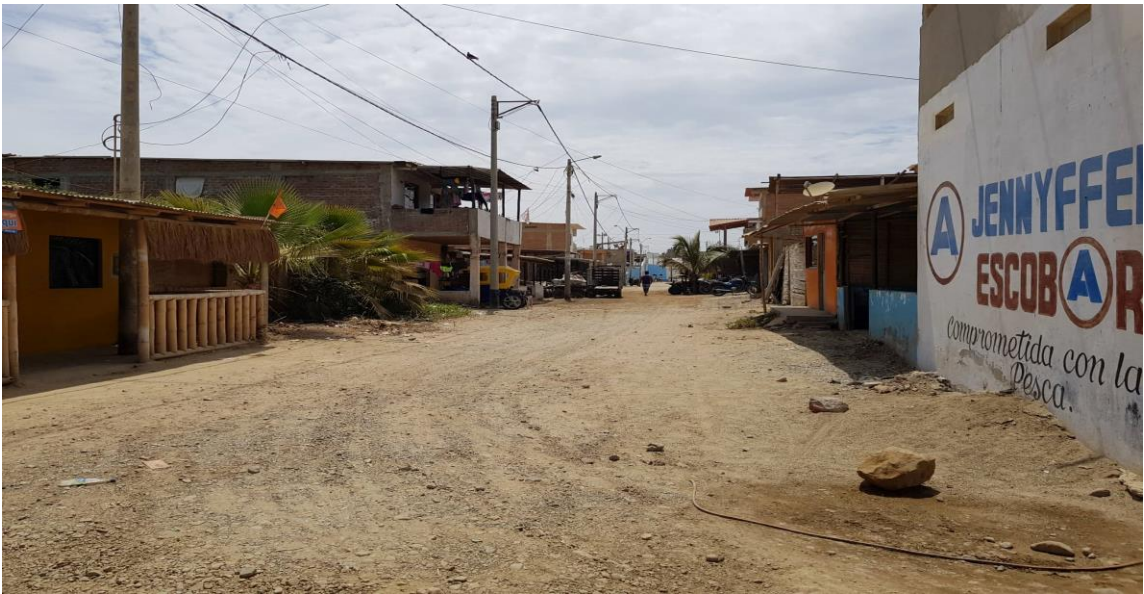

Nota. Elaboración propia (2022)

# **Figura 71.**

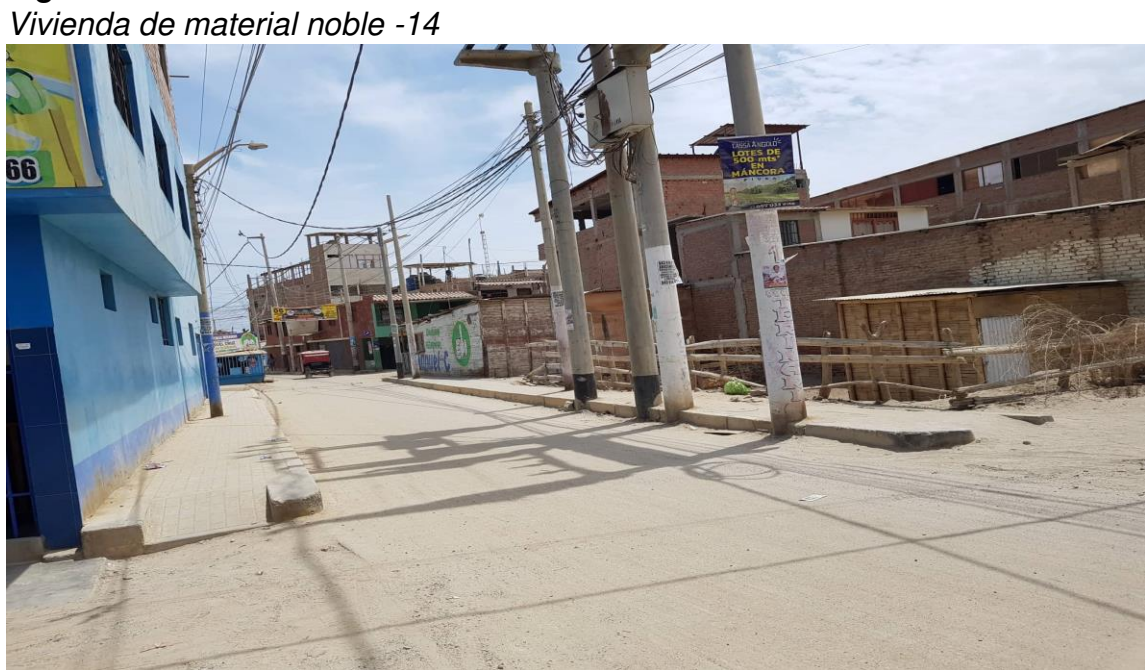

#### **4.3. Costo de las propuestas de defensa costera**

Para mitigar una posible inundación en las edificaciones por el incremento del nivel del mar, se planteó el diseño de 3 tipos de defensas contera. A continuación, se muestra el procedimiento de diseño de las mismas.

#### **4.3.1. Estudio de Zonificación Sismo – Geotécnico**

Antes de realización del diseño de las propuestas se tomó en cuenta el manual de Zonificación de Sismo – Geotécnico del lugar de Máncora brindado por el Ministerio del Ambiente para recolectar información necesaria sobre el estudio de suelos del lugar de Máncora y así poder realizar un diseño acorde a la realidad.

Se tomó información de los siguientes resultados del código de calicata CMA-06 y muestra DC- MA- 06. A continuación, se presenta en las siguientes tablas 5 y 6.

#### **Tabla 5.**

Ubicación de calicatas

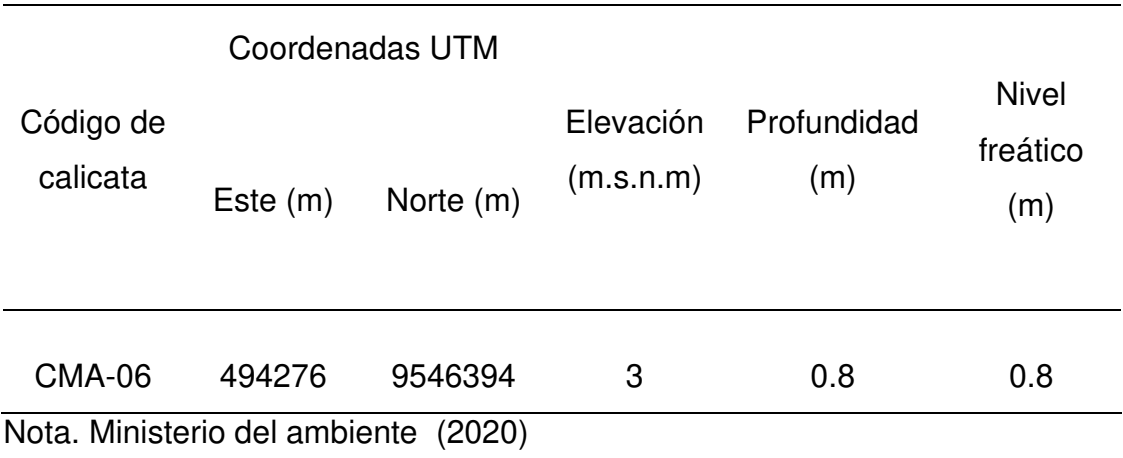

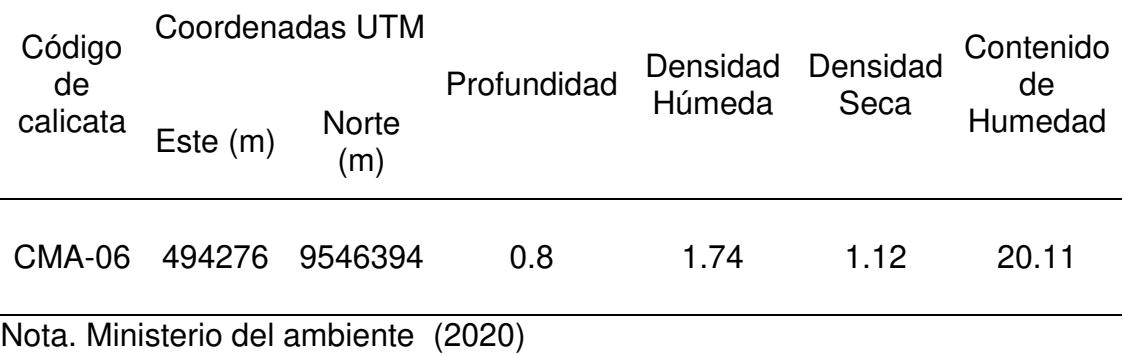

Asimismo, se tomó información del código de posteo Post -04 y código de DPL-09, a continuación, se presenta en las siguientes tablas 7 y 8.

### **Tabla 7.**

Ubicación de los ensayos de dinámica

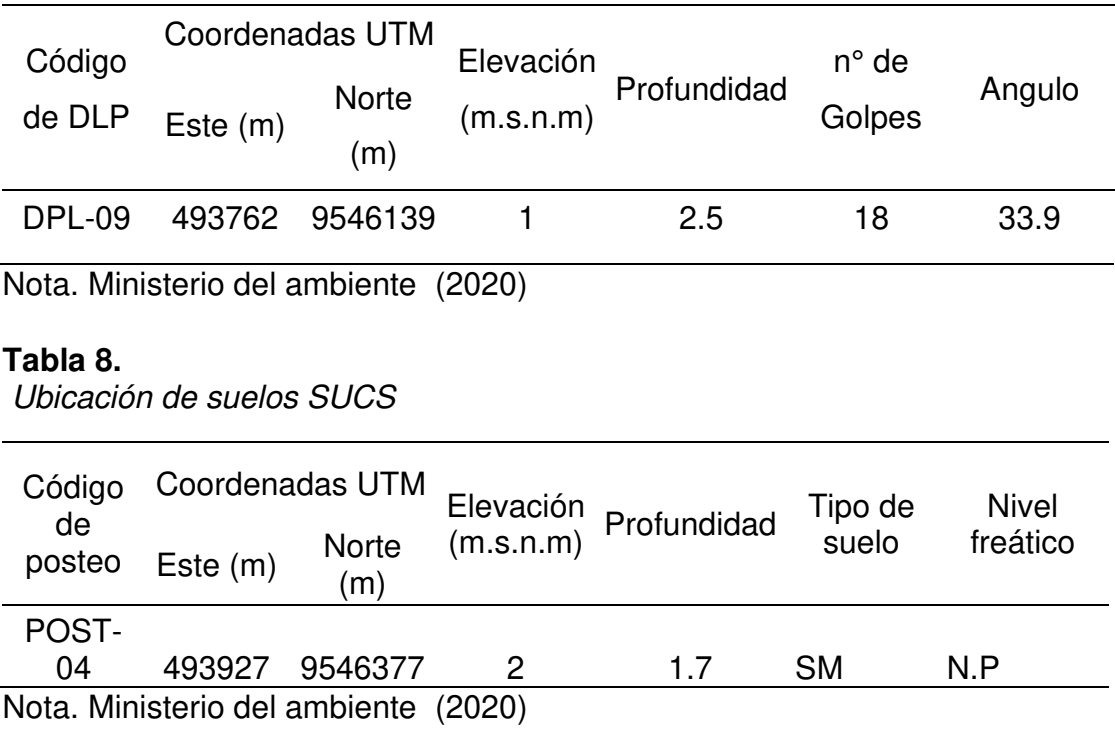

## **Figura 72.**

Ubicación de Calicatas

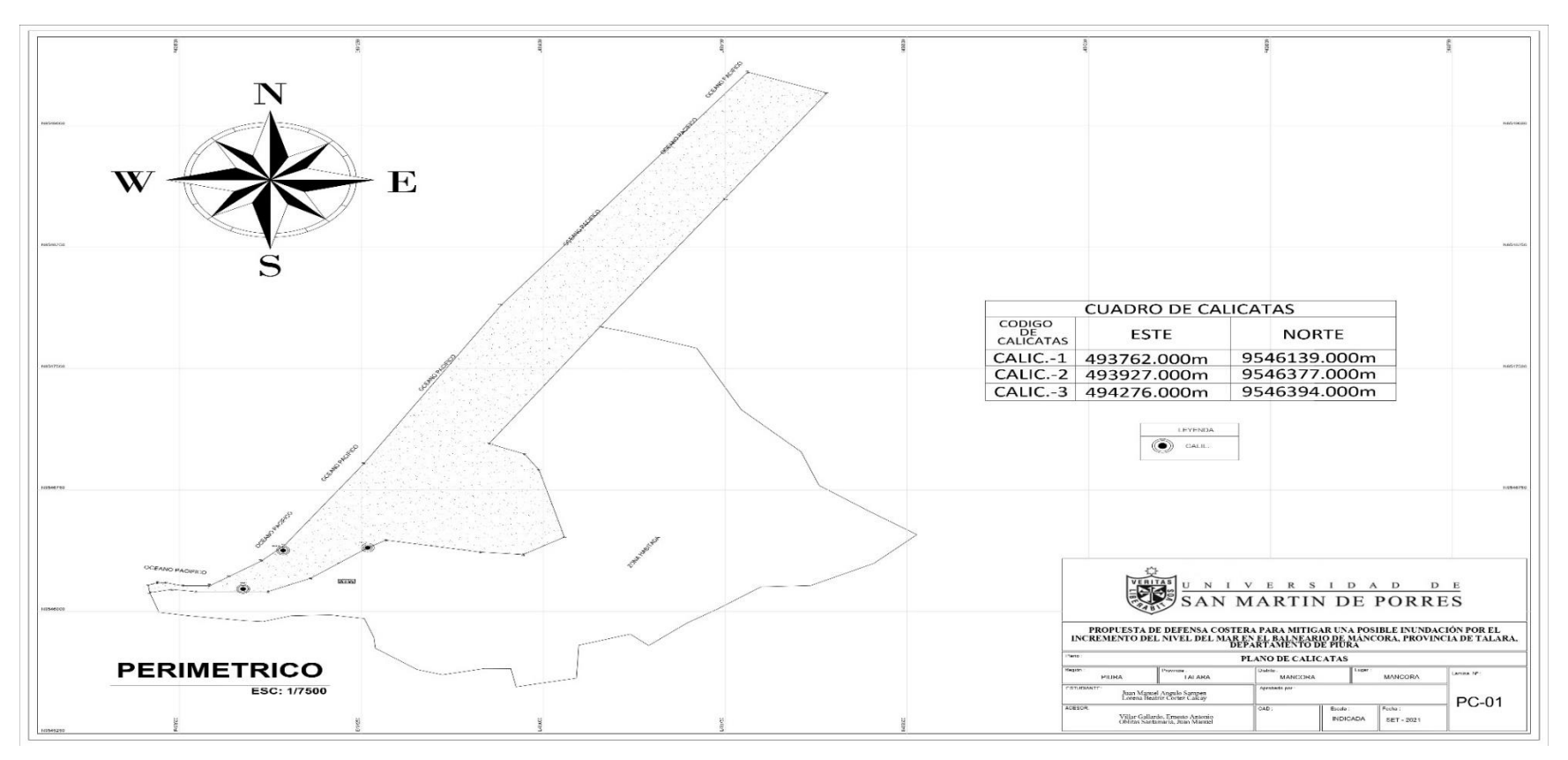

### **4.3.2. Muro de contención**

El diseño del muro de contención se realizó con el uso del programa Cype Cad 2017.

Primero ingresamos a la plataforma Cype 2017, luego nos dirigimos al área de estructuras para dar inicio al diseño. A continuación, se presenta en la siguiente figura 73.

## **Figura 73.**

Plataforma Cype 2017

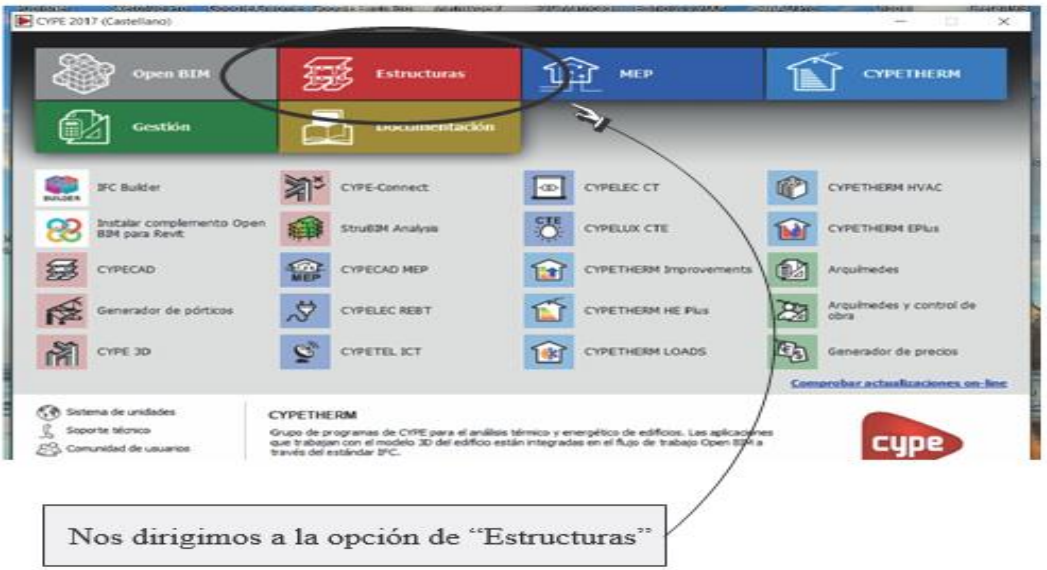

Nota. Elaboración propia (2022)

Luego se selecciona la opción de muros en ménsulas de concreto armado. A continuación, se presenta en las siguientes figuras 74 y 75.

# **Figura 74.**

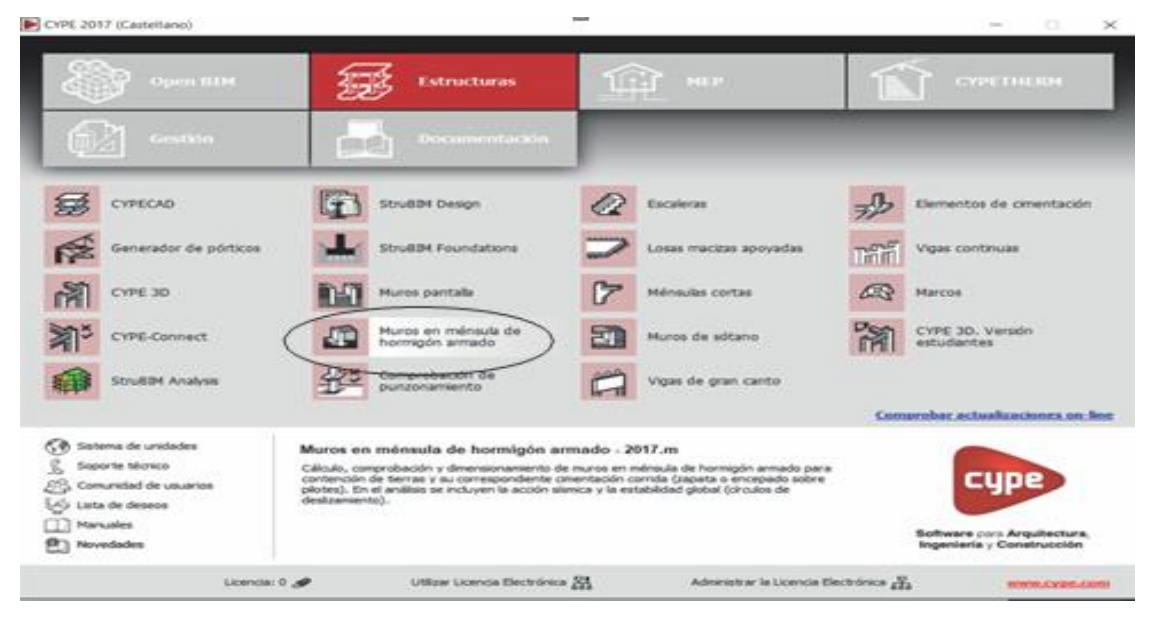

Selección de la opción muros en ménsula- Cype

Nota. Elaboración propia (2022)

Después aparece la ventana donde se seleccionará la opción "Nuevo".

# **Figura 75.**

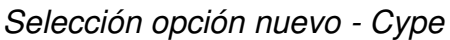

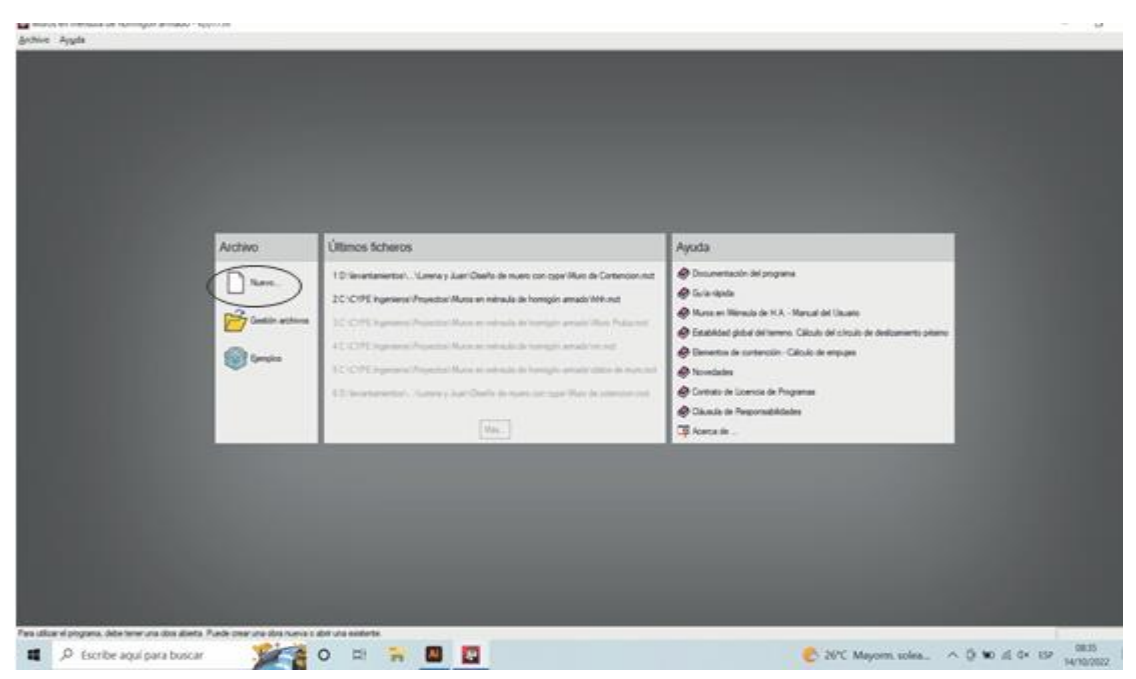

Seguido de colocar el nombre del fichero, y digitar una descripción, es un punto significativo para tenerlo registrado. A continuación, se presenta en la siguiente figura 76.

## **Figura 76.**

Llenado del fichero y descripción - Cype

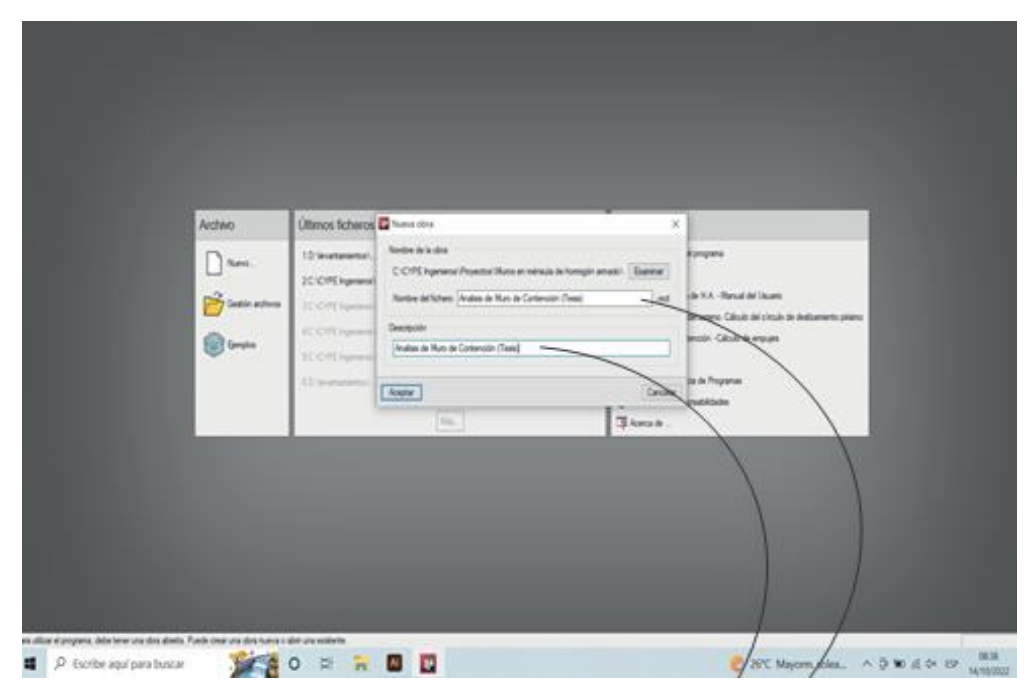

Nota. Elaboración propia (2022)

Asimismo, luego del llenado, aparece la ventana "Nueva Obra" la cual se puede seleccionar el tipo de obra con zapata que se quiere o elegirlo después. A continuación, se presenta en la siguiente figura 77.

**Figura 77.** Darle click a la opción ninguna - Cype

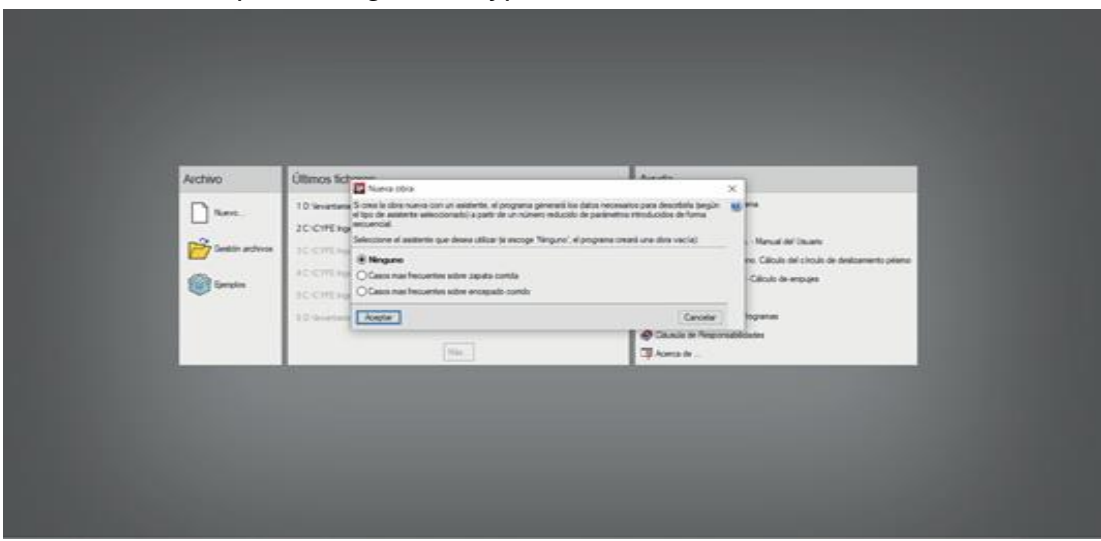

Nota. Elaboración propia (2022)

Después en la ventana de tipología, se da click en zapata corrida en la cual se trabajará. A continuación, se presenta en la siguiente figura 78.

# **Figura 78.**

Opción zapata corrida - Cype

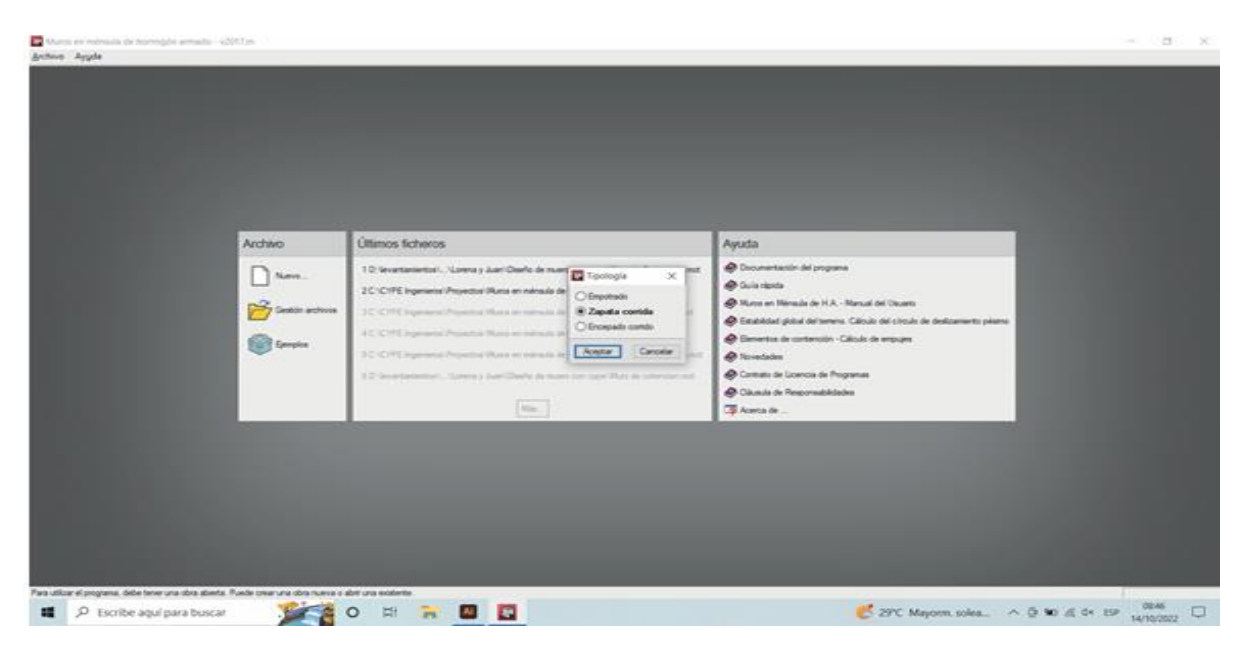

Nota. Elaboración propia (2022)
Si antes de pasar a esta opción no aparece la opción de normas, pero cabe mencionar que después se puede cambiar, así como también los recubrimientos. La norma afecta en el diámetro de acero, así como la resistencia del concreto. A continuación, se presenta en la siguiente figura 79.

## **Figura 79.**

Ventana de materiales - Cype

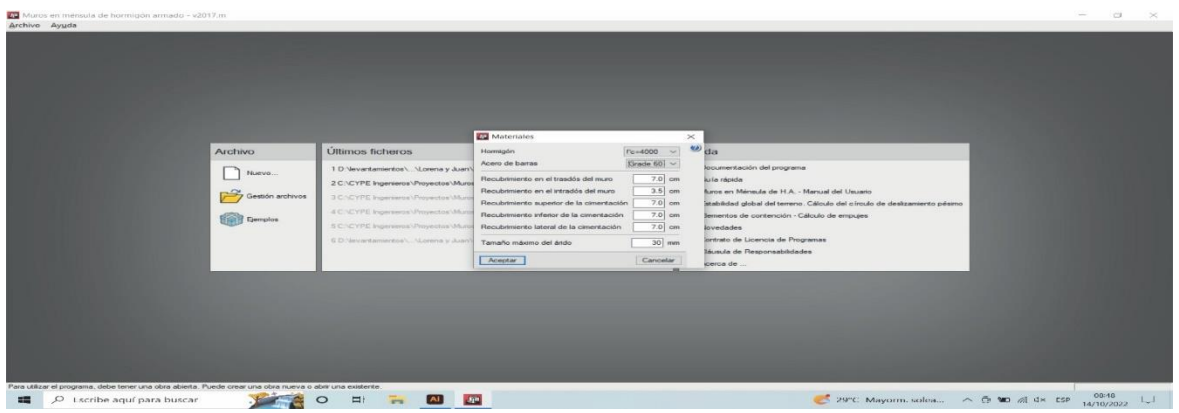

Nota. Elaboración propia (2022)

Por consiguiente, en la ventana de "Datos Generales" se ubica los datos de los muros requeridos solicitados. A continuación, se presenta en la siguiente figura 80.

#### **Figura 80.**

Ventana de datos Generales - Cype

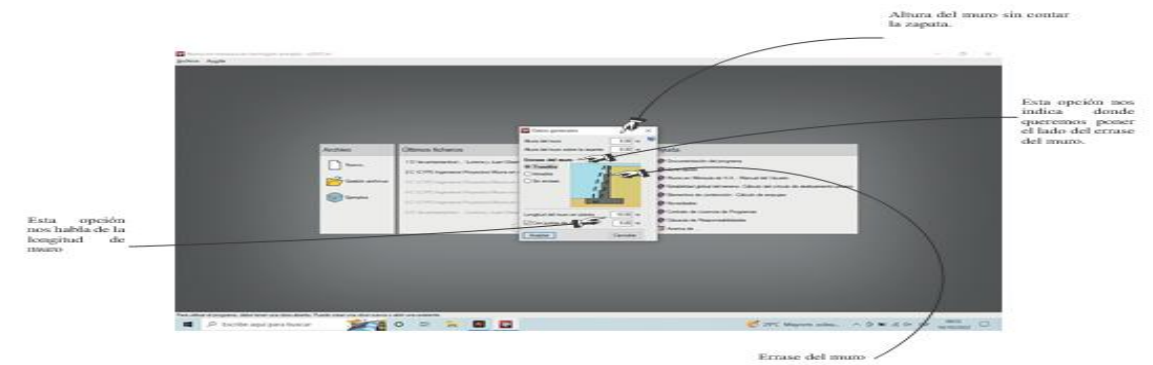

Nota. Elaboración propia (2022)

Posteriormente se ingresa a la ventana "ACCIONES" donde se pone los datos sobre el material que interactúa con el muro. A continuación, se presenta en la siguiente figura 81.

## **Figura 81.**

Ventana de acciones - Cype

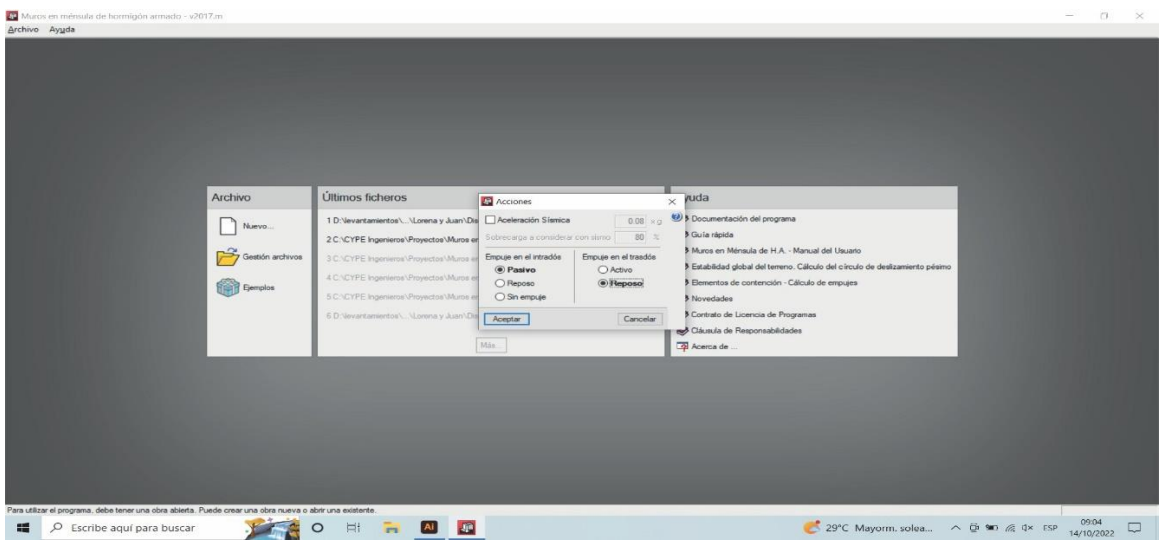

Nota. Elaboración propia (2022)

Luego en la opción "Datos Generales" se elige la opción "Con relleno de intrados". A continuación, se presenta en la siguiente figura 82.

## **Figura 82.**

Ventana Datos generales del terreno- Cype

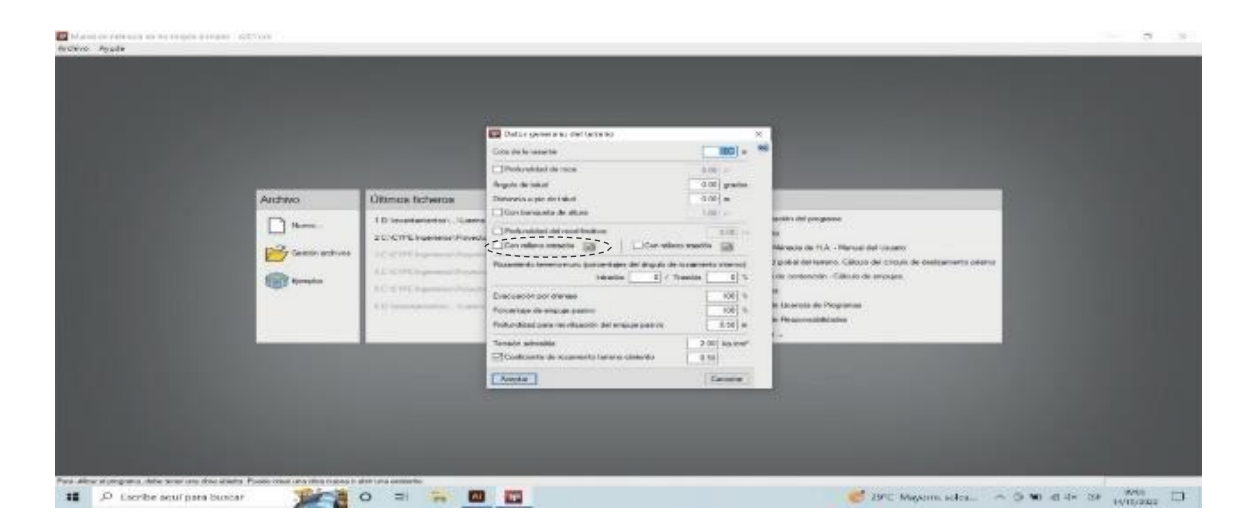

En la opción de "Edición de Relleno" se ponen los datos de estudio de suelo o también elegir los datos el cual CypeCad ya tiene. A continuación, se presenta en la siguiente figura 83.

## **Figura 83.**

Ventana de edición de relleno

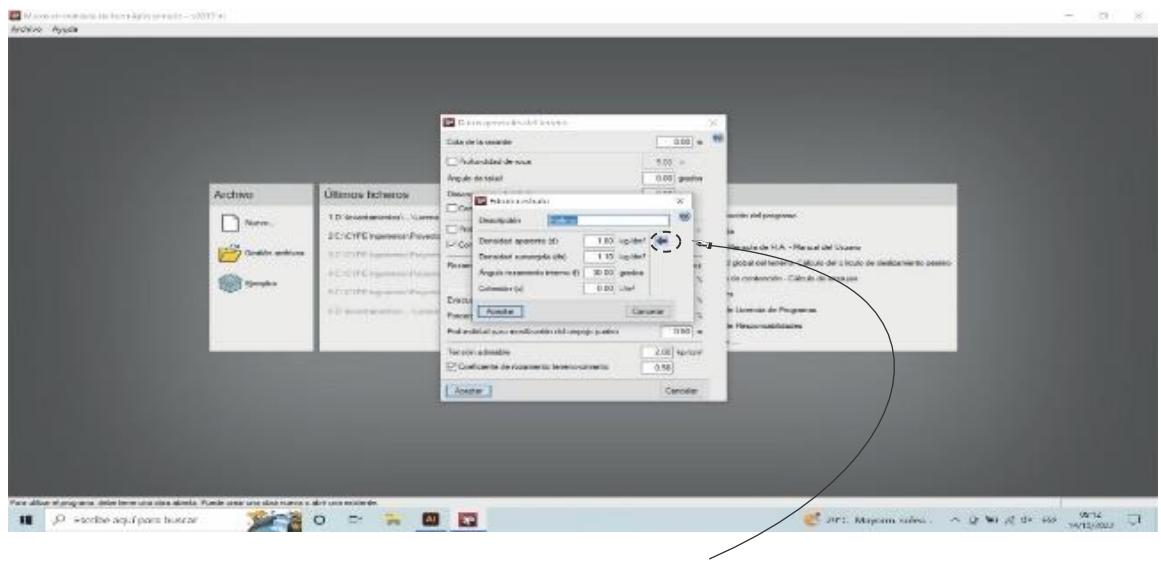

Nota. Elaboración propia (2022)

Si se ingresa a la opción de tipo de rellenos se verá la siguiente ventana y así se elige el tipo de material. A continuación, se presenta en la siguiente figura 84.

#### **Figura 84.**

Importar valores usuales del proyecto

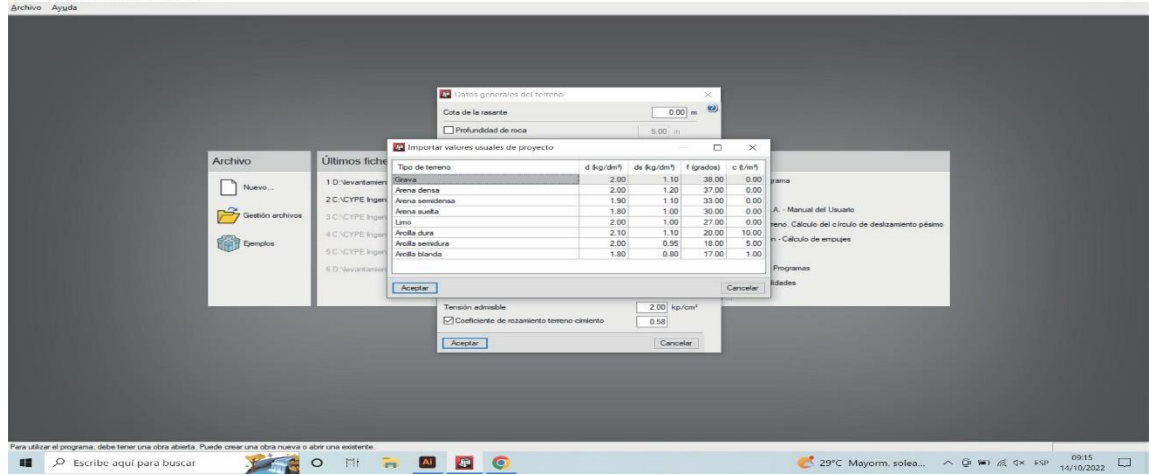

Nota. Elaboración propia (2022).

Posterior a eso, el programa abre la ventana que se muestra a continuación, en la cual la opción cype nos mostrará un modelo. A continuación, se presenta en la siguiente figura 85.

## **Figura 85.**

Importación del modelo

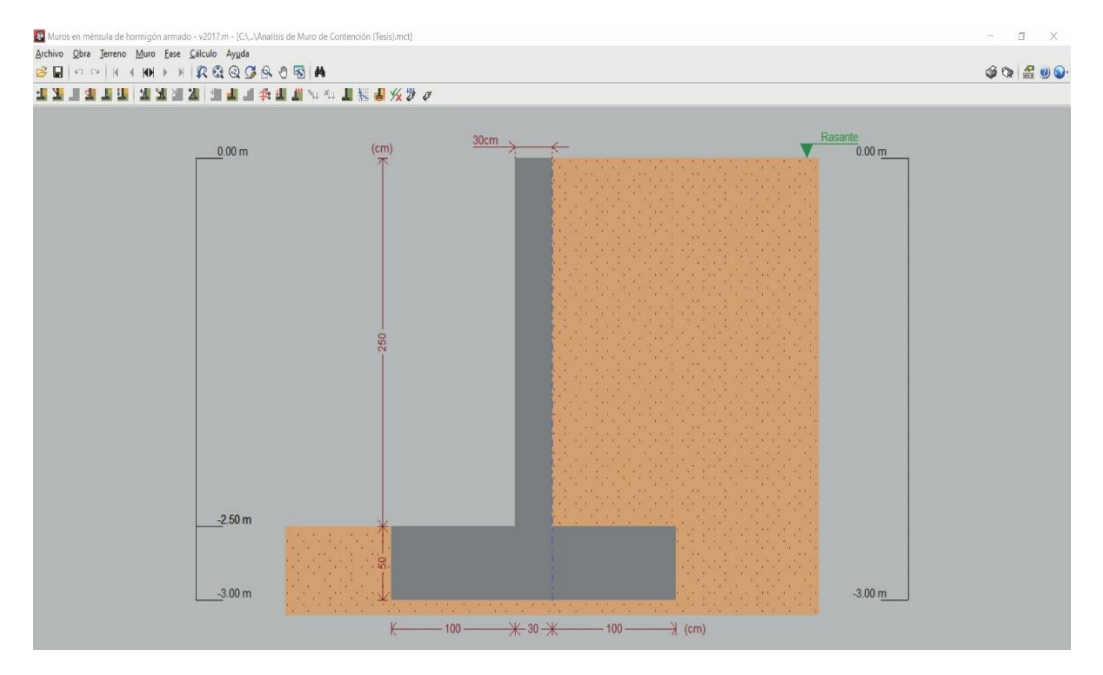

Nota. Elaboración propia (2022).

Para realizar el cambio de norma se dirige a la opción normas, como se muestra en la siguiente figura 86.

#### **Figura 86.**

Cambio de normativa

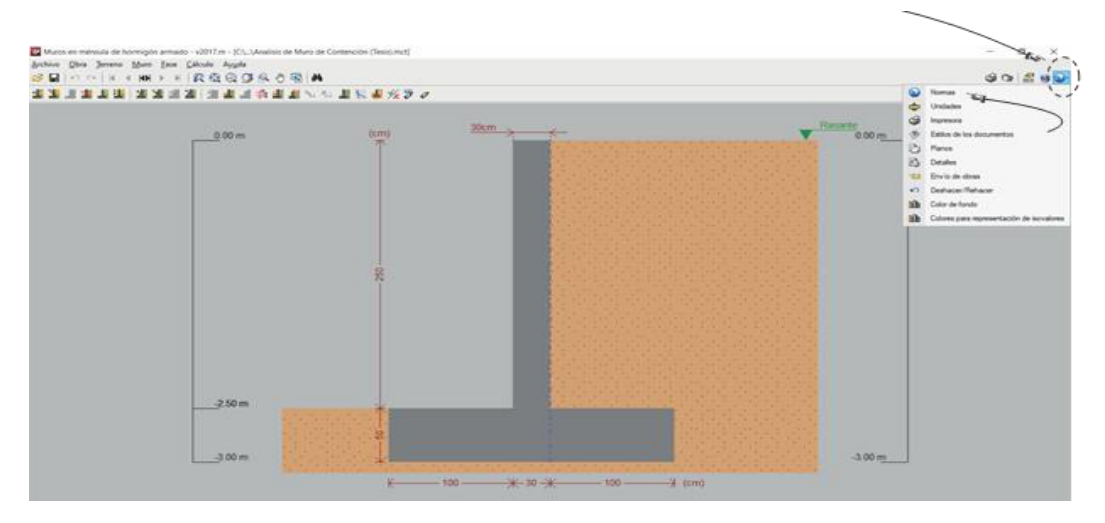

Nota. Elaboración propia (2022).

Elegir la norma con la que se desarrollará el trabajo de investigación. En este caso se trabajará con la normativa ACI. A continuación, se presenta en la siguiente figura 87

## **Figura 87.**

Cambio de normativa

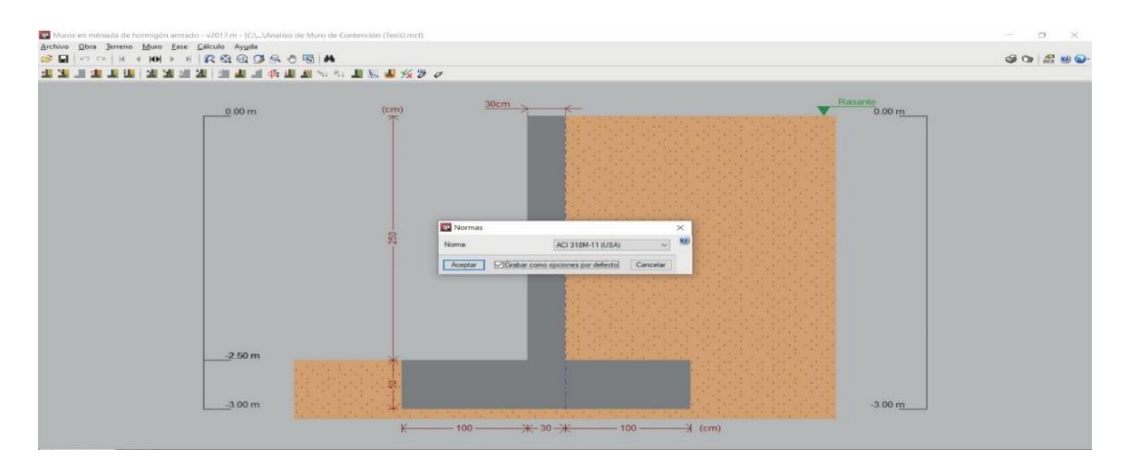

Nota. Elaboración propia (2022).

Cambiar las dimensiones inferior y superior del muro con la opción que se señala en la siguiente imagen. Seleccionar la opción mencionada y luego seleccionar el muro. A continuación, se presenta en la siguiente figura 88.

## **Figura 88.**

Cambio de dimensiones del muro

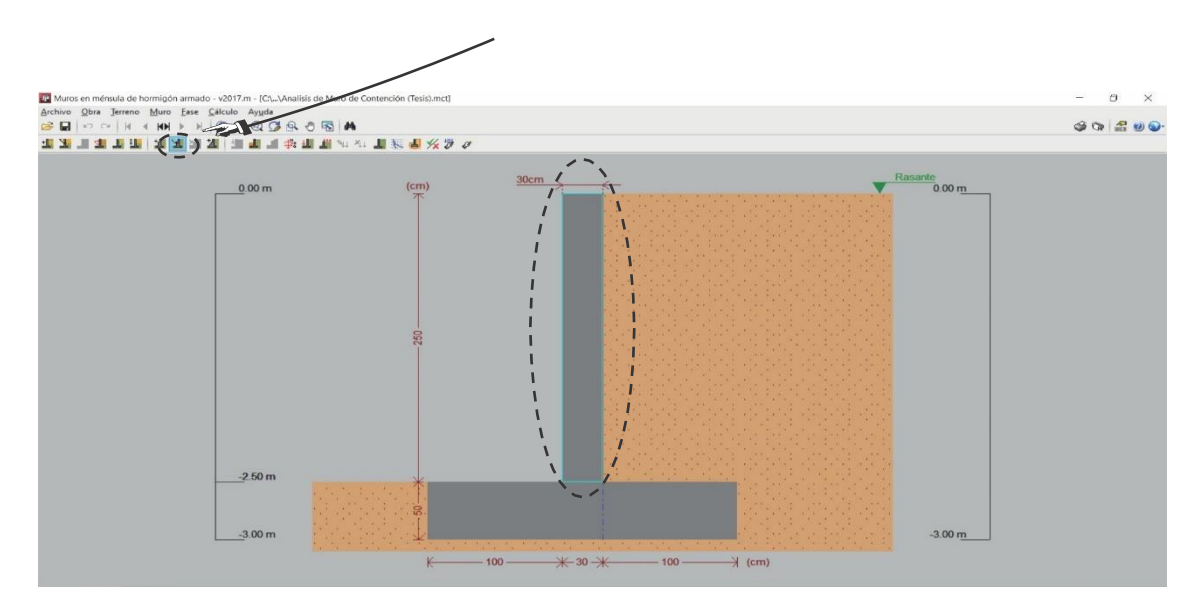

Nota. Elaboración propia (2022).

Cambiar el tipo de acero comercial por el usado en Perú y modificar la resistencia por la usada en este país. A continuación, se presenta en la siguiente figura 89.

#### **Figura 89.**

Cambio de tipo de acero

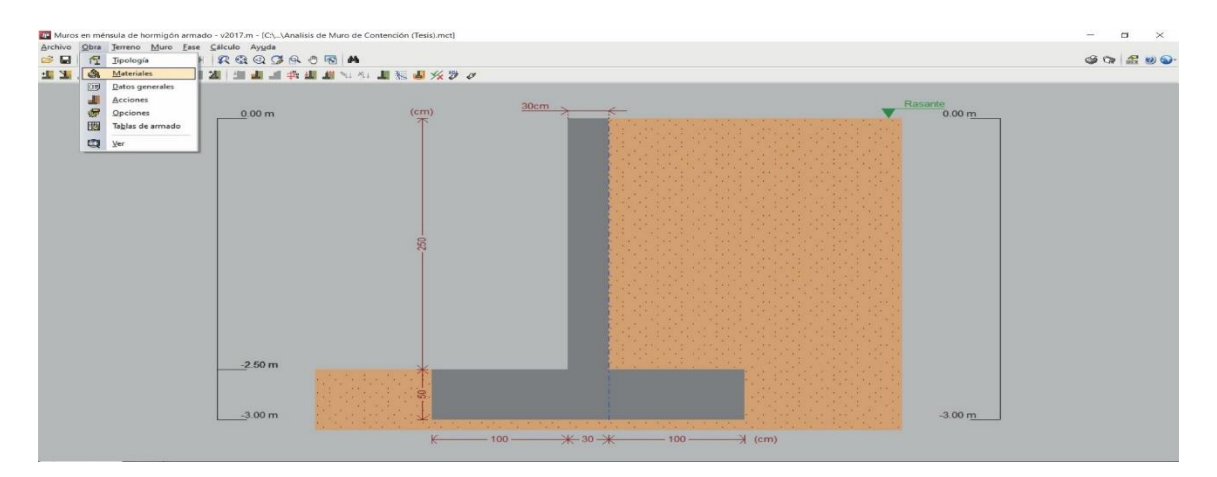

Nota. Elaboración propia (2022).

Seleccionar la opción más coherente y ubicar los datos de recubrimiento, según la norma peruana. A continuación, se presenta en la siguiente figura 90.

#### **Figura 90.**

Colocación de valores de recubrimiento

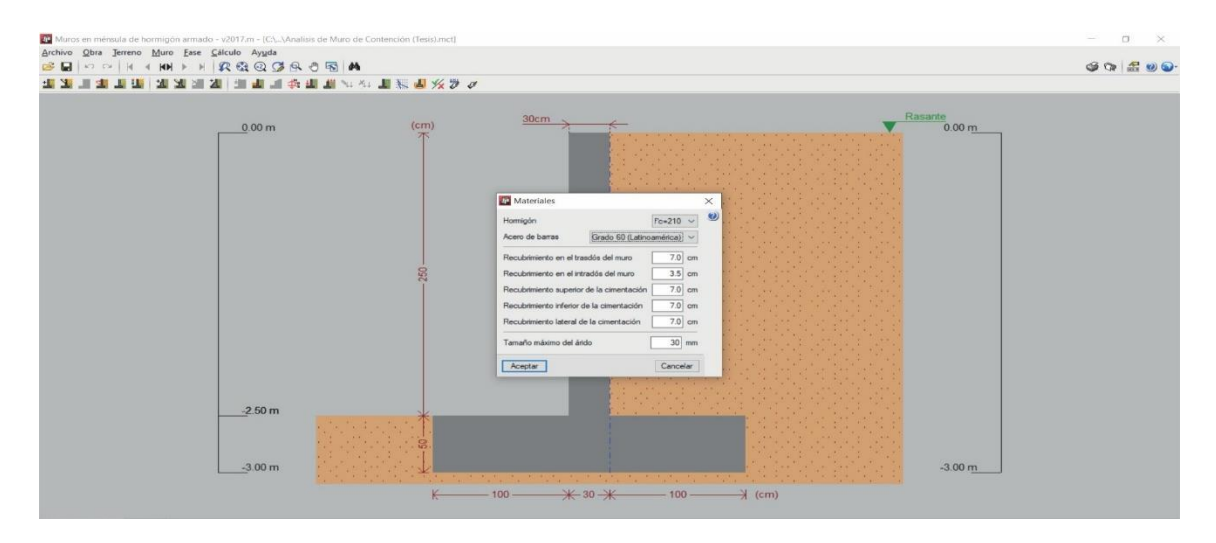

Nota. Elaboración propia (2022).

Ubicar las cargas puntuales o distribuidas con las opciones que se muestra a continuación. A continuación, se presenta en la siguiente figura 91.

#### **Figura 91.**

Ubicación de cargas puntuales

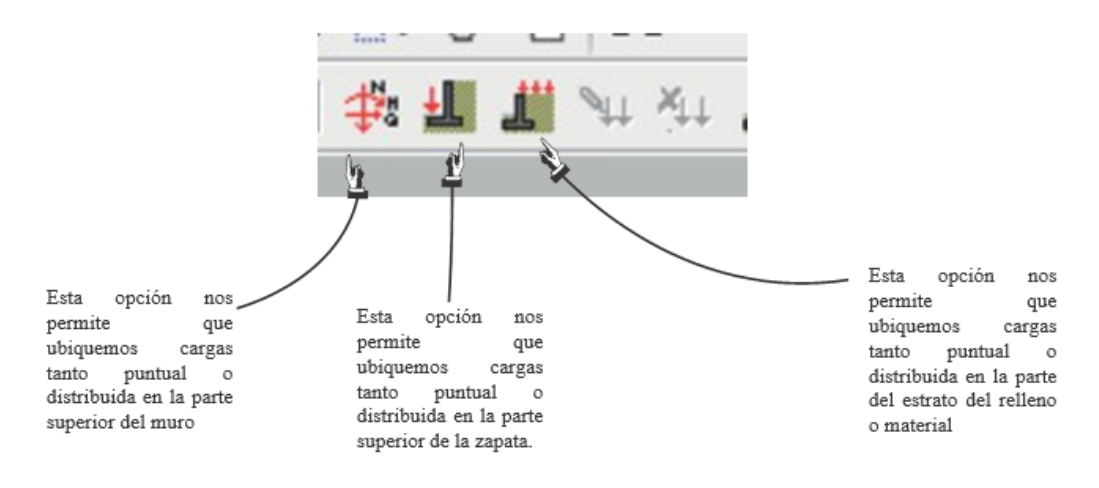

Nota. Elaboración propia (2022).

Si se requiere editar el material de relleno presionar la opción de Datos Generales ubicada en la ventana de Terreno. A continuación, se presenta en la siguiente figura 92.

## **Figura 92.**

Edición del material de relleno

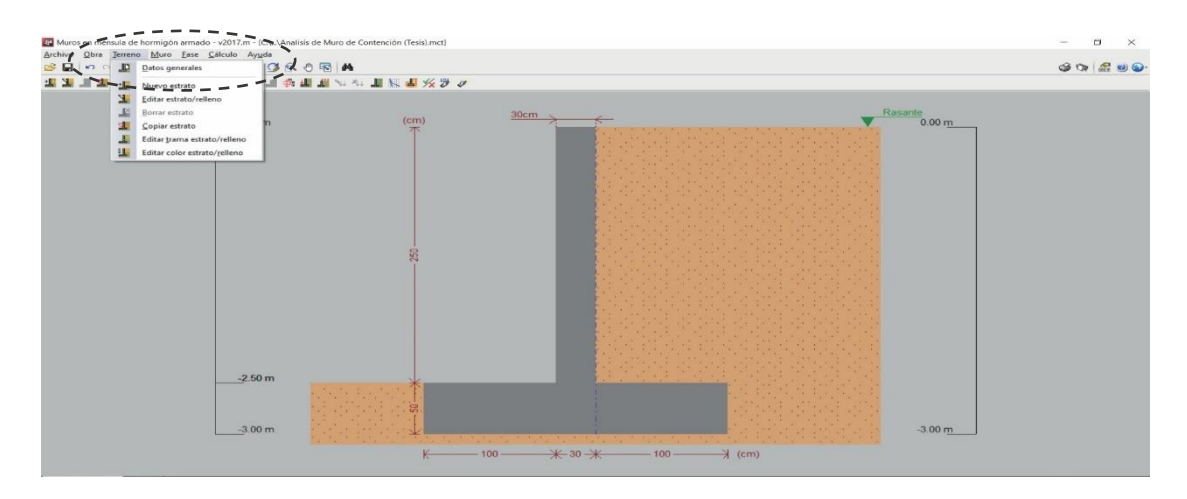

Nota. Elaboración propia (2022).

Dimensionar y comprobar con las siguientes opciones. A continuación, se presenta en las siguientes figuras 93, 94 y 95.

## **Figura 93.**

Dimensionamiento y comprobación

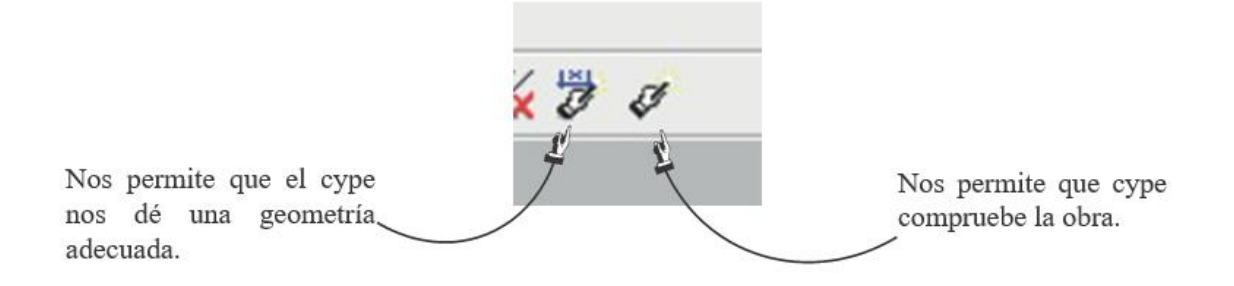

## **Figura 94.**

Datos colocados en el software

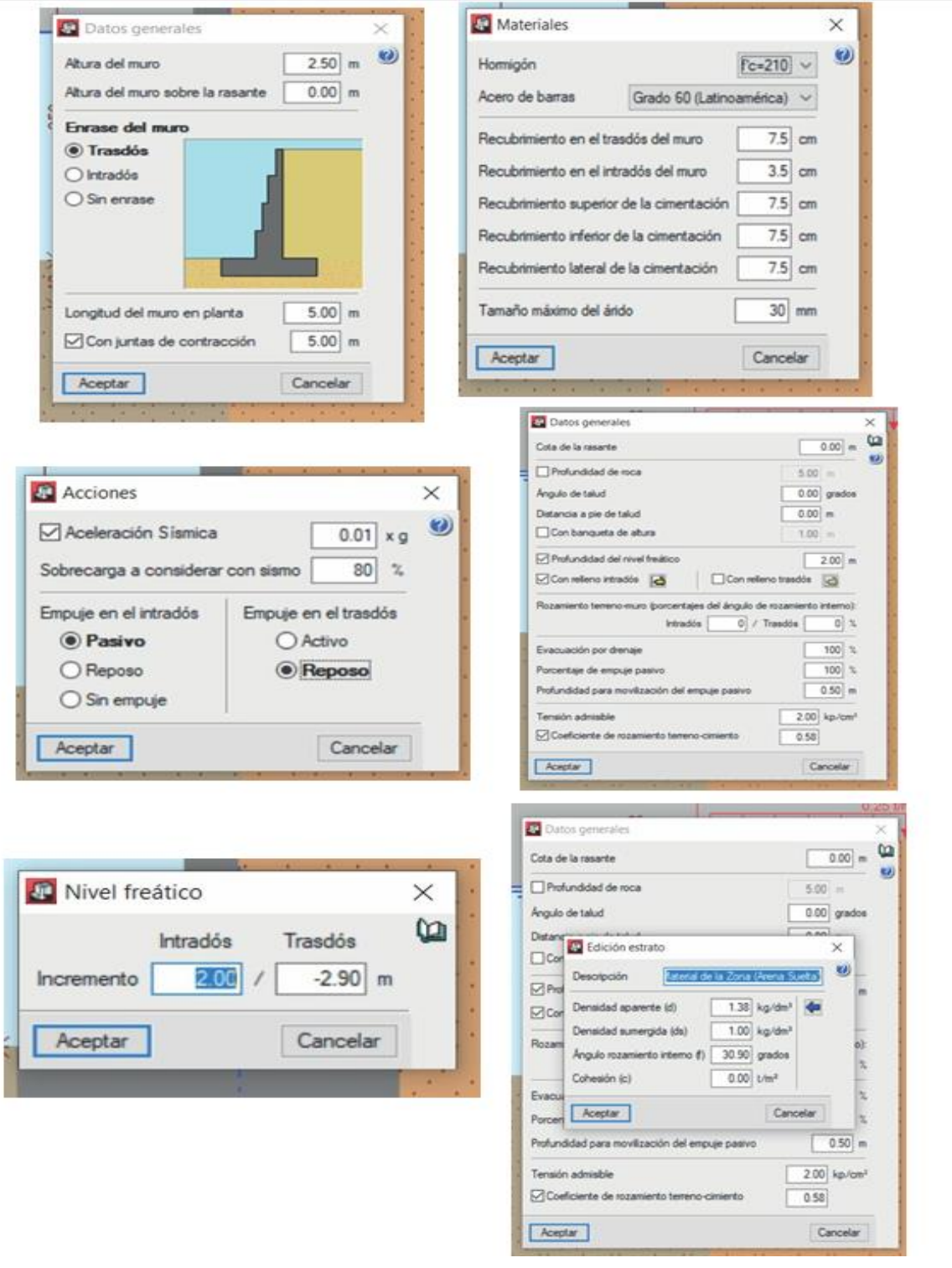

## **Figura 95.**

Diseño del muro de contención

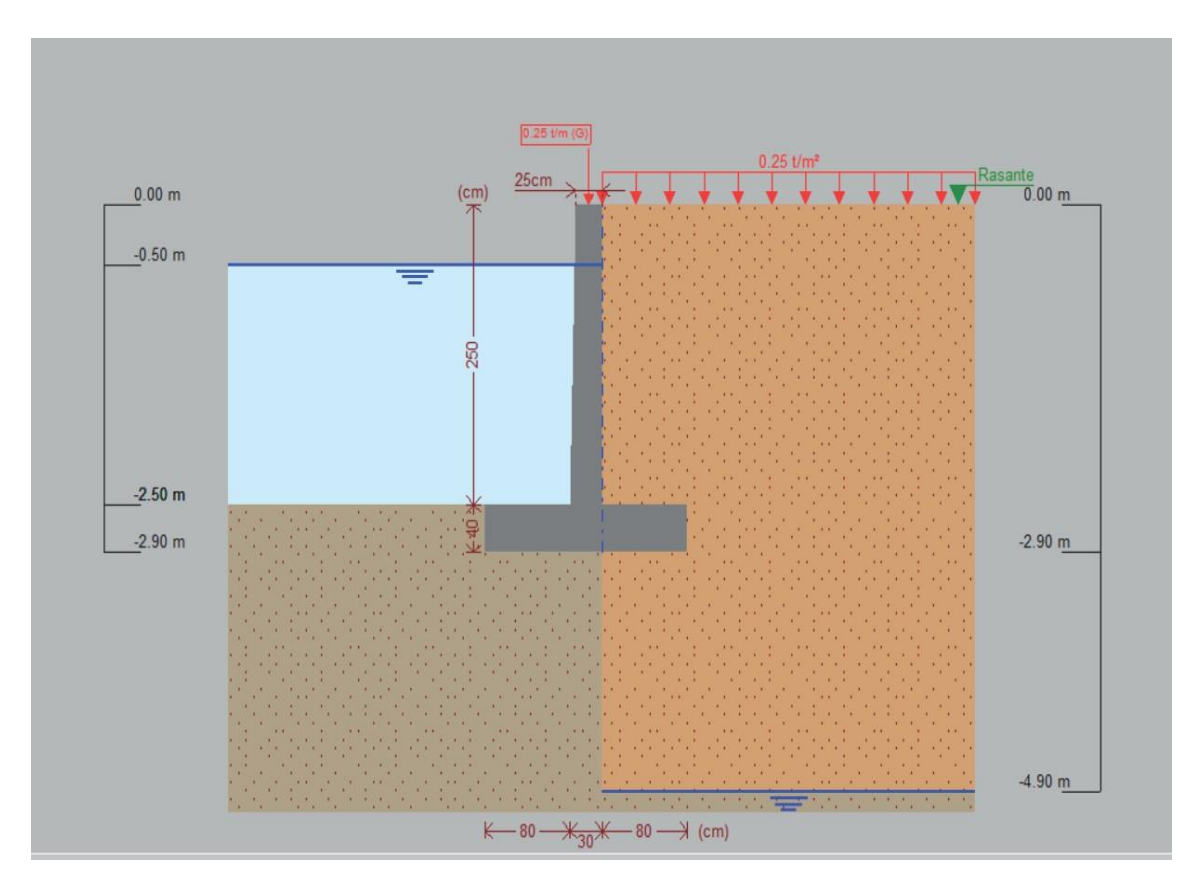

Nota. Elaboración propia (2022).

En los resultados es posible editar el acero comercial en Perú, de esa manera se cumple con los requisitos. A continuación, se presenta en la siguiente figura 95.

#### **Figura 96.**

Colocar el tipo de acero comercial en Perú

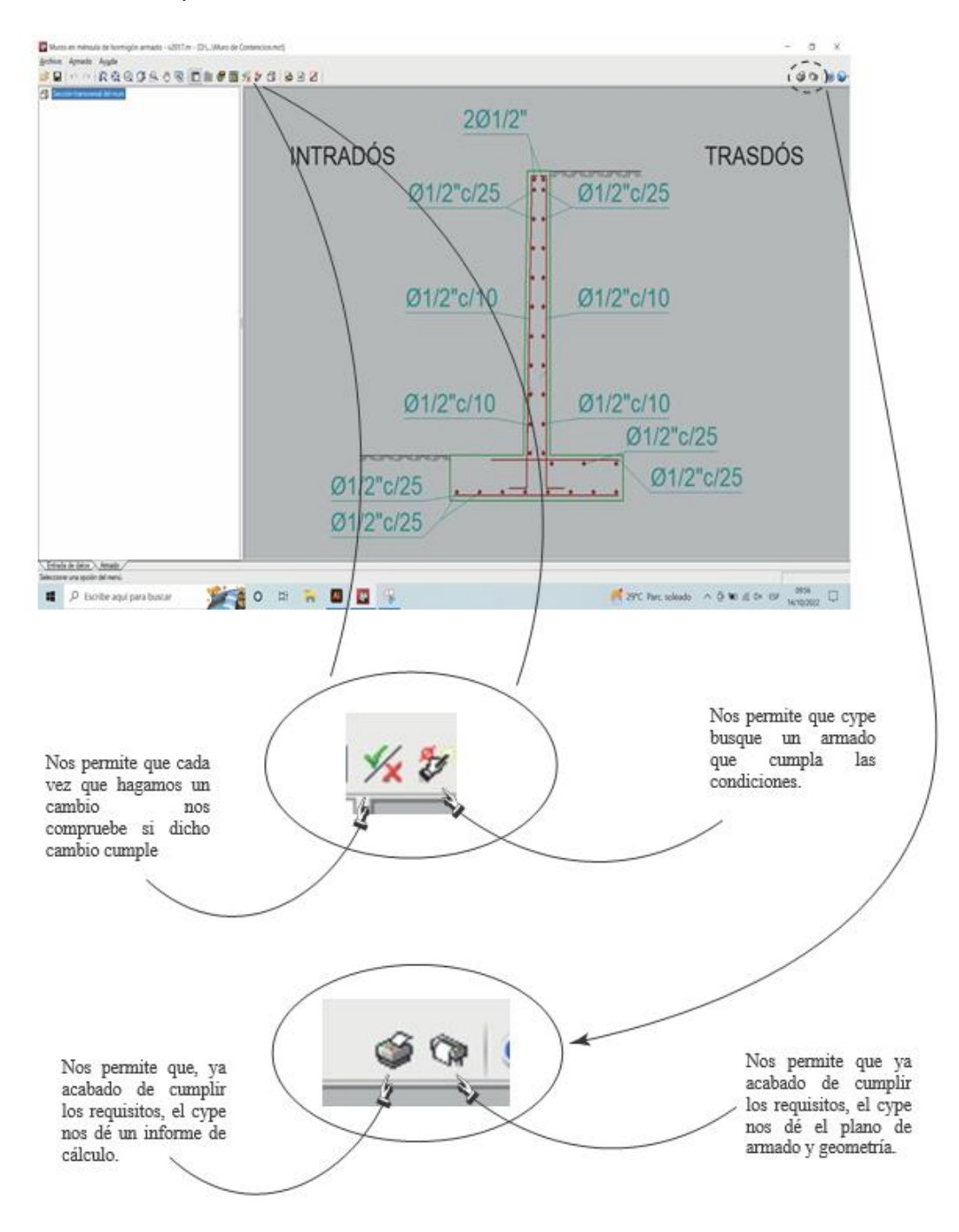

Nota. Elaboración propia (2022)

#### **4.3.3. Muro con gaviones**

El diseño de muro con gaviones se realizará con los softwares GAWAC 3.0 y GGU-GABION.

Abrir el programa Gawac 3.0, en la ventana secundaria elegir Nuevo proyecto. A continuación, se presenta en la siguiente figura 97.

#### **Figura 97.**

Ventana secundaria del programa Gawac 3.0

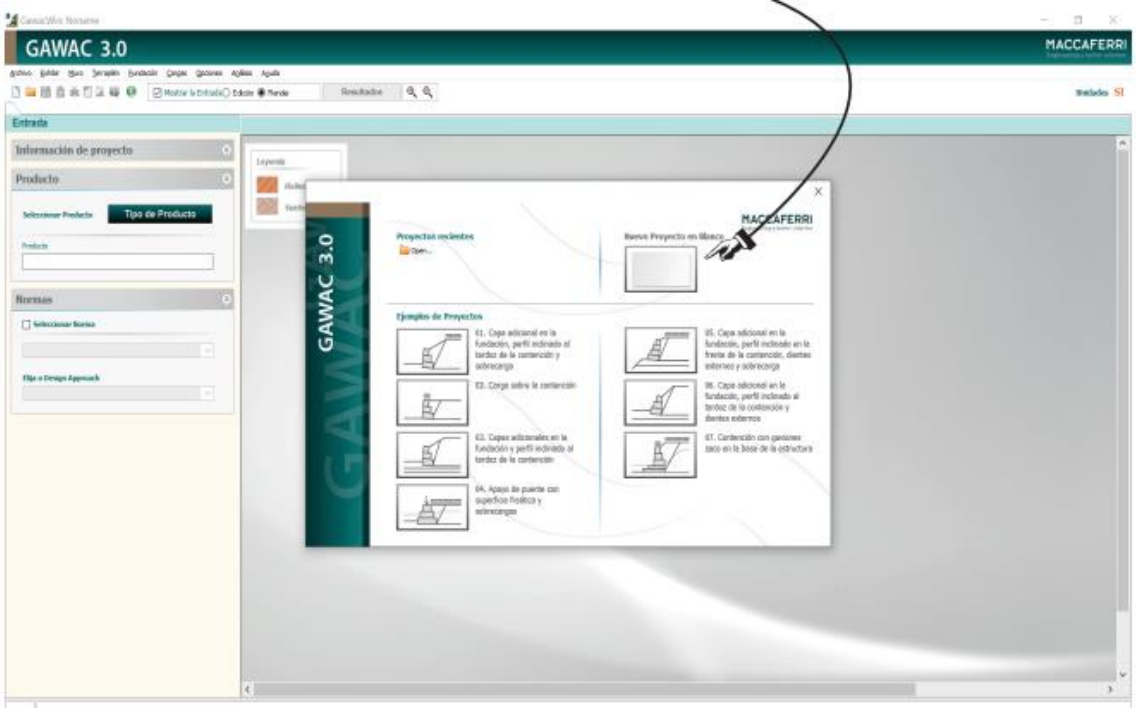

Nota. Elaboración propia (2022)

 Aparece la siguiente ventana. Presionar "Confirmar". A continuación, se presenta en la siguiente figura 98.

## **Figura 98.**

Confirmación del inicio del diseño del muro de gaviones

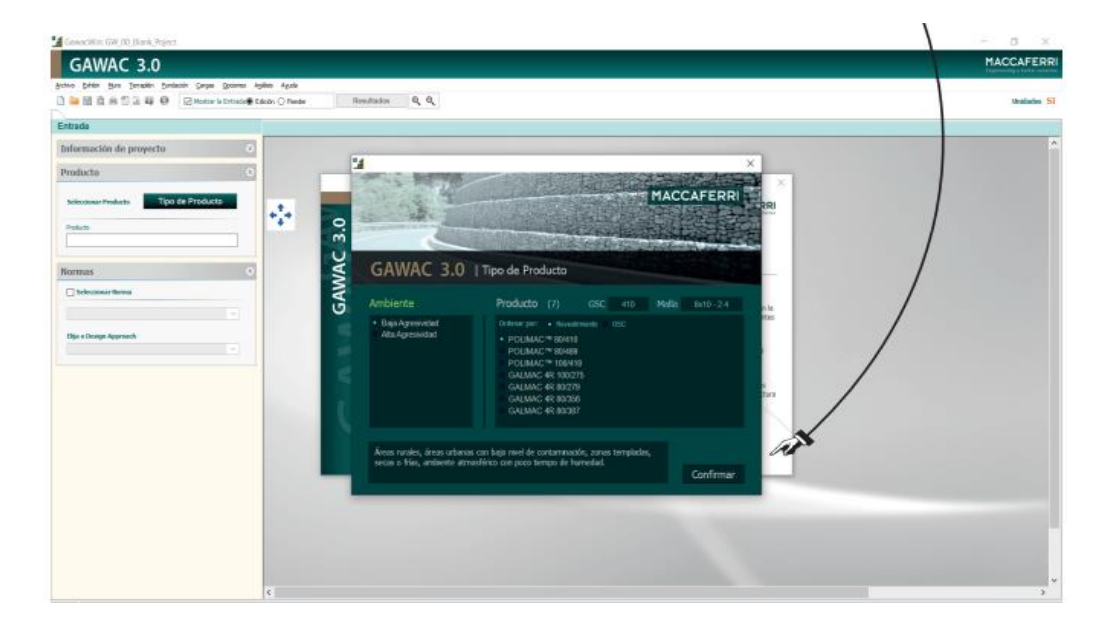

Nota. Elaboración propia (2022)

Llenar Datos del Proyecto, con el objetivo que esa información aparezca en el informe final del programa. A continuación, se presenta en la siguiente figura 99.

#### **Figura 99.**

Colocación de datos del proyecto de muro de gaviones

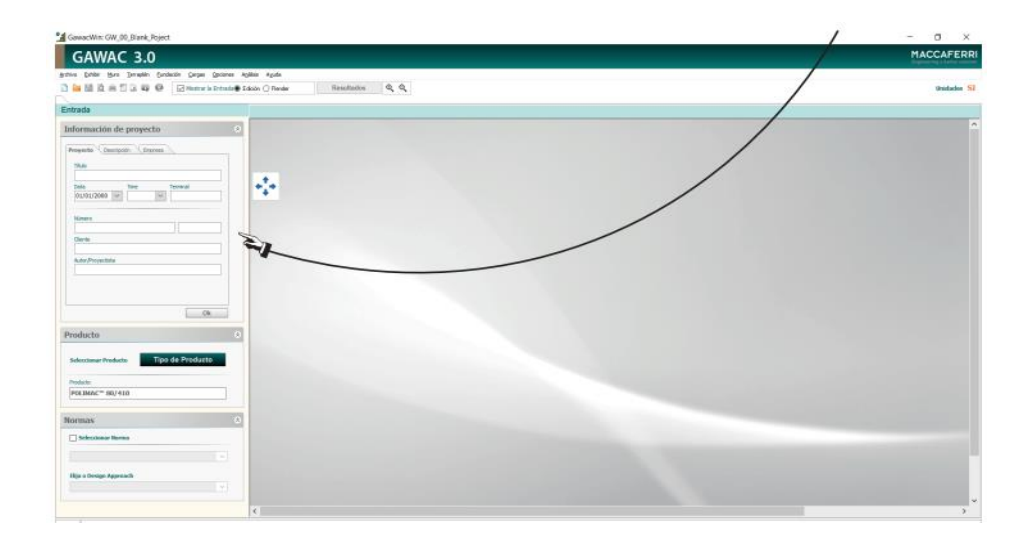

Dirigirse a la ventana Muro y elegir Datos generales. A continuación, se presenta en la siguiente figura 100.

#### **Figura 100.**

Colocación de datos generales del proyecto

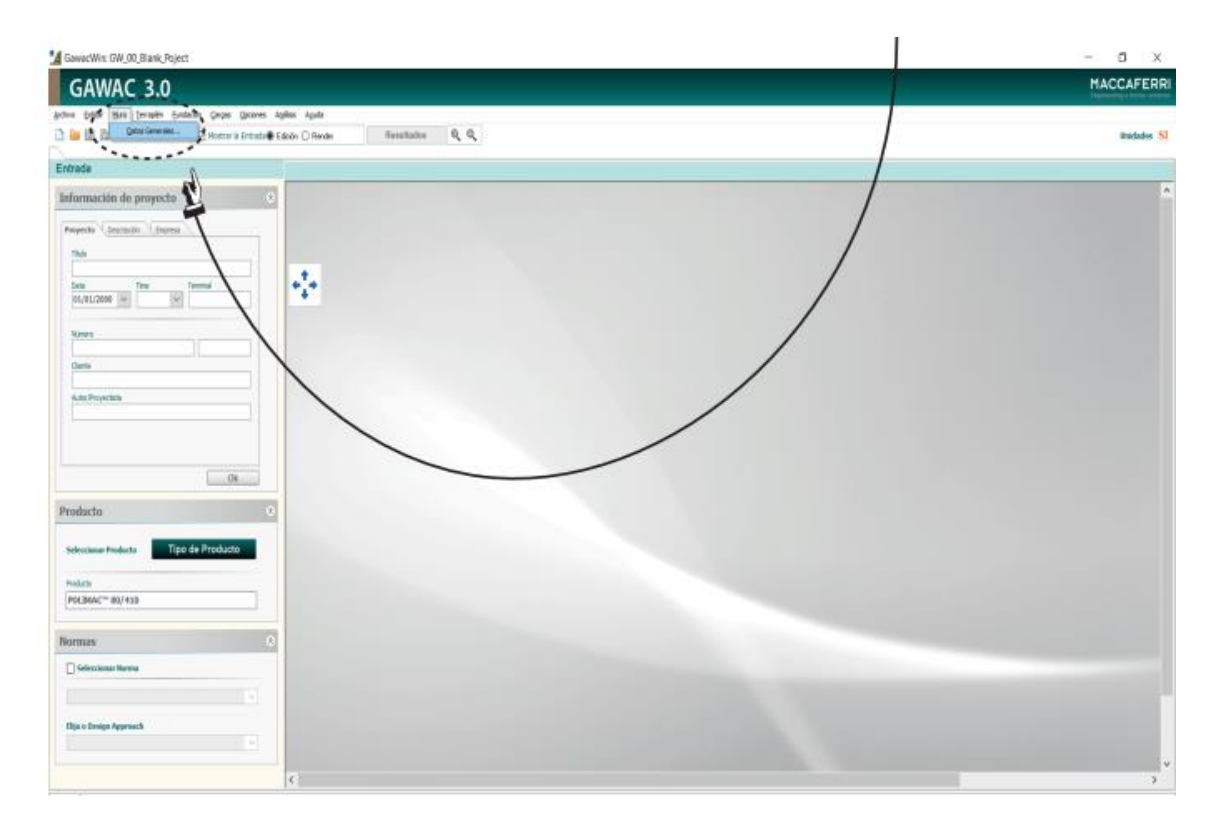

Nota. Elaboración propia (2022)

Introducir los datos de la piedra que se empleará en el diseño del muro de gaviones y la ubicación de los mismos. A continuación, se presenta en la siguiente figura 101 y 102.

## **Figura 101.**

Introducción de los datos de la piedra

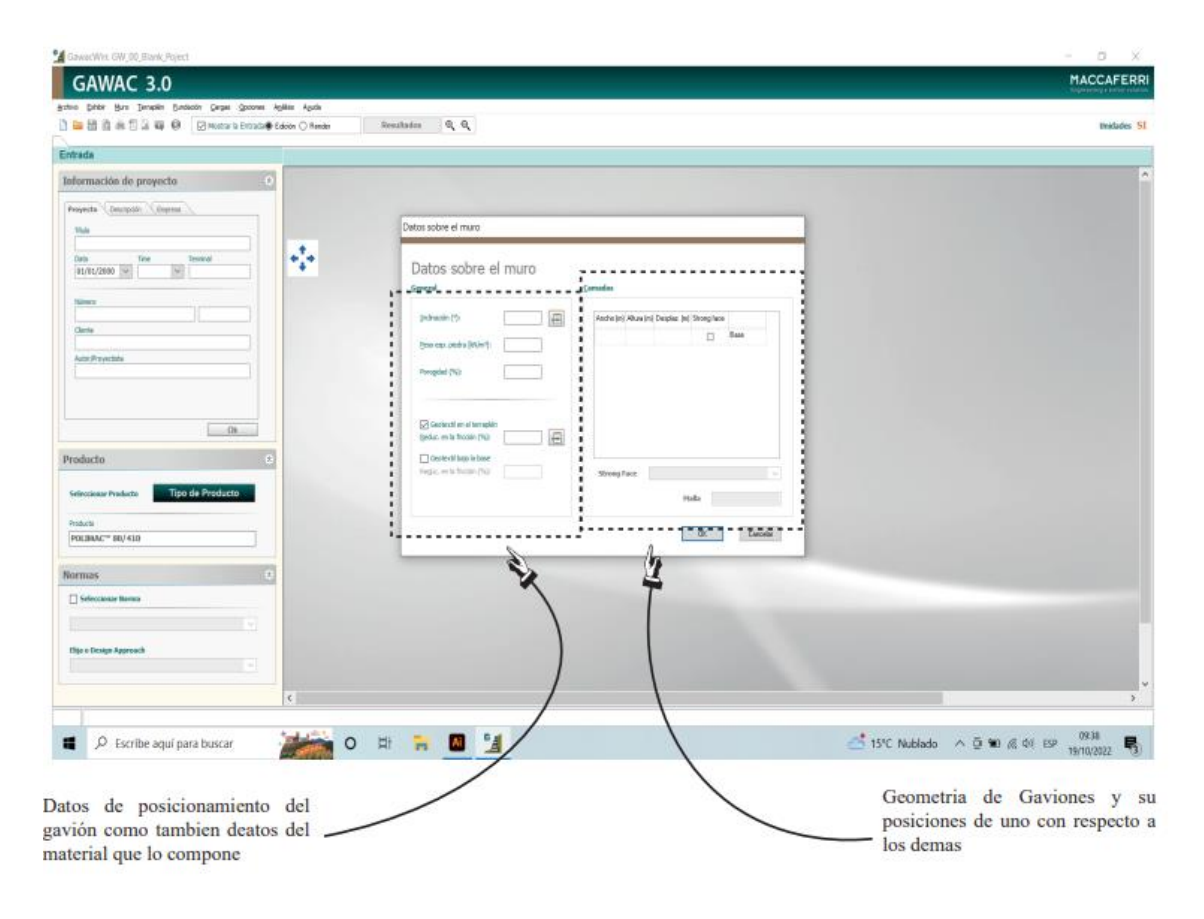

Dirigirse a la ventana de Terraplén e ingresar los datos del material.

## **Figura 102.**

Introducción de datos de los materiales

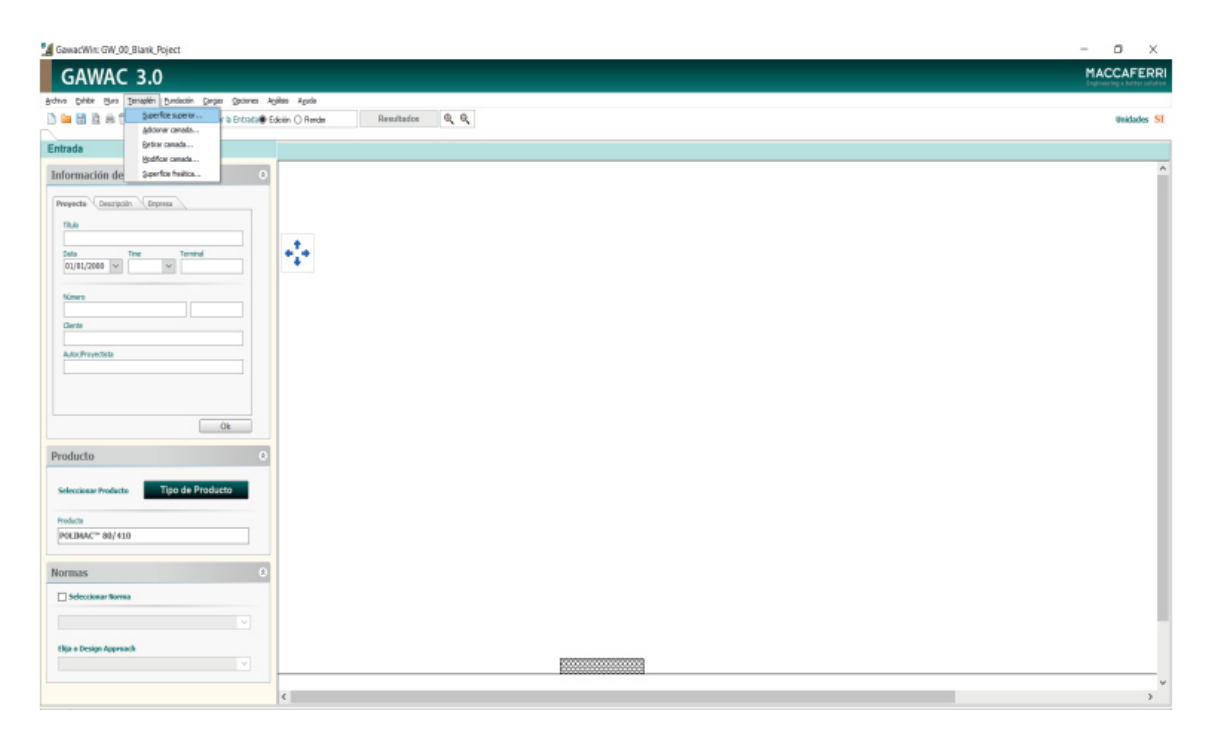

Ingresar los datos del suelo y las inclinaciones de ser el caso estén presentes. A continuación, se presenta en la siguiente figura 103.

## **Figura 103.**

Introducción de datos del suelo

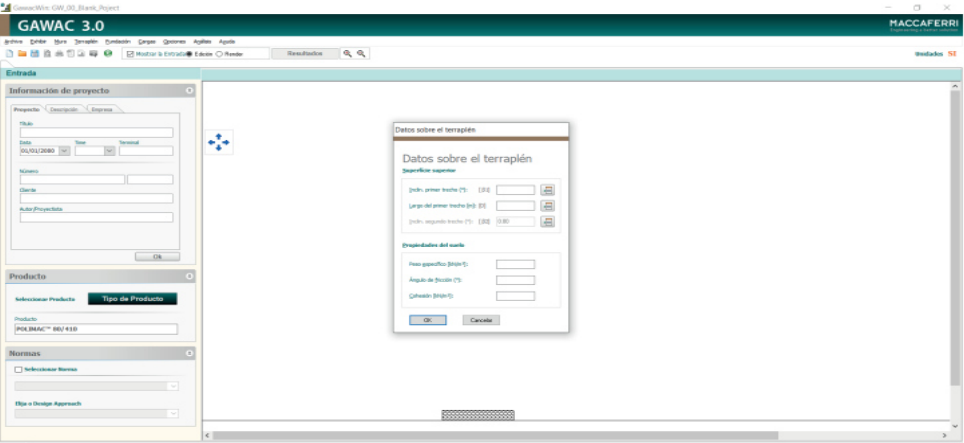

Nota. Elaboración propia (2022)

Ingresar las cargas que sean requeridas en la venta de cargas. A continuación, se presenta en la siguiente figura 104.

## **Figura 104.**

Introducción de cargas requeridas en la venta de cargas

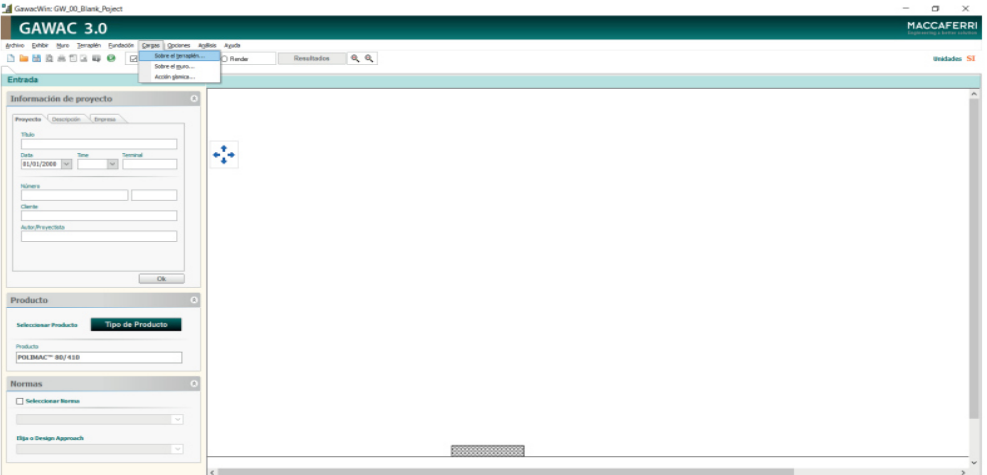

A continuación, aparece la siguiente ventana. Ingresar las cargas que se han de considerar. A continuación, se presenta en la siguiente figura 105.

#### **Figura 105.**

Introducción de cargas

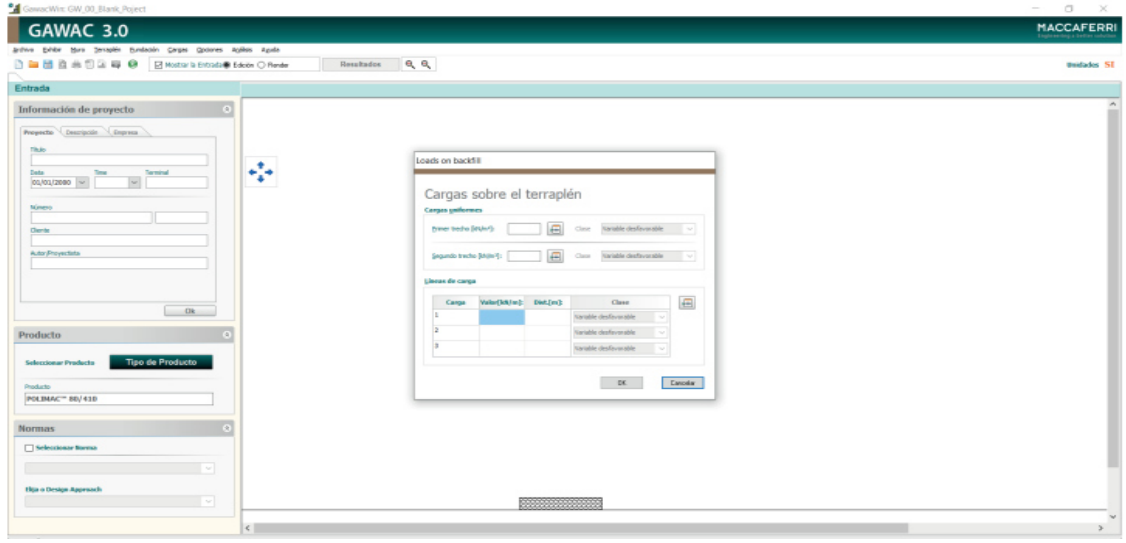

Nota. Elaboración propia (2022)

Verificar y exportar el informe del proyecto en formato PDF. A continuación, se presenta en las siguientes figuras 106 y 107.

## **Figura 106.**

Comandos de verificación y exportación

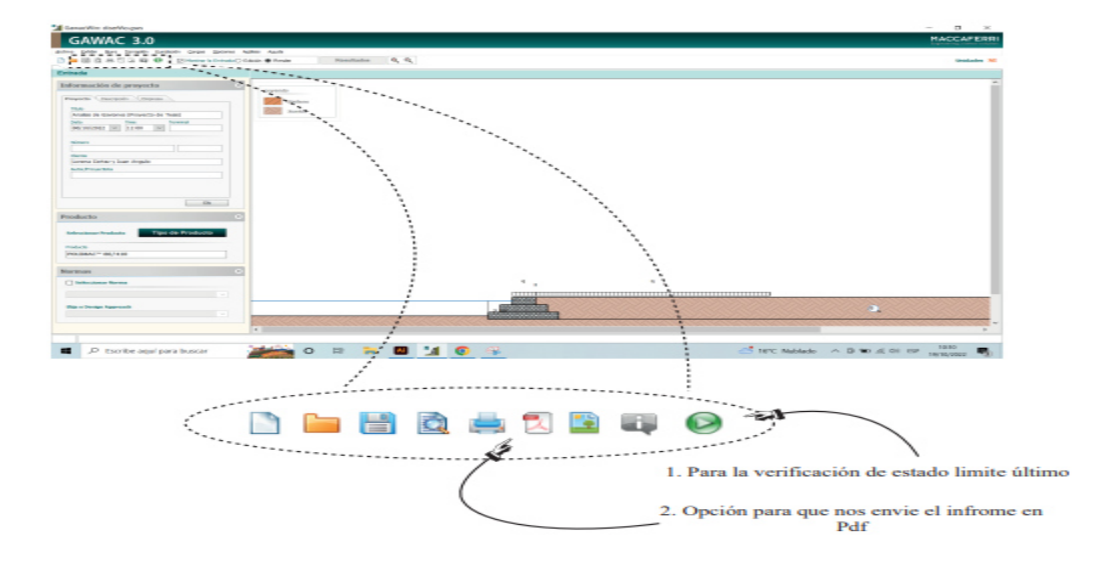

## **Figura 107.**

Datos colocados en el software GAWAC 3.0

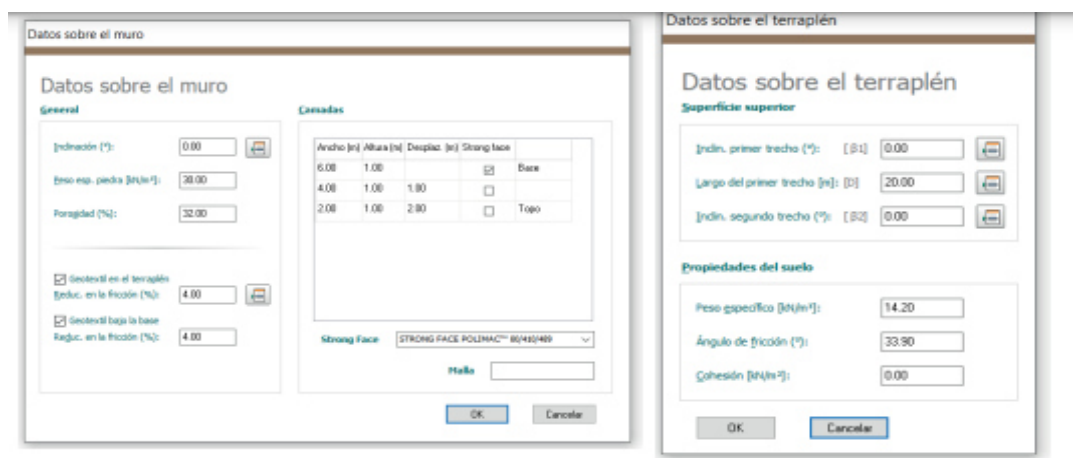

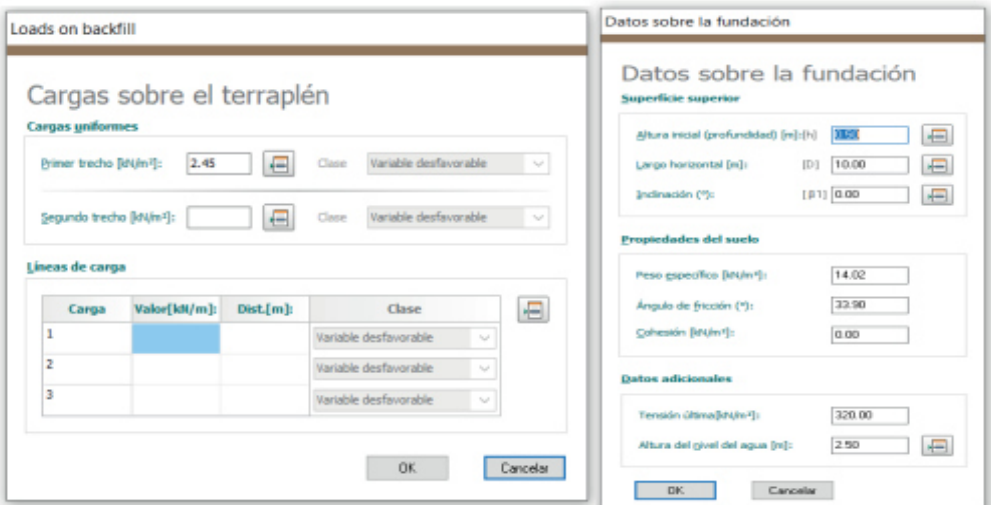

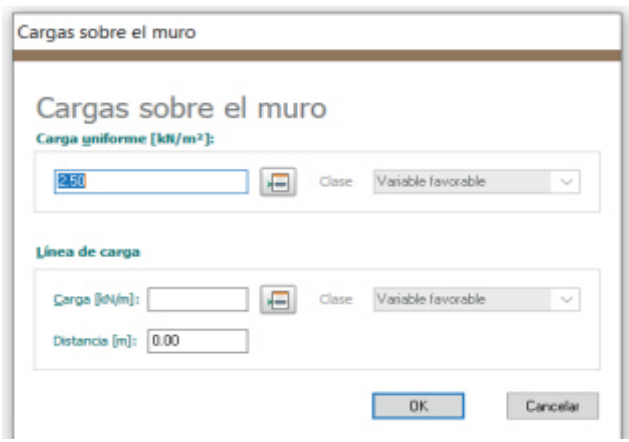

Dirigirse al programa GGU-GABION, verificar la distribución de esfuerzos. A continuación, se presenta en la siguiente figura 108.

#### **Figura 108.**

Datos colocados en el software GAWAC 3.0

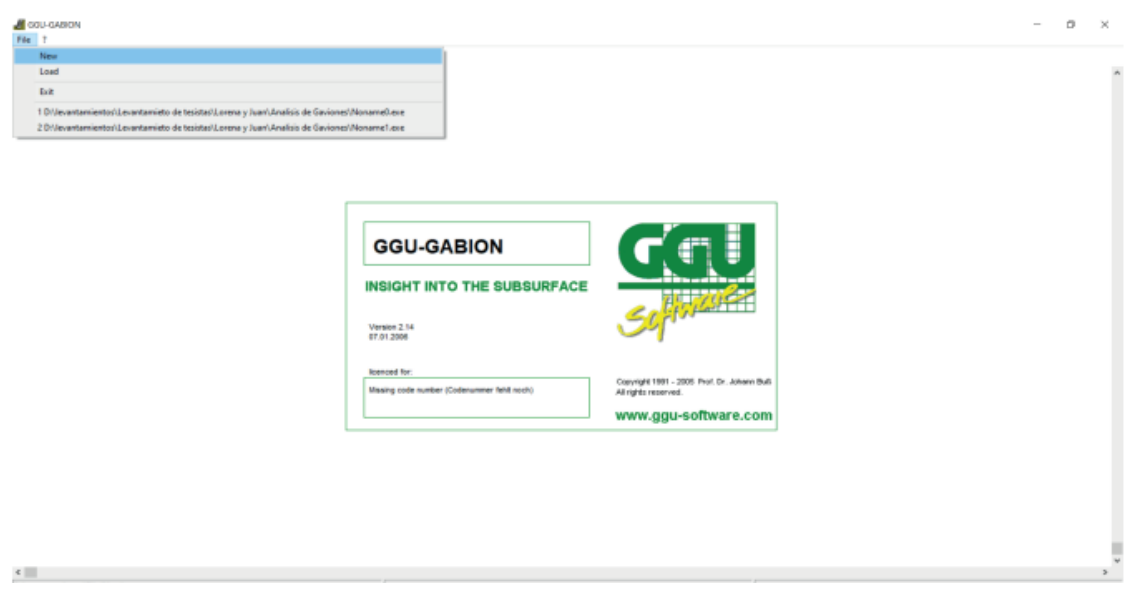

Nota. Elaboración propia (2022)

Seguir los siguientes pasos y colocar los siguientes datos. A continuación, se presenta en las siguientes figuras 109, 110, 111 y 112.

#### **Figura 109.**

Datos colocados en el software GAWAC 3.0

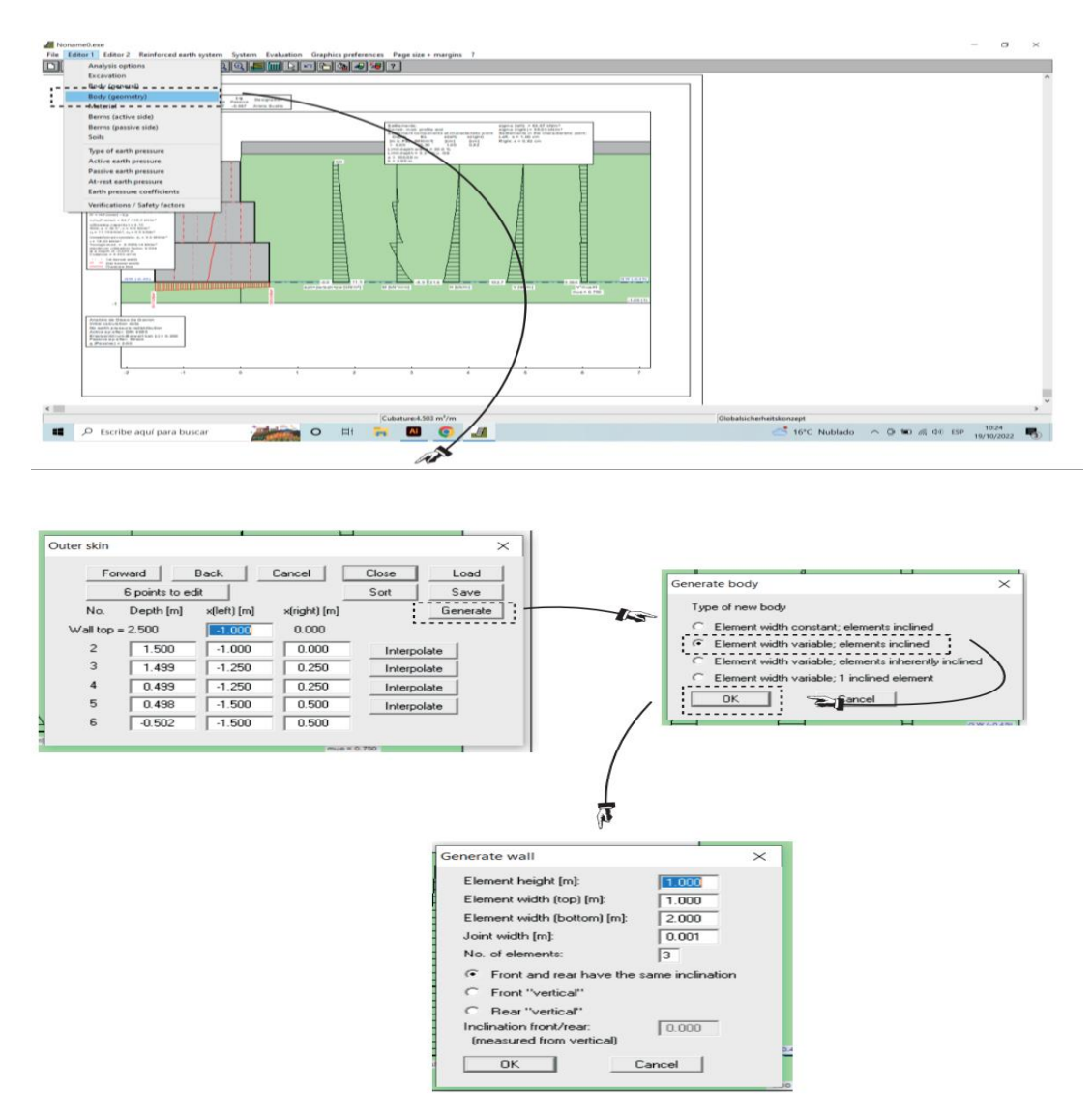

Nota. Elaboración propia (2022)

**Figura 110.**

Datos colocados en el software GAWAC 3.0

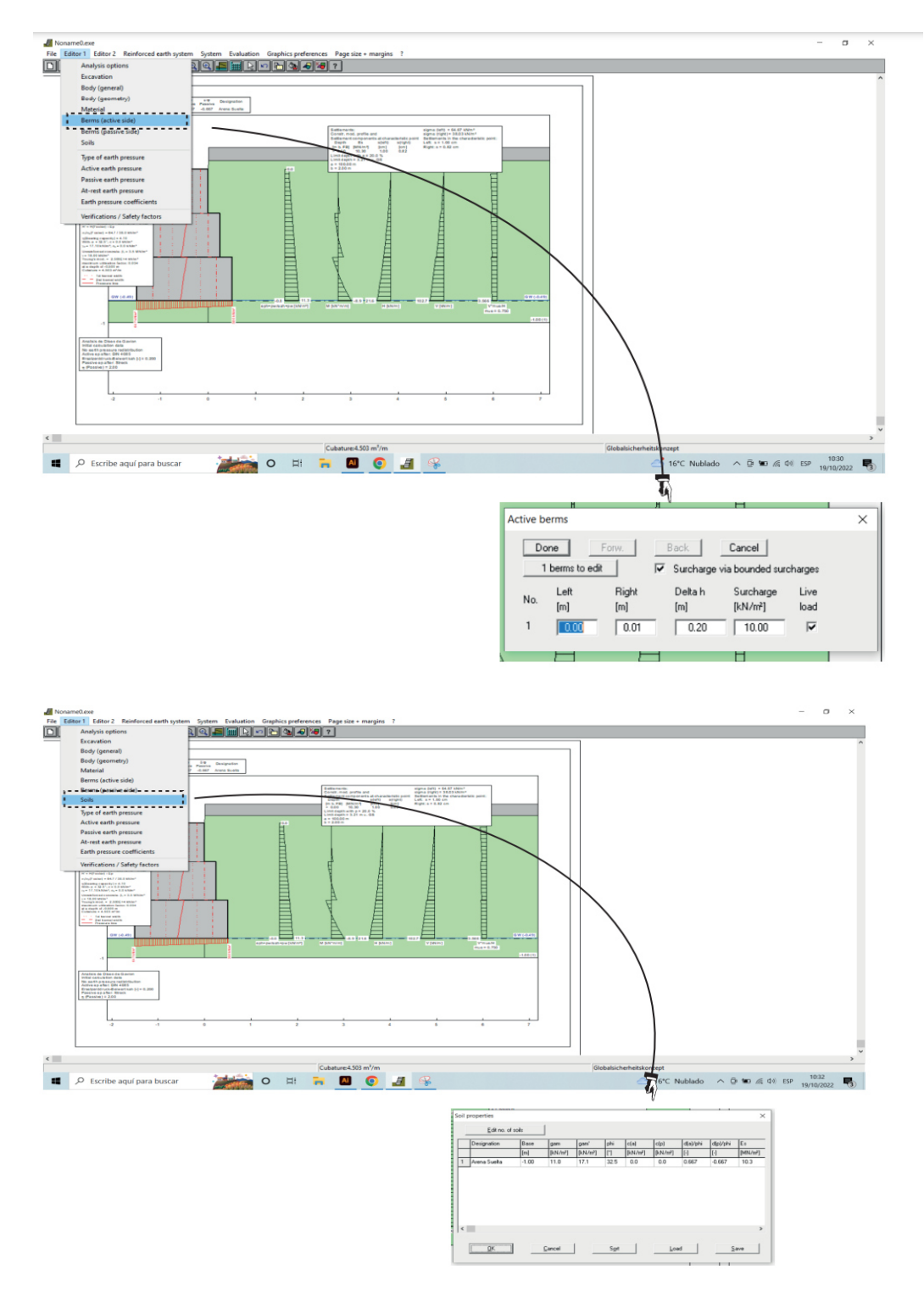

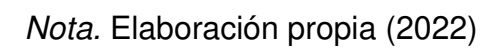

#### **Figura 111.**

Comando a seguir en el software GAWAC 3.0

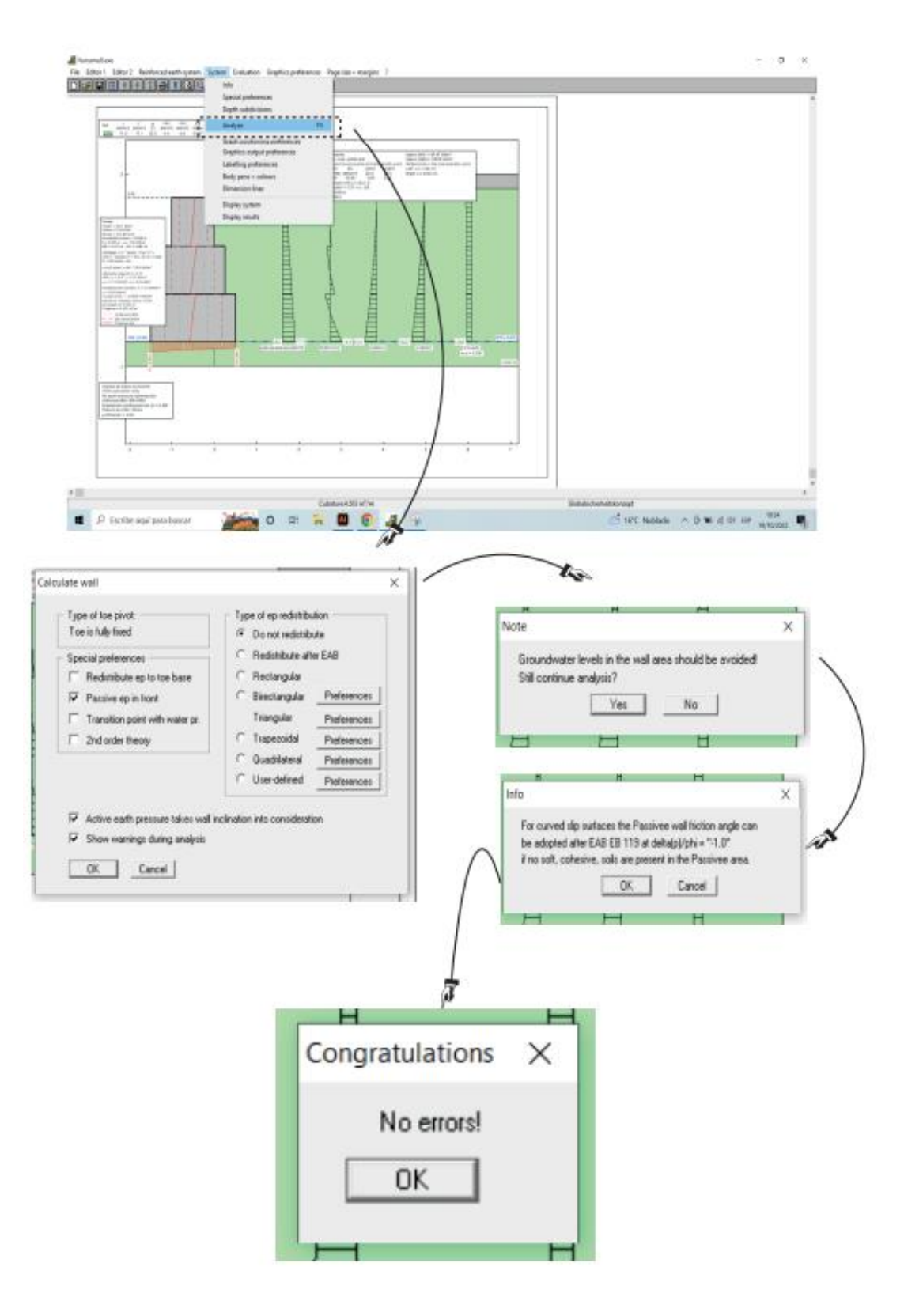

## **Figura 112.**

Diseño del muro de gaviones

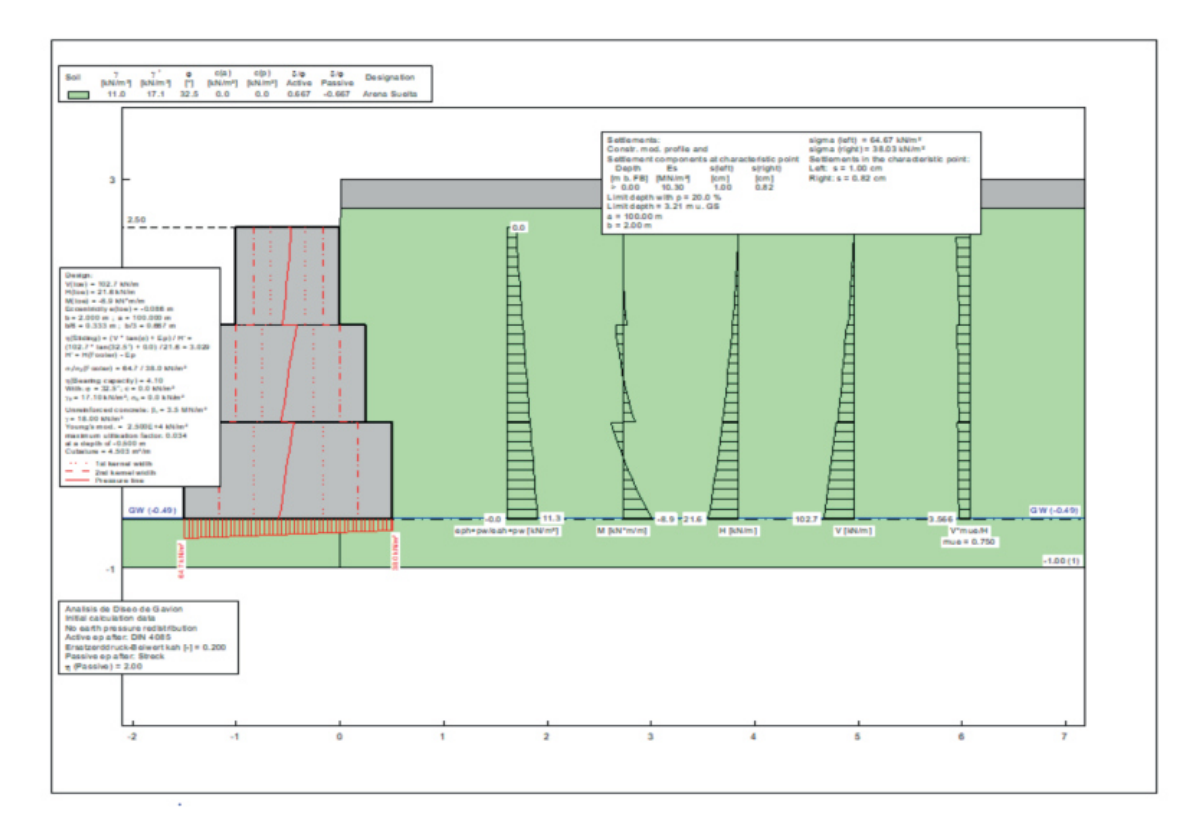

Nota. Elaboración propia (2022)

#### **4.3.4. Muro enrocado**

El diseño de muro enrocado se realizó con el software Slider. Abrir el programa Slider. A continuación, se presenta en la siguiente figura 113.

**Figura 113.** Programa Slider.

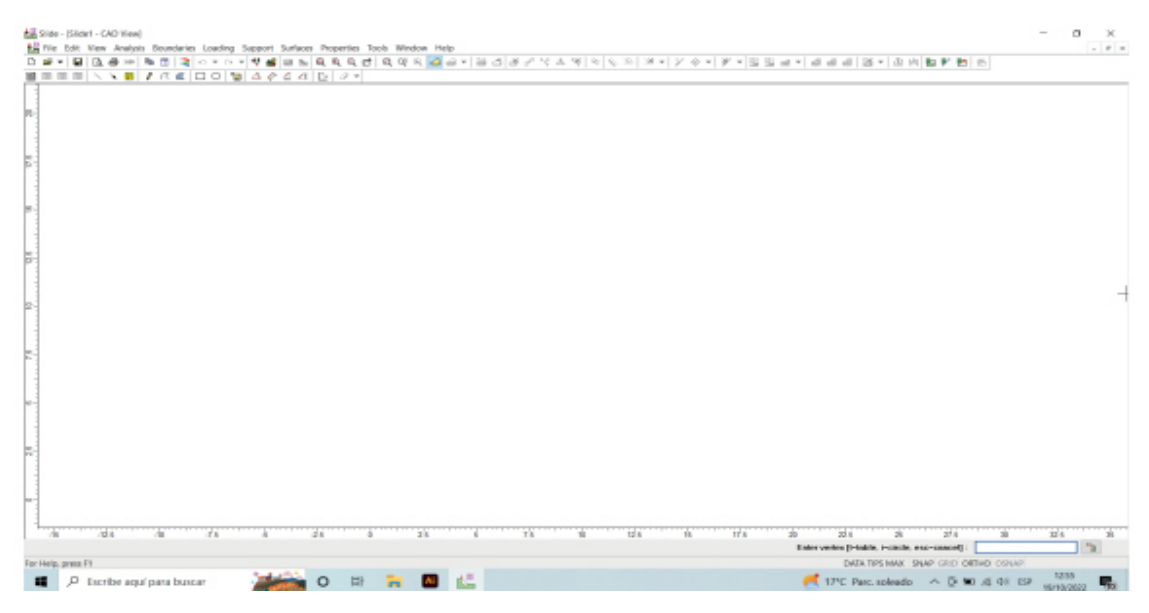

Nota. Elaboración propia (2022)

Luego se selección en la siguiente opción para insertar las coordenadas de cada extracto. A continuación, se presenta en la siguiente figura 114.

#### **Figura 114.**

Ubicación de coordenadas - Slide

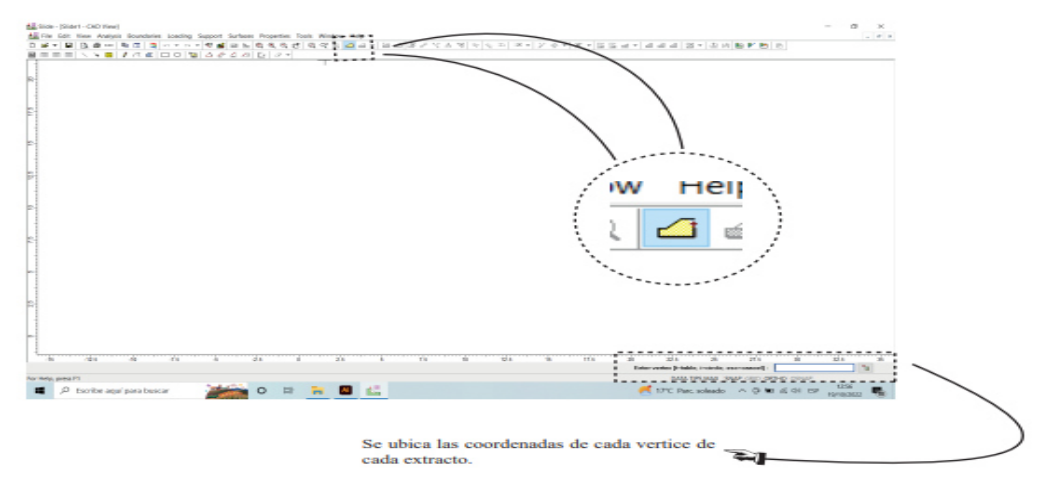

Después se agregan las coordenadas del primer extracto. A continuación, se presenta en la siguiente figura 115.

#### **Figura 115.**

Coordenadas del primer extracto - Slider

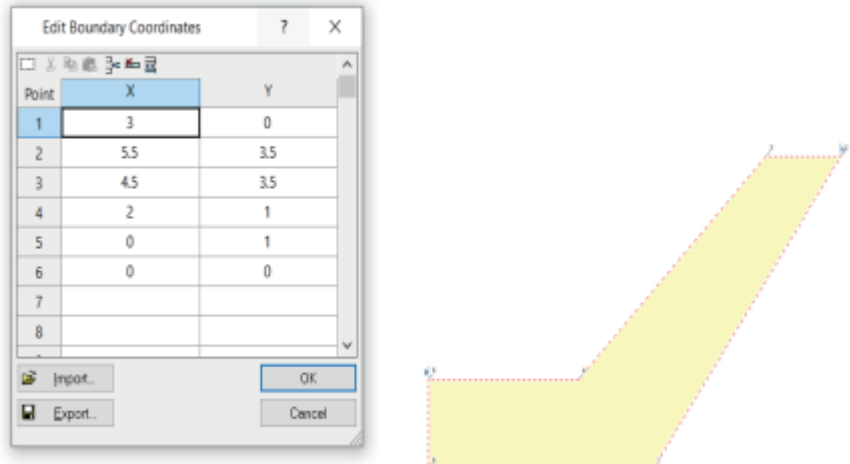

Nota. Elaboración propia (2022)

Seguido de las coordenadas del segundo extracto. A continuación, se presenta en la siguiente figura 116.

## **Figura 116.**

Segundo extracto - Slider

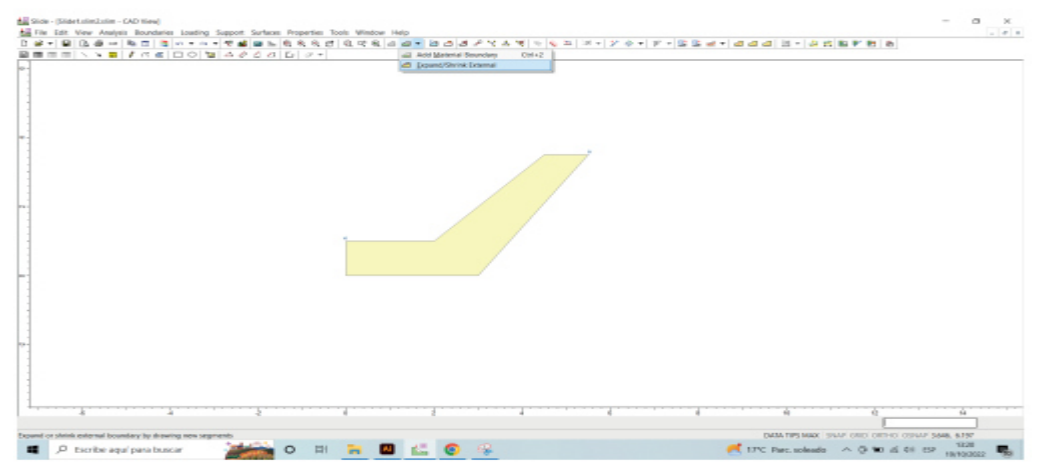

A continuación, se pica en el primer punto, luego se insertan las coordenas. A continuación, se presenta en la siguiente figura 117.

#### **Figura 117.**  Insertar Coordenas - Slider

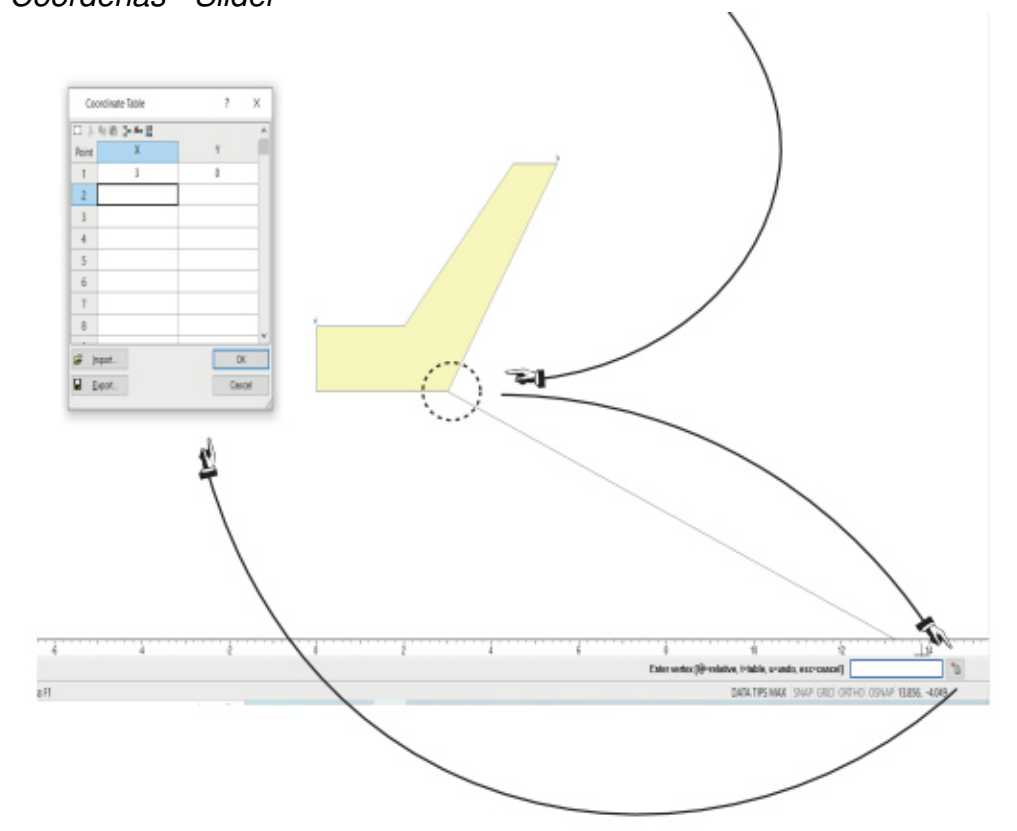

Nota. Elaboración propia (2022)

Asimismo, se introducen las siguientes coordenadas que se muestran en la siguiente figura 118.

## **Figura 118.**

Inserta nuevas coordenadas - Slider

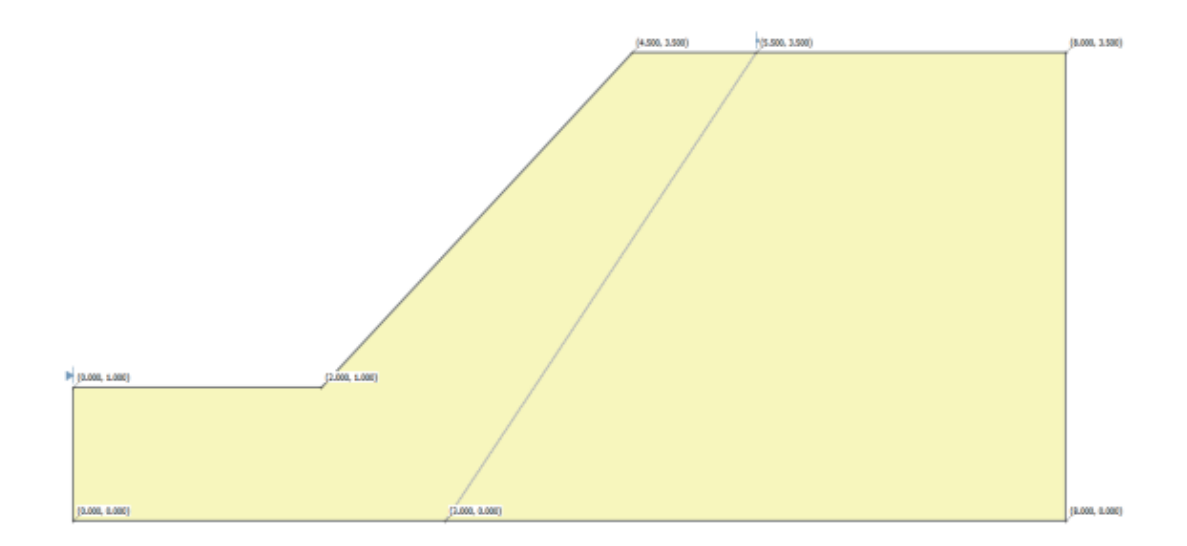

Posteriormente se selecciona la opción properties. A continuación, se presenta en la siguiente figura 119.

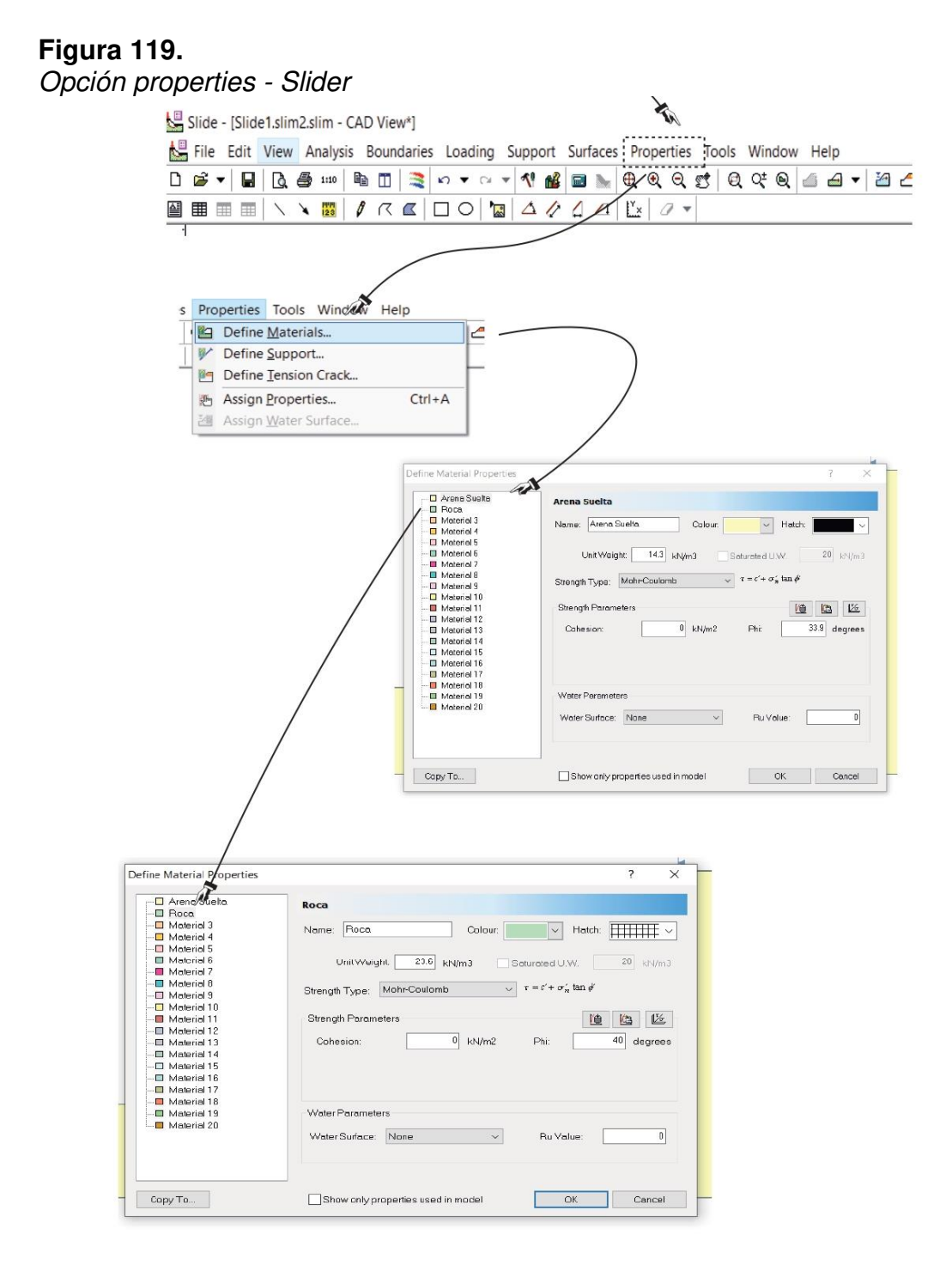

Nota. Elaboración propia (2022)

Se asigna a cada extracto su material haciendo anti clip, presionar "Assing Material" y después "Roca". A continuación, se presenta en la siguiente figura 120.

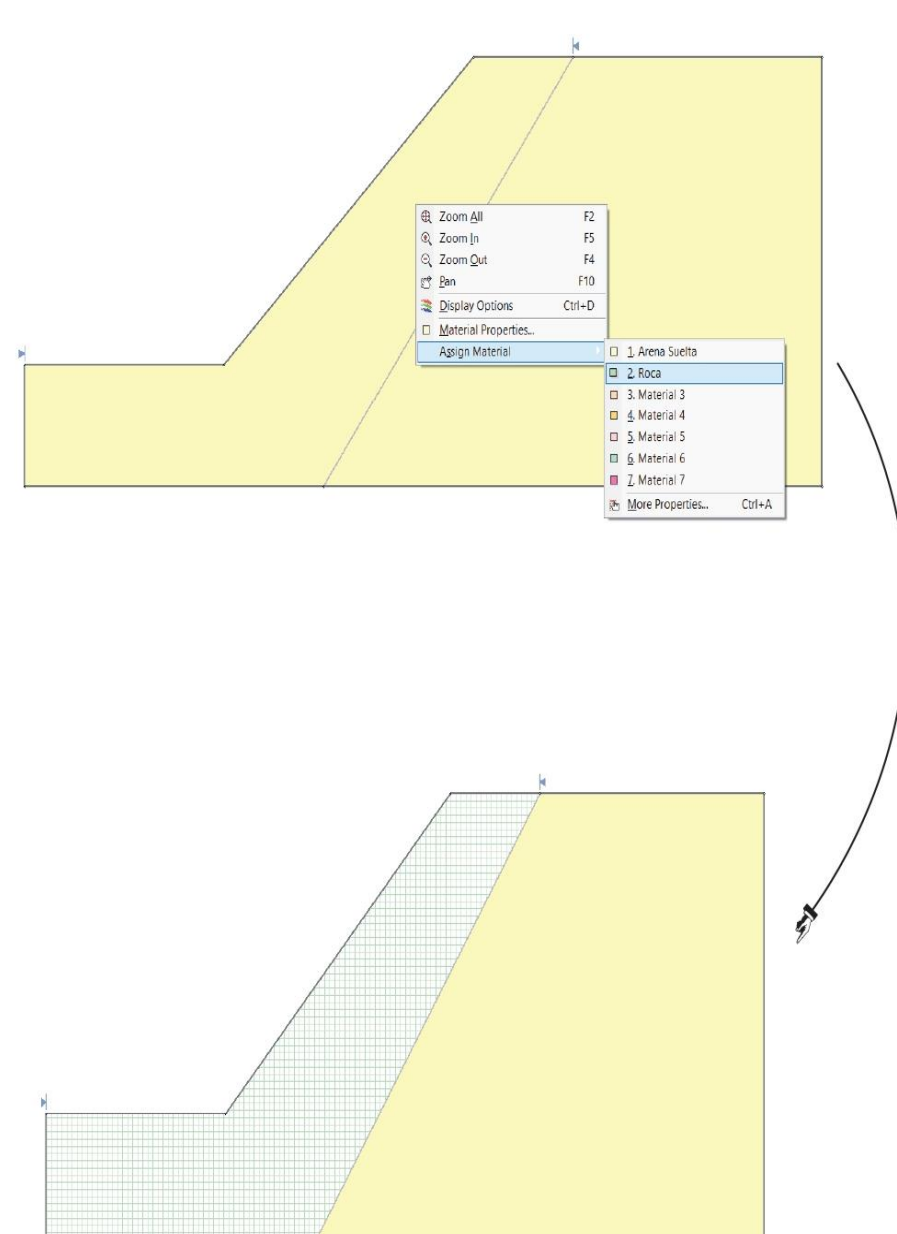

**Figura 120.** 

Asignación de material - Slider

Nota. Elaboración propia (2022)

Se agrega las cargas siguiendo los siguientes pasos. A continuación, se presenta en la siguiente figura 121.

## **Figura 121.**

Se agrega la carga - Slider

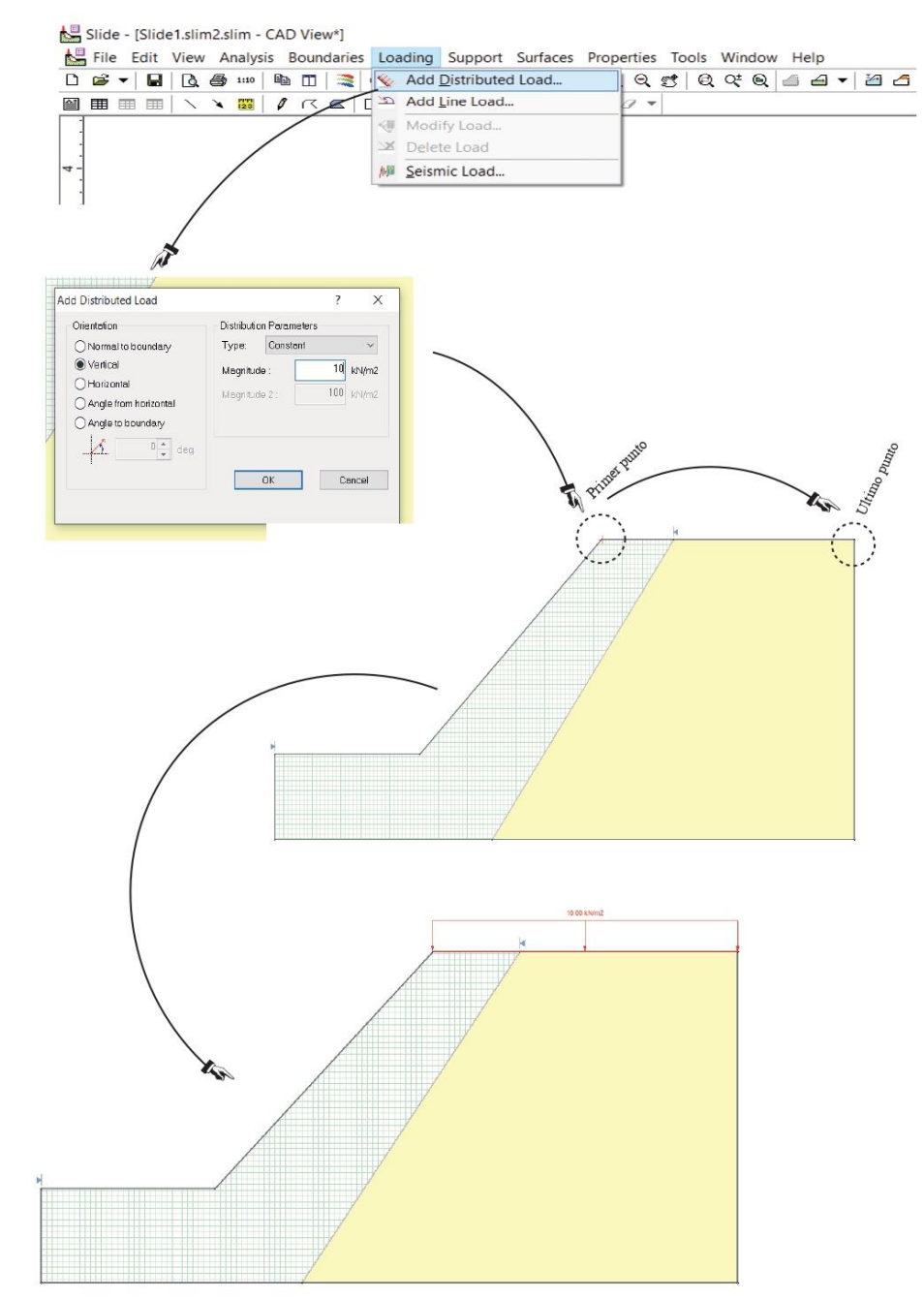

Nota. Elaboración propia (2022)

Luego se realiza el análisis. A continuación, se presenta en la siguiente figura 122.

#### **Figura 122**

Realizar el análisis - Slider

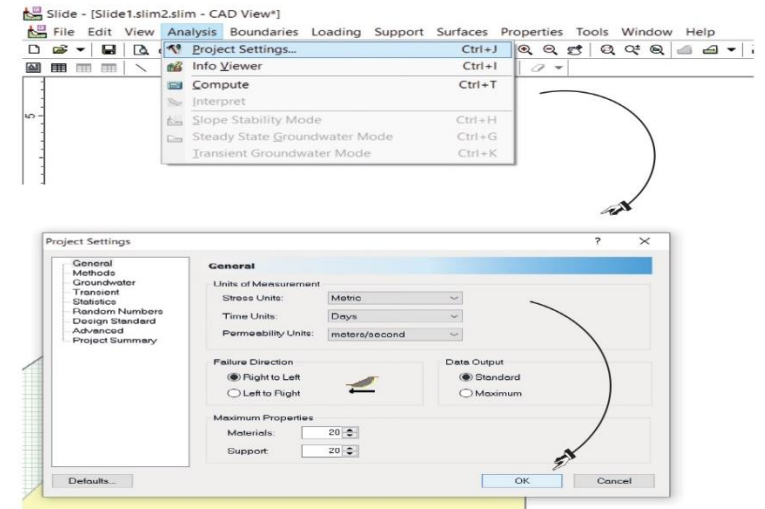

Nota. Elaboración propia (2022)

Se obtiene el informe de análisis. A continuación, se presenta en la siguiente figura 123.

## **Figura 123.**

Informe de Análisis - Slider

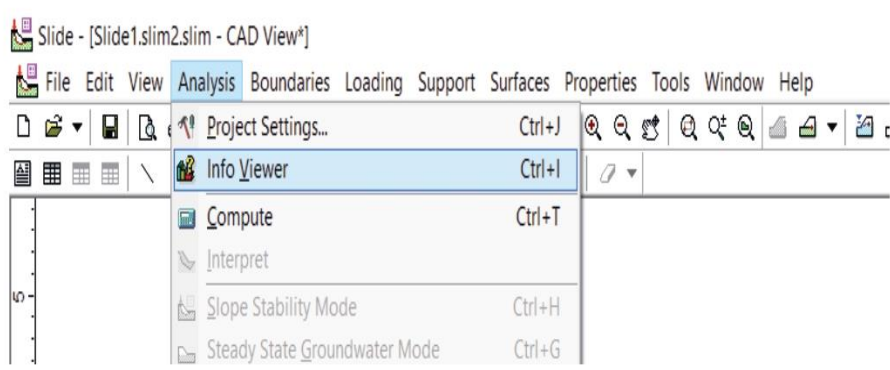

Nota. Elaboración propia (2022)

Además, se analiza por círculos. A continuación, se presenta en la siguiente figura 124.

# **Figura 124.**

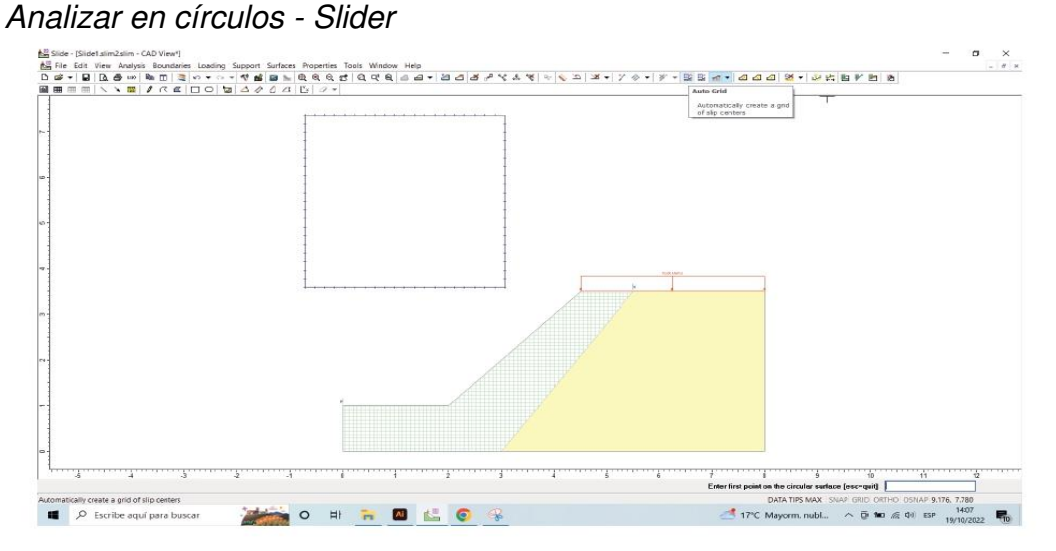

Nota. Elaboración propia (2022)

Después se selecciona la opción "compute". A continuación, se presenta en la siguiente figura 125.

## **Figura 125.**

Seleccionar compute - Slider

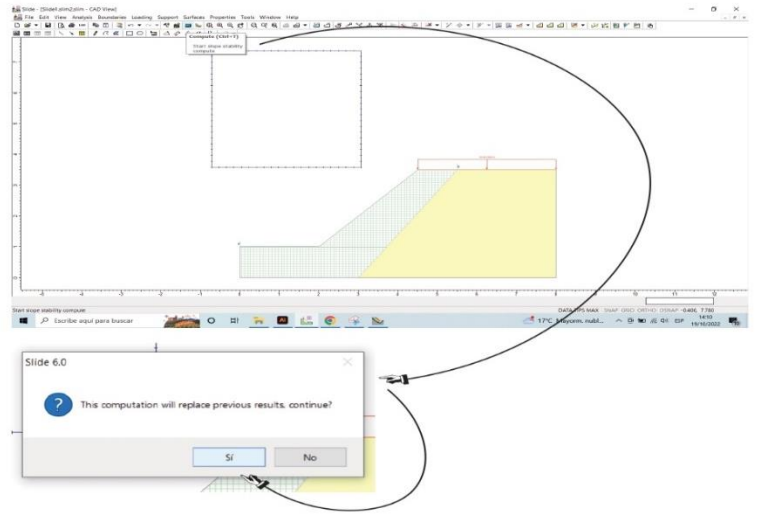

Nota. Elaboración propia (2022)

Se selecciona la opción "Interpret". A continuación, se presenta en la siguiente figura 126.

#### **Figura 126.**  Seleccionar la opción Interpreter

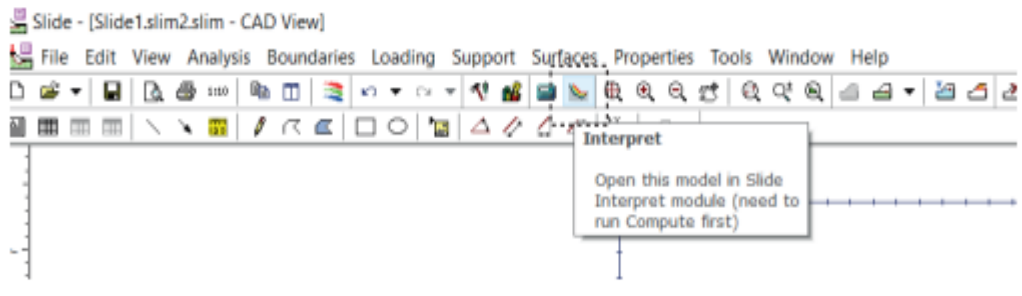

Nota. Elaboración propia (2022)

Se analiza cada tramo. A continuación, se presenta en la siguiente figura 127.

## **Figura 127.**

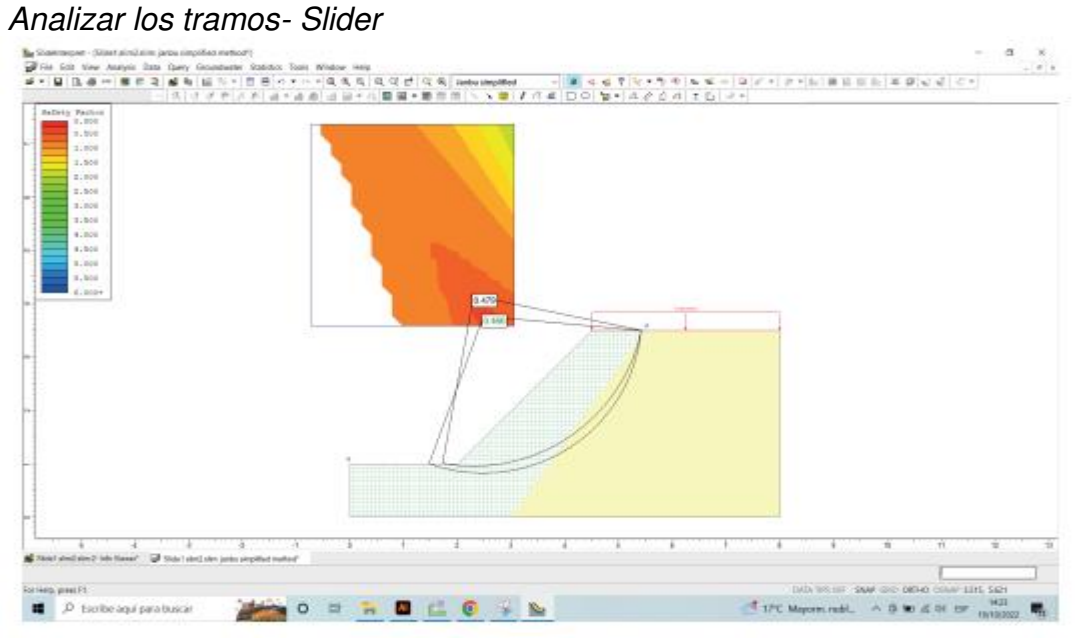

Nota. Elaboración propia (2022)

Se extrae el informe de análisis con la opción "viewer". A continuación, se presenta en la siguiente figura 128.

#### **Figura 128.**  Seleccionar Viewer

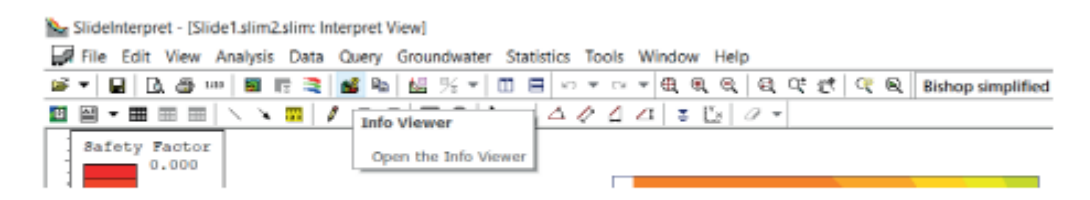
### **CAPÍTULO V. RESULTADOS**

#### **5.1. Área afectada ante el incremento del nivel del mar**

El área que ocupa el Balneario de Máncora ocupa el 3.7 km2. Con la ayuda del Sea Level Rise Central se determinó que el área inundada por el incremento del nivel del mar para el año 2050 sería de 1.63 km2, representando el 44% de toda el área delimitada.

#### **Tabla 9**

Porcentaje de área perdida

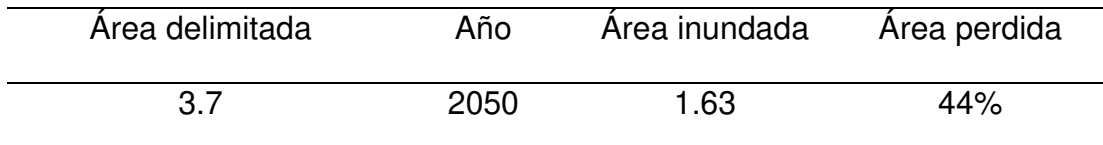

Nota. El área perdida equivale al 44% del área total de la zona de estudio.

#### **Tabla 10**

Porcentaje de área perdida

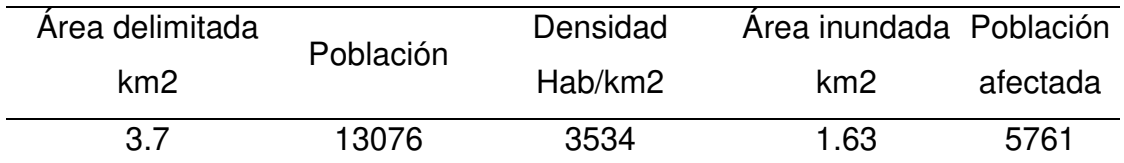

Nota. La población afectada por el incremento del nivel del mar para el año 2050 sería de 5761 habitando. Considerando la población actual de 13076 habitantes, según INEI.

#### **5.2. Vulnerabilidad frente a posible inundación**

Para determinar la vulnerabilidad de las edificaciones se determinó en primer lugar el material predominante de los elementos estructurales de las viviendas ubicadas en la zona de estudio. Para el recojo de esta información se usó la base de datos de INEI. Obteniendo los siguientes resultados

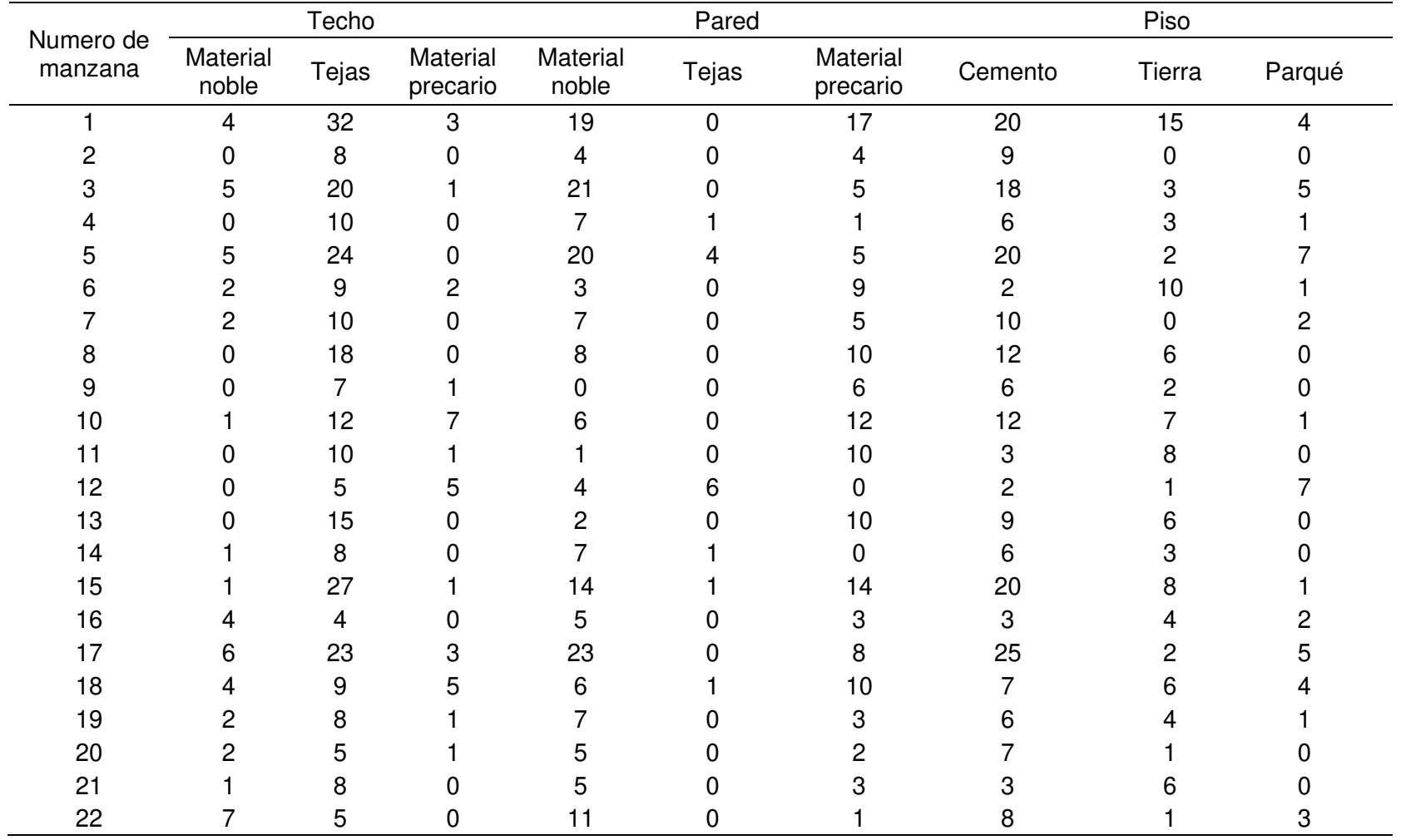

## **Tabla 11** Material predominante en techo, pared y piso

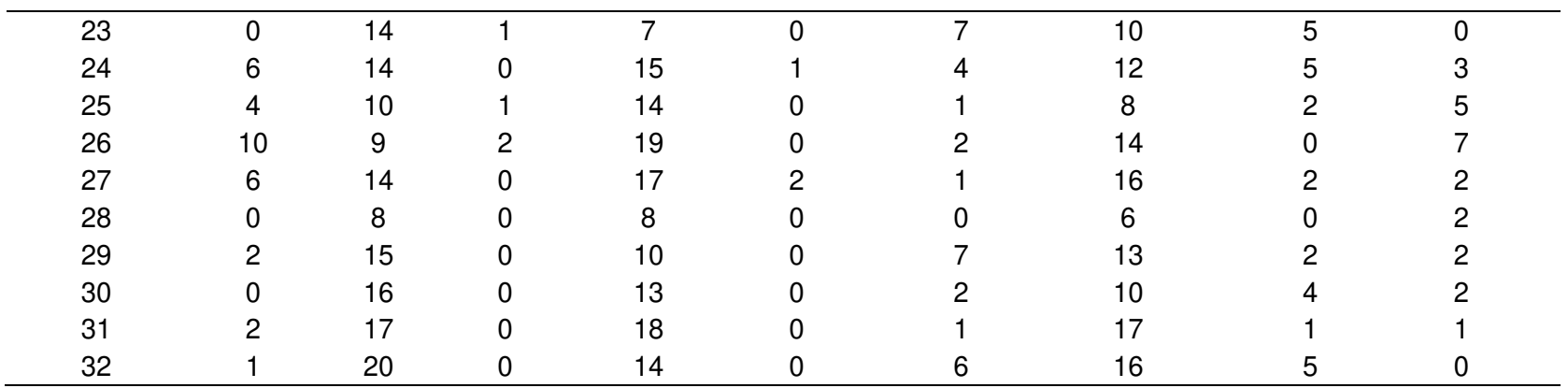

Nota. El material predominante en las paredes de las viviendas en un 47.4% son los bloques de cemento o ladrillos, el 27.9% es de adobe, el material predominante en el piso es la tierra con 50.1% y solo el 36,0% tiene pisos de cemento; mientras a nivel nacional, los pisos de cemento abarcan el 42.2% y muy debajo tierra (31,8%), en Piura predominan las viviendas con techos de calamina, fibras de cemento o similares (68,0%) y solo el 20,4% tiene techos construidos por concreto armado (Instituto Nacional de Estadística e Informe, 2017).

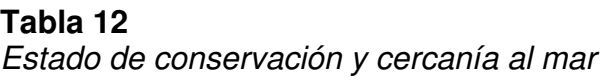

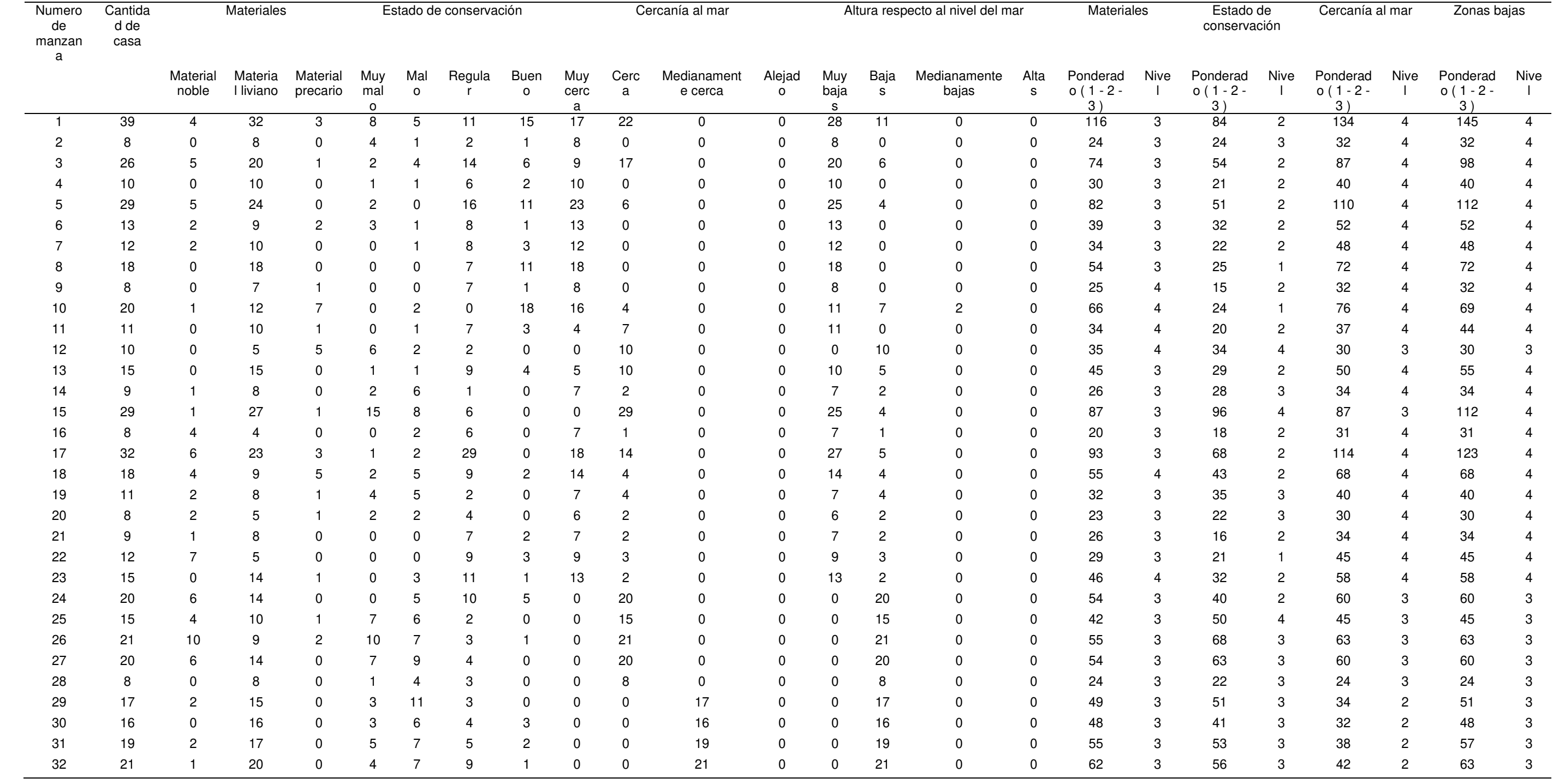

Nota. En esta tabla se muestran las características de estado de conservación, material predominante y cercanía al mar de las viviendas, agrupándose según la manzana en la que se encuentran.

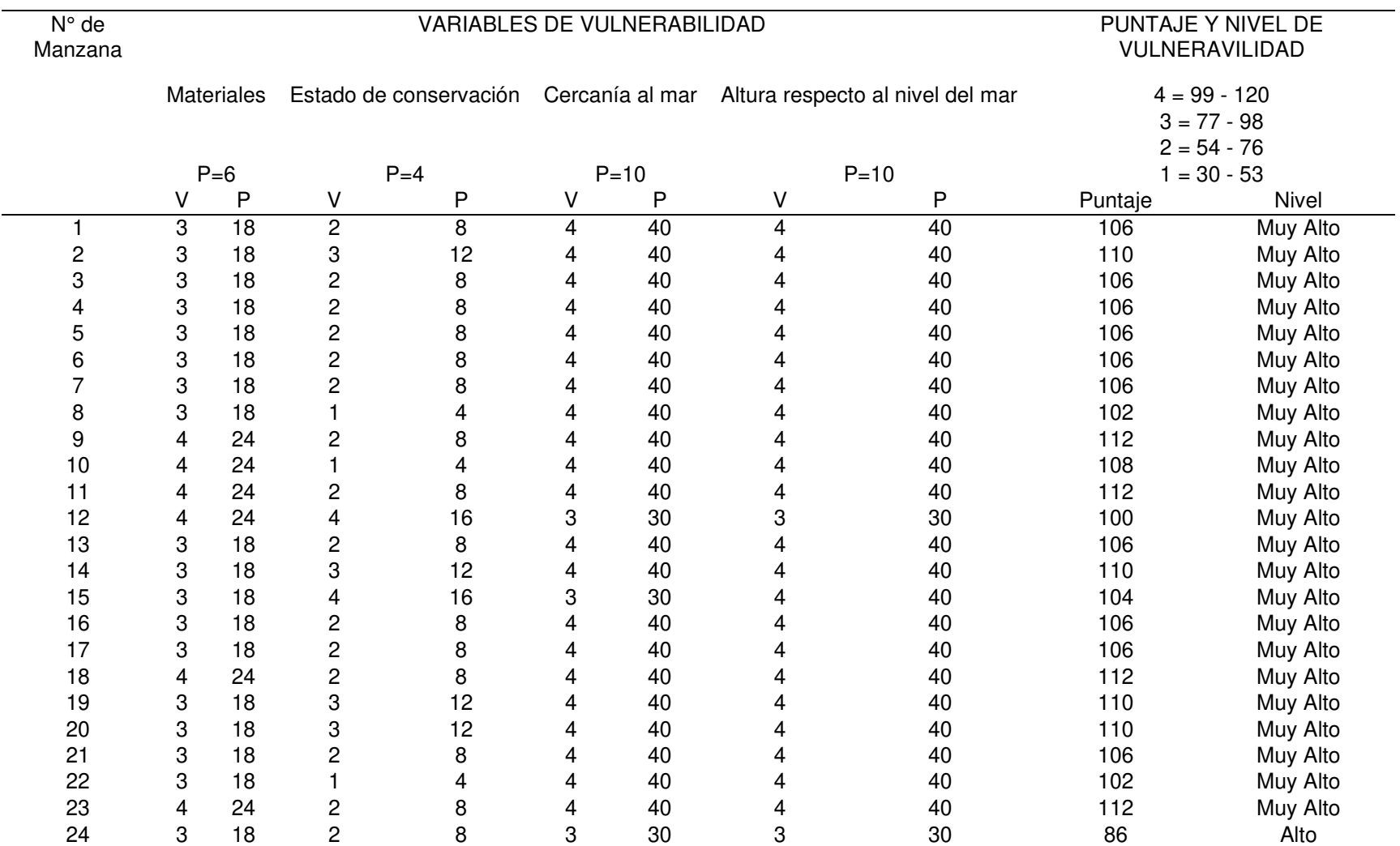

## **Tabla 13** Vulnerabilidad de las viviendas

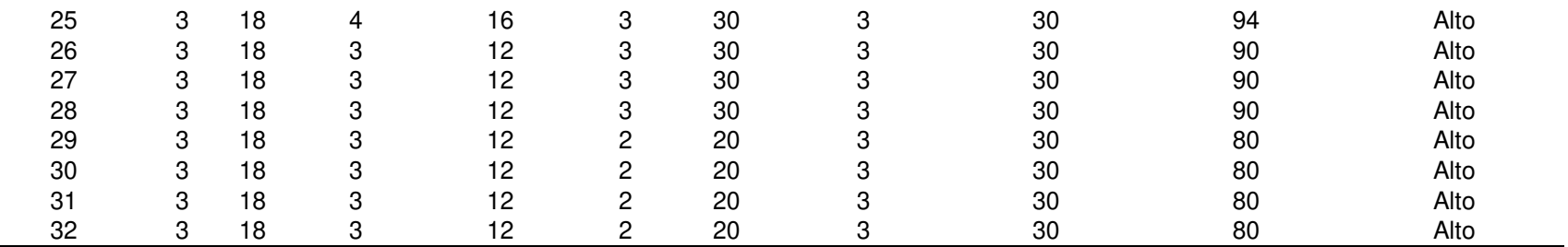

Nota. El diagnóstico de vulnerabilidad de las edificaciones ante inundaciones se determinó según la metodología heurística, estableciéndose un nivel de vulnerabilidad muy alto en todas las viviendas, esto debido a que el puntaje promedio se encuentra en un rango de 99 a 120.

#### **Tabla 14**

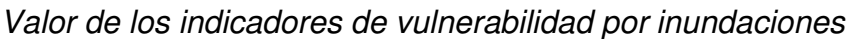

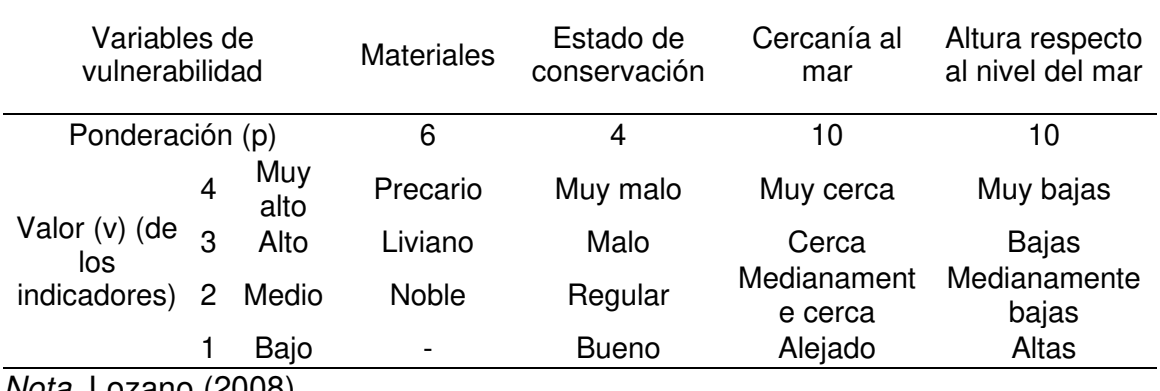

Nota. Lozano (2008)

#### **Figura 129.**

Niveles de vulnerabilidad

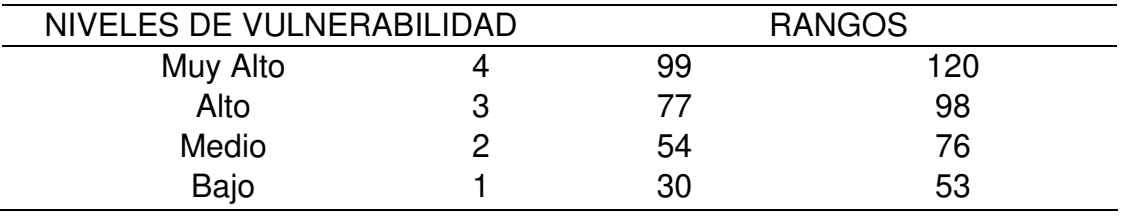

Nota. Lozano (2008)

#### **Tabla 15.**

Clasificación según los materiales

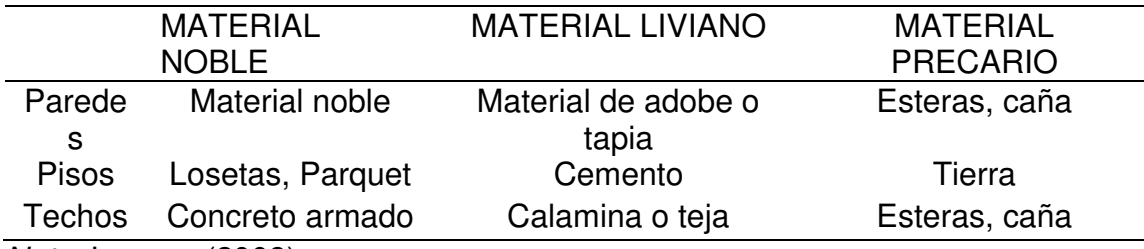

Nota. Lozano (2008)

#### **5.3. Costos de las propuestas de defensa costera**

#### **5.3.1. Muro de contención**

La normativa utilizada para el diseño de muro de contención es la norma norteamericana ACI 318 -11. Asimismo, presenta los siguientes datos este muro de contención contiene un acero de barras de 60°, un recubrimiento en el intradós de muro de 3.5 cm, un recubrimiento en el trasdós del muro de 7.5 cm, un recubrimiento superior de la cimentación de 7.5 cm, un recubrimiento inferior de la cimentación de 7.5 cm, un recubrimiento lateral de la cimentación de 7.5 cm y un tamaño máximo del árido de 30mm.

## **Figura 130.**

#### Diseño estructural del muro de contención

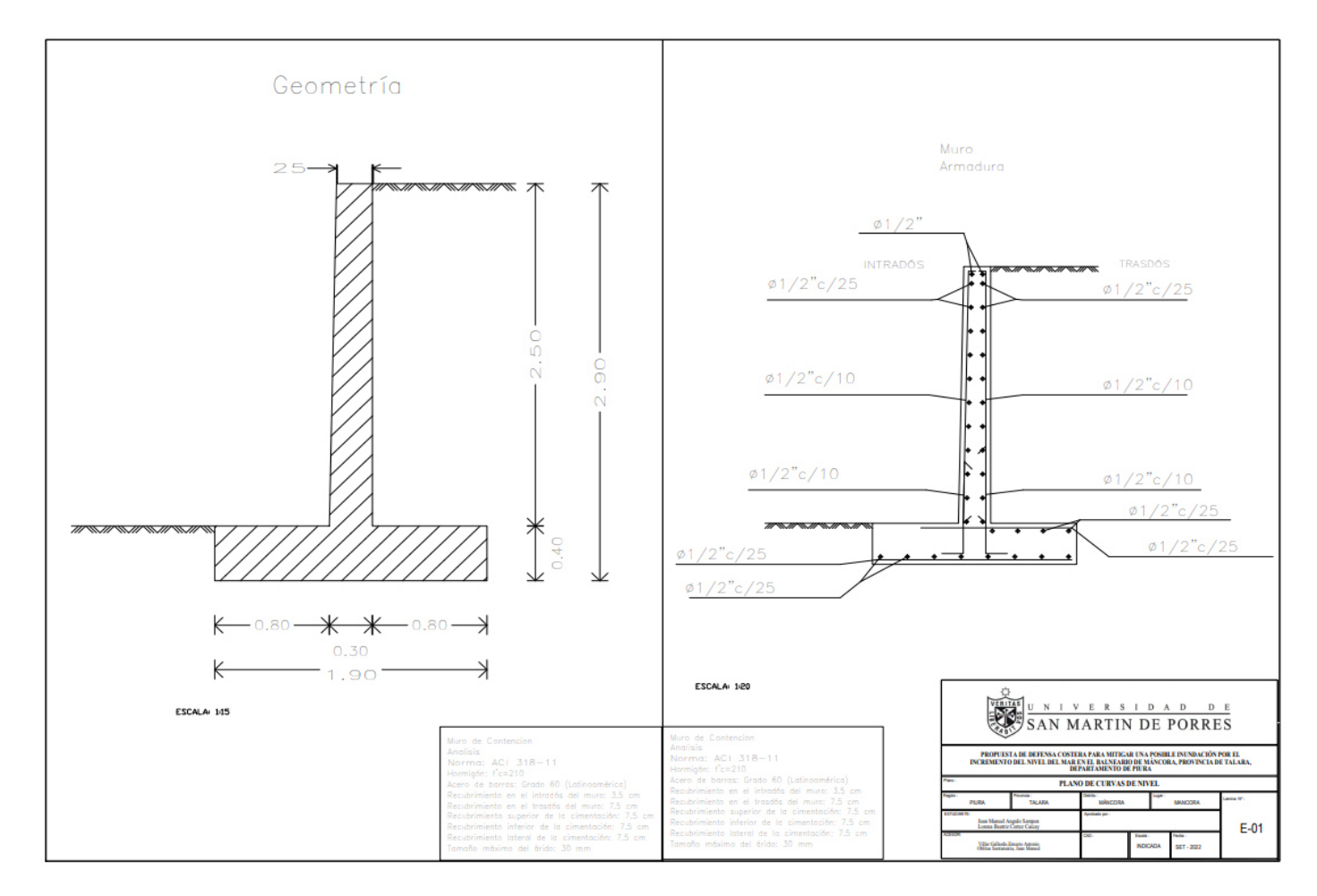

En cuanto al presupuesto del muro de contención se obtuvo un total de S/ 12,810,031.25 nuevos soles

**CONTRACTOR** 

## **Figura 131.**

## Presupuesto de muro de contención

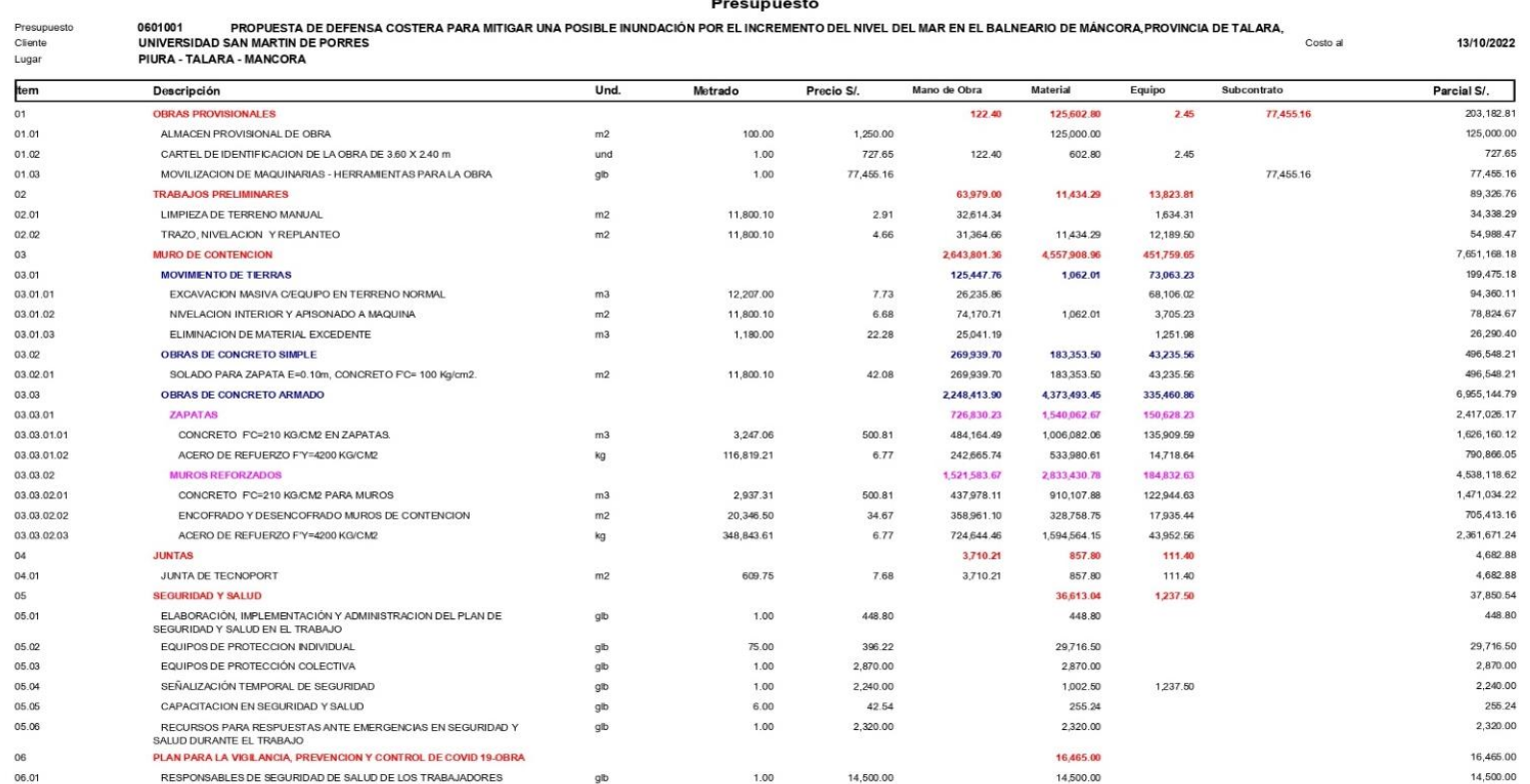

## **Figura 132.**

## Presupuesto de muro de contención

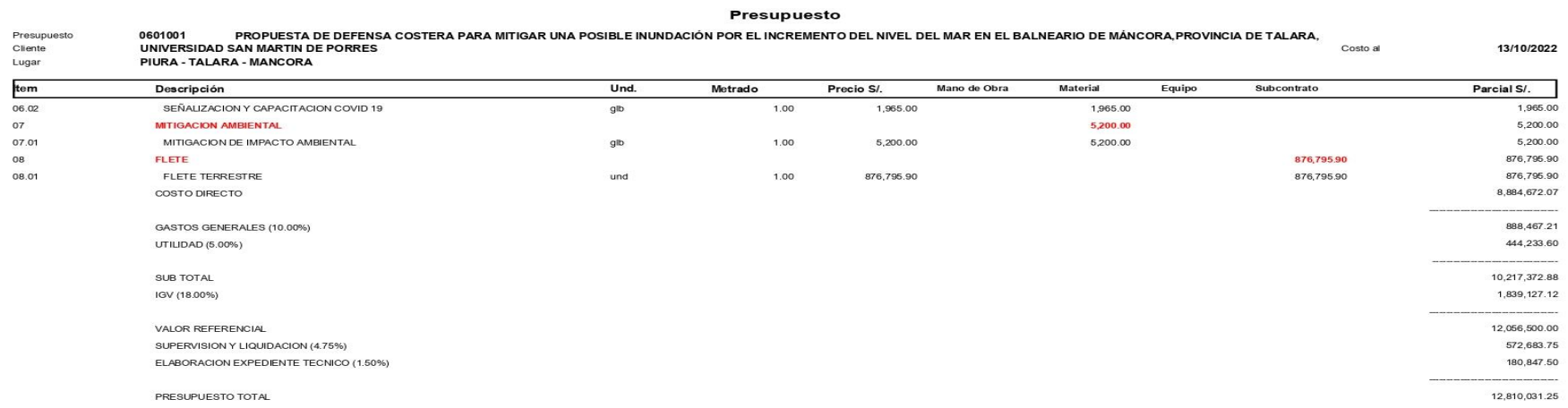

#### **5.3.2. Muro de gaviones**

La normativa utilizada para el diseño de muro de gaviones es el ACI 318 - 11. Asimismo, presenta los siguientes datos, la primera camada tiene un largo de 6 m y de altura 1 m, la segunda camada comprende un largo de 4 m y de altura de 1m y la tercera camada de 2 m de largo y 1 m de altura la cual comprende dos hileras juntas cada una de 5m X1m x1 m, además comprende un colchón anti socavante de 1.20 m x 0.30 m

## **Figura 133.**

## Muro de gaviones

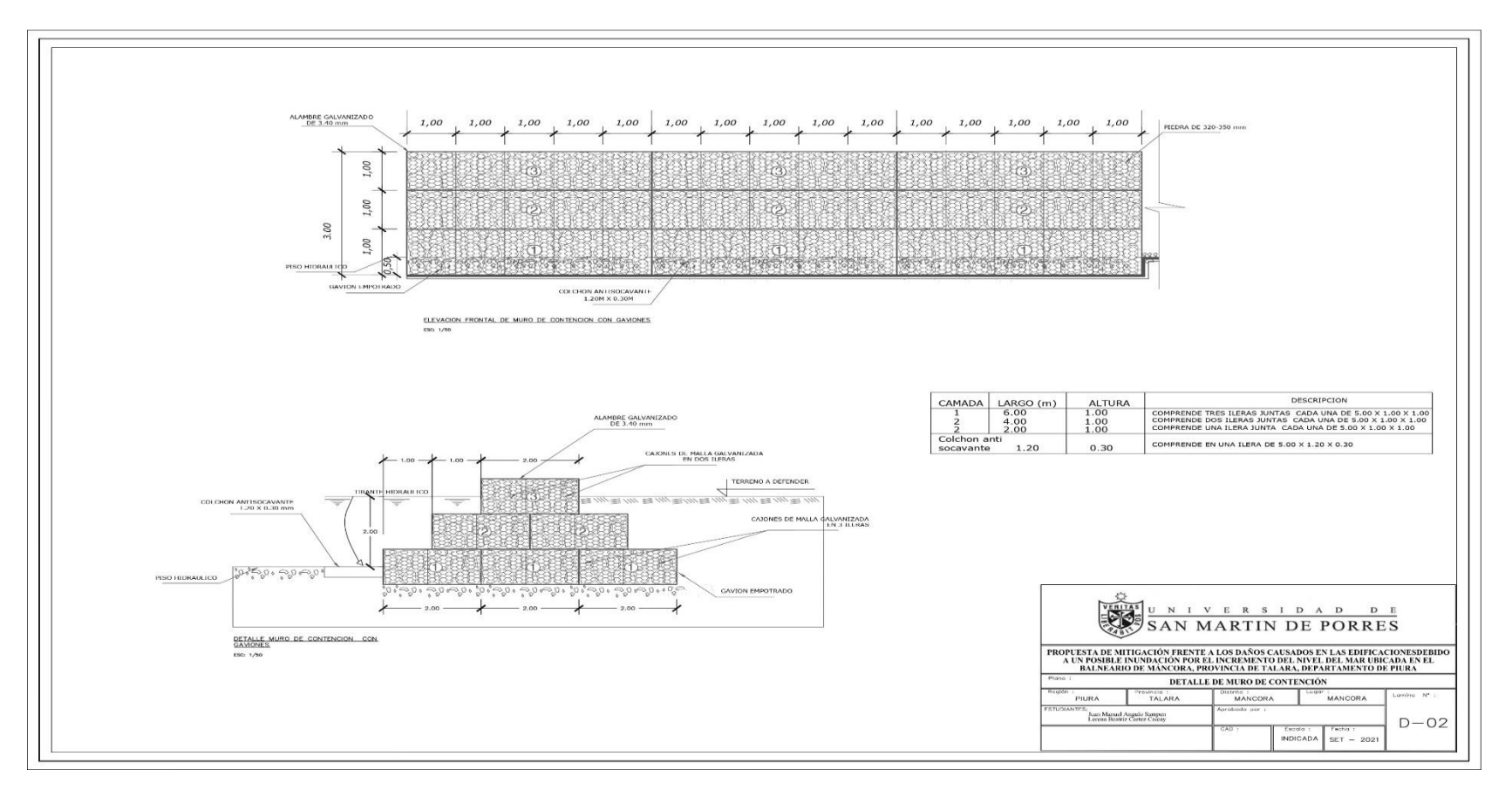

Nota. Elaboración propia (2022)

## En cuanto al presupuesto del muro de gaviones se obtuvo un total de S/ 11,954,090.44 nuevos

#### **Figura 134.**

Presupuesto de muro de gavión

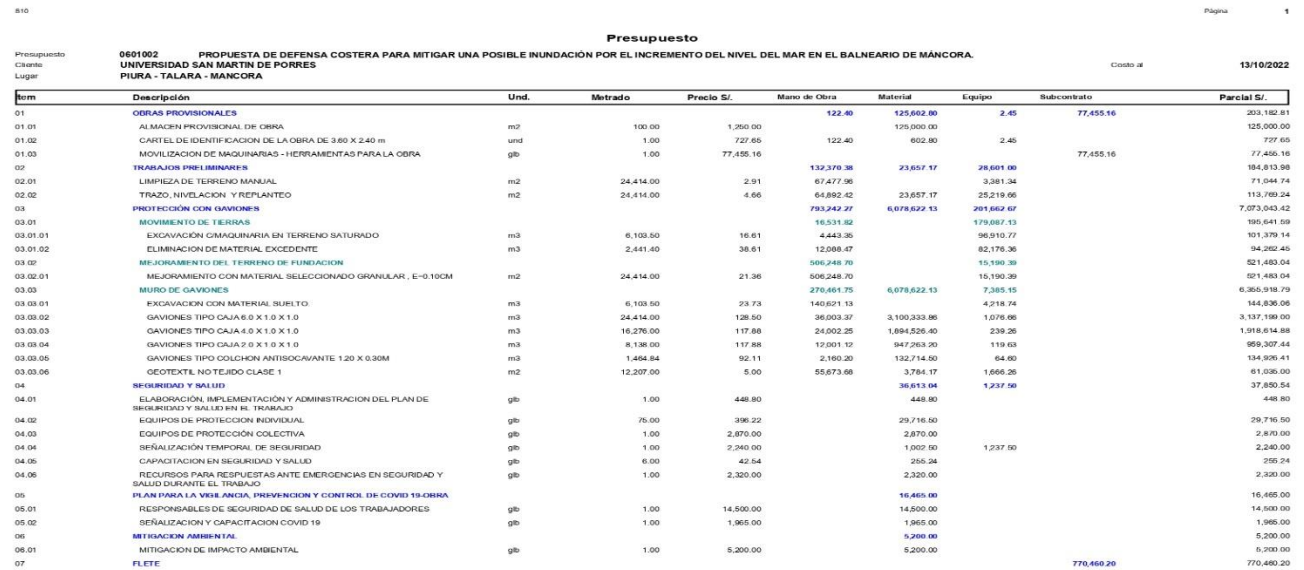

## **Figura 135.**

# Presupuesto de muro de gavión

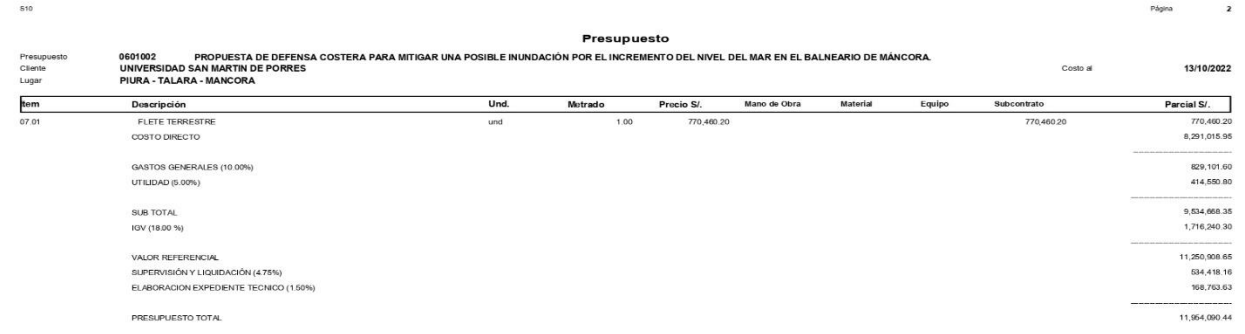

#### **5.3.2. Muro enrocado**

La normativa utilizada para el diseño de muro enrocado es el ACI 318 - 11. Asimismo, presenta los siguientes datos, el espaldón de relleno compactado presenta un espesor de 1.15 m, el geotextil abarca un ancho de 0.80m y la caja de rocas abarca un acho de 1.00 m. A si mismo la base del muro enrocado es de 3.00 m y alcanza una altura de 3.50 m.

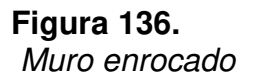

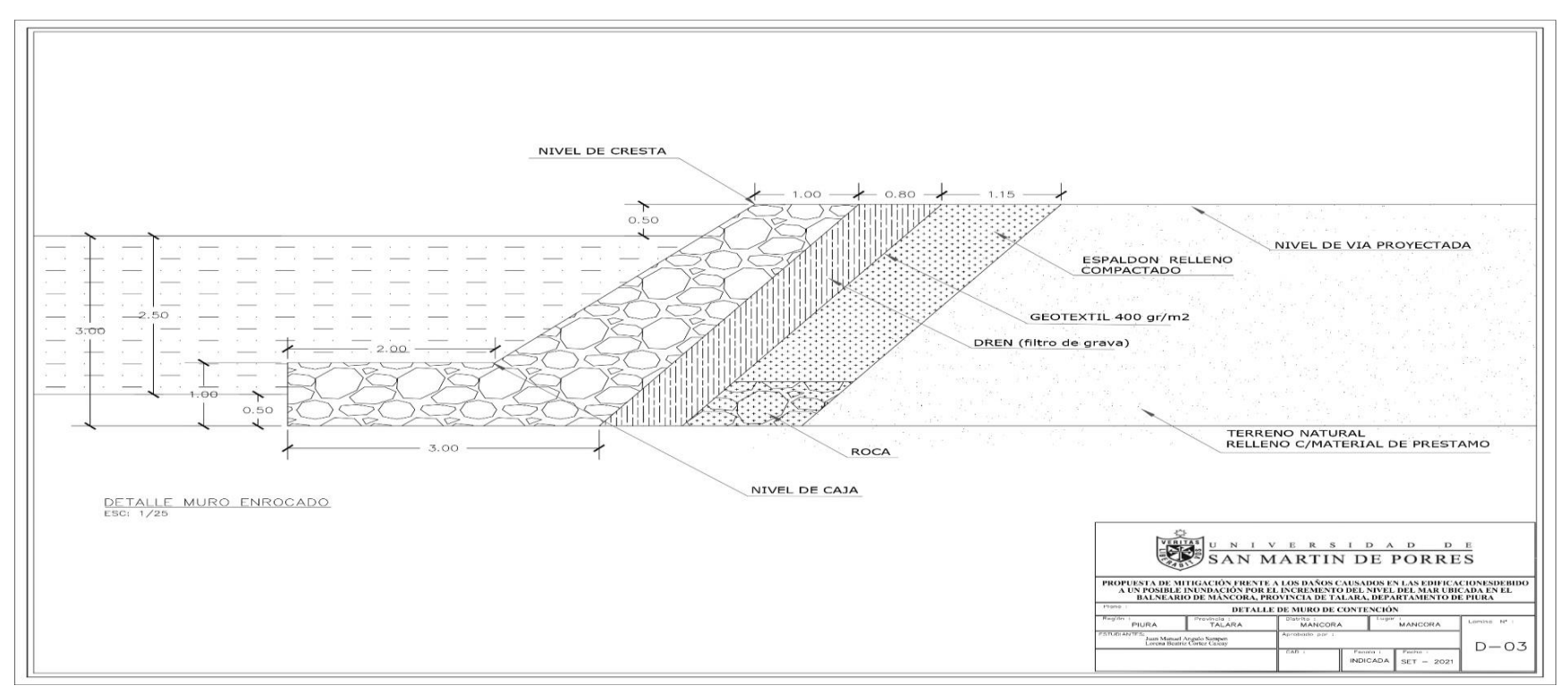

En cuanto al presupuesto del muro de enrocados se obtuvo un total de S/ 5,603,880.89 nuevos soles.

## **Figura 137.**

## Presupuesto de muro enrocado

510

Página

 $\mathbf{I}$ 

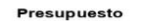

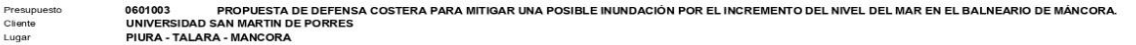

13/10/2022

Costo al

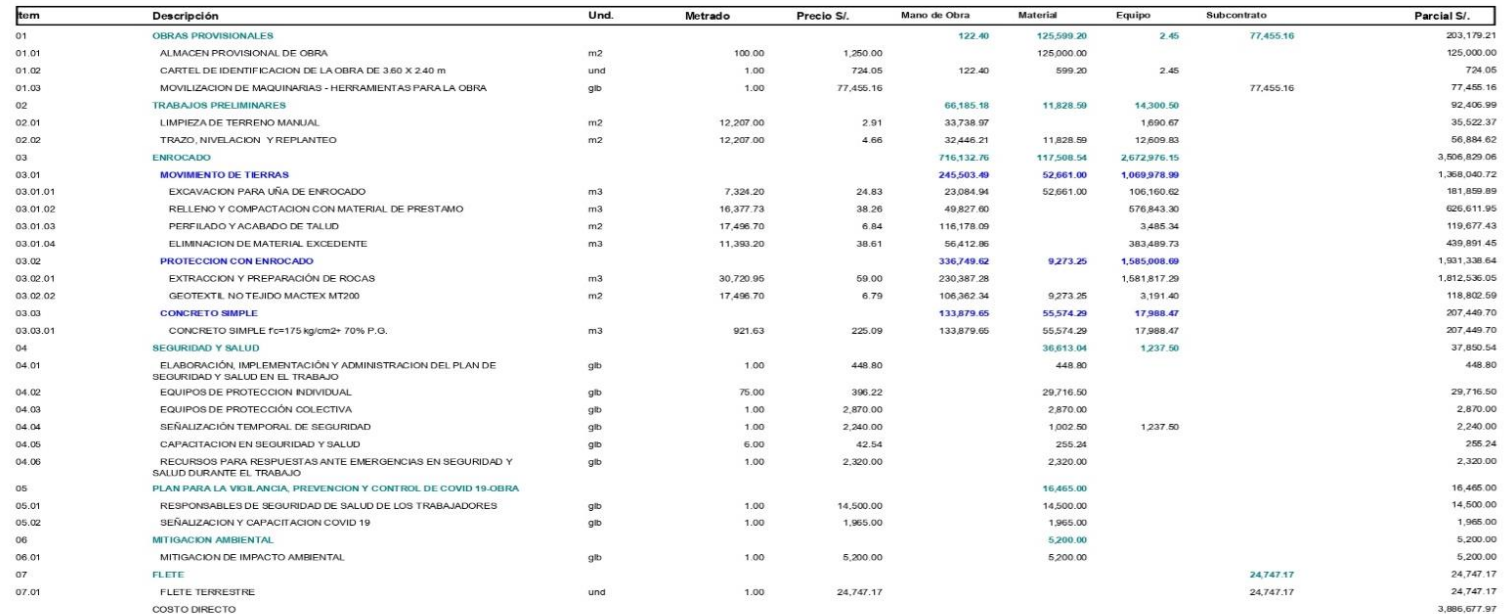

## **Figura 138.**  Presupuesto de muro enrocado

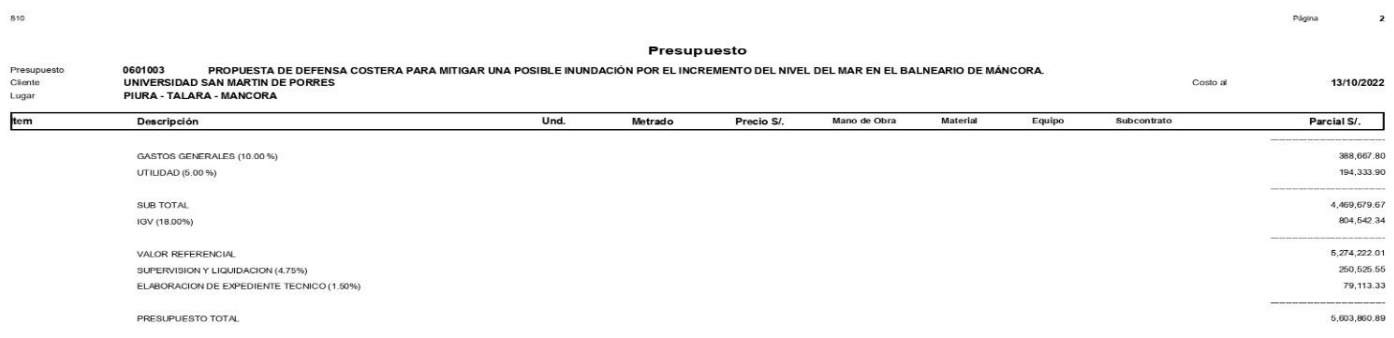

A continuación, se detalla una comparación en cuanto al coste de las tres propuestas de defensa costera.

#### **Tabla 16.**

Presupuesto de las propuestas de defensa costeras

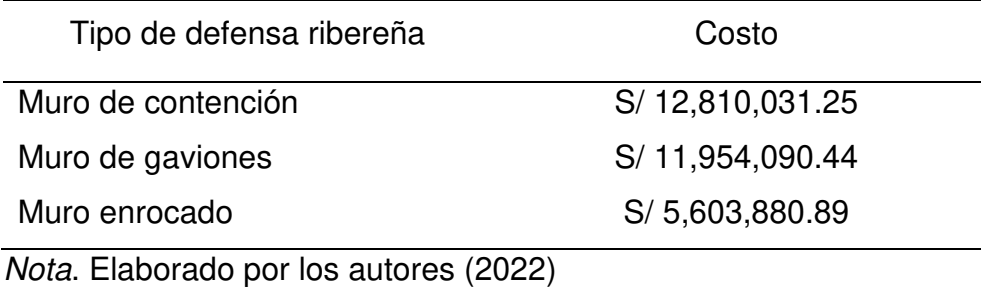

A continuación, se presenta los resultados en la siguiente figura.

### **Figura 139.**

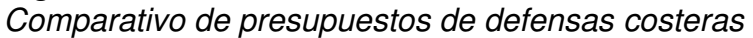

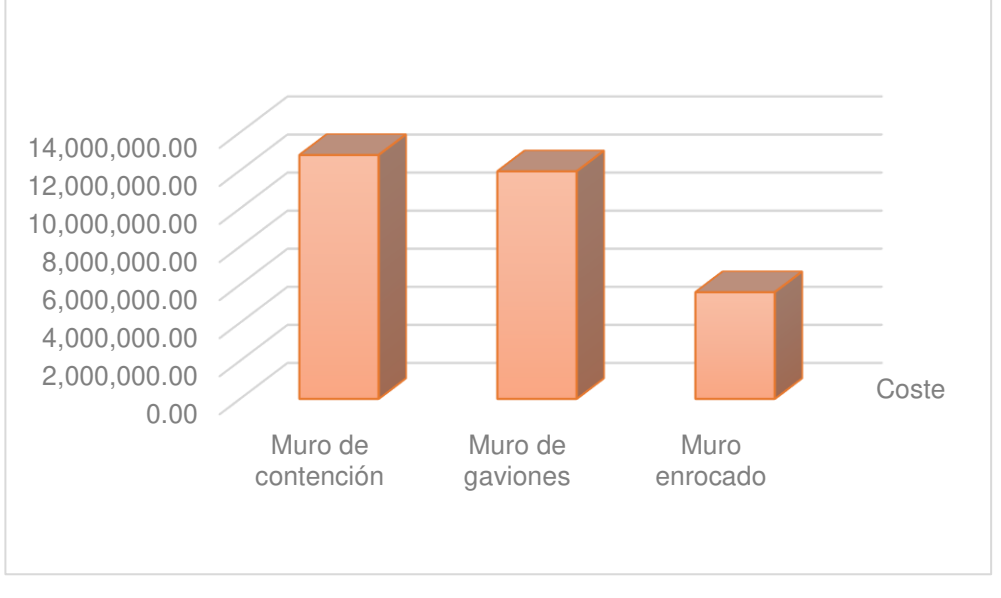

## Nota. Elaborado por los autores (2022)

## **CAPÍTULO VI. DISCUSIÓN DE RESULTADO**

#### **6.1. Contrastación de hipótesis**

#### **6.1.1. Hipótesis General**

**HG:** La propuesta de defensa costera evita que la zona vulnerable, equivalente a un 44% del área total de la zona de estudio, se vea afectada por una posible inundación en las edificaciones por el incremento del nivel del mar en el balneario de Máncora, departamento de Piura.

Al realizar la evaluación de vulnerabilidad en las edificaciones de Piura se determinó que esta es MUY ALTA, por lo que como consecuencia esto ocasiona un área afectada del 44%. Las propuestas de defensa costera mitigan este daño, haciendo que no sea posible que esta área se vea afectada.

Por ello la hipótesis se considera **válida** dado que se reducen en más del 30% el área afectada por las inundaciones en las edificaciones por el incremento del nivel del mar en el Balneario de Máncora.

#### **Tabla 17.**

Discusión de hipótesis general

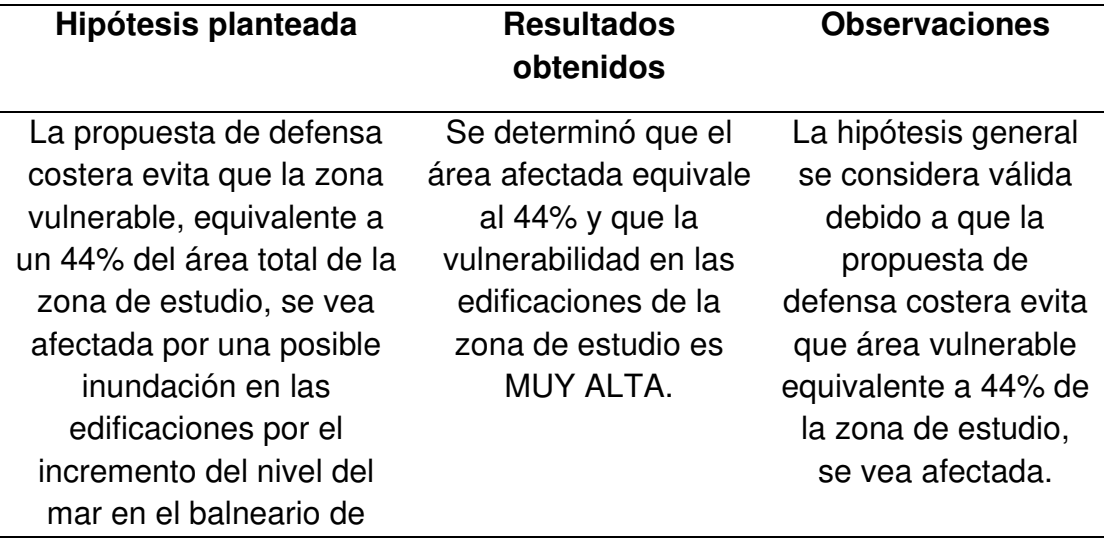

Máncora, departamento de Piura.

Fuente: Elaborado por los autores (2022)

#### **6.1.2. Hipótesis específica**

**H1:** El área afectada ante una posible inundación en las edificaciones por el incremento del nivel del mar abarca el 44% del balneario de Máncora, departamento de Piura.

El área delimitada del lugar de estudio es de 3.7 km2 la cual por el incremento del nivel del mar en el año 2050 se el área inundada mostrada en el programa de simulación Climate Central mostro que será de un 1.63 km2 lo que en porcentaje es un 44%.

Por lo que podemos indicar que la primera hipótesis es **válida** debido a que el porcentaje de área inundada planteada es igual al 44%.

#### **Tabla 18.**

Discusión de hipótesis específica 1

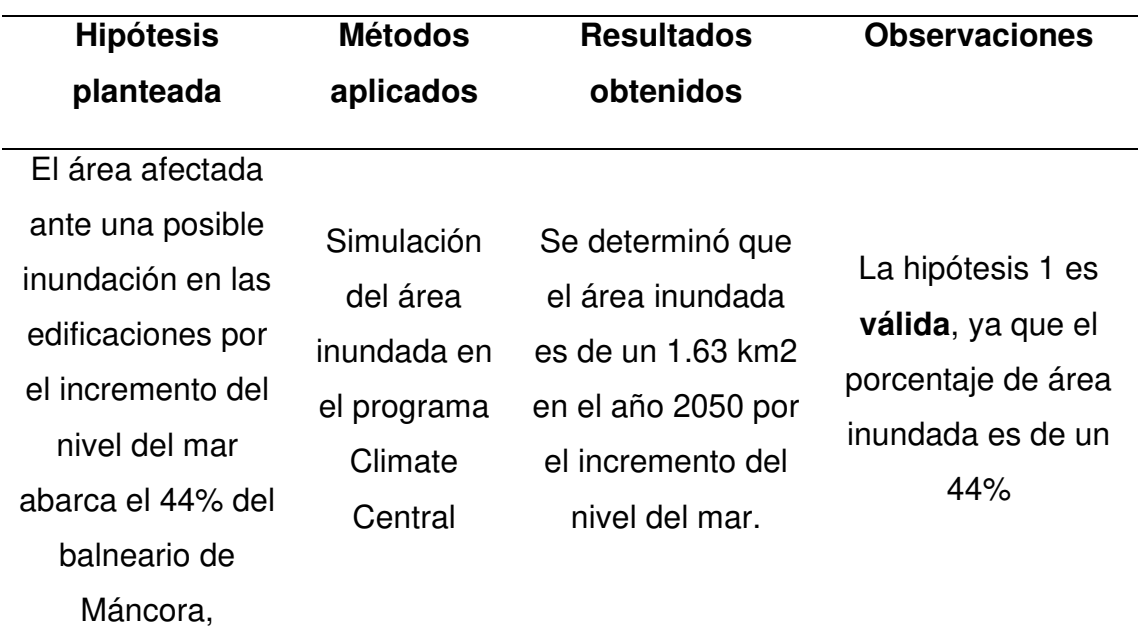

departamento de Piura.

Nota. Elaborado por los autores (2022)

**H2:** La vulnerabilidad de las edificaciones es MUY ALTA frente a posible inundación en las edificaciones en el balneario de Máncora, departamento de Piura.

Se determinó que el lugar de estudio mediante la metodología heurística alcanzo un puntaje de 101.06 lo cual lo clasifica en el nivel de muy alto.

 Por lo que podemos indicar que la segunda hipótesis es **válida** debido a que el puntaje alcanzado clasifica la vulnerabilidad de las viviendas en alta.

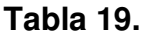

Discusión con hipótesis específica 2

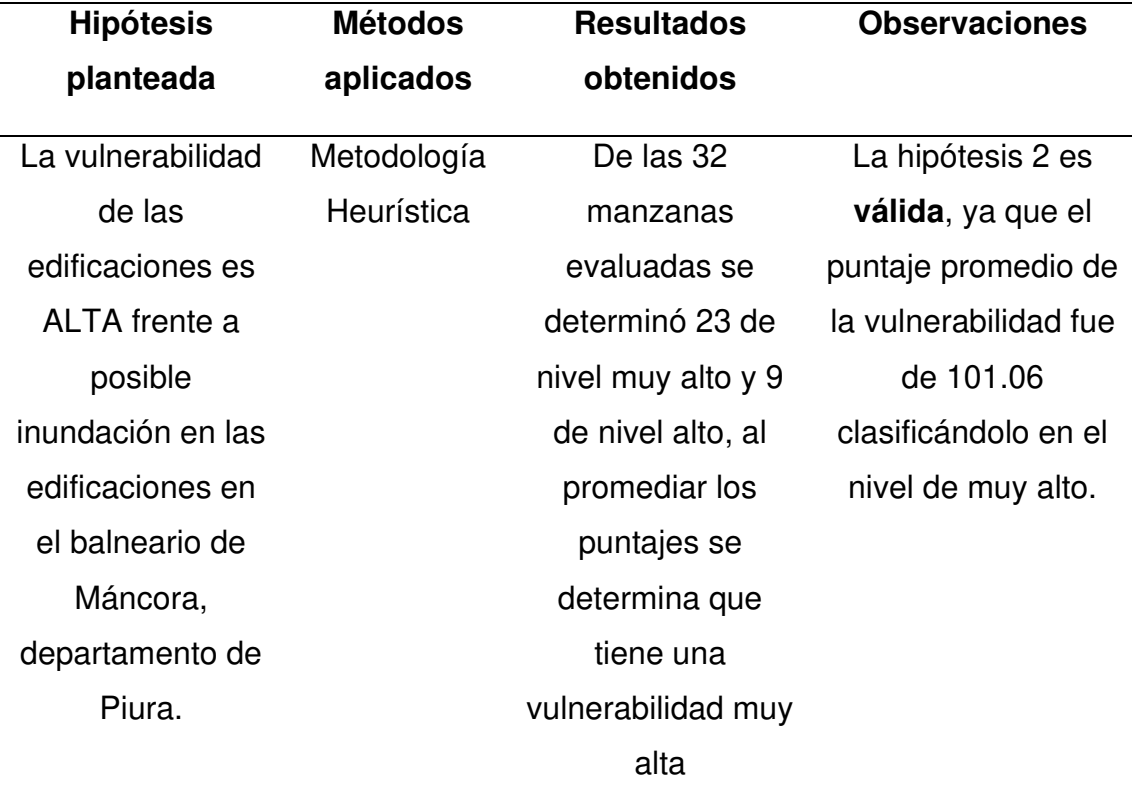

Nota. Elaborado por los autores (2022)

**H3**: La propuesta de mitigación frente a posible inundación en las edificaciones de tipo muro de gaviones presenta un menor costo en el balneario de Máncora, departamento de Piura.

Se determinó que la propuesta de mitigación de tipo muro enrocado presenta un menor coste en comparación a las otras dos propuestas. El muro de gaviones tiene un costo de S/ 11,954,090.44, costo mayor al de muro enrocado pero menor al de muro de contención.

Por lo que podemos indicar que la tercera hipotesis es **nula** debido a que el muro de gaviones presenta un costo intermedio dado que se encuentra entre el costo más cómodo que el del muro de contención, pero mayor al muro enrocado.

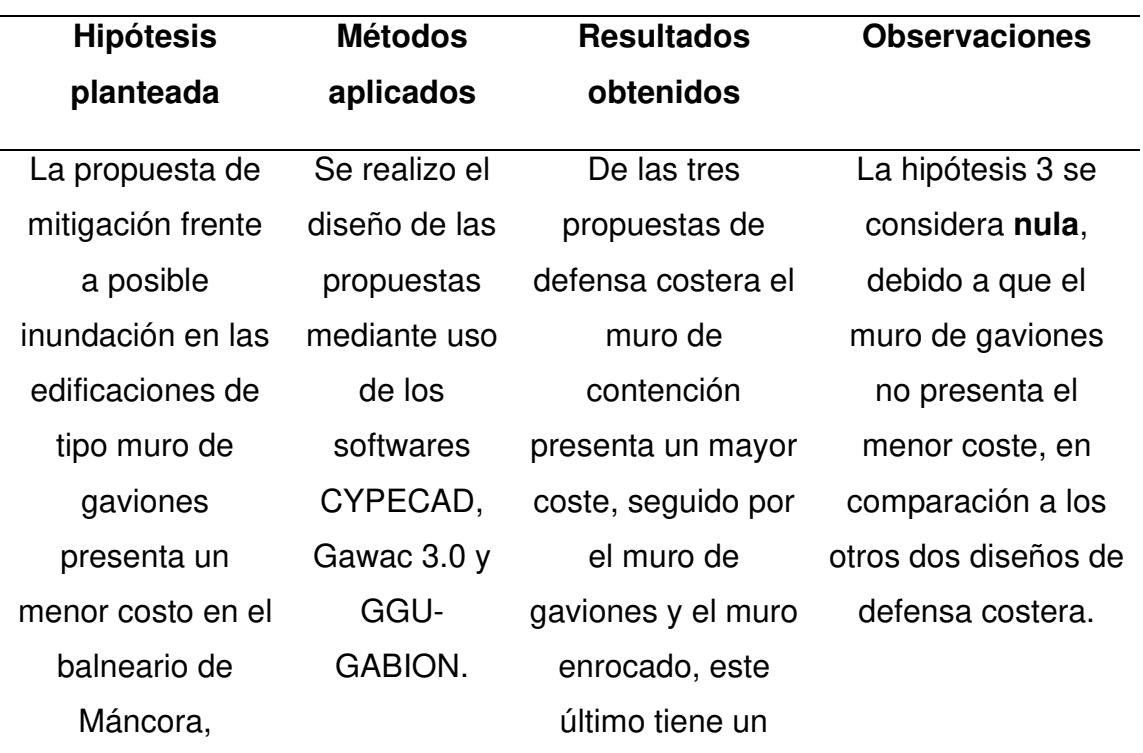

#### **Tabla 20.**

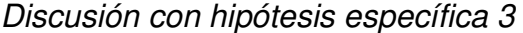

departamento de Piura.

coste mucho

menor.

Nota. Elaborado por los autores (2022)

### **6.2. Contrastación con Antecedentes**

### **6.2.1. Antecedentes Internacionales**

Chao et al (2021) en su investigación titulada "An exploratory model to characterize the vulnerability of coastal buildings to storm surge flooding in Miami-Dade County, Florida" obtuvo como resultado que las edificaciones que se encuentran en el área costera de Miami se tiene una vulnerabilidad muy alta de 8.1%, alta de 26% y moderada del 35.1% dentro de 2100 años por el nivel del mar. Este resultado coincide con el obtenido en la investigación ya que se obtuvo una vulnerabilidad alta en las edificaciones mediante la metodologia heuristica.

#### **Tabla 21.**

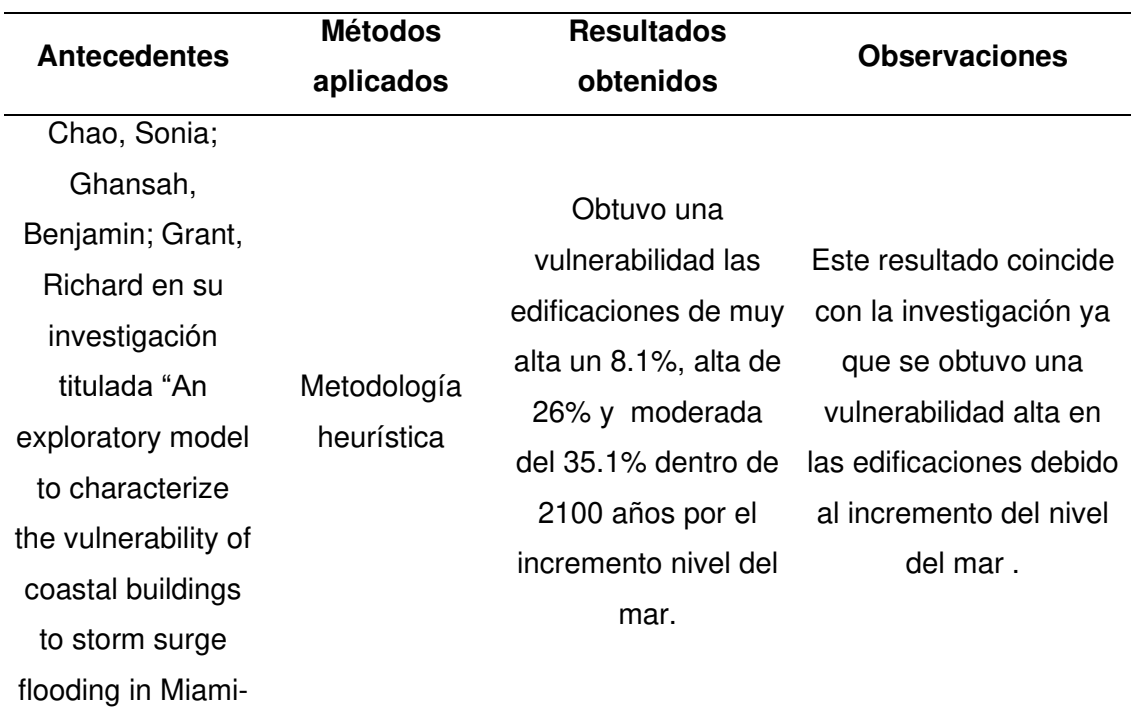

#### Contrastación de antecedentes internacionales

Dade County,

Florida"

#### **6.2.2. Antecedentes Nacionales**

Vásquez (2021) , en su tesis titulada "Nivel de riesgo por inundación en la zona de Huacariz sector-24 mediante diseño de Gaviones tipo caja en la quebrada Chilcos - Cajamarca 2021" obtuvo como resultado que las edificaciones que se encuentran alrededor de la cuenca tienen un grado de vulnerabilidad que rodea los 0.75, un nivel riesgo de 1.613, un nivel de peligro debido a su caudal de 30.41 m3/s y que el diseñó de gaviones permite disminuir los niveles de inundaciones producidos por la quebrada de Chilcos. Este resultado concuerda con la presente investigación, ya que se obtuvo una puntuación de vulnerabilidad que variaba entre los 99 y 120, reflejando una vulnerabilidad ALTA, así mismo se concuerda en que el diseño de un muro de gaviones mitigaría los daños causados por una posible inundación.

#### **Tabla 22.**

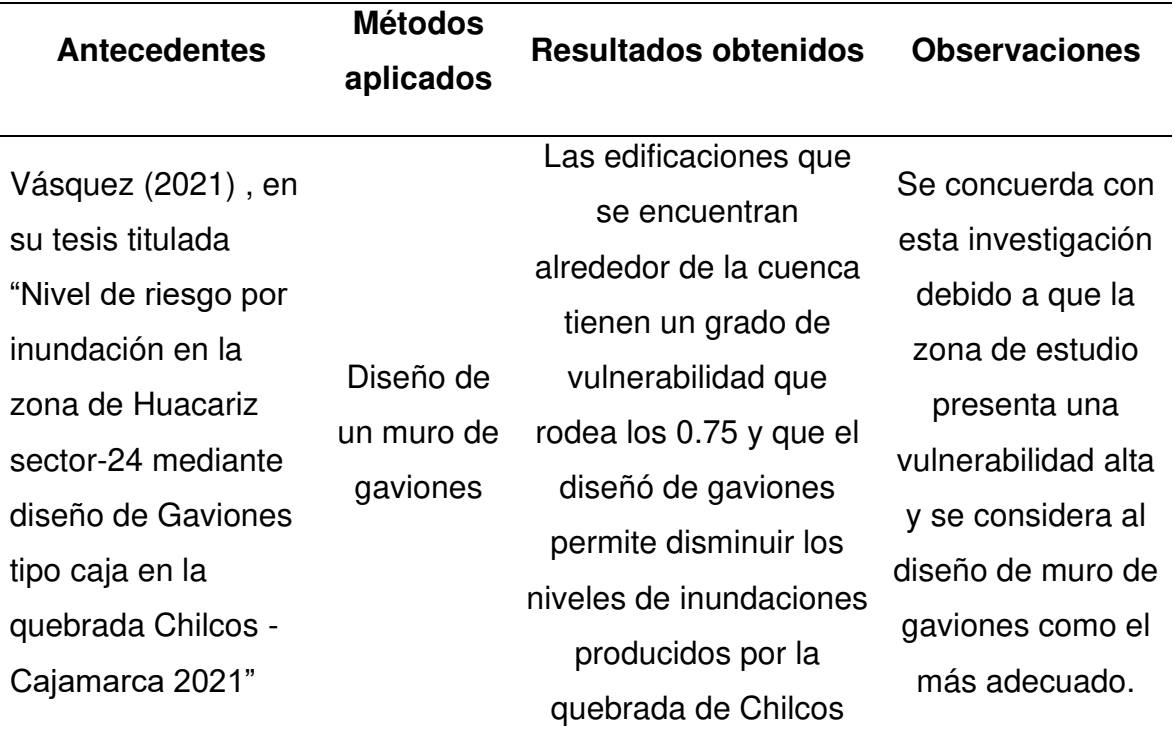

Contrastación de antecedentes nacionales

#### **CONCLUSIONES**

1. Según el software de Climate Central, el cual simula las áreas afectadas por el aumento del nivel del mar, se prevé que en el año 2050 el **área afectada** en nuestra zona de estudio será de 1.63 km2 lo que representa un 44% del área total que es de 3.7 km2, afectando así aproximadamente a 5761 habitantes.

2. Las manzanas evaluadas mediante la metodología heurística, fueron 32 siendo clasificadas como una **vulnerabilidad** muy alta frente a una posible inundación por el incremento del nivel del mar, puesto que, luego de realizar el promedio de la vulnerabilidad de cada una de las manzanas, teniendo en consideración los materiales, estado de conservación, cercanía al mar y la altura respecto al nivel del mar, alcanzaron un puntaje de 101.06 el cual se encuentra dentro del rango de los niveles de vulnerabilidad de 99 a 120.

3. Se logró obtener el **costo** de las tres propuestas de defensa costera teniendo que; la propuesta de muro enrocado alcanza un costo de S/.5,603,880.89, la propuesta de muro de gaviones alcanza un costo de S/.11,954,090.44 y el muro de contención alcanza un costo de S/.12,810,031.25, llegando a determinar que la propuesta de menor costo es la de muro enrocado.

**4.** Los tres diseños de las **propuestas de defensa costeras** planteados, las cuales son; muro de contención, muro con gaviones y muro enrocado, cumplen con la mitigación de los daños ocasionados por una posible inundación, sin embargo, al ser la zona de estudio una zona turística también debe de considerarse el aspecto estético de la defensa costera y el acceso a la playa, por lo que se considera que el muro de gaviones es el más adecuado ya que puede ser construido de la forma que se necesite, en el caso de nuestro diseño ha sido diseñado en forma de escalones para facilitar el acceso al Balneario de Máncora.

169

#### **RECOMENDACIONES**

1. Analizar la estimación de daños, no solo a nivel de edificaciones sino también evaluar de qué manera influirían las inundaciones ocasionadas por el incremento del nivel del mar en el turismo de esta ciudad y de qué manera el país en general se vería afectado por esto.

2. Identificar con otras herramientas además de Climate Central como por ejemplo Coas Noaa la cual pertenece a la Oficina de Gestión Costera de Estados Unidos o la herramienta de proyección del nivel del mar perteneciente a la NASA, con la finalidad de obtener diferentes modelos de inundación y poder comparar cada una de estás y encontrar sus diferencias.

3. Obtener planos de las edificaciones de cada manzana para caracterizar de forma apropiada cada una de las edificaciones de las manzanas logrando así tener, según la metodología heurística, variables de vulnerabilidad más precisas y personalizadas para cada vivienda.

4. Implementar en futuros trabajos de investigación sobre defensas costeras información sobre los oleajes de la zona de estudio brindadas por las entidades oficiales referentes al tema, con la finalidad de realizar un diseño más exacto y que se pueda adecuar a todos los escenarios posibles con mucho menos margen de error.

5. Incentivar la enseñanza en las universidades del Perú sobre diseños de defensas costeras puesto que, serán indispensables debido al incremento del nivel mar ocasionado por el cambio climático que en algunos lugares ya es un hecho en países como la India, Tailandia, entre otras.

6. Realizar un adecuamiento al diseño de la defensa costera para que el acceso a la playa se haga más simple para las personas, haciendo un relleno que vaya de subido permitiendo una mejor transitabilidad del peatón.

170

#### **REFERENCIAS**

- Holguín, M. (2020). Evaluación de estabilidad en taludes del yacimiento Castellano mediante el cálculo del factor de seguridad. Minería y Geología, 1993-8012. http://scielo.sld.cu/scielo.php?script=sci\_arttext&pid=S1993- 80122020000400441
- Skougaard, K., Høegh, N., Arnbjerg, K., Henrik, M., & Drews, M. (2017). Comparison of the impacts of urban development and climate change on exposing European cities to pluvial flooding. Hydroly and Earth System Sciences, 1-17. https://hess.copernicus.org/articles/21/4131/2017/
- Alvites, J., & Parco, D. (2018). Propuesta de guía constructiva para la construcción de defensas ribereñas utilizando el sistema de muro enrocado en la planta de cppq s.a. En ñaña. Lima: UPC. https://repositorioacademico.upc.edu.pe/bitstream/handle/10757/624553/ Alvites\_BJ.pdf?sequence=4&isAllowed=y
- Arreguín, F., López, M., & Marengo, H. (Octubre de 2016). Las inundaciones en un marco de incertidumbre climática. (I. M. Agua, Ed.) Tecnología y Ciencias del Agua, VII(5), 5-13. https://www.redalyc.org/pdf/3535/353549829001.pdf
- Autoridad Nacional del Agua. (2017). Identificación y control de Zonas críticas. Lima: ANA. https://repositorio.ana.gob.pe/bitstream/handle/20.500.12543/2436/ANA0 001177.pdf?sequence=1&isAllowed=y
- Bertscha, R., Glenisa, V., & Kilsby, C. (2022). Building level flood exposure analysis using a hydrodynamic model. doi:https://doi.org/10.1016/j.envsoft.2022.105490
- Çağdaş, K., & Derya, A. (2021). Simulation of the climatic changes around the coastal land reclamation areas using artificial neural networks. Urban Climate, 1-18. doi:https://doi.org/10.1016/j.uclim.2021.100914
- Cano, T. (2019). Estimación del riesgo de desastres en la subcuenca baja del Río Shullcas zona urbana de la ciudad de Huancayo. Universidad Nacional del Centro del Perú. Huancayo: UNCP. http://repositorio.uncp.edu.pe/bitstream/handle/UNCP/5447/T010\_41362 890 D.pdf?sequence=1&isAllowed=y
- CAPRA. (2018). Metodología de modelación probabilistica de riesgo natural. Colombia: Consorcio de Riesgos Naturales. https://ecapra.org/sites/default/files/documents/ERN-CAPRA-R6-T1- 5%20-

%20Vulnerabilidad%20de%20Edificaciones%20e%20Infraestructura.pdf

- Carrasco, S. (2018). Metodología de la investigación científica: Pautas metodológicas para diseñar y elaborar el proyecto de investigación (Segunda ed.). Lima: Editorial San Marcos. http://www.sancristoballibros.com/libro/metodologia-de-la-investigacioncientifica\_45761
- Cassio, F., Jürgen, K., De, I., & Feraru3, E. (2021). Getting to the root of belowground high temperature responses in plants. Journal of Experimental Botany, 1-10. Obtenido de https://watermark.silverchair.com/erab202.pdf?token=AQECAHi208BE49 Ooan9kkhW\_Ercy7Dm3ZL\_9Cf3qfKAc485ysgAAAsUwggLBBgkqhkiG9w 0BBwagggKyMIICrgIBADCCAqcGCSqGSIb3DQEHATAeBglghkgBZQME AS4wEQQMc9mNotq9FClCVgy9AgEQgIICeK6wyGOql9EjbZ0 pXf\_dlsLer1y0wagJHND08Fzwbcx8uv
- Ceballos, A., Baró, J., & Díaz, C. (Junio de 2016). Estimación de pérdidas ecnoómicas directas provocadas por inundación. Aplicación de las curvas inundación- daños en países en desarrollo. Investigaciones

Geográficas(65), 169-180. doi:http://dx.doi.org/10.14198/INGEO2016.65.10

- Centro Nacional de Estimación Prevención y reducción del riesgo de desastres. (2017). Manual para la evualuación de riesgos originados por fenómenos NATURALES. Lima: CENEPRED. https://www.cenepred.gob.pe/web/wpcontent/uploads/Guia\_Manuales/Manual-Evaluacion-de-Riesgos\_v2.pdf
- Chan, S., Kahana, R., Kendon, E., & J., H. (2018). Projected changes in extreme precipitation over Scotland and Northern England using a high-resolution regional climate model. Climate Dynamics. https://link.springer.com/article/10.1007/s00382-018-4096-4
- Chao, S., Ghansah, B., & Grant, R. (2021). An exploratory model to characterize the vulnerability of coastal buildings to storm surge flooding in Miami-Dade County, Florida. Applied Geography. https://doi.org/10.1016/j.apgeog.2021.102413
- Chen, H., Panagiotis, A., & Jahed, D. (2019). Assessing Dynamic Conditions of the Retaining Wall: Developing Two Hybrid Intelligent Models. applied sciences. doi:https://doi.org/10.3390/app9061042
- Chong, B., & Yijiang, W. (2022). Optimal mechanism in governmental project screening: A theory of Kornai's soft budget constraint. Journal of Government and and Economics. https://www.sciencedirect.com/science/article/pii/S2667319322000209
- Climate Central . (2021). LAND PROJECTED TO BE BELOW ANNUAL FLOOD LEVEL IN 2050. Climate: https://coastal.climatecentral.org/map/14/- 81.0528/-

4.1017/?theme=sea\_level\_rise&map\_type=year&basemap=roadmap&co ntiguous=true&elevation\_model=best\_available&forecast\_year=2050&pat hway=ssp3rcp70&percentile=p50&refresh=true&return\_level=return\_level \_1&rl\_m

- Climate Central. (2020). Coastal Risk Screening Tool. Climate Central. https://coastal.climatecentral.org/map/12/- 73.9605/40.7101/?theme=sea\_level\_rise&map\_type=year&elevation\_mo del=best\_available&forecast\_year=2050&pathway=rcp45&percentile=p50 &return\_level=return\_level\_1&slr\_model=kopp\_2014
- Climate Central. (2020). Incremento del nivel del mar. Climate Central: https://coastal.climatecentral.org/

CYPE. (2022). CYPECAD.

- Fine. (2020). Caracteristicas principales. fine: https://www.finesoftware.es/software-geotecnico/geo5-programas/
- Flavio, C., Kleine, J., De, I., & Feraru3, E. (2021). Getting to the root of belowground high temperature responses in plants. Journal of Experimental Botany, Botany, 1-10. https://watermark.silverchair.com/erab202.pdf?token=AQECAHi208BE49 Ooan9kkhW\_Ercy7Dm3ZL\_9Cf3qfKAc485ysgAAAsUwggLBBgkqhkiG9w 0BBwagggKyMIICrgIBADCCAqcGCSqGSIb3DQEHATAeBglghkgBZQME AS4wEQQMc9mNotq9FClCVgy9AgEQgIICeK6wyGOql9EjbZ0 pXf\_dlsLer1y0wagJHND08Fzwbcx8uv

Fundación MAPFRE. (s.f.). Daño material.

- Galloway, J. (2018). Storm flooding, coastal defence and land use around the Thames estuary and tidal river c.1250–14501. Journal of Medieval History, https://doi.org/10.1016/j.jmedhist.2008.12.001.
- Geo Llaqta. (2020). Geo Llaqta. http://catastro.cofopri.gob.pe/geollaqta/
- Geo5. (2020). Verificación de Muros Pantalla. Geo5: https://geo5peru.pe/software-geotecnico/verificacion-de-muros-pantalla/
- GGY Software Lationamérica. (2022). GGU-GABION : https://ggu-softwarela.com/programa/ggu-gabion/
- Google Earth. (2018). Google Earth. Google Earth: https://www.google.com/intl/es/earth/
- Great; M. (2019). Sea Level Rise Viewer. Coastal contiguous U.S.: https://coast.noaa.gov/digitalcoast/tools/slr.html
- Gutierrez, C. (2018). Determinación del las áreas vulnerables frente a riesgos de inundación y huaycos en la zona aledaña al río Pachatusan y sus propuestas de mitigación. Unviersidad Andina del Cusco. Cusco: UAC. https://alicia.concytec.gob.pe/vufind/Record/UACI\_f39c74aa4399a6a3cb 78bc916f68cf8e
- Hatzikyrito, A., Lin, N., Gon, J., & Xian, S. (2016). Analisis de la vulnerabilidad basada en componentes estructurales residenciales sujetas al impacto por mareaje ciclonico. Revisión de Peligros naturales. https://ascelibrary.org/doi/epdf/10.1061/%28ASCE%29NH.1527- 6996.0000205
- Hernandez. (2018). Metodologia de la investigación Sexta Edición. Mexico D.F.: MC Graw Hill Education.
- Hernández, R. (2018). Metodología de la investigación: Las rutas cuantitativa, cualitativa y mixta. México: Mc Granw Hill. http://www.biblioteca.cij.gob.mx/Archivos/Materiales\_de\_consulta/Drogas \_de\_Abuso/Articulos/SampieriLasRutas.pdf
- INEI. (2017). ¿Que es el INEI? https://m.inei.gob.pe/nosotros/#contenido
- INEI. (2017). Cantidad de viviendas por manzana. Instituto Nacional de Estadistica e Informatica: https://censos2017.inei.gob.pe/redatam/
- Instituto Nacional de Defensa Civil. (2011). Programa de las Naciones Unidas para el Desarrollo INDECI-PNUD Preparación ante desastre sísmico y/o tsunami y recuperación temprana en Lima y Callao. Lima: INDECI.
- Instituto Nacional de Estadística e Informática. (2017). Características de la infraestructura de las viviendas particulares censadas . En INEI,

Características de la infraestructura de las viviendas particulares . https://www.inei.gob.pe/media/MenuRecursivo/publicaciones\_digitales/Es t/Lib1539/cap04.pdf

- Instituto Nacional de Estadística e Informe. (2017). CENSO 2017. Piura: Instituto Nacional de Estadística e Informe. http://censo2017.inei.gob.pe/
- Instituto Peruano de Economía. (2022). Piura entre las cinco regiones con viviendas de calidad inadecuada. IPE. https://www.ipe.org.pe/portal/piuraentre-las-cinco-regiones-con-viviendas-de-calidad-inadecuada/
- IPCC. (2021). Sea level projections from the IPCC 6th Assessment Report (AR6). EarthData. https://podaac.jpl.nasa.gov/announcements/2021-08-09-Sealevel-projections-from-the-IPCC-6th-Assessment-Report
- Jaramillo, E. (2010). Defensas costeras en playas arenosas de la Región del Bío - Bío y Maule: ¿ Que podemos aprender. 038- Reconstrucción. http://revistas.ubiobio.cl/index.php/AS/article/view/813
- La marina del Perú. (15 de junio de 2014). En 80 años La Punta y Asia serían inundadas, advirtió la Marina. El comercio: https://archivo.elcomercio.pe/sociedad/lima/80-anos-punta-asia-serianinundadas-advirtio-marina-noticia-1428554
- Lozano, O. (2008). Metodología para el análisis de vulnerabilidad y riesgo ante inundaciones y sismos, de las edificaciones en centros urbanos. Centro de Estudios y prevención de desastres. https://www.eird.org/plataformatematica-riesgo-urbano/recopilacion-de-articulos/olga-lozano.pdf
- Lozano, O. (2020). Metodología para el análisis de vulnerabilidad y riesgo ante inundaciones y sismos, de las edificaciones en centro urbanos. Perú. https://www.eird.org/plataforma-tematica-riesgo-urbano/recopilacion-dearticulos/olga-lozano.pdf
- Maccaferri. (2020). Gawac 3.0 Software para análisis de estabilida de muros de gavión. Maccaferri: https://www.maccaferri.com/br/es/gawac\_3-0/

Maccaferri. (2021). Gaviones. Maccaferri: https://www.maccaferri.com/br/es/productos/gaviones/

- Martínez, R. (2017). Evaluación de riesgos por inundaciones en el Barrios Bajo del distrito de Yuracyacu, provincia de Rioja, región San Martín. Universidad Federico Villarreal, Lima. Lima: UNFV. http://repositorio.unfv.edu.pe/handle/UNFV/1975
- Medina, Y., & Cartaya, M. (2018). Uso del software Slide para el análisis del comportamiento sísmico de taludes. Ciencia y Futuro, 1-17. http://revista.ismm.edu.cu/index.php/revista\_estudiantil/article/view/1568/ 895
- Ministerio de Agricultura y Riego. (2019). Proyecto " Instalación de defensa ribereña en el rio Cajamarquino - Sector el Olivo. Cajamarca. http://www.psi.gob.pe/MiRiego\_ro/ES/12.pdf
- Ministerio de Desarrollo Agrario y Riero. (2016). Manual River: Diseño de Defensas Ribereñas - ANA. http://www.irhperu.com/manuales/diseo-dedefensas-ribereas-manual-river-ana
- Ministerio de Transportes y comunicaciones, M. (2012). Manual de hidrología, hidráulica y drenaje. Lima: Ministerio de Transportes y comunicaciones. https://spij.minjus.gob.pe/Graficos/Peru/2011/Octubre/10/RD-20-2011- MTC-14.pdf

Ministerio de Vivienda, Construcción y Saneamiento. (22 de Octubre de 2018). MINAGRI y el PEJSIB concluyeron Actividades del Plan Reconstrucción con Cambios. Cambios. Cambios Cambios Contract Cambios Cambios Contract Contract Contract Contract Contract Contract Contract Contract Contract Contract Contract Contract Contract Contract Contract Contract Contract Contra https://www.gob.pe/institucion/pejsib/noticias/295182-minagri-y-el-pejsibconcluyeron-actividades-del-plan-reconstruccion-con-cambios

Ministerio de vivienda, construcción y saneamiento. (31 de Marzo de 2022). Costo y presupuesto con S10. https://www.gob.pe/institucion/sencico/informes-publicaciones/2886959 costos-y-presupuestos-con-s10
- Ministerio del Ambiente. (14 de Enero de 2015). ¿La completa desaparición de la Costa Verde? Ministerio del Ambiente: https://www.minam.gob.pe/somoscop20/2015/01/14/la-completadesaparicion-de-la-costa-verde/
- Ministerio del Ambiente. (2020). Estudio de zonificación de Sismo Geotécnica del área urbana de Máncora. Lima: Ministerio del Ambiente. https://sigrid.cenepred.gob.pe/sigridv3/documento/13935
- Ministerio del Ambiente. (2021). Atlas de Hidrología superficial del Perú. Lima: Senamhi. https://repositorio.senamhi.gob.pe/handle/20.500.12542/1252
- Mobini, Persson, Nilsson, & Becker. (2021). Analysis of pluvial flood damage costs in residential buildings – A case study in Malmö. https://doi.org/10.1016/j.ijdrr.2021.102407
- Moftakhari, H., A., A., & Sanders, B. (2017). Cumulative hazard: the case of nuisance flooding. *Earth's Future*. https://doi.org/10.1002/2016EF000494
- National Aeronautics and Space Administration. (29 de marzo de 2021). Aumento del *nivel* nivel del mar. https://climate.nasa.gov/climate\_resources/274/aumento-del-nivel-delmar/#:~:text=El%20cambio%20clim%C3%A1tico%20est%C3%A1%20pr ovocando,ente%201%20y%204%20pies
- Navaratnarajah, S. (2020). An assessment of building vulnerability to a tsunami in the Galle coastal area, Sri Lanka. Journal of Building Engineering. doi:https://doi.org/10.1016/j.jobe.2019.100952
- Ñaupas, H., Valdivia, M., Palacios, J., & Romero, H. (2018). Metodologia de la investigación cuantitativa - cualitativa y Redacción de la Tesis. Bogota: Ediciones U.
- Onu Habitad. (2019). Las ciudades y la contaminación contribuyen al cambio climático. Onu Habitad: https://www.un.org/es/climate-change/climatesolutions/cities-

pollution#:~:text=De%20acuerdo%20con%20ONU%2DHabitat,la%20sup erficie%20de%20la%20Tierra.

- Onu Habitat. (2011). Las ciudades y el cambio climático: Orientaciones para políticas. https://unhabitat.org/sites/default/files/download-managerfiles/Las%20Ciudades%20Y%20El%20Cambio%20Clim%C3%A1tico%2 0Orientaciones%20Para%20Pol%C3%ADticas.pdf
- Oyola, A., & Medina, O. (2019). *"Estimación de caudales máximos con fines de*  prevención de inundaciones aplicando el modelo hidrológico HEC-RAS, caso Rio Zarumilla *–* 2018. Tumbes: Universidad Nacional de Tumbes . https://repositorio.untumbes.edu.pe/bitstream/handle/20.500.12874/1057/ TESIS%20-

%20OYOLA%20Y%20MEDINA.pdf?sequence=1&isAllowed=y

- Quirita, M., & Blanco, D. (2022). Impacto del incremento del nivel del mar debido al cambio climático en el balnerio de Máncora: Análisis mediante el uso de indicadores de exposición ante escenarios variables. Lima: Universidad pontificia católica del Perú. https://tesis.pucp.edu.pe/repositorio/handle/20.500.12404/21795
- Rojas, S. (2018). Cálculo de precipitaciones y caudales de diseño de sistemas de drenaje pluvial urbano en zonas de Huancavlica, Junín y Ayacucho. Pontificia Universidad Católica del Perú. Lima: PUCP. http://tesis.pucp.edu.pe/repositorio/bitstream/handle/20.500.12404/10192 /ROJAS\_MARMOLEJO\_SHEYLA\_CALCULO\_PRECIPITACIONES\_TES IS.pdf?sequence=1&isAllowed=y
- Rongen, & Morales. (2022). Expert judgment-based reliability analysis of the Dutch flood defense system. doi:https://doi.org/10.1016/j.ress.2022.108535
- RPP. (14 de Septiembre de 2021). Piura: oleaje anómalo sobrepasó defensas y trajo abajo casas de playa en Máncora. Piura: oleaje anómalo sobrepasó defensas y trajo abajo casas de playa en Máncora:

https://larepublica.pe/sociedad/2021/09/14/piura-oleaje-anomalosobrepaso-defensas-y-trajo-abajo-casas-de-playa-en-mancora-lrnd/

- Ryan, P., Scott, S., Alec, W., Sanjay, W., & Bell, R. (2021). Cumulative building exposure to extreme sea level flooding in coastal urban areas. International Journal of Disaster Risk Reduction. doi:https://doi.org/10.1016/j.ijdrr.2021.102612
- Ryan, P., Scott, S., Alec, W., Sanjay, W., & Rob, B. (2021). Cumulative building exposure to extreme sea level flooding in coastal urban areas. Disaster Risk Reduction. doi:https://doi.org/10.1016/j.ijdrr.2021.102612
- Sanchez, J. (2019). Precipitaciones. Universidad de Salamanca . https://hidrologia.usal.es/temas/Precipitaciones.pdf
- SENAMHI. (2021). El fenómeno El Niño en el Perú. Lima: SENAMHI. https://www.minam.gob.pe/wp-content/uploads/2014/07/Dossier-El-Ni%C3%B1o-Final\_web.pdf
- Senamhi Perú. (2021). Atlas de Temperaturas del aire y precipitación del Perú. Lima: Ministerio del Ambientel. https://repositorio.senamhi.gob.pe/handle/20.500.12542/1339
- Servicio Nacional de Meteorología e Hidrología del Perú. (2017). El Niño 2017. Infraestructura de Datos Espaciales de SENAMHI. Lima: IDESEP.
- Shukla, J., Verma, M., & Misra, A. (2017). Effect of global warming on sea level rise: A modeling study. Ecological Complexity, 1-12. doi:https://doi.org/10.1016/j.ecocom.2017.10.007
- Steinhausen, Paprotny, Dottori, Sairam, Mentaschi, & Lorenzo. (2022). Drivers of future fluvial flood risk change for residential buildings in Europe. doi:https://doi.org/10.1016/j.gloenvcha.2022.102559
- Stocker, A., Iglesias, J., Clark, P., & Jvrejeva, S. (2013). Cambio del Nivel del Mar. Digital Repository, 1-80. https://drs.nio.org/drs/handle/2264/4605
- Tavares, C. (2022). El nivel del mar y la erosión de playas en el Perú. Lima: PUPC. https://repositorio.pucp.edu.pe/index/bitstream/handle/123456789/18448 0/librobicentenariop2art05.pdf?sequence=1&isAllowed=y
- Tavares, C. (2022). El nivel del mar y la erosión de playas en el Perú. Lima: PUCP. https://repositorio.pucp.edu.pe/index/bitstream/handle/123456789/18448

0/librobicentenariop2art05.pdf?sequence=1&isAllowed=y

- Ticona, R. (2018). Estudió hidrológico para la propuesta de construcción de una defensa ribereña ante amenazas de derrumbes por la crecida del Río Patambuco en el Sector de Puna Ayllu Distrito de Patambuco, Provincia de Sandio- Puno. Juliaca: Universidad Andina Néstor Velázquez. http://repositorio.uancv.edu.pe/handle/UANCV/1477
- Vargas, J. (2021). Propuesta de Defensa Ribereña para Controlar Inundaciones utilizando Geo5 en un Tramo del Rí Chico, Ica, 2021. Ica: Universidad Cesar **Vallejo.** https://repositorio.ucv.edu.pe/bitstream/handle/20.500.12692/87255/Varg as\_RJV-SD.pdf?sequence=1&isAllowed=y
- Vasquez, D. (2021). Nivel de riesgo por inundación en la zona de Huacariz sector-24 mediante diseño de Gaviones tipo caja en la quebrada Chilcos - Cajamarca 2021. Cajamarca: Universidad privada del norte. https://repositorio.upn.edu.pe/bitstream/handle/11537/30003/Vasquez%2 0Tongo%20Denys%20Ivan.pdf?sequence=1&isAllowed=y
- Yifan, W., & Reza, M. (2021). Dynamic modeling of sea-level rise impact on coastal flood hazard and vulnerability in New York City's built environment. Coastal Engineering. doi:https://doi.org/10.1016/j.coastaleng.2021.103980
- Ying, Q., Yonggang, L., Svetlana, J., & Luke, J. (2020). Future sea level rise along the coast of China and adjacent region under 1.5 °C and 2.0 °C global

warming. Advances in Climate Change Research, 1-12. doi:https://doi.org/10.1016/j.accre.2020.09.001

- Yui, S., Kaoru, M., Makoto, Y., & Masaru, S. (2018). Sea breeze effect mapping for mitigating summer urban warming: For making urban environmental climate map of Yokohama and its surrounding area. Urban Climate. doi:https://doi.org/10.1016/j.uclim.2017.07.003
- Zhou, Y., Jing, M., Pang, R., & Xu, B. (2022). Reliability evaluation for cantilevered retaining walls considering uncertainty of mainshock-aftershock sequences. Soil Dynamics and Earthquake Engineering. https://doi.org/10.1016/j.soildyn.2022.107548

# **ANEXOS**

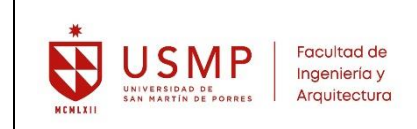

### **MATRIZ DE CONSISTENCIA**

# **Título de la tesis: PROPUESTA DE DEFENSA COSTERA PARA MITIGAR UNA POSIBLE INUNDACIÓN POR EL INCREMENTO DEL NIVEL DEL MAR EN EL BALNEARIO DE MÁNCORA, DEPARTAMENTO DE PIURA**

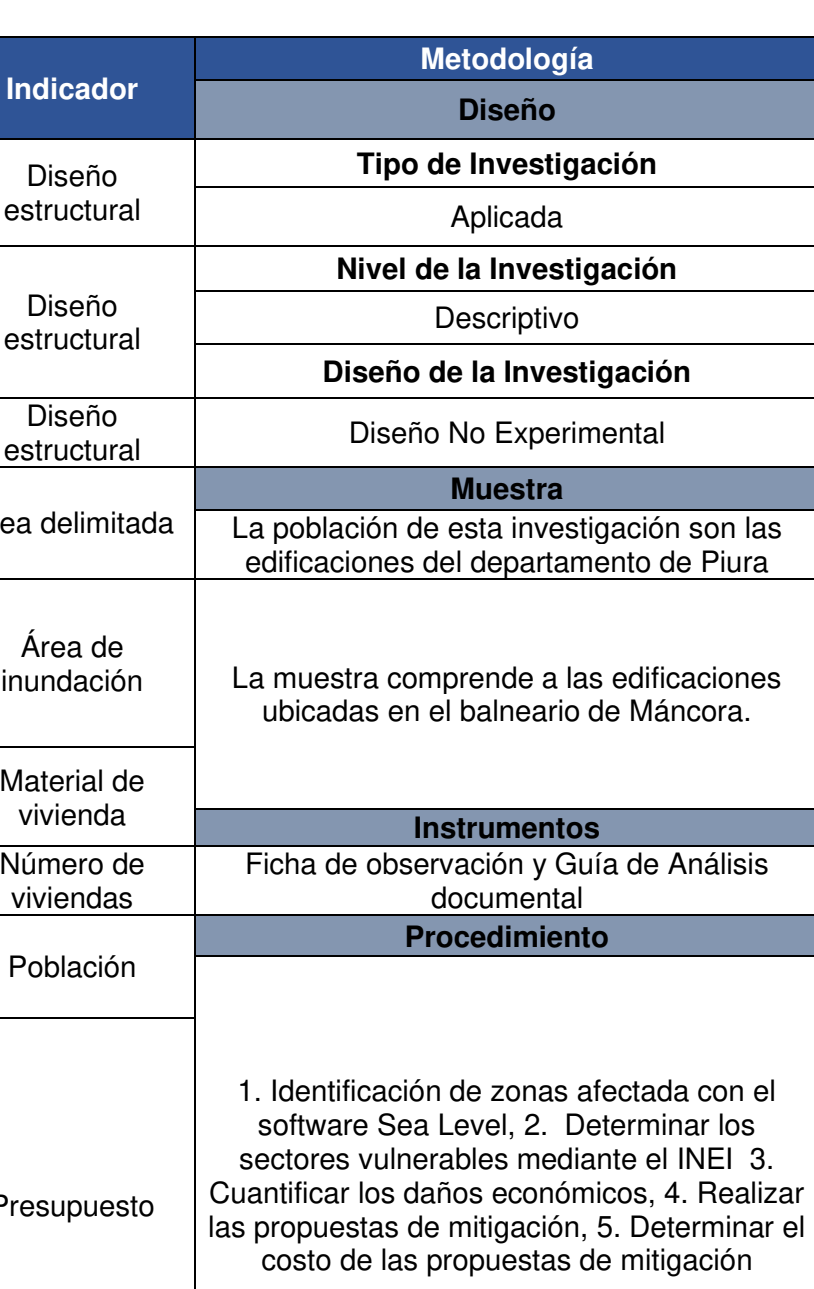

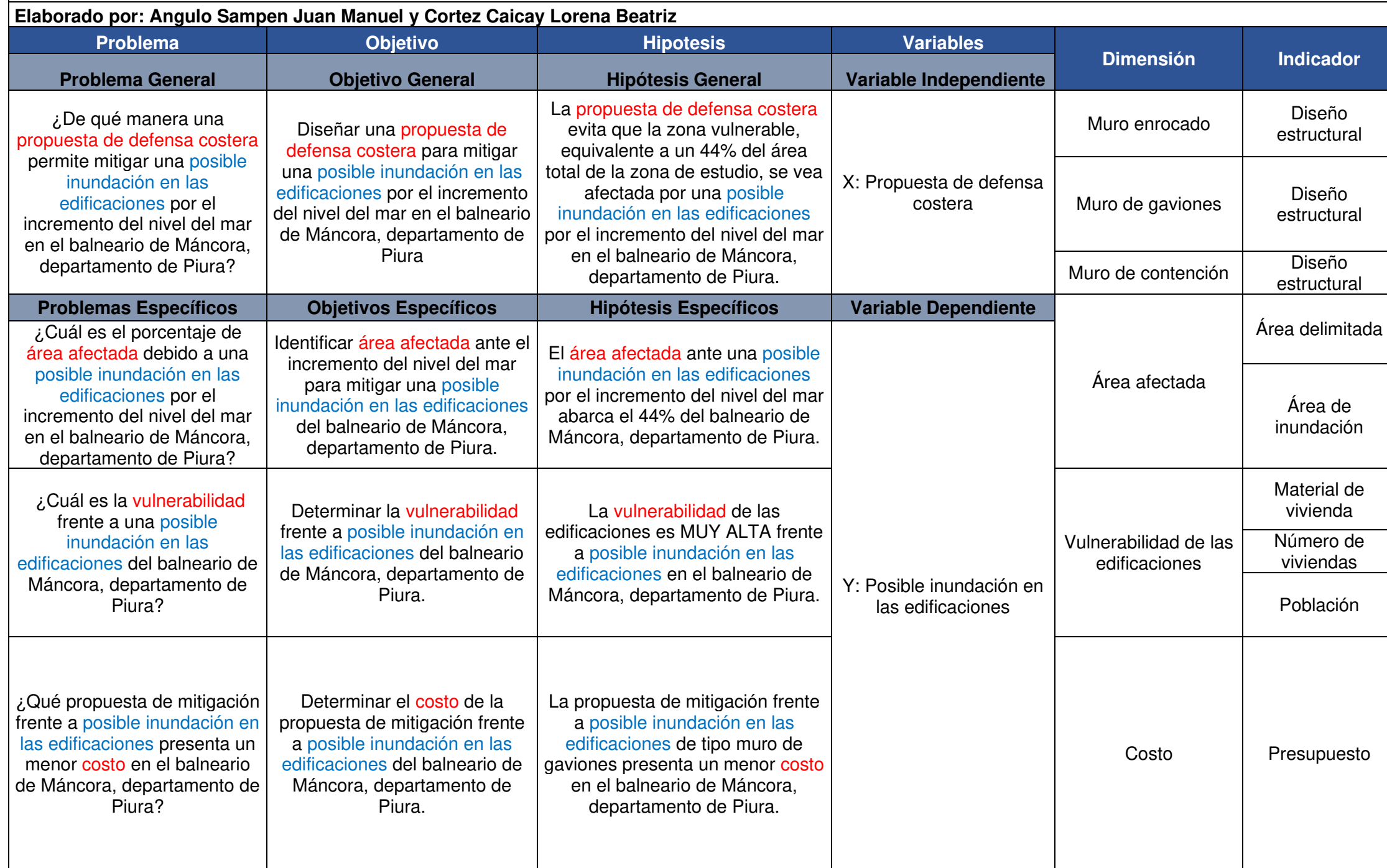

Anexo 02. Comprobaciones geométricas y de resistencia del muro de

contención

### **1.- NORMA Y MATERIALES**

Norma: ACI 318-11 Hormigón: f'c=210 Acero de barras: Grado 60 (Latinoamérica) Recubrimiento en el intradós del muro: 3.5 cm Recubrimiento en el trasdós del muro: 7.5 cm Recubrimiento superior de la cimentación: 7.5 cm Recubrimiento inferior de la cimentación: 7.5 cm Recubrimiento lateral de la cimentación: 7.5 cm Tamaño máximo del árido: 30 mm

### **2.- ACCIONES**

Aceleración Sísmica. Aceleración de cálculo: 0.01 Porcentaje de sobrecarga: 80 % Empuje en el intradós: Pasivo Empuje en el trasdós: Activo

### **3.- DATOS GENERALES**

Cota de la rasante: 0.00 m Altura del muro sobre la rasante: 0.00 m Enrase: Trasdós Longitud del muro en planta: 5.00 m Separación de las juntas: 5.00 m Tipo de cimentación: Zapata corrida

### 4.- DESCRIPCIÓN DEL TERRENO

Porcentaje del rozamiento interno entre el terreno y el intradós del muro: 0 % Porcentaje del rozamiento interno entre el terreno y el trasdós del muro: 0 % Evacuación por drenaje: 100 % Porcentaje de empuje pasivo: 100 % Cota empuje pasivo: 0.50 m Tensión admisible: 2.00 kp/cm<sup>2</sup> Coeficiente de rozamiento terreno-cimiento: 0.58 Profundidad del nivel freático: 2.00 m

### **ESTRATOS**

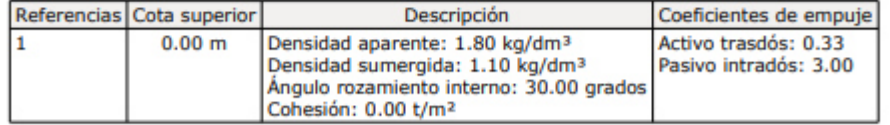

#### RELLENO EN INTRADÓS

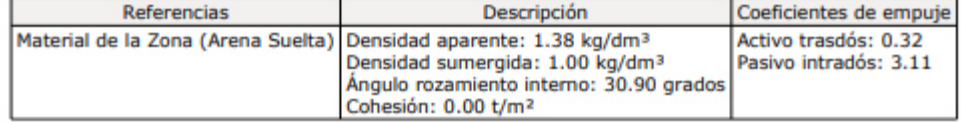

# 5.- SECCIÓN VERTICAL DEL TERRENO

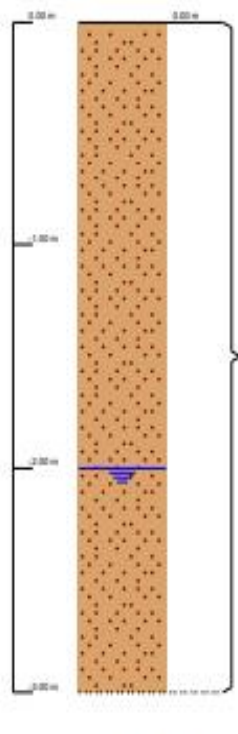

¥.

# 6.- GEOMETRÍA

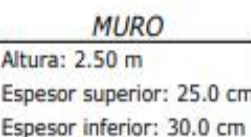

### ZAPATA CORRIDA

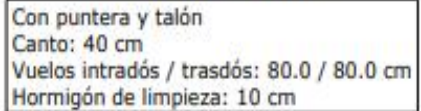

## 7.- ESQUEMA DE LAS FASES

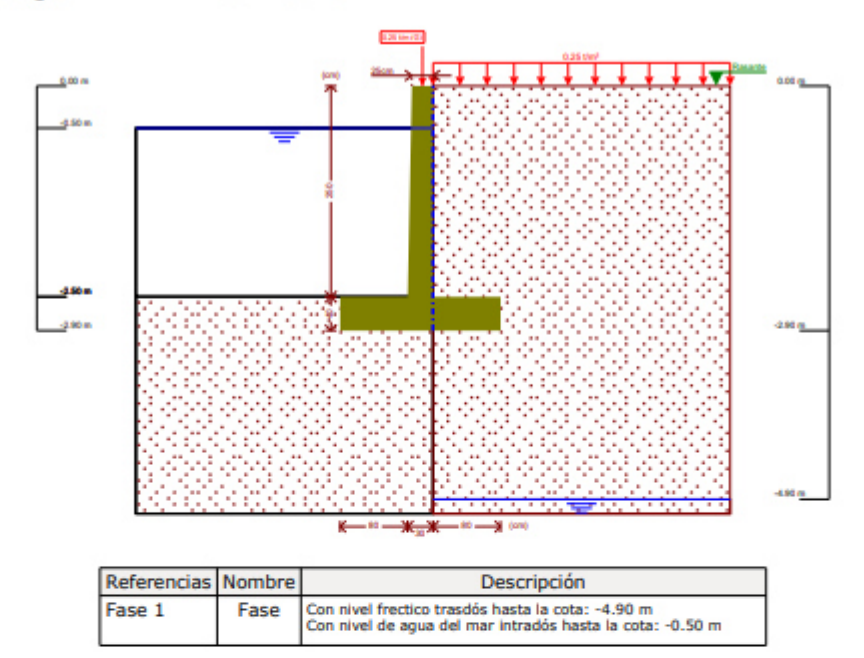

### **8.- CARGAS**

### CARGAS EN EL TRASDÓS

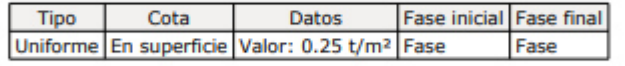

### 9.- RESULTADOS DE LAS FASES

Esfuerzos sin mayorar.

### **FASE 1: FASE**

### CARGA PERMANENTE Y EMPUJE DE TIERRAS CON SOBRECARGAS

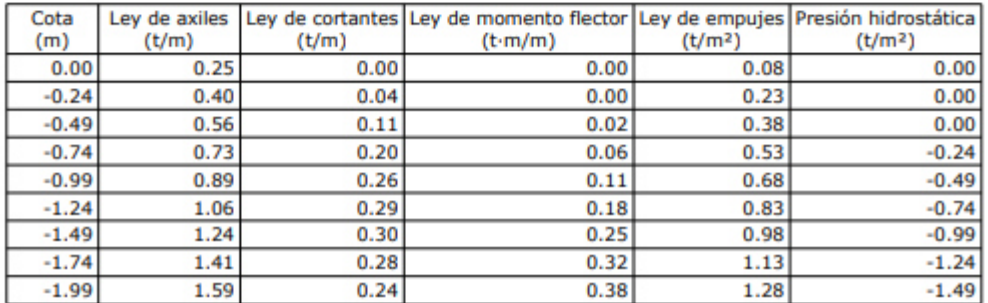

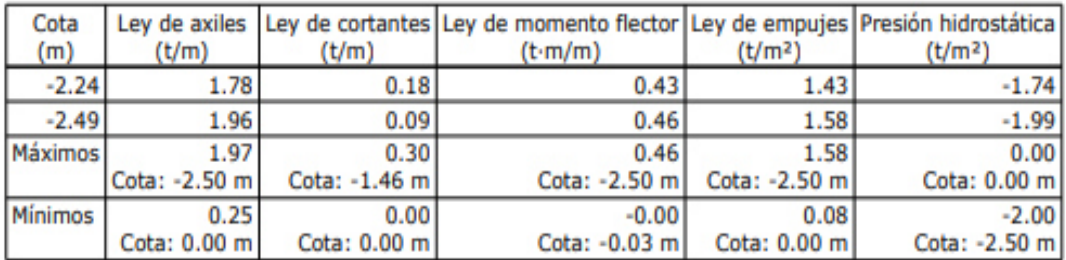

# CARGA PERMANENTE Y EMPUJE DE TIERRAS Cota Ley de axiles Ley de cortantes Ley de momento flector Ley de empujes Presión hidrostática

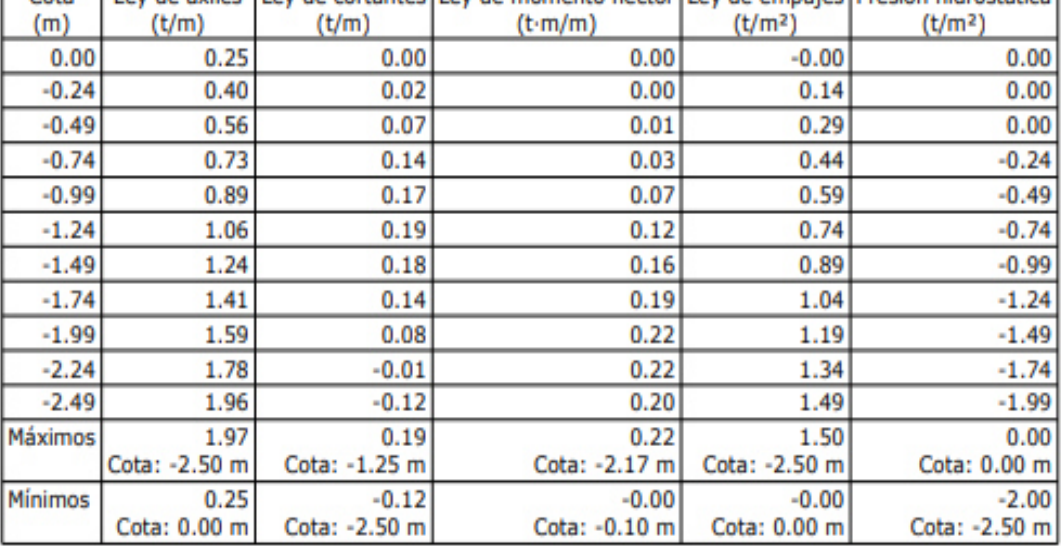

### CARGA PERMANENTE Y EMPUJE DE TIERRAS CON PORCENTAJE DE SOBRECARGA Y **SISMO**

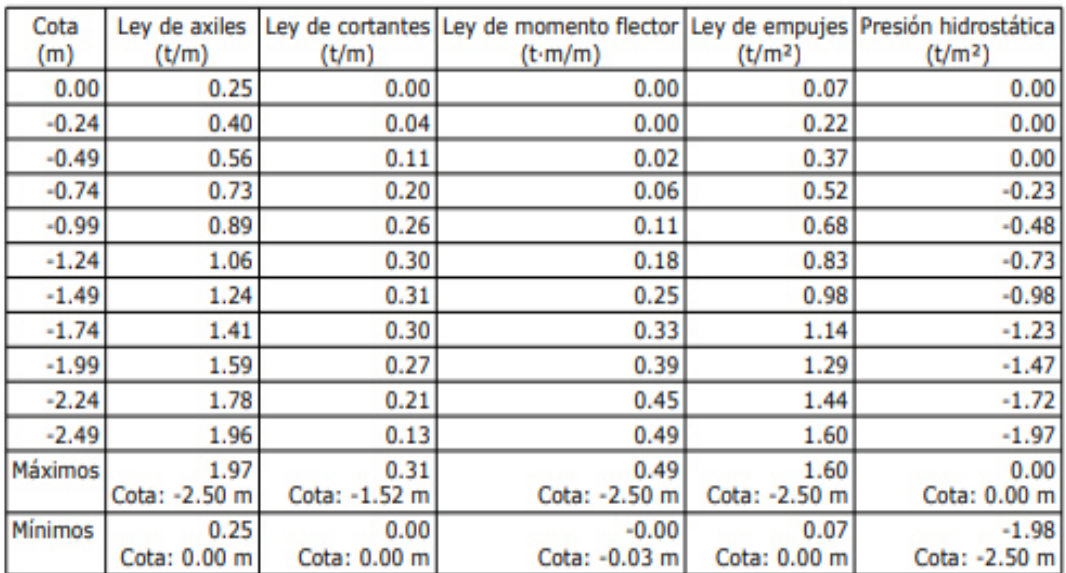

### **10.- COMBINACIONES**

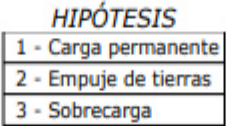

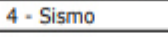

# COMBINACIONES PARA ESTADOS LÍMITE ÚLTIMOS

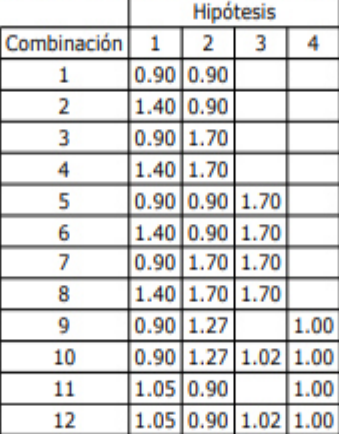

# COMBINACIONES PARA ESTADOS LÍMITE DE SERVICIO

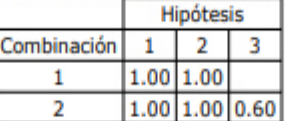

# 11.- DESCRIPCIÓN DEL ARMADO

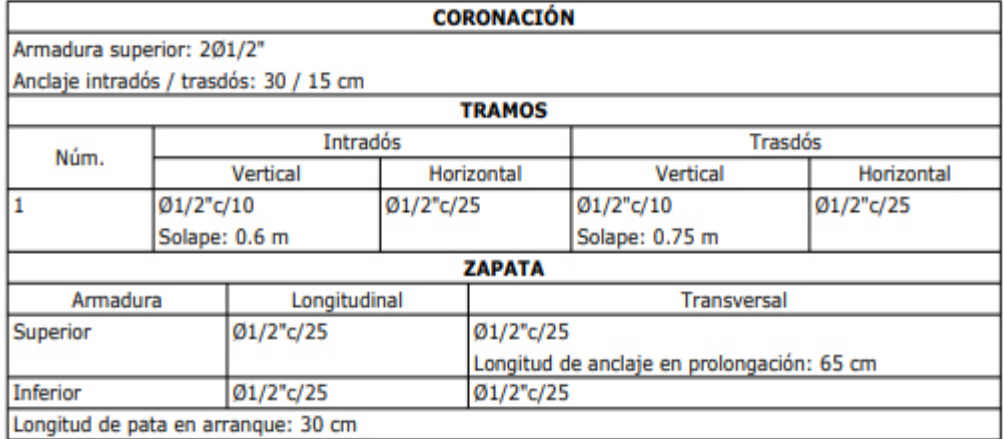

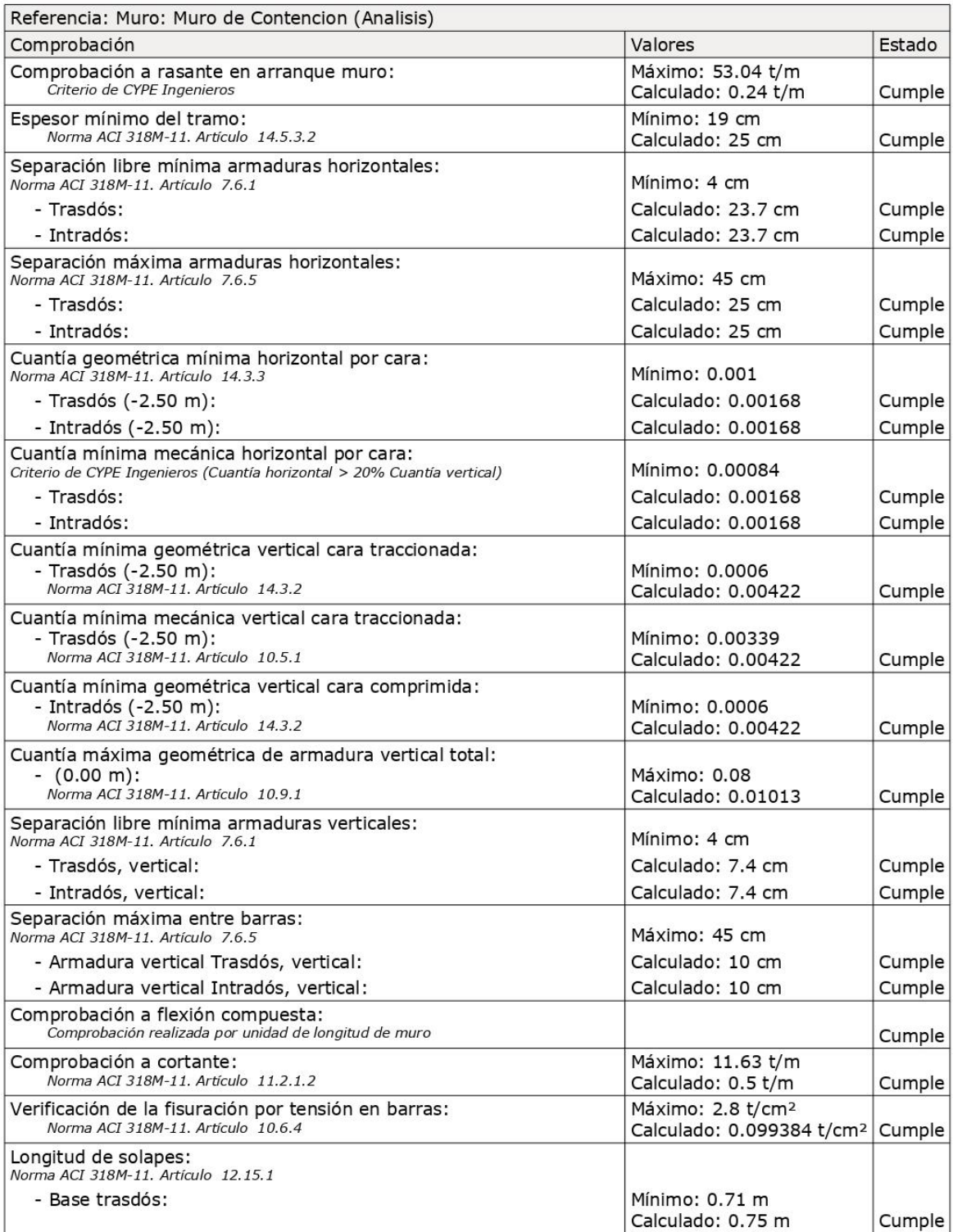

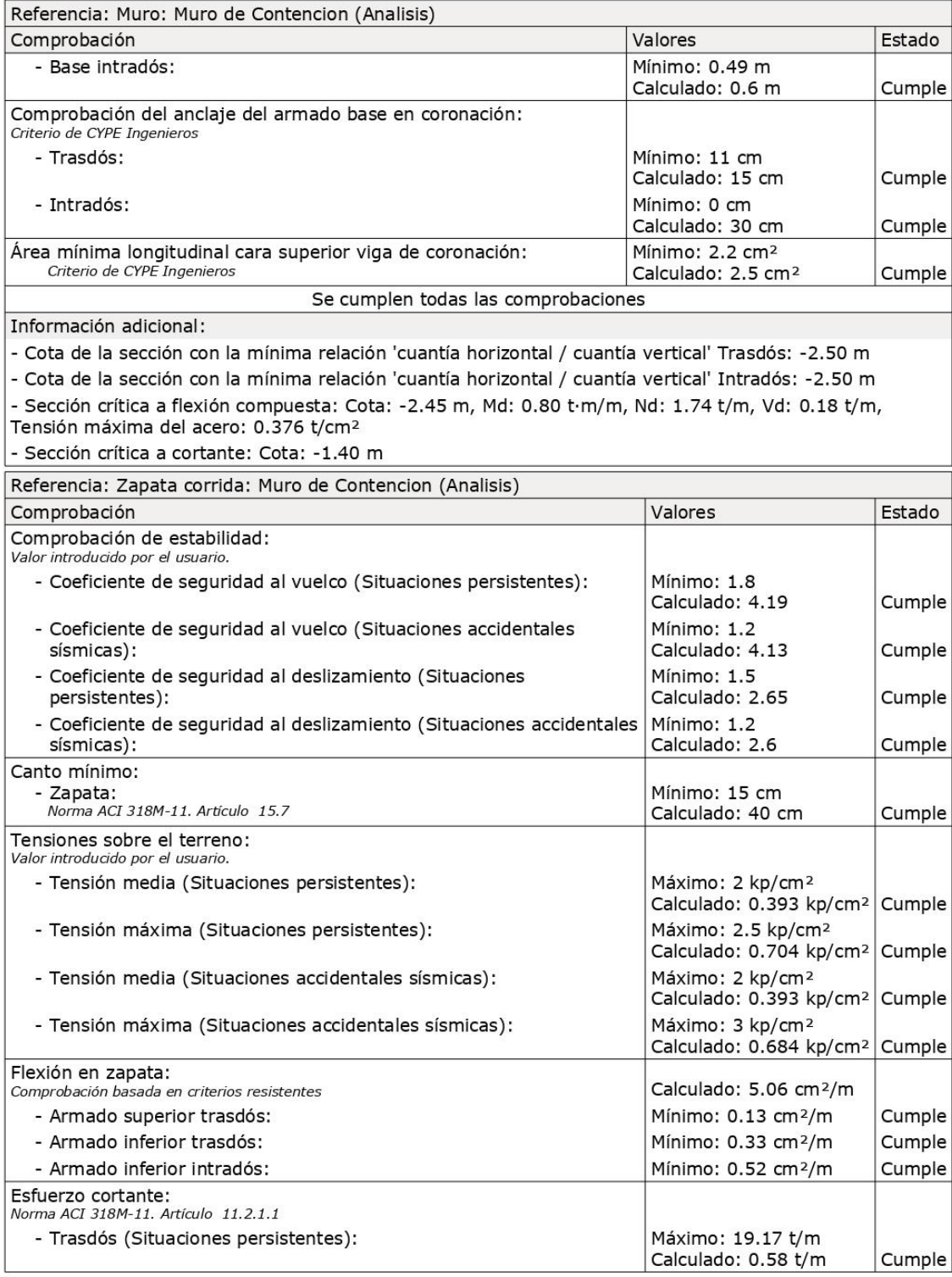

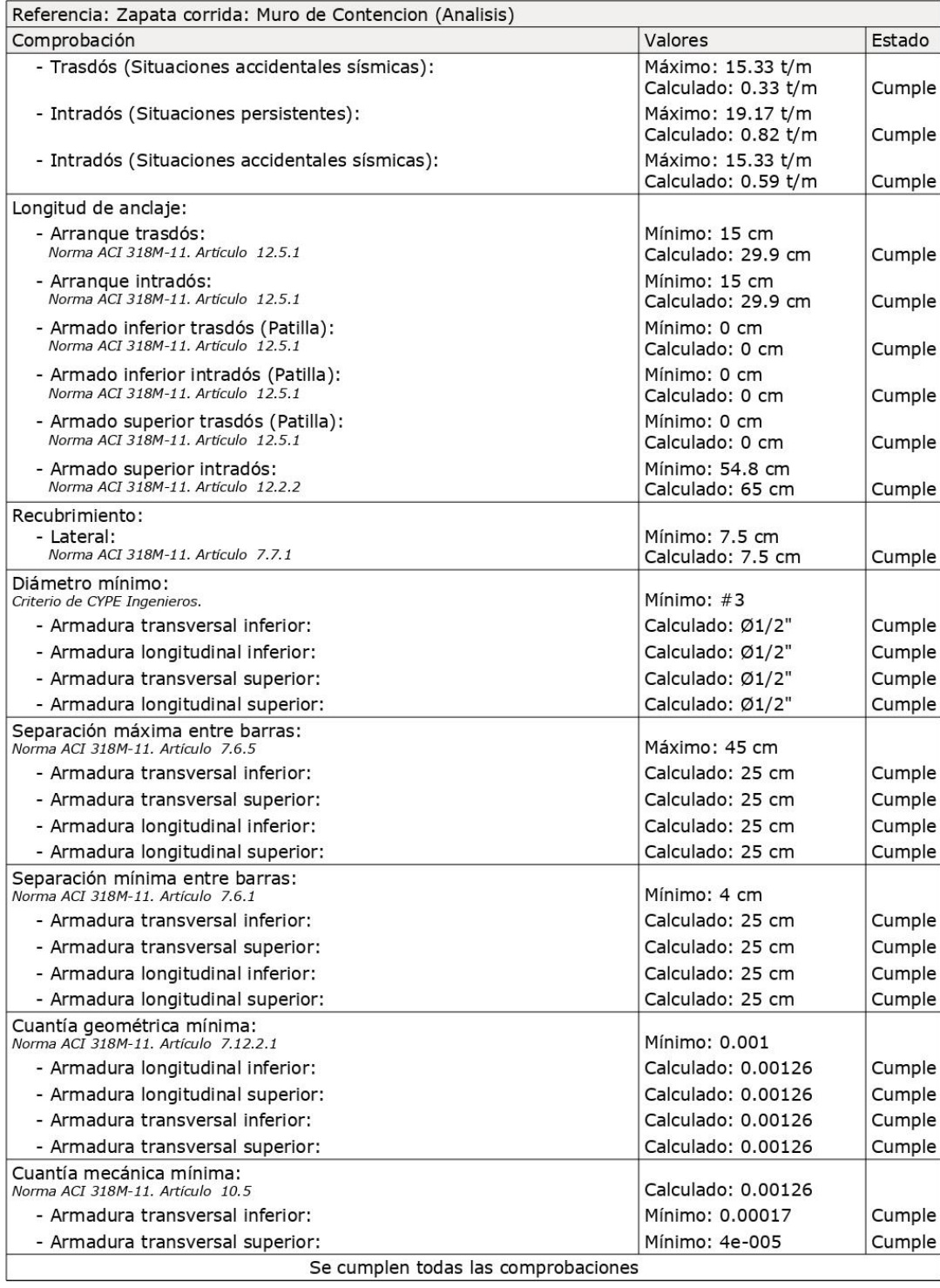

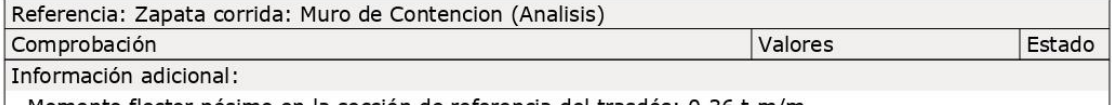

- Momento flector pésimo en la sección de referencia del trasdós: 0.36 t·m/m

- Momento flector pésimo en la sección de referencia del intradós: 0.57 t·m/m

### 13.- COMPROBACIONES DE ESTABILIDAD (CÍRCULO DE **DESLIZAMIENTO PÉSIMO)**

Referencia: Comprobaciones de estabilidad (Círculo de deslizamiento pésimo): Muro de Contencion<br>(Analisis)

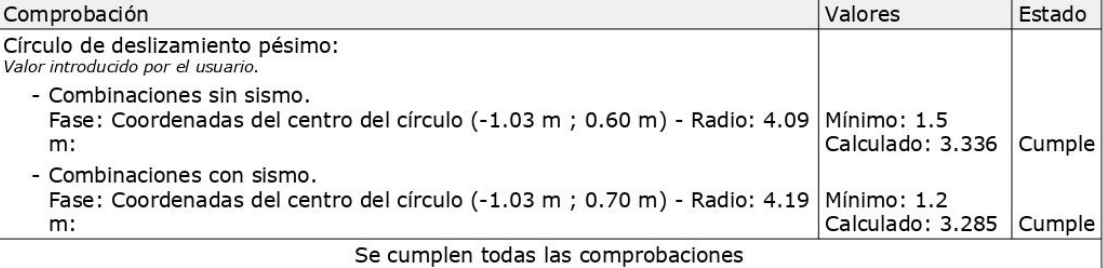

# 14.- MEDICIÓN

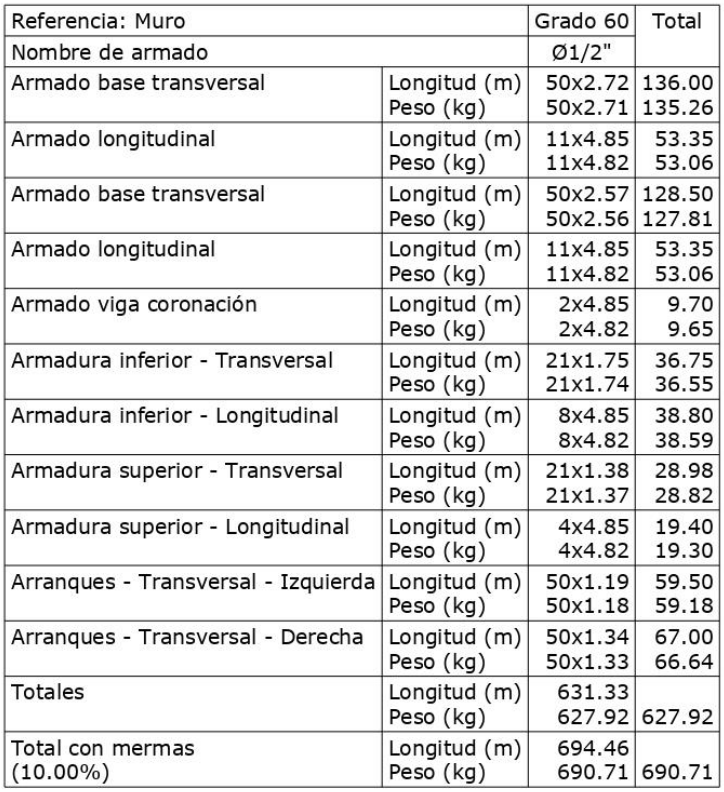

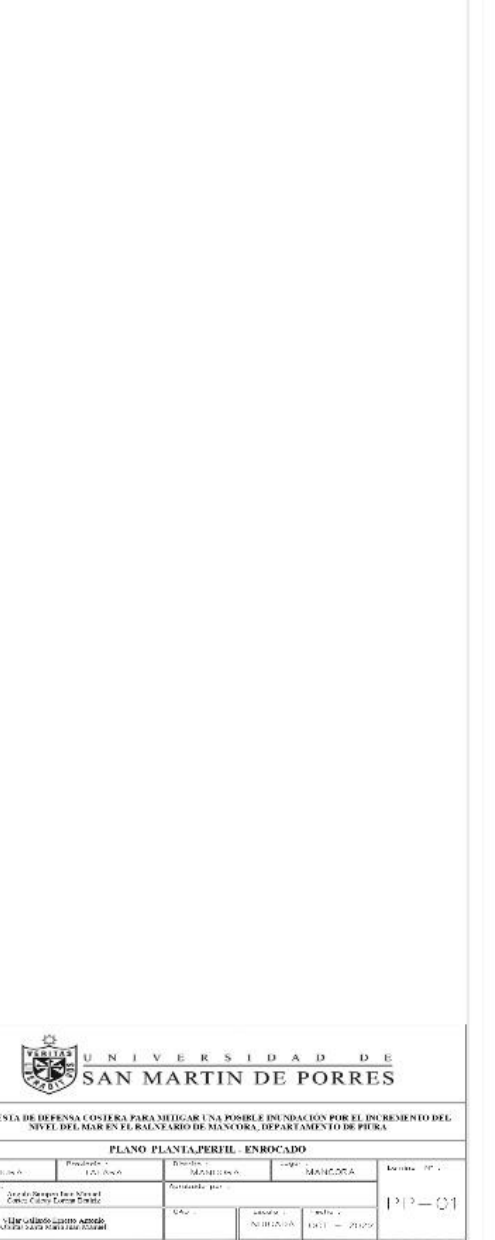

# **Anexo 03.** Muro de enrocados

# **Perfiles**

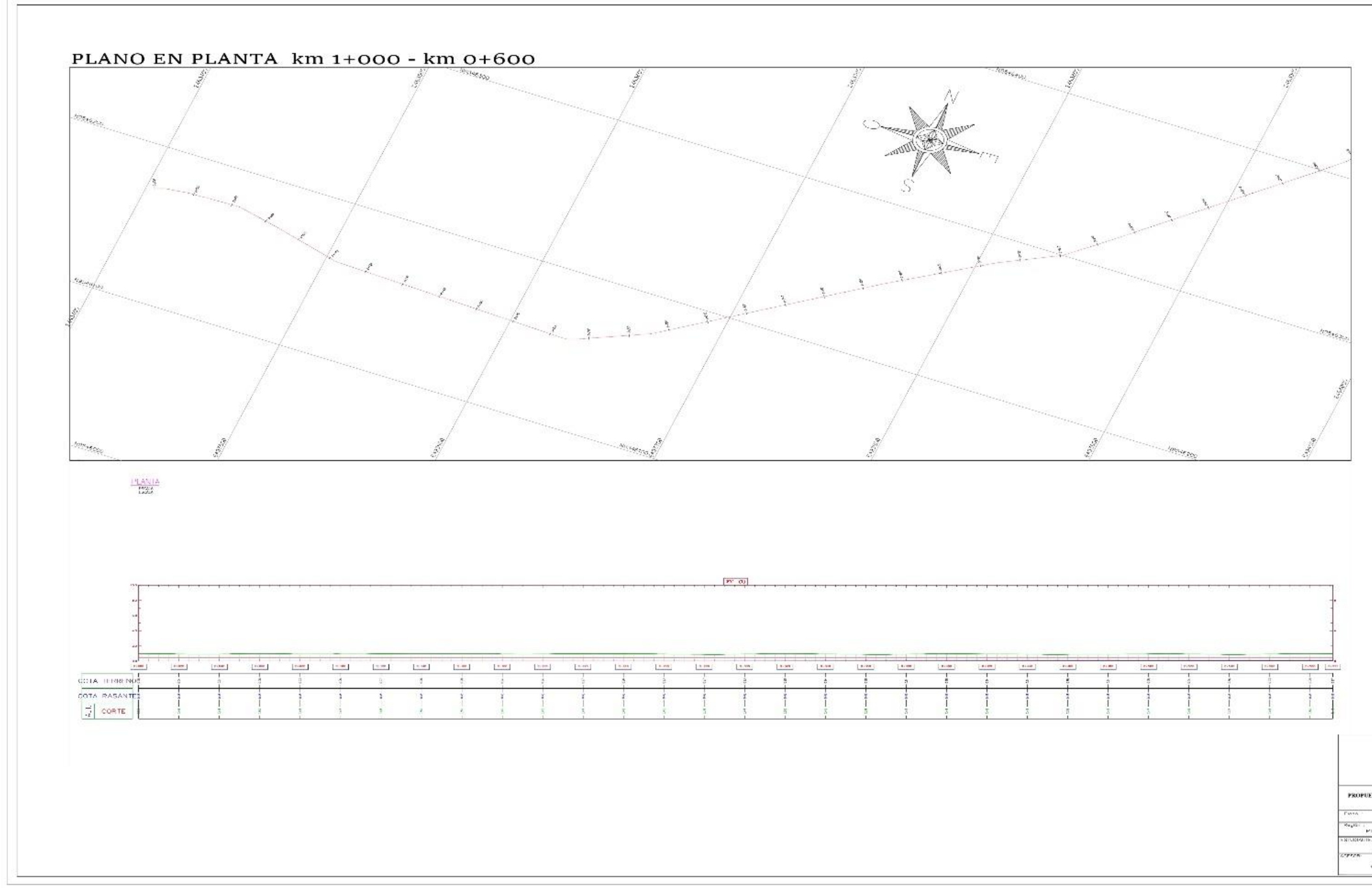

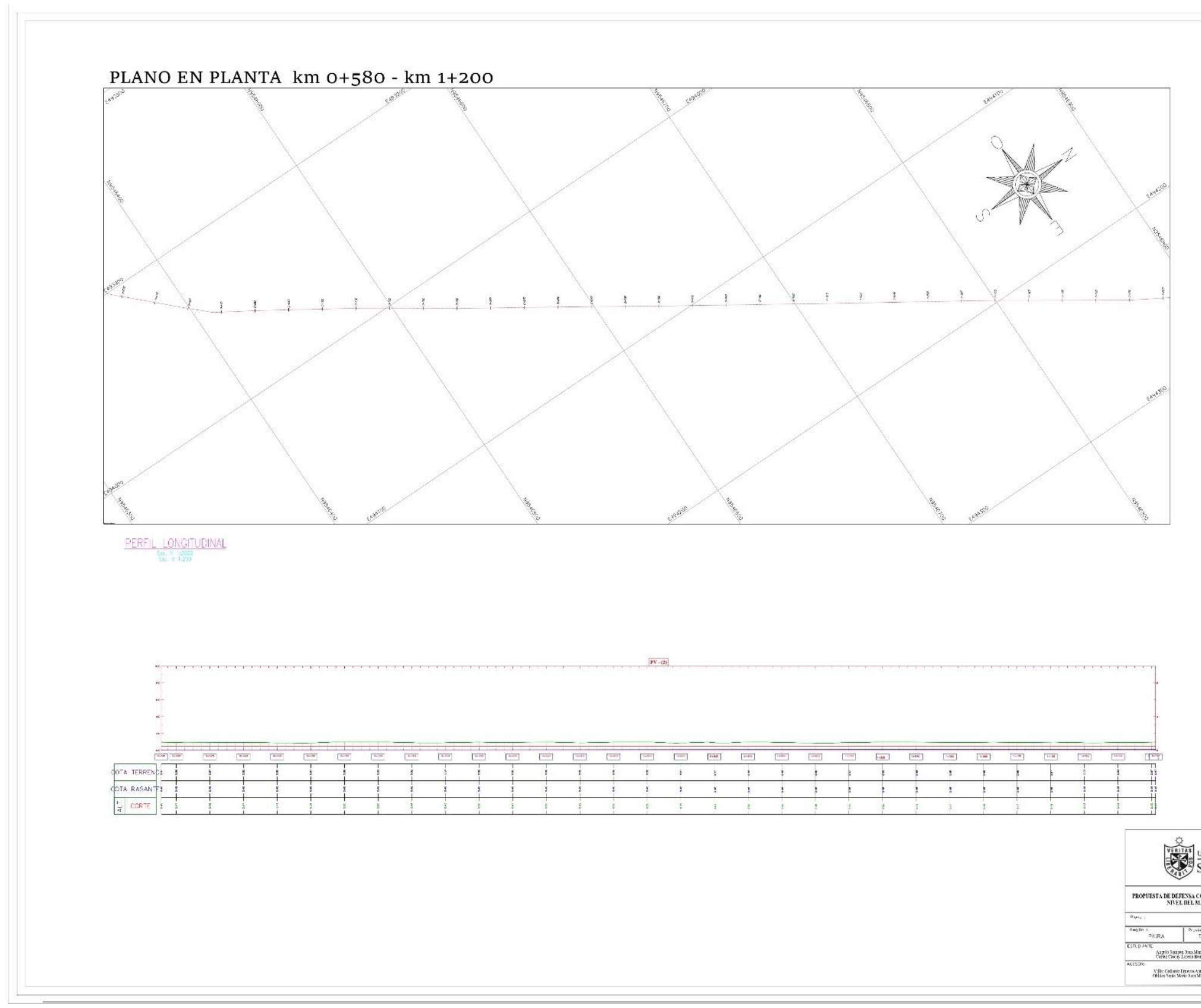

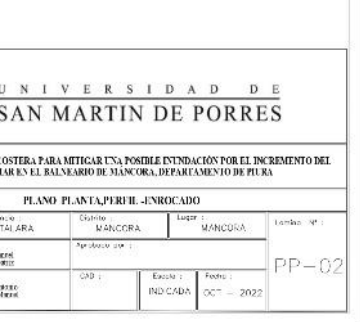

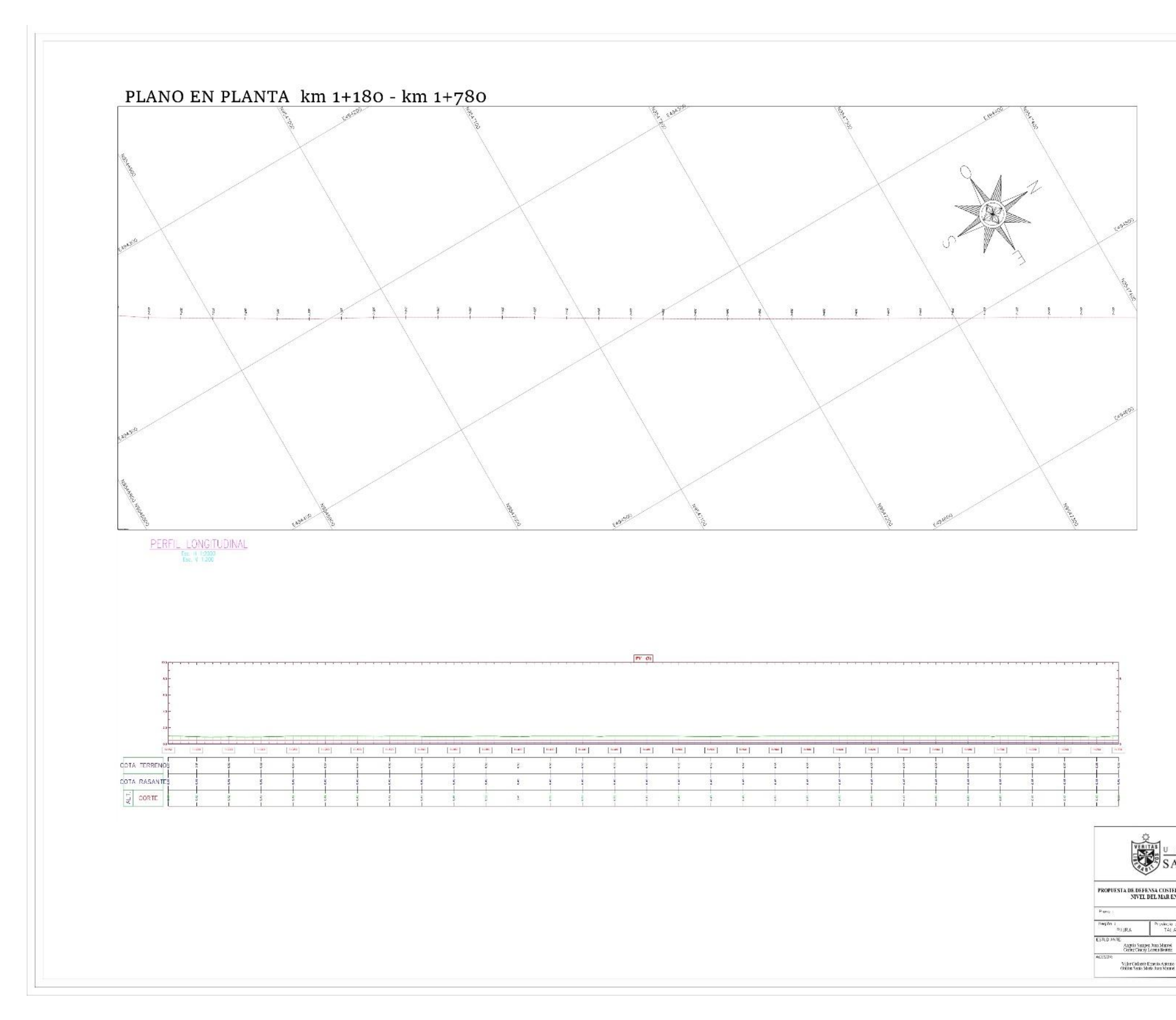

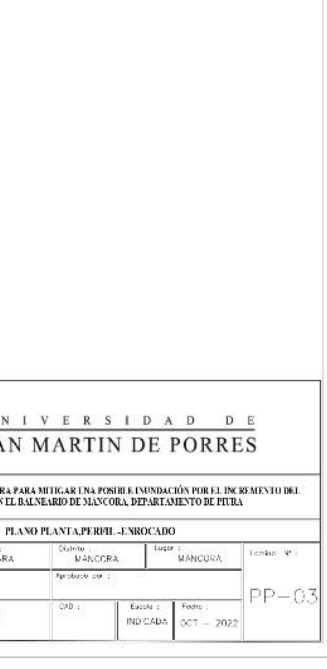

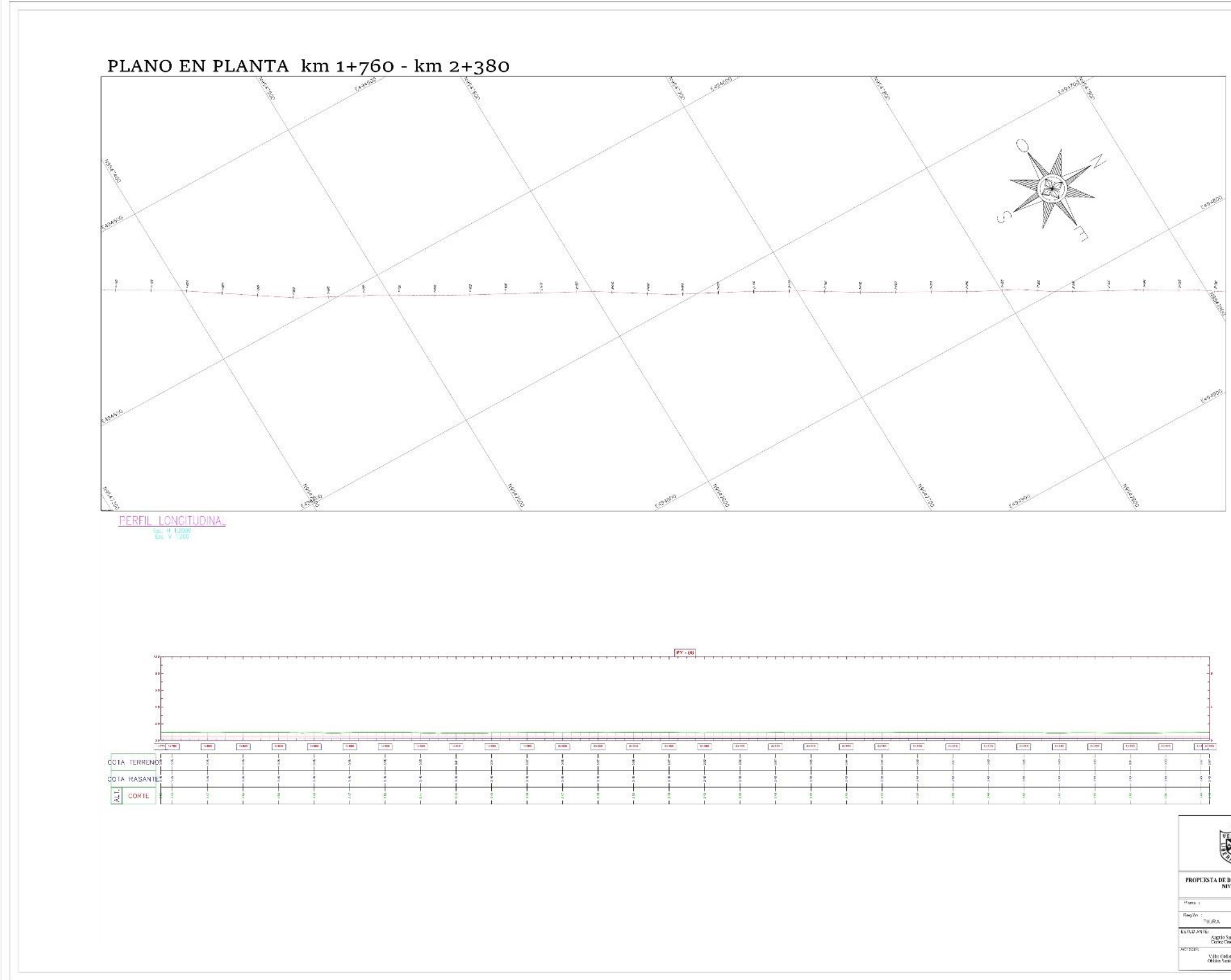

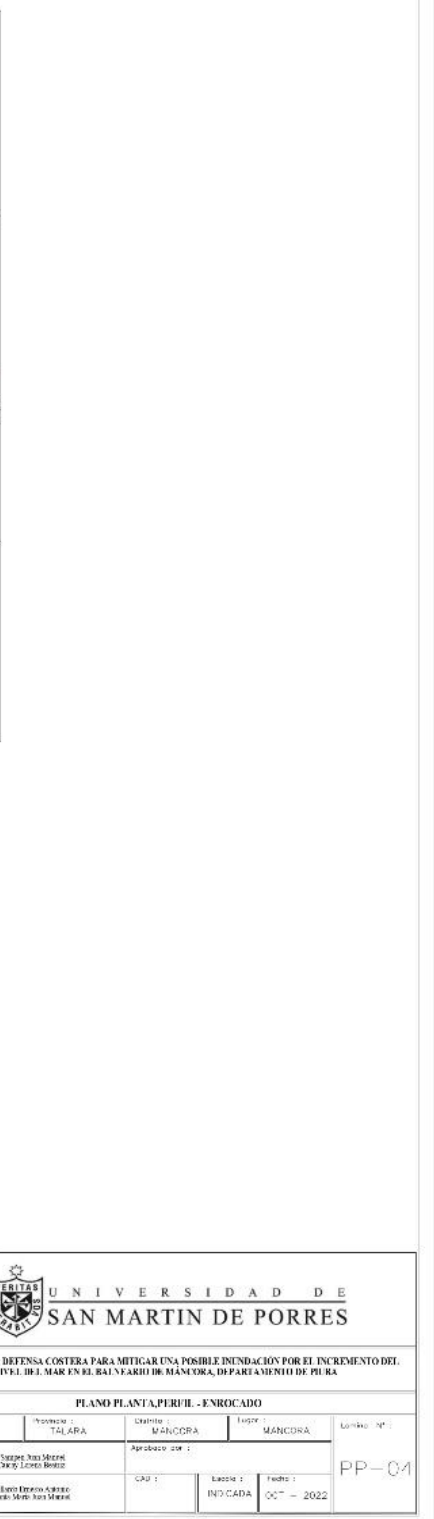

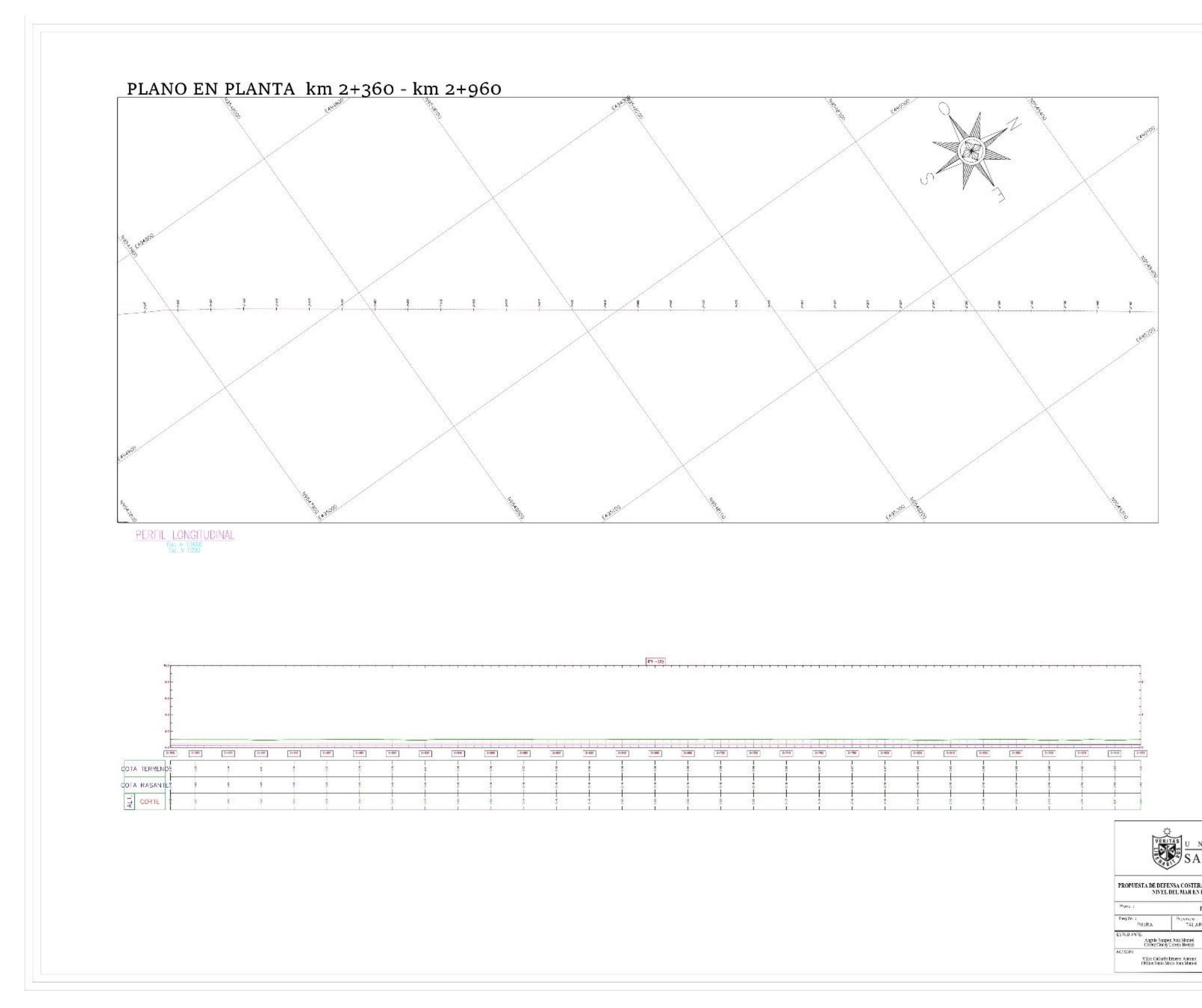

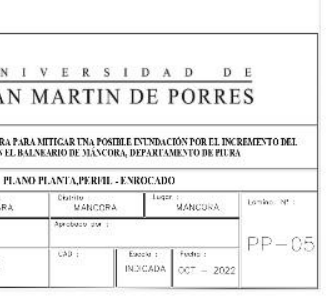

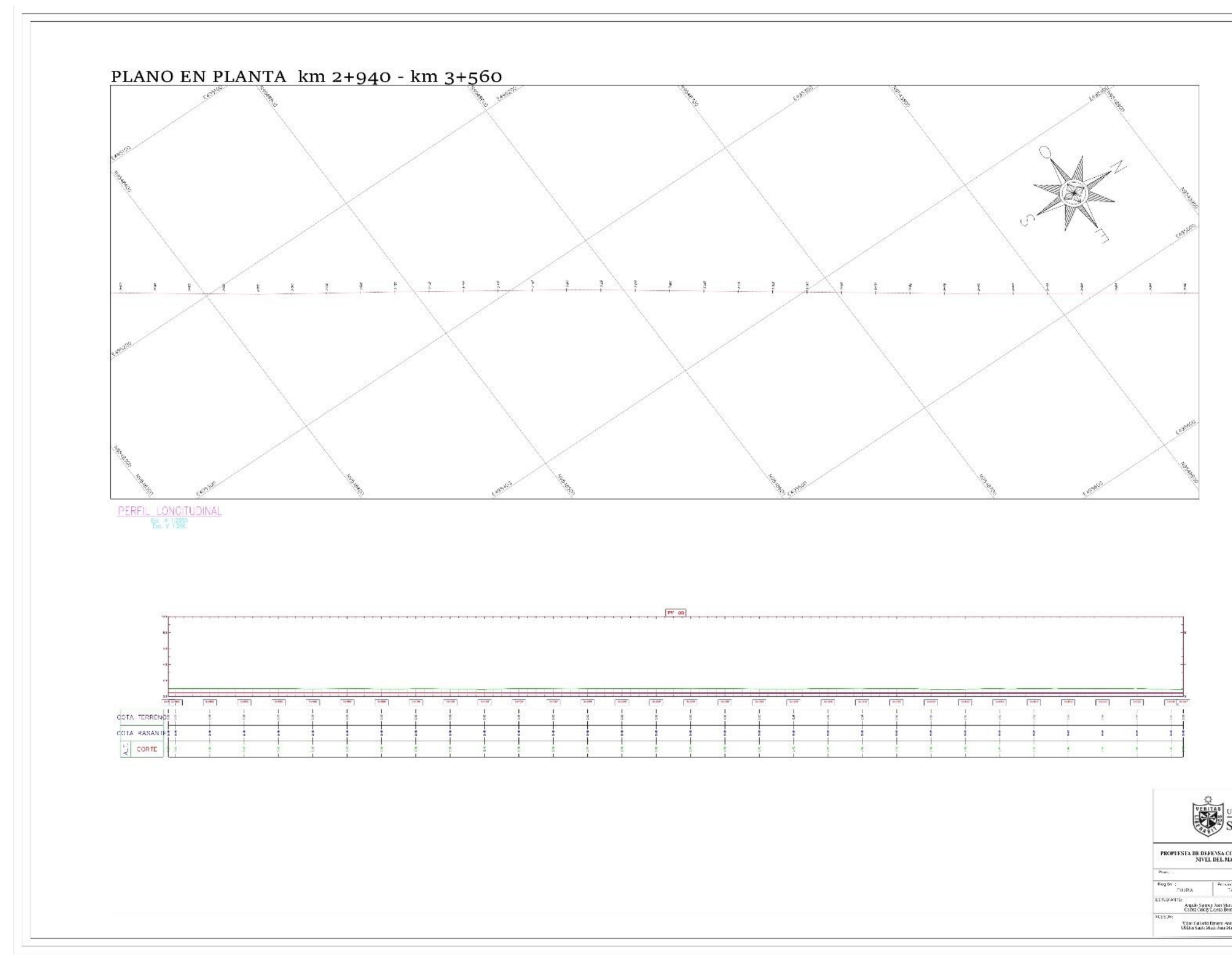

# 

### PROPUESTA DE DEFENSA COSTERA PARA MITIGAR UNA POSIBLE INUNDACIÓN POR EL INCREMENTO DEL NAVEL DEL MAR EN ÉL BALNEARD DE DIANCORA, DEPARTAMENTO DE PIURA

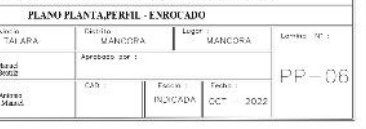

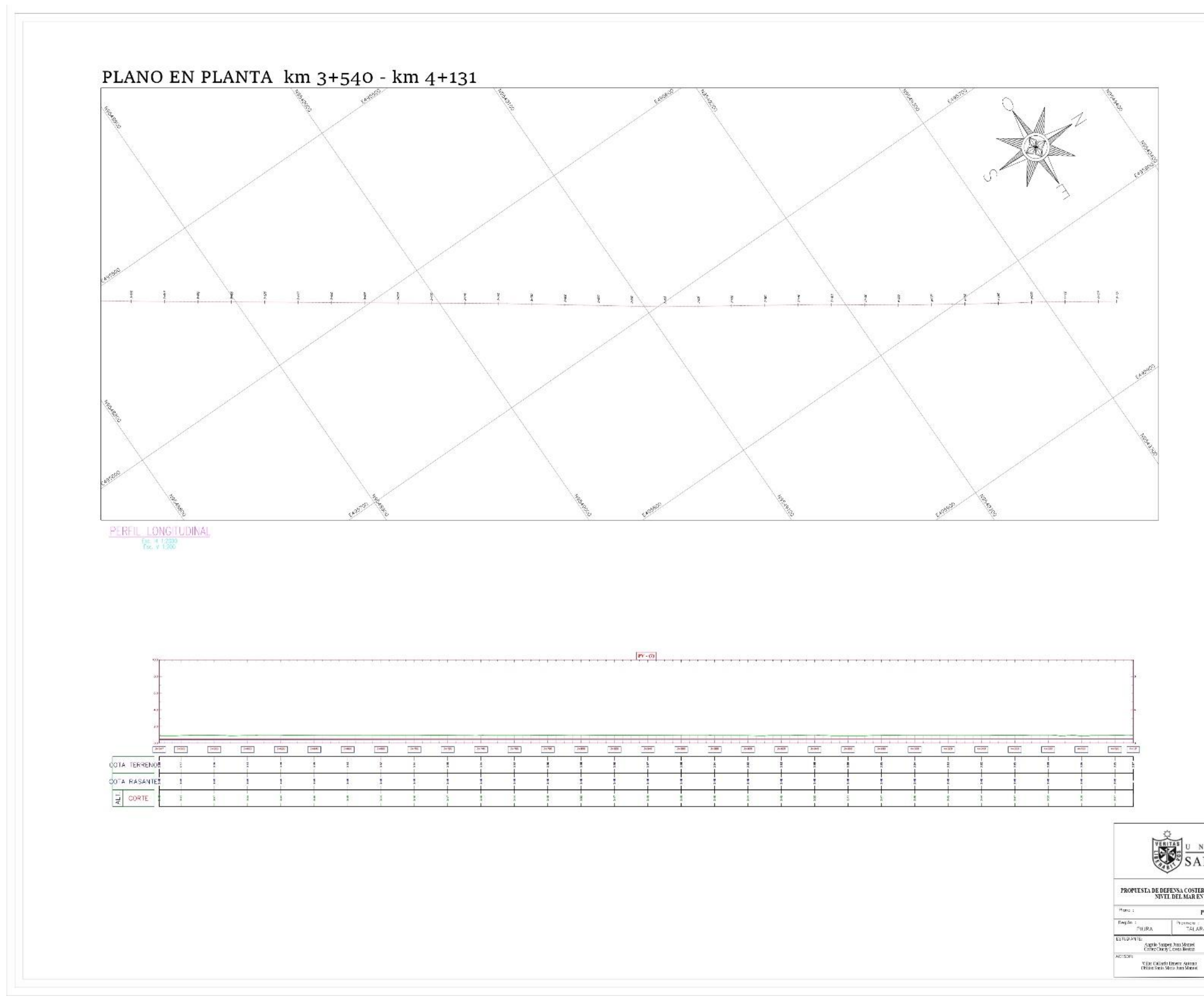

# SAN MARTIN DE PORRES PROPUESTA DE DEFENSA COSTERA PARA MITIGAR UNA POSIBLE ENUNDACIÓN POR EL INCREMENTO DEL NIVEL DEL MAR EN EL BALNEARIO DE MANCORA, DEPARTAMENTO DE PITRA PLANO PLANTA, PERFIL - ENROCADO TALARA BRITISH AND RESERVATION OF TALARA .<br>CAD 1

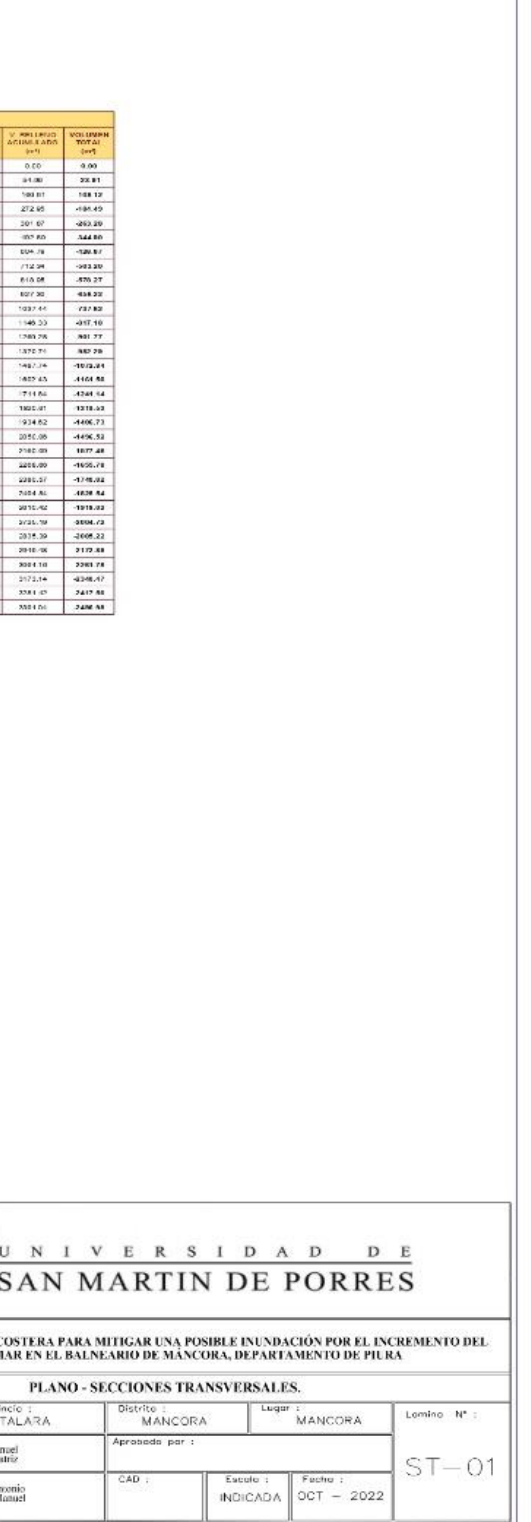

# **Secciones**

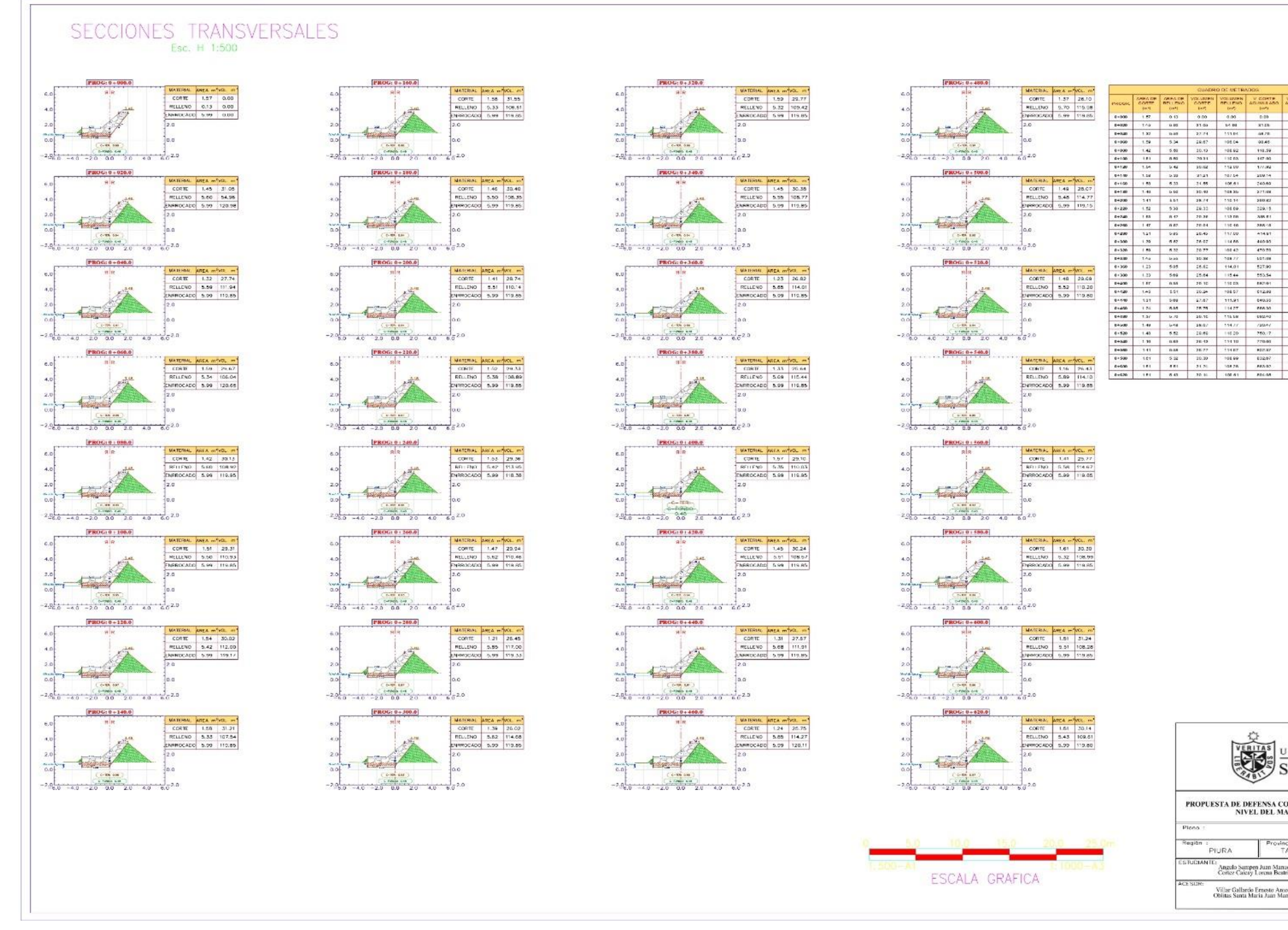

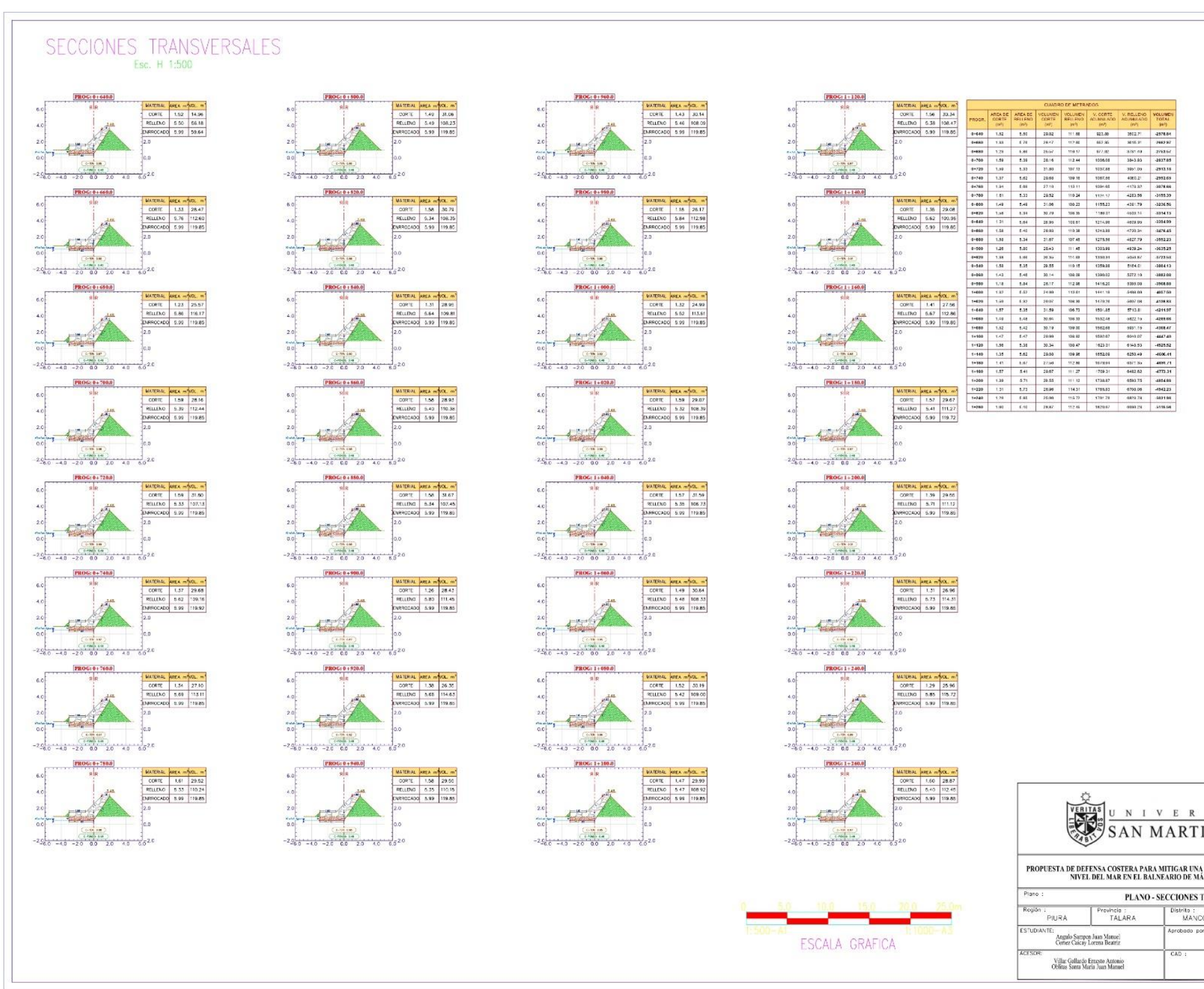

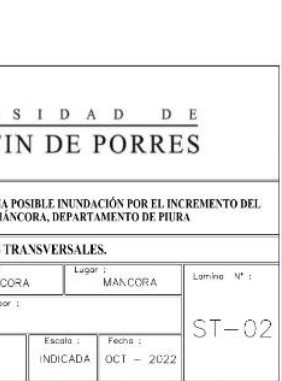

### SECCIONES TRANSVERSALES Esc. H 1:500

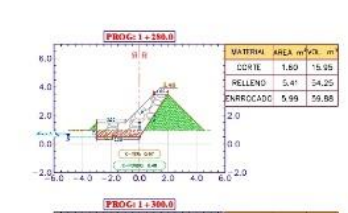

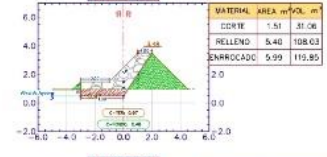

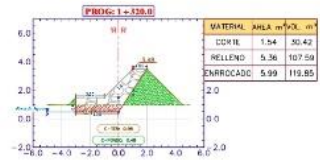

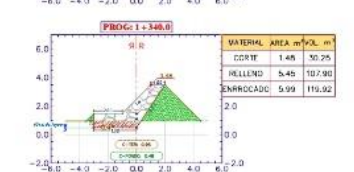

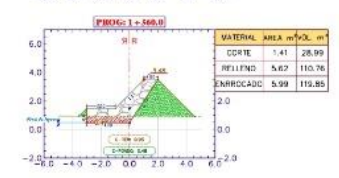

 $PROG: 1 + 380.0$  $\begin{array}{|l|c|c|c|}\hline \textbf{VATER12L} & \textbf{ARLA} & \textbf{m}^{\textbf{b}}\textbf{r} \textbf{Q} & \textbf{m}^{\textbf{a}} \\[2mm] \hline \textbf{CGR1E} & 1.54 & 30.51 \\[2mm] \hline \textbf{RULLVO} & 5.35 & 109.67 \\[2mm] \hline \textbf{ERRECCADC} & 5.99 & 119.85 \\[2mm] \hline \end{array}$ 別目  $\frac{1}{\mu R_{\rm A}}$  $\frac{1}{\sqrt{2}}$  $-2.0$ 

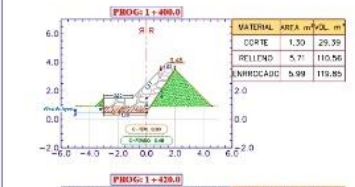

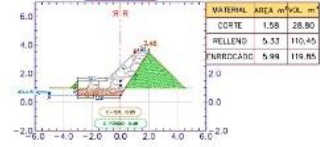

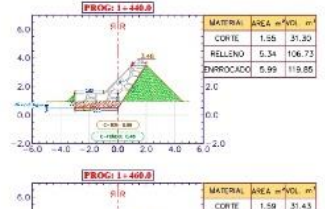

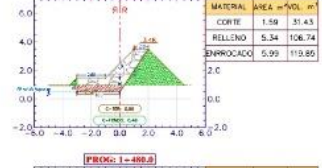

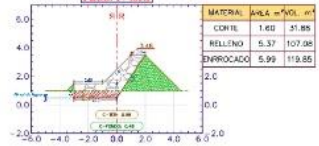

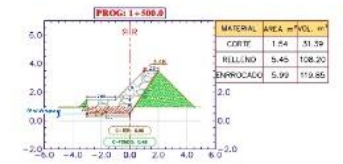

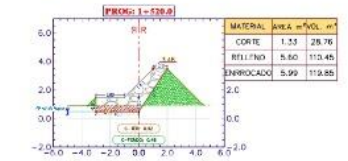

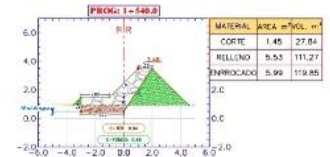

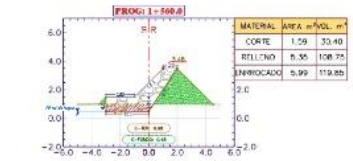

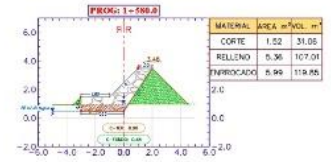

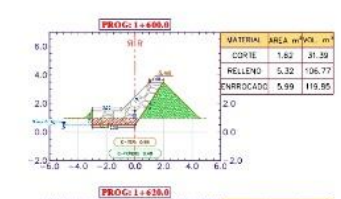

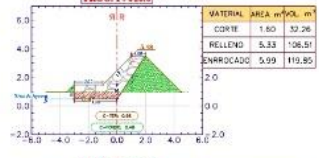

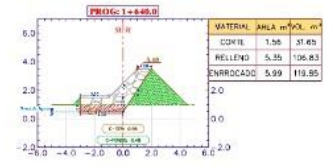

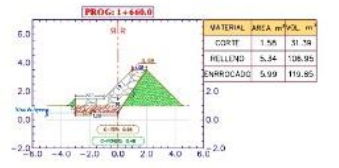

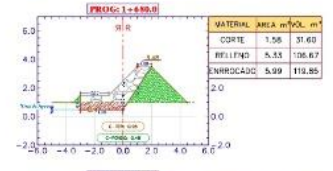

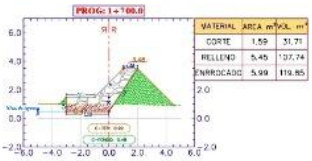

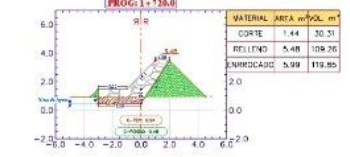

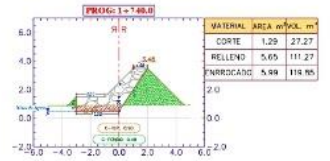

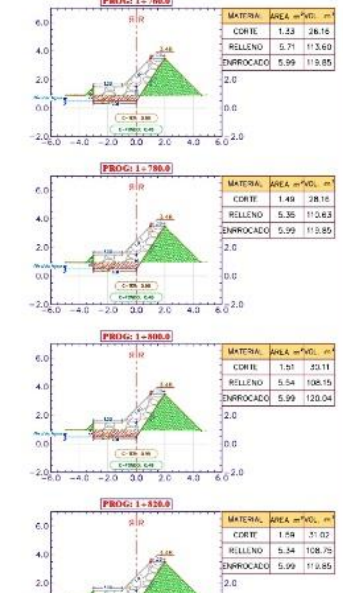

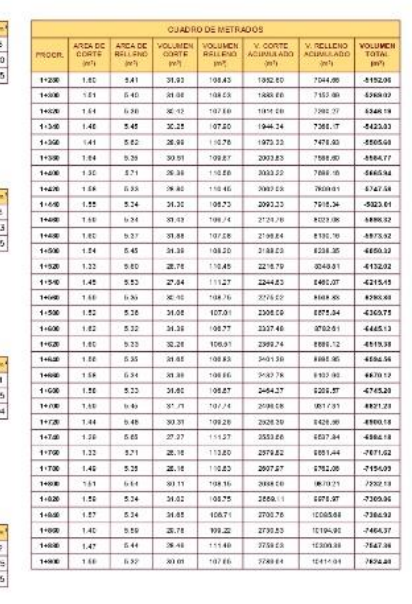

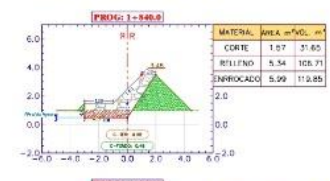

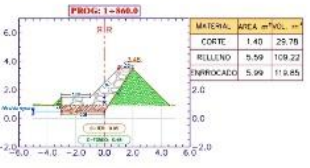

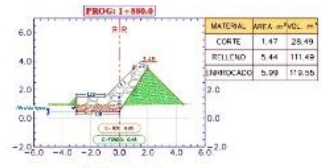

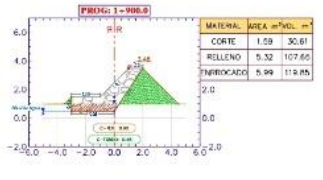

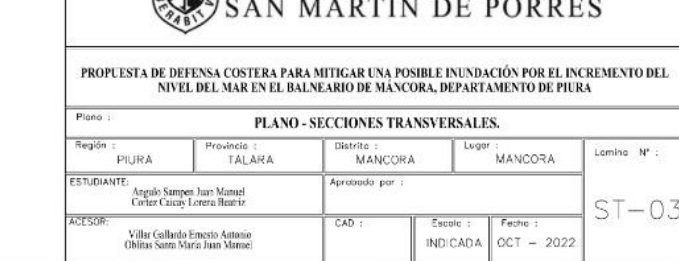

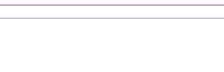

ESCALA GRAFICA

# 

#### PLANO - SECCIONES TRANSVERSALES.

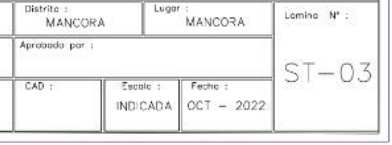

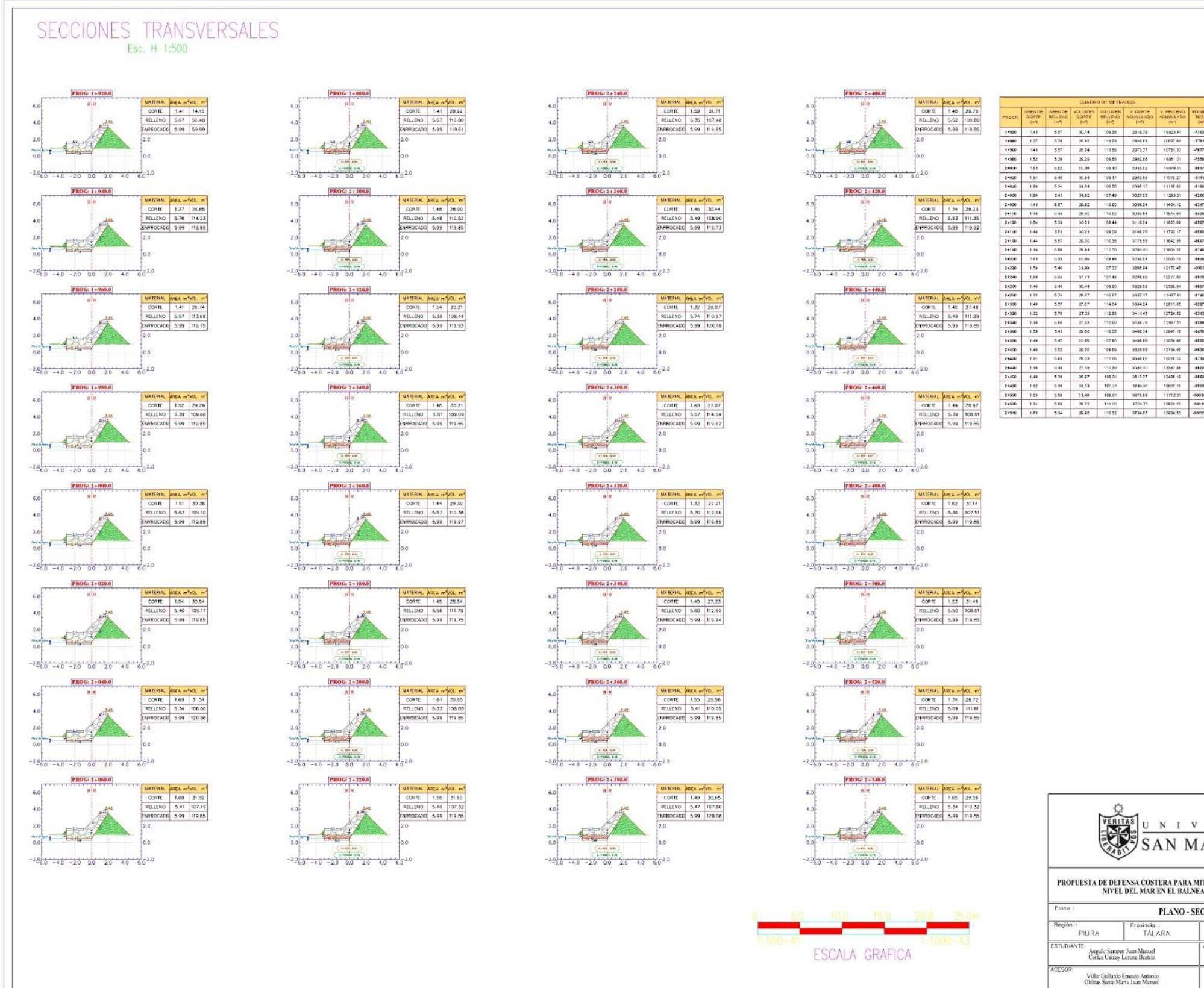

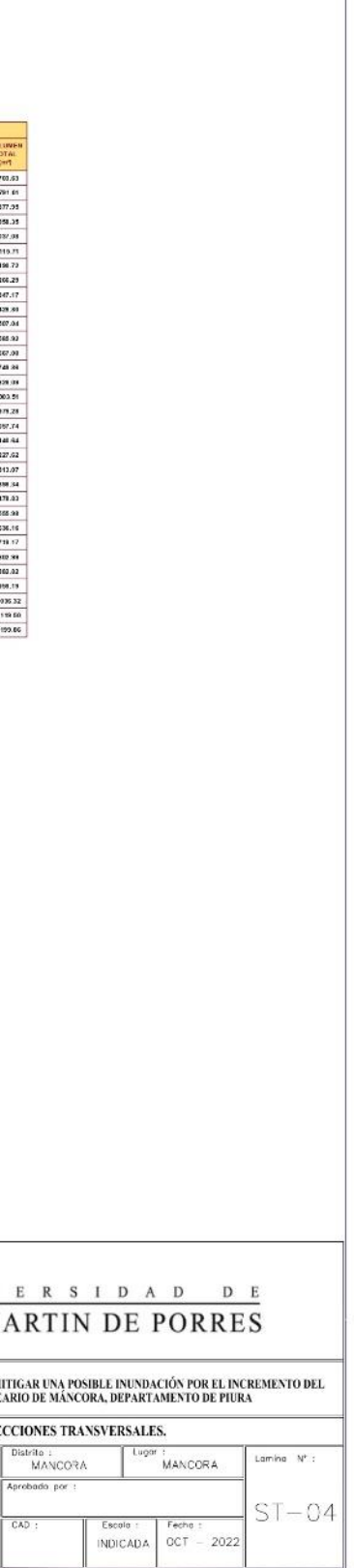

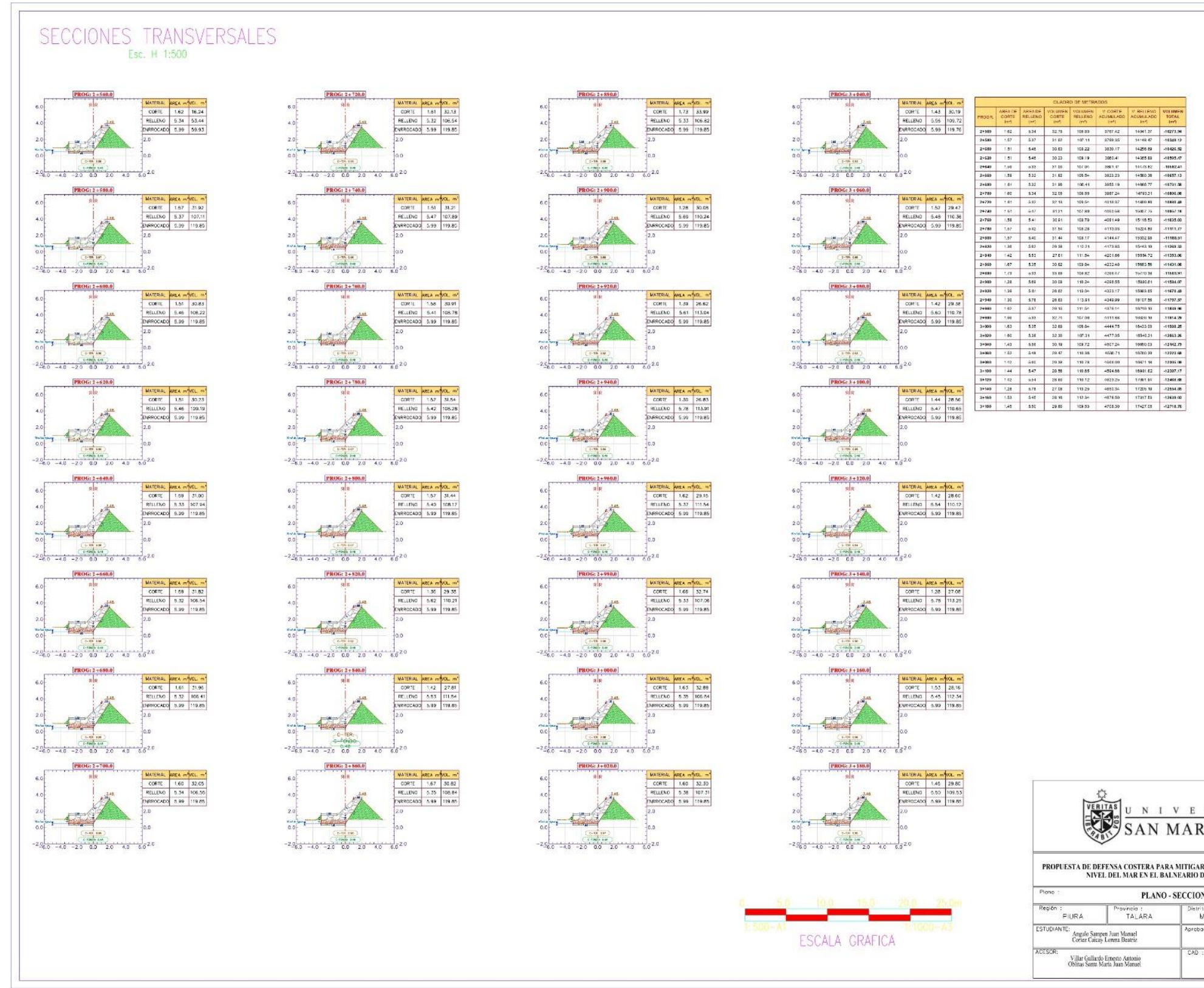

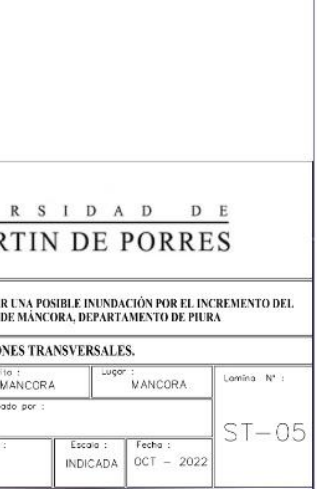

### SECCIONES TRANSVERSALES Esc. H 1:500

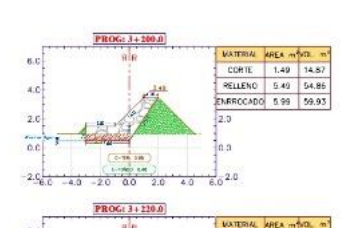

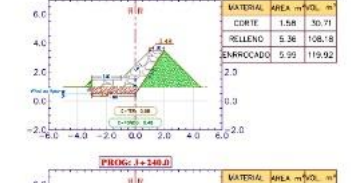

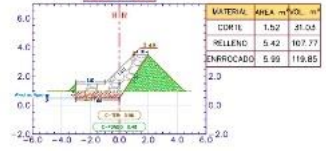

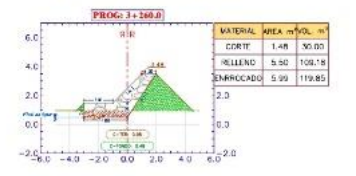

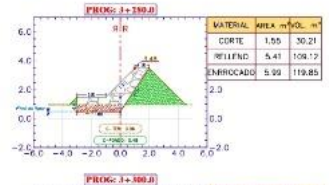

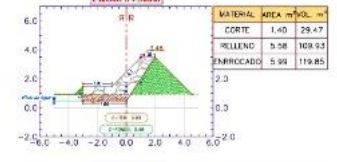

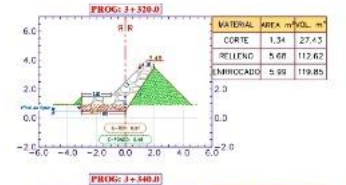

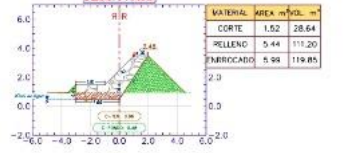

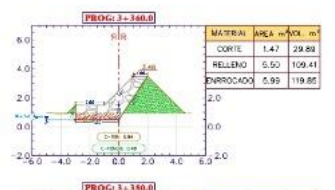

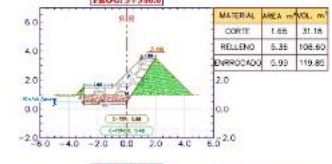

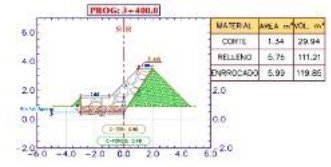

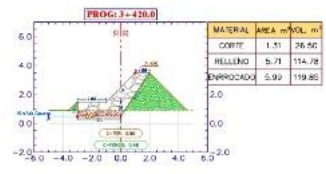

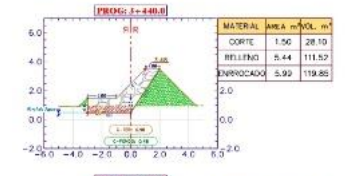

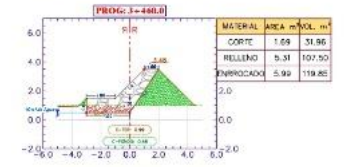

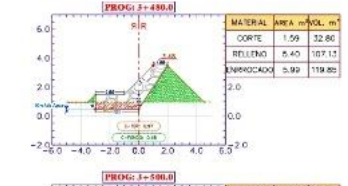

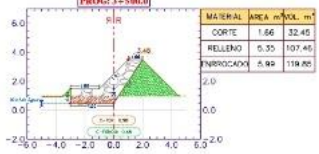

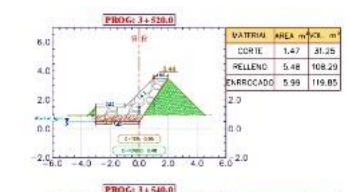

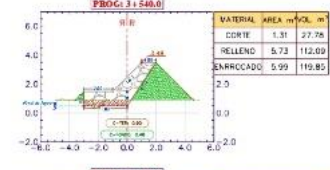

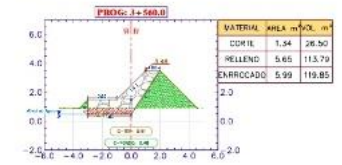

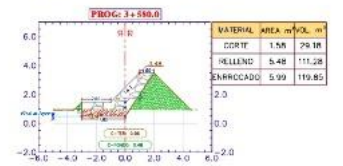

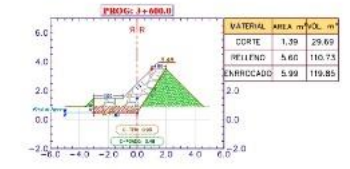

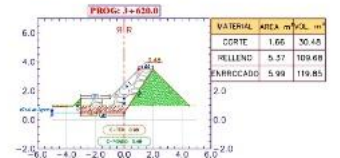

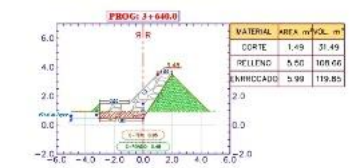

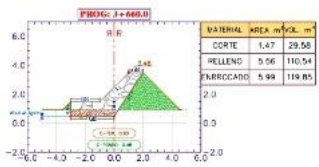

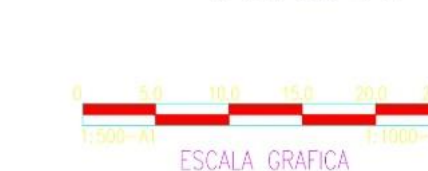

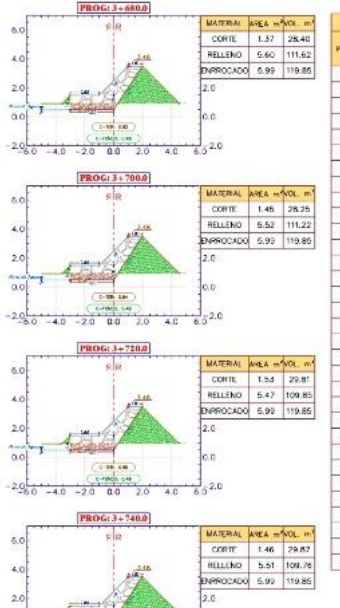

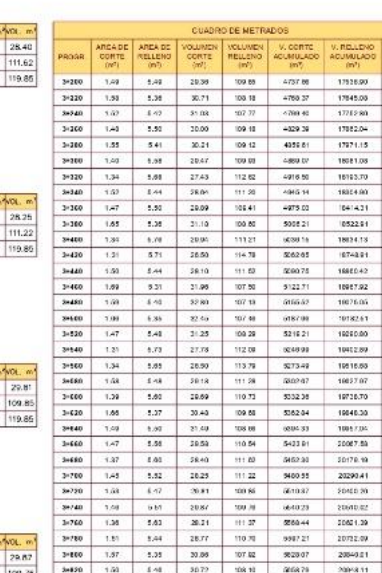

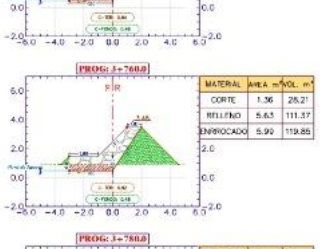

 $\frac{1}{8}$  = 2.0

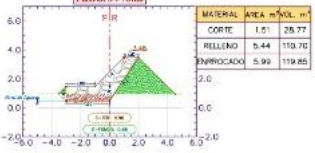

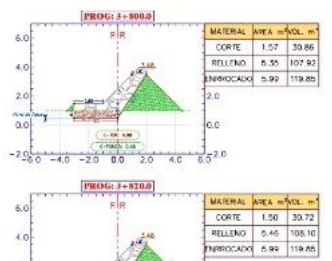

 $-2.0$ 

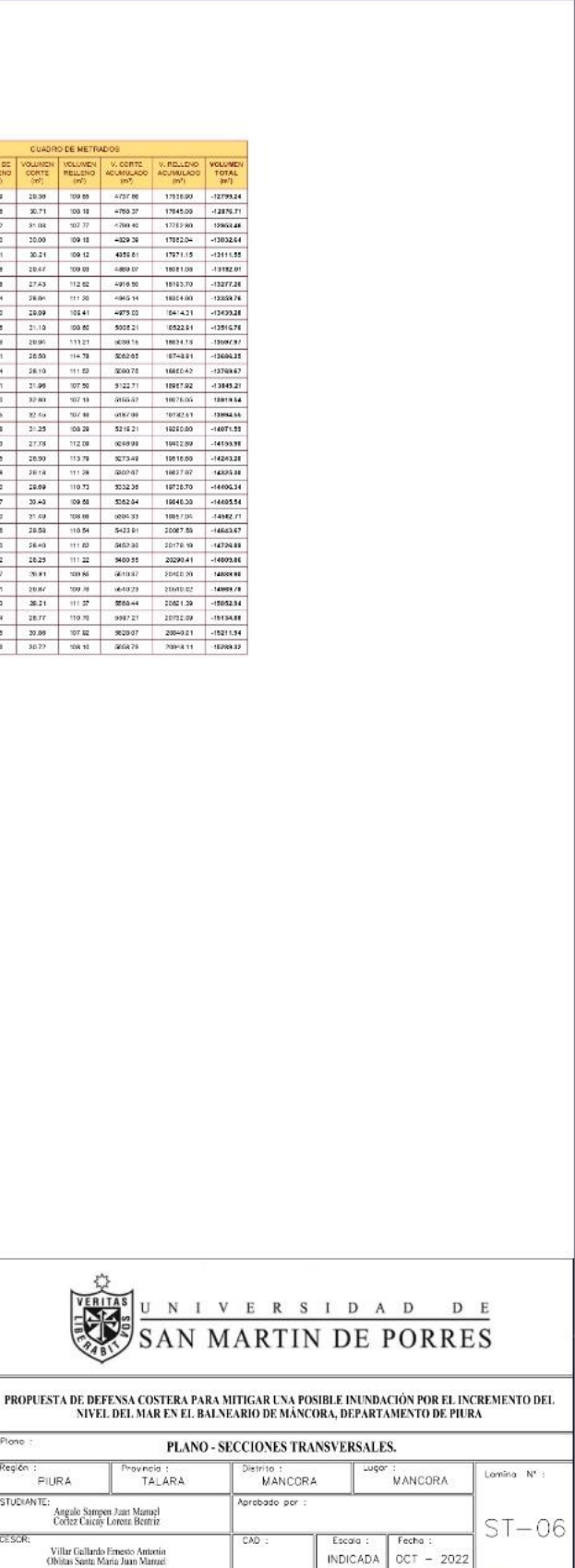

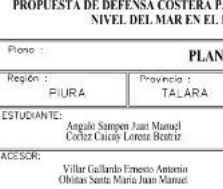

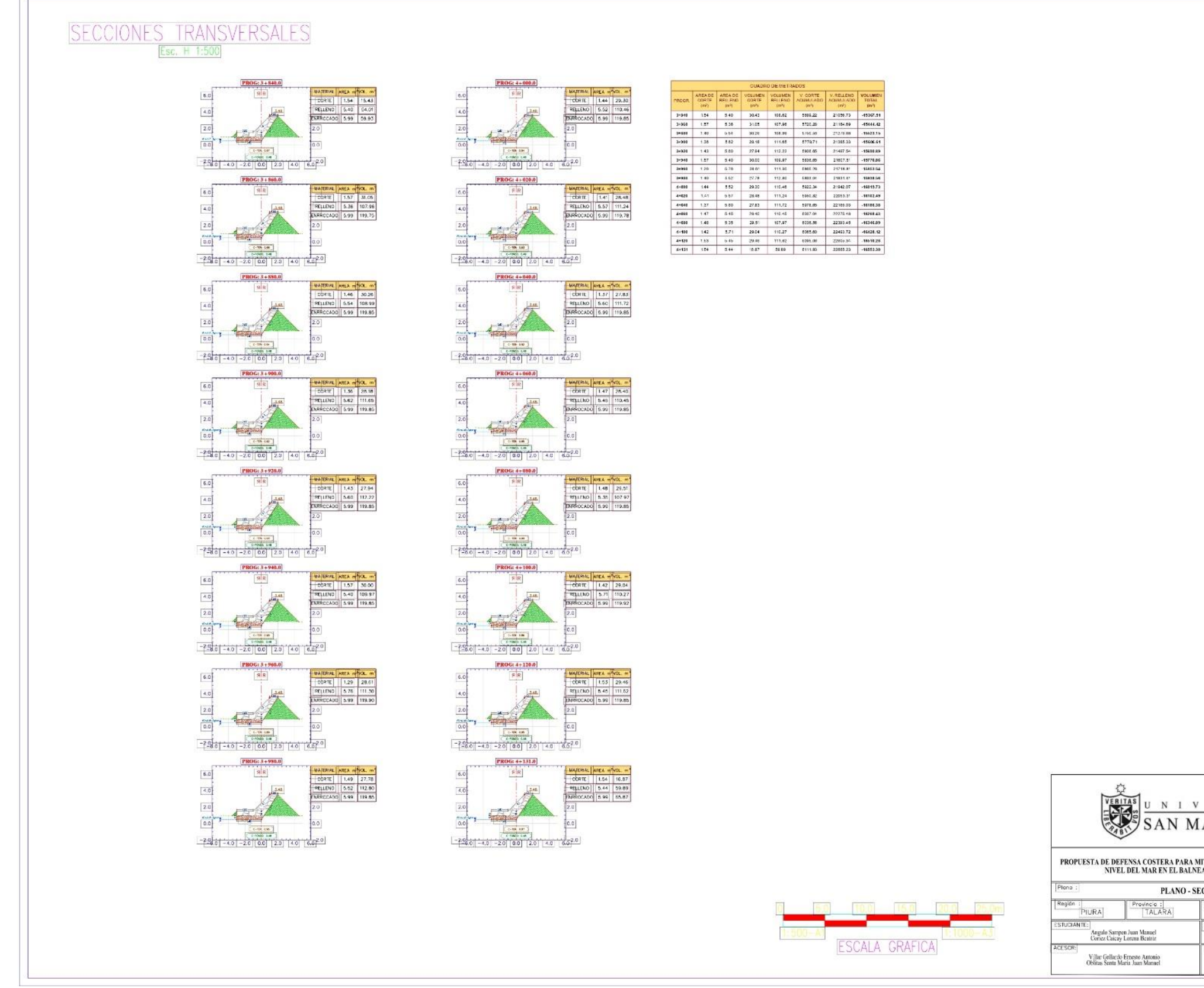

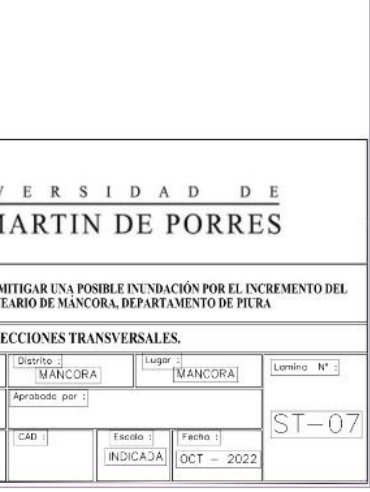

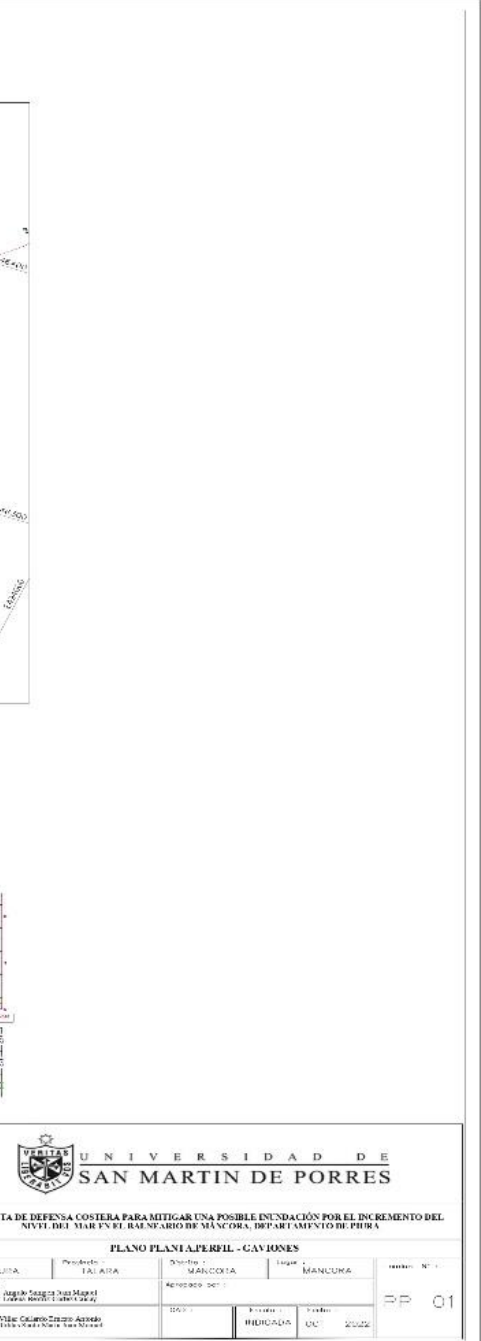

# **Anexo 04.** Muro de gaviones

# **Perfiles**

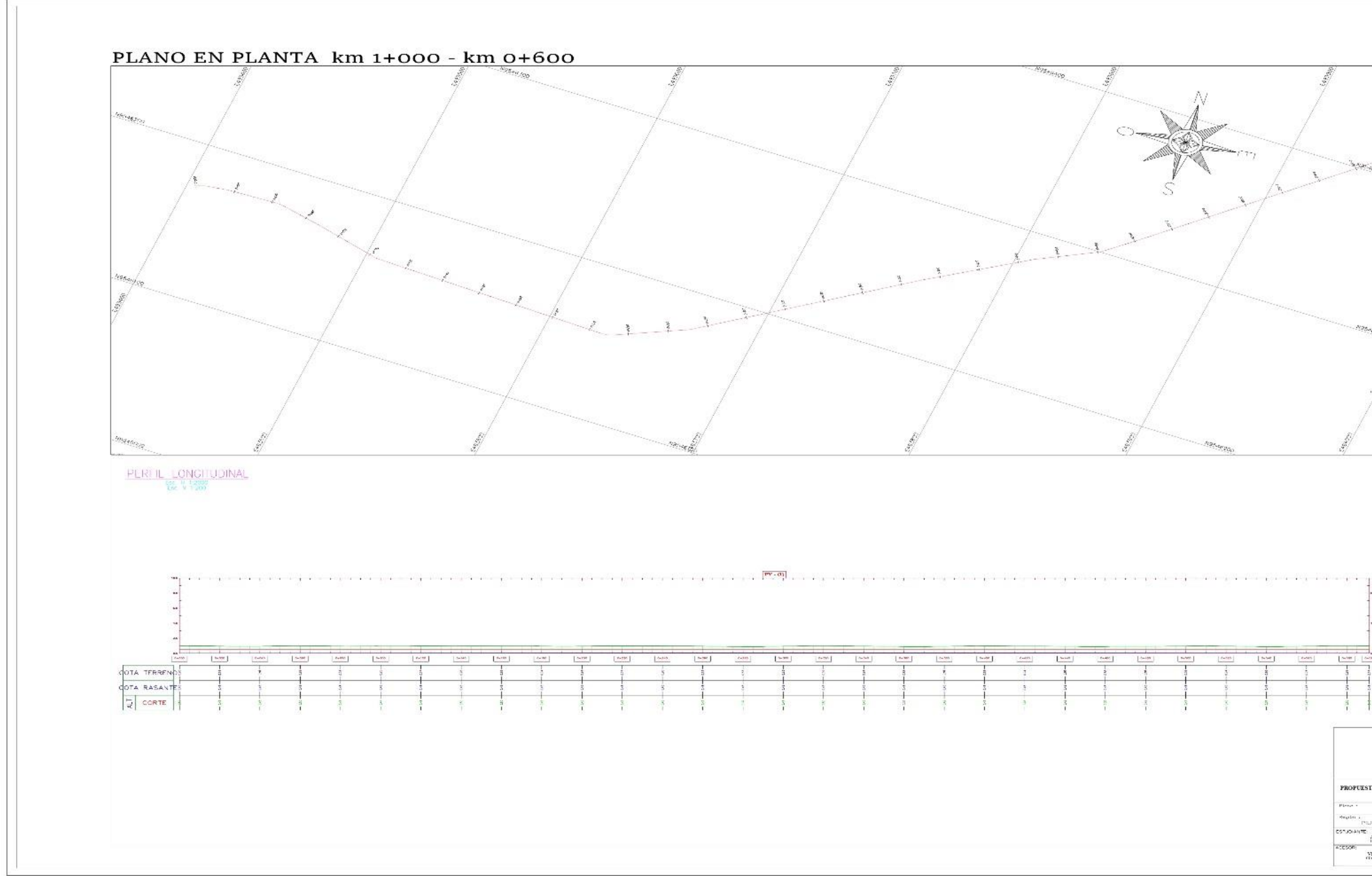

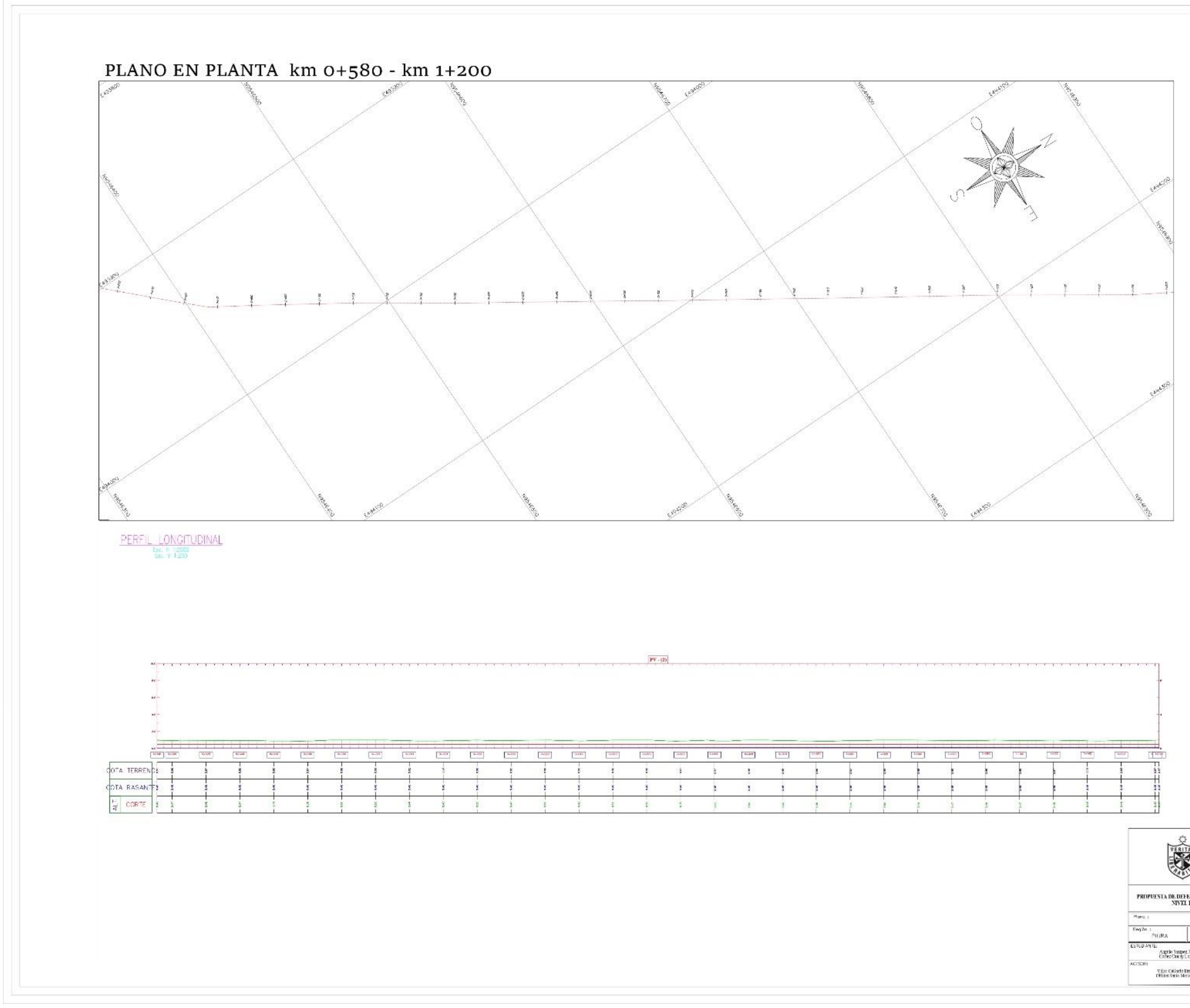

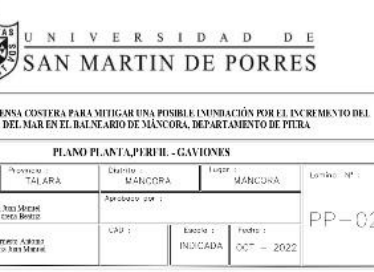

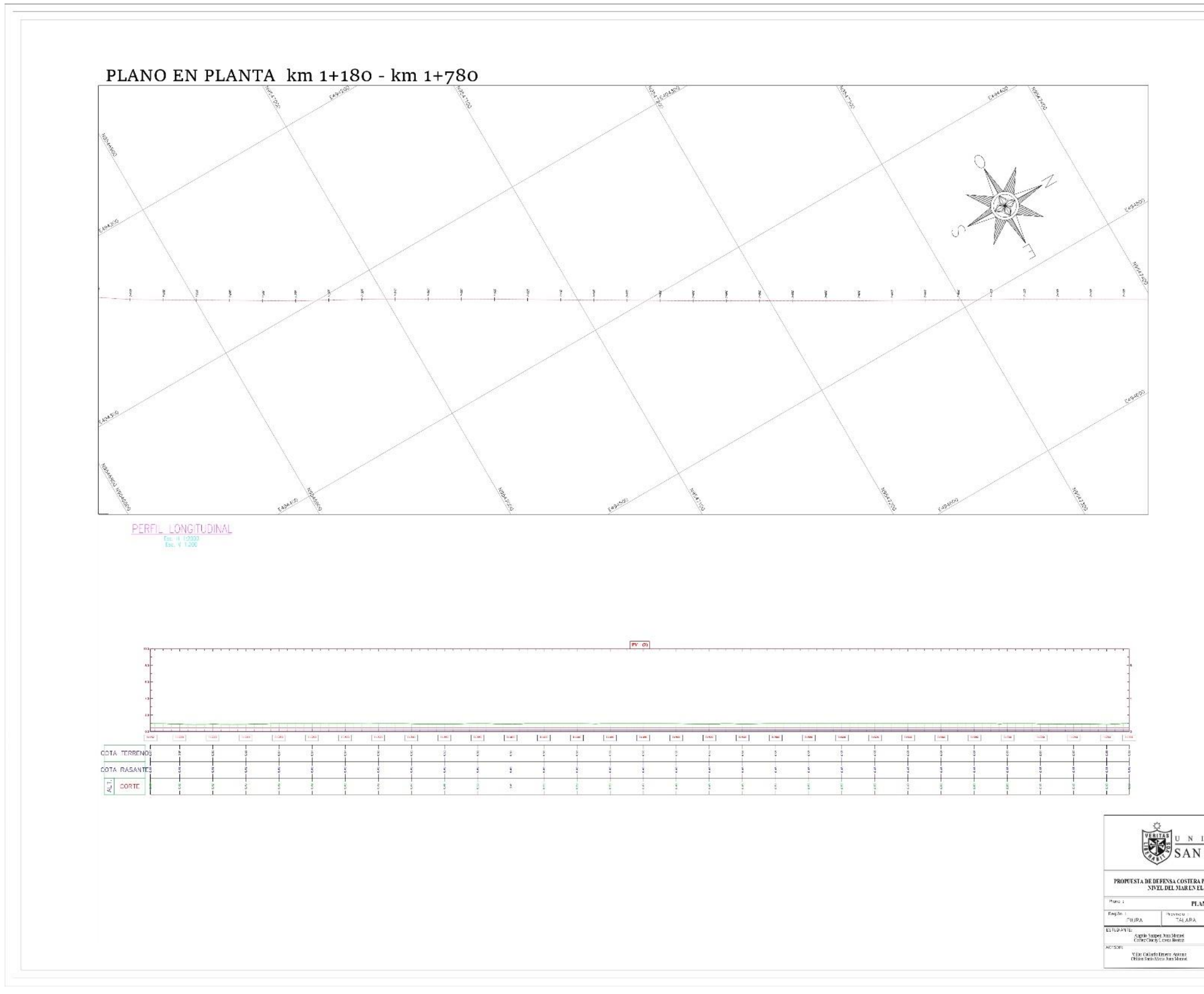

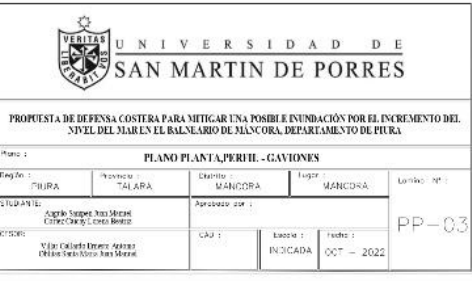

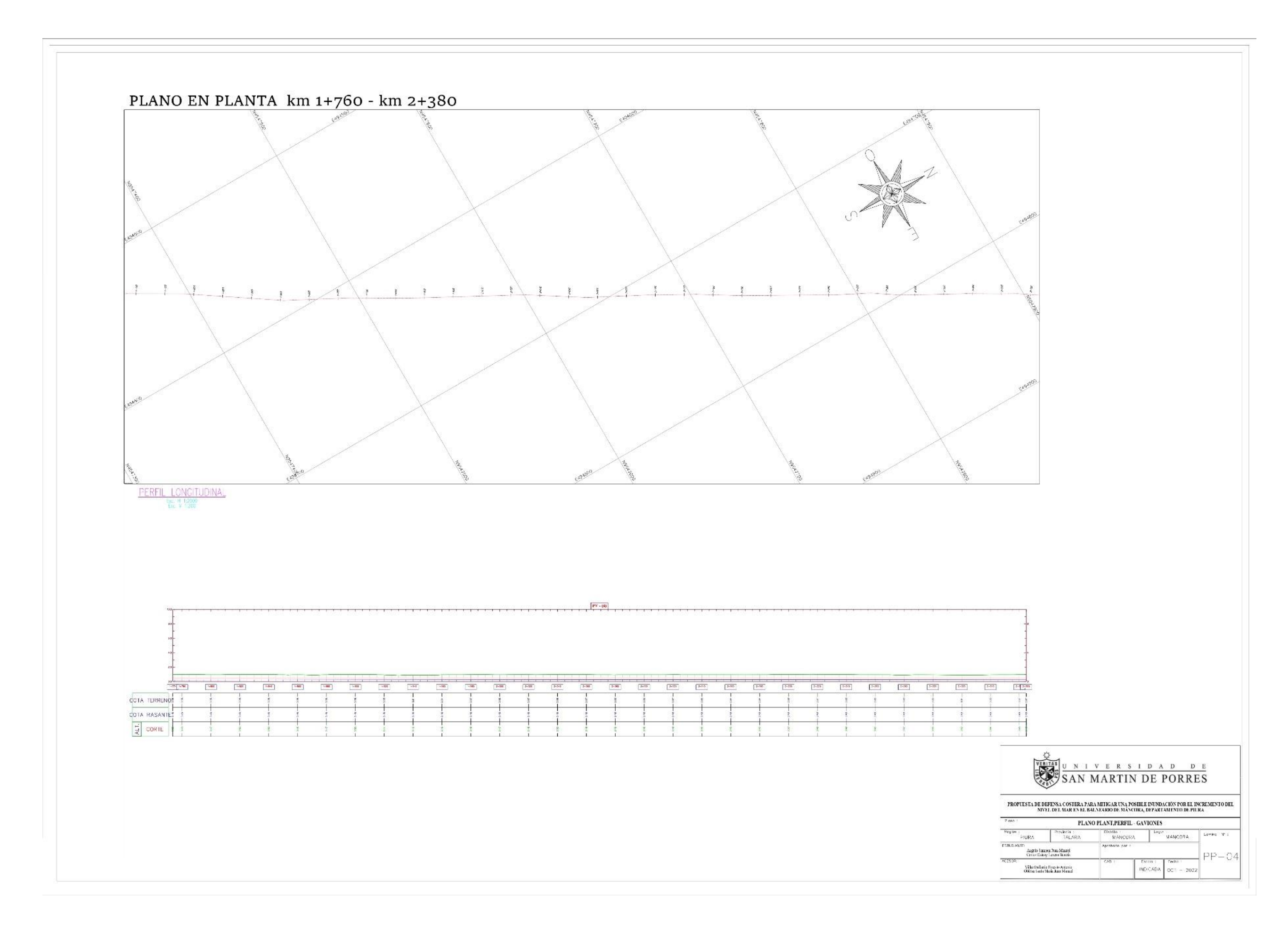

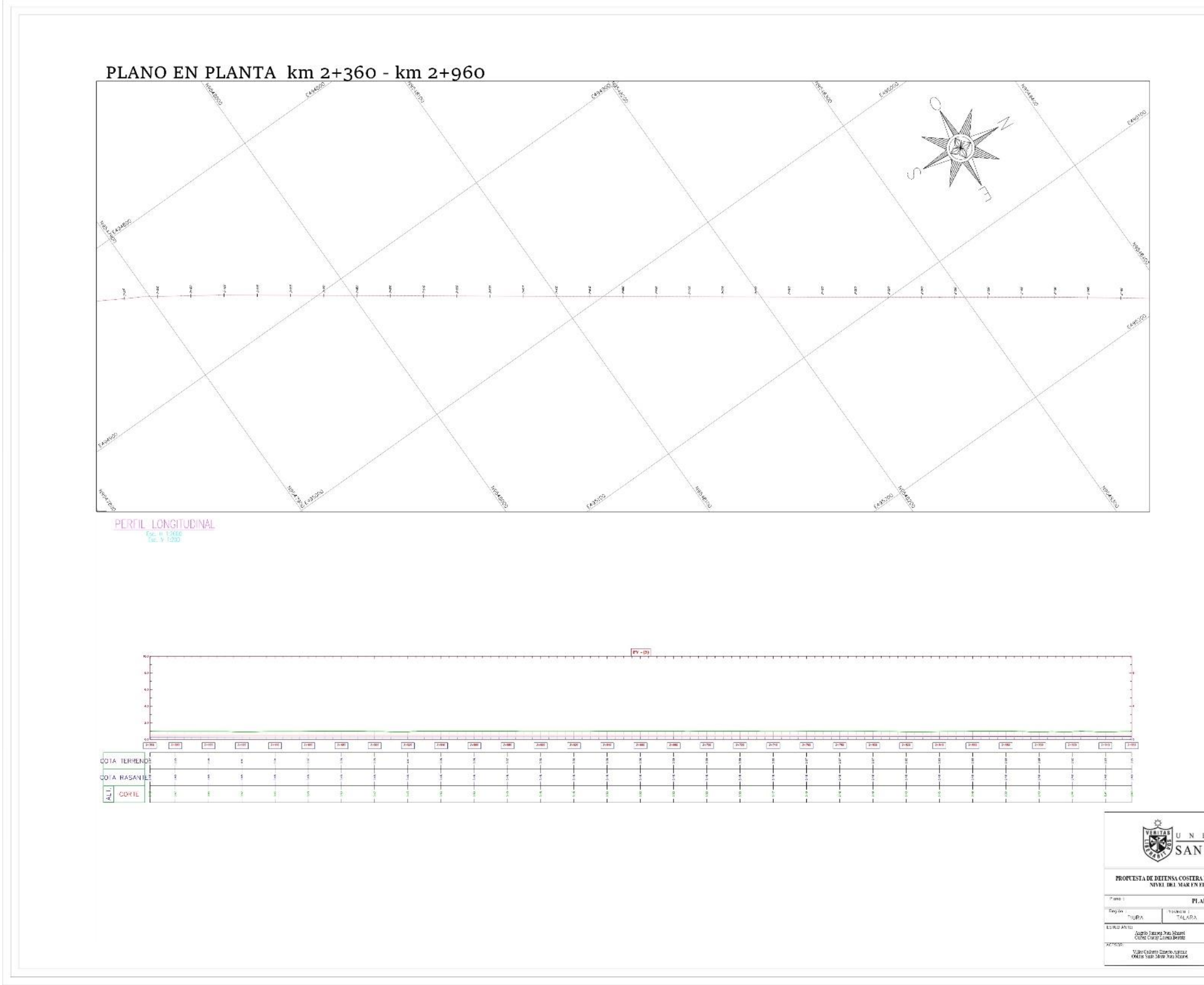

# $\sum_{n=1}^{\infty} \frac{S_{n}^{(n)}(x)}{S(N) \text{ MARTIN DE PORRES}}$ PROPUESTA DE DEFENSA COSTERA PARA MITIGAR UNA POSIBLE INUNDACIÓN POR EL INCIENTENTO DEL NUNEL DEL MAR EN EL BALNEARIO DE MÁNCORA, DEPARTAMENTO DE PIURA PLANO PLANTA,PERFIL - GAVIONES  $PP-05$

 $\begin{tabular}{|c|c|c|c|} \hline & tscola: & \hline \multicolumn{3}{|c|}{tscat} : & \hline \multicolumn{3}{|c|}{tscat} : & \hline \multicolumn{3}{|c|}{tscat} : & \hline \multicolumn{3}{|c|}{tscat} : & \hline \multicolumn{3}{|c|}{tscat} : & \hline \multicolumn{3}{|c|}{tscat} : & \hline \multicolumn{3}{|c|}{tscat} : & \hline \multicolumn{3}{|c|}{tscat} : & \hline \multicolumn{3}{|c|}{tscat} : & \hline \multicolumn{3}{|c|}{t$ 

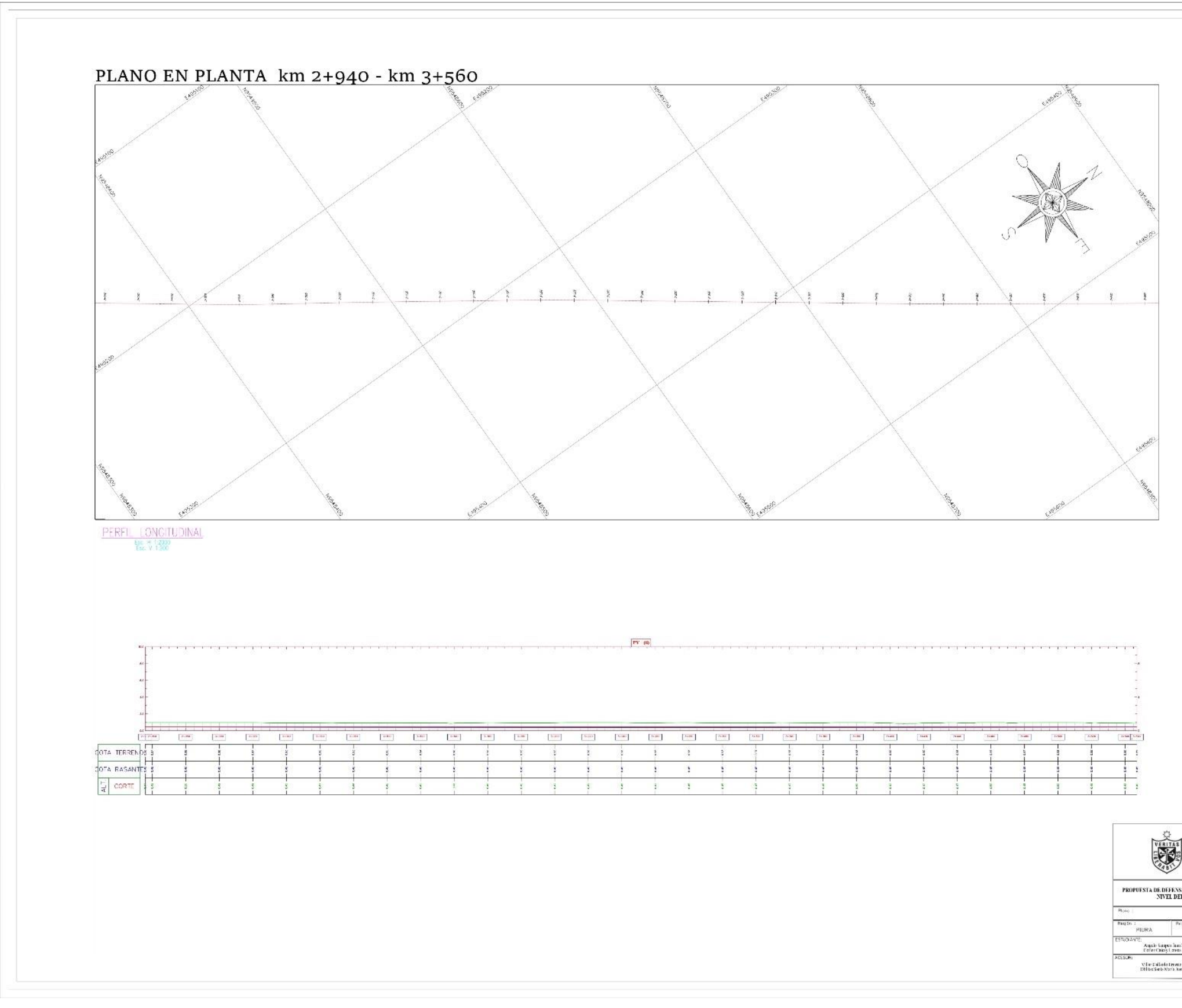

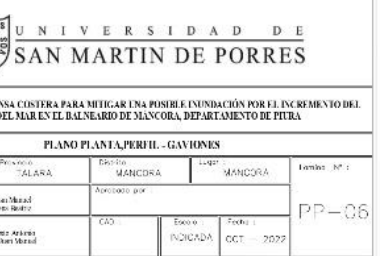
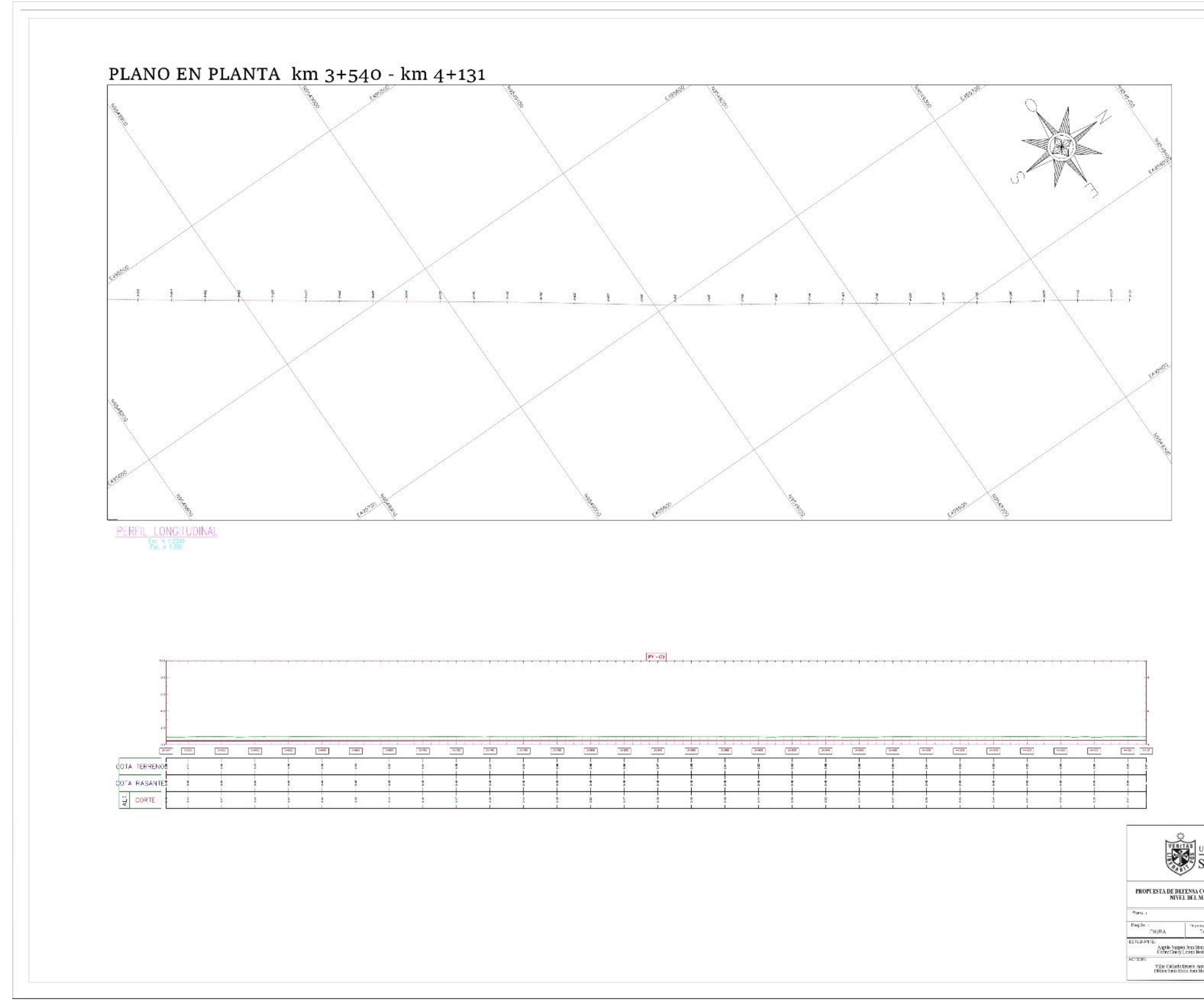

# **EXAMPLE A B A B B A B B E** PROPUESTA DE DEFENSA COSTERA PARA MILIGAR UNA POSIBLE INUNDACIÓN POR EL INCREMENTO DEL NUNEL BEL MAR EN EL BALNEARIO DE MÁNCORA, DEPARTAMENTO DE PIURA  $\text{PLANO PLANTA}, \text{PERFIL}, \text{GANIONES}$

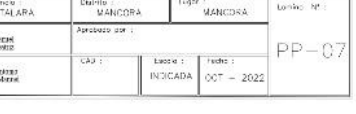

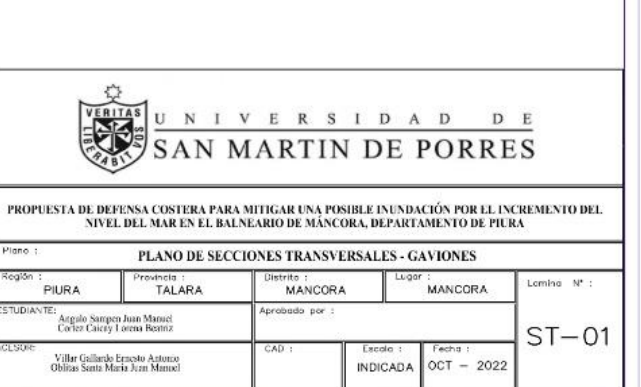

#### **Secciones**

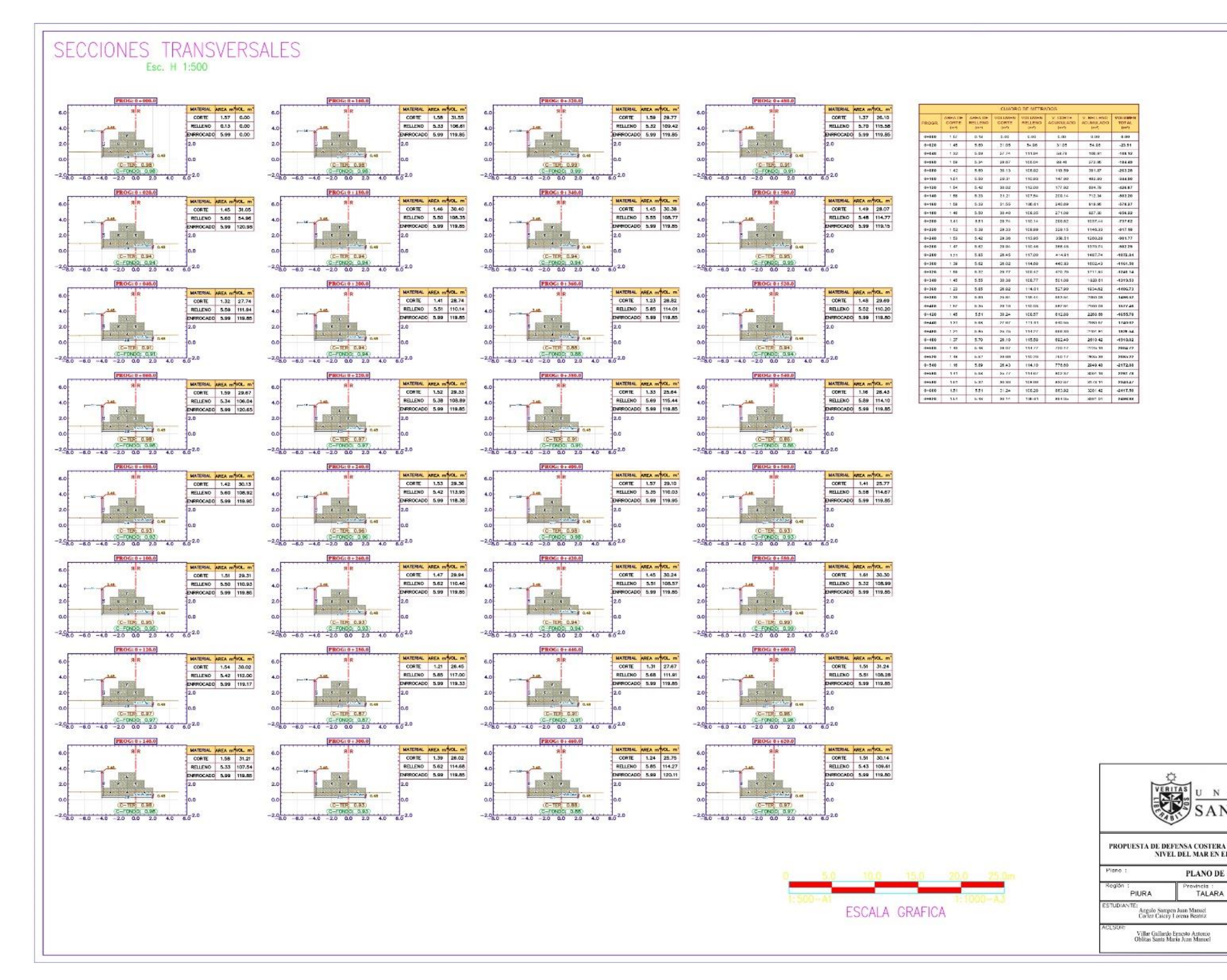

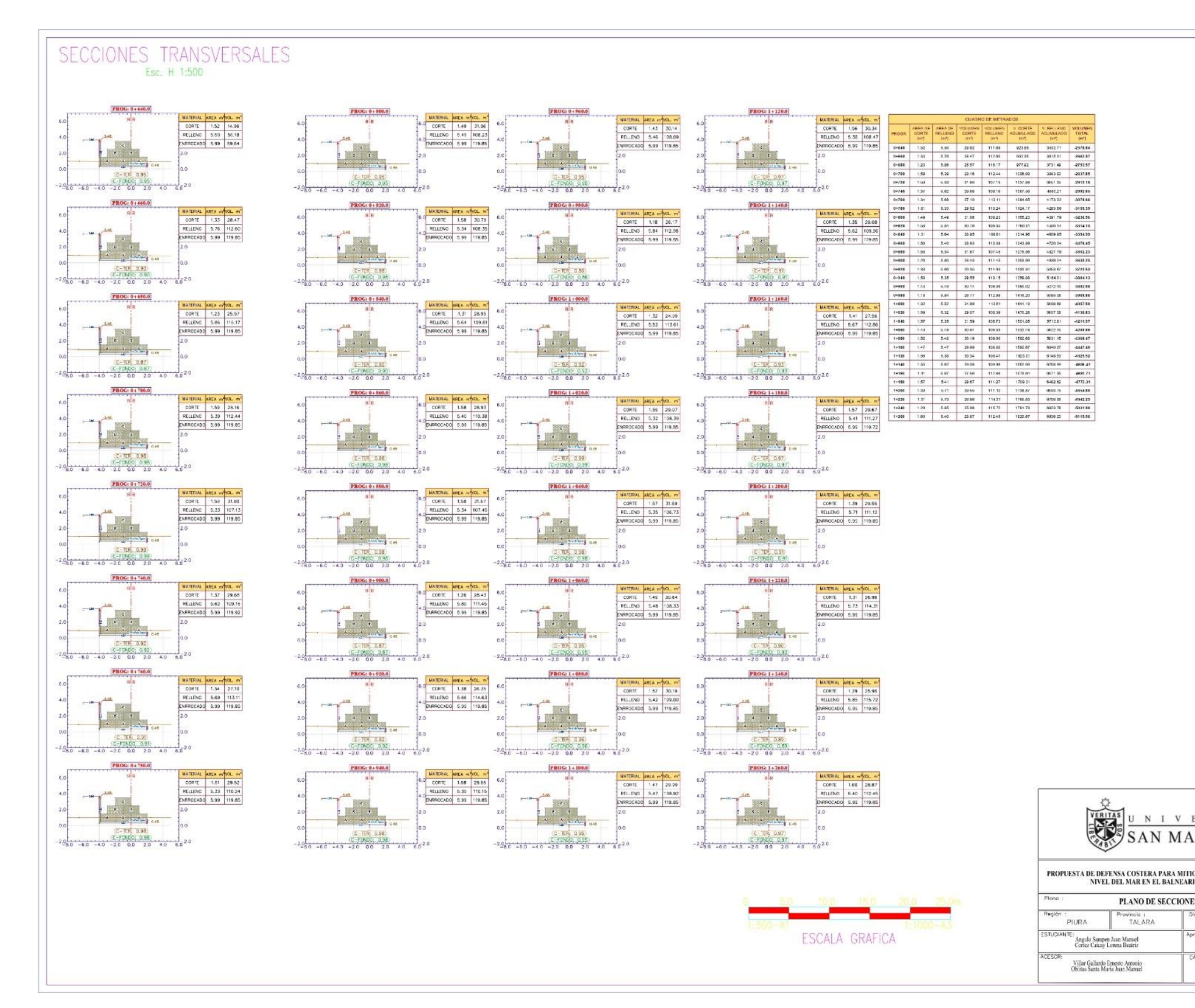

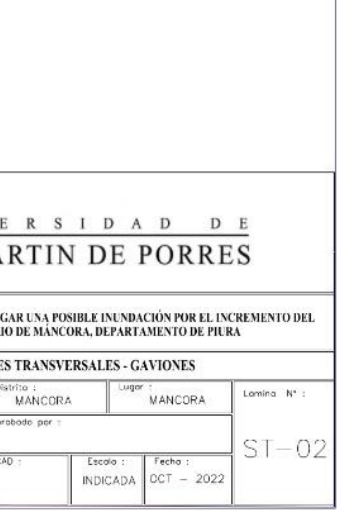

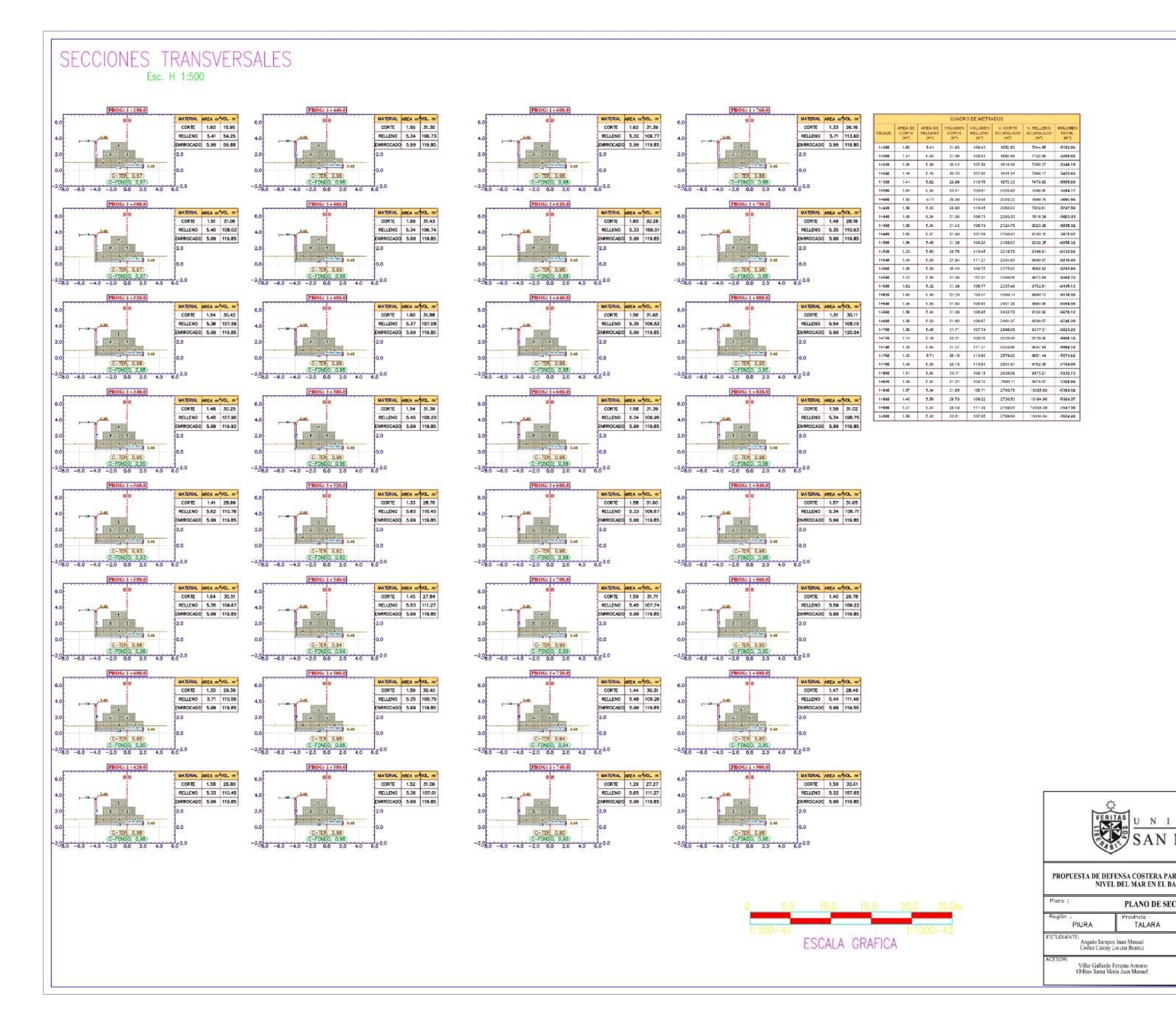

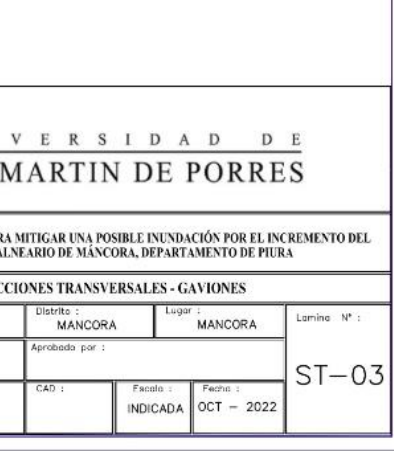

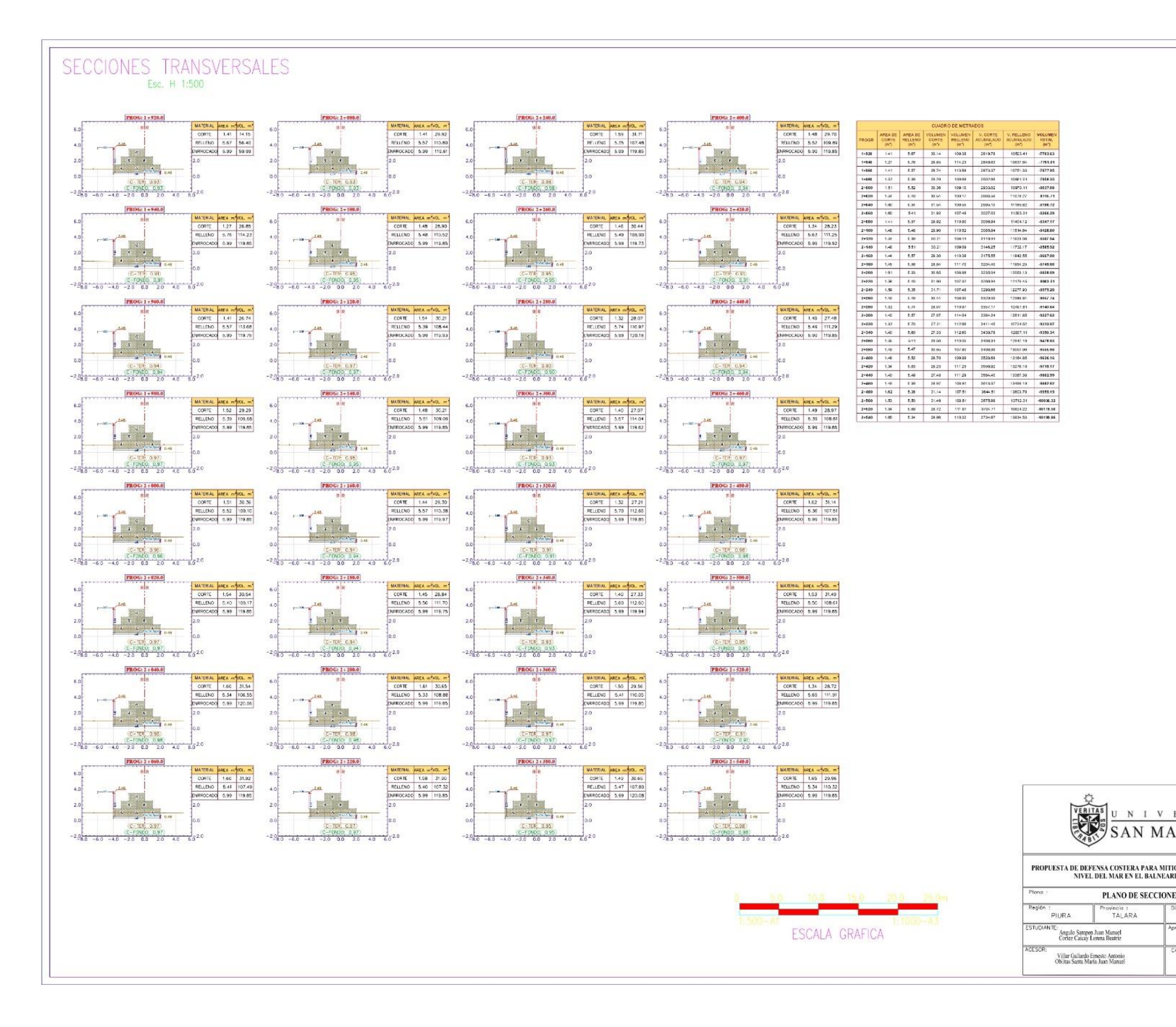

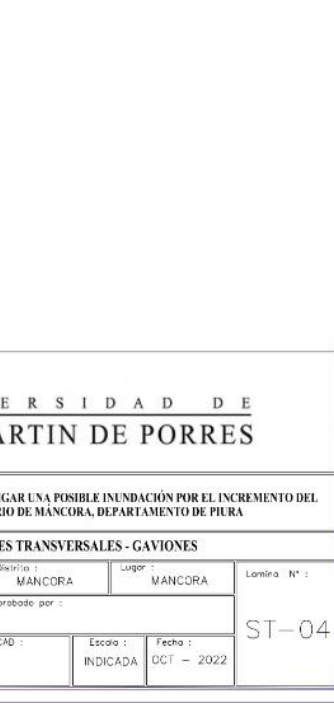

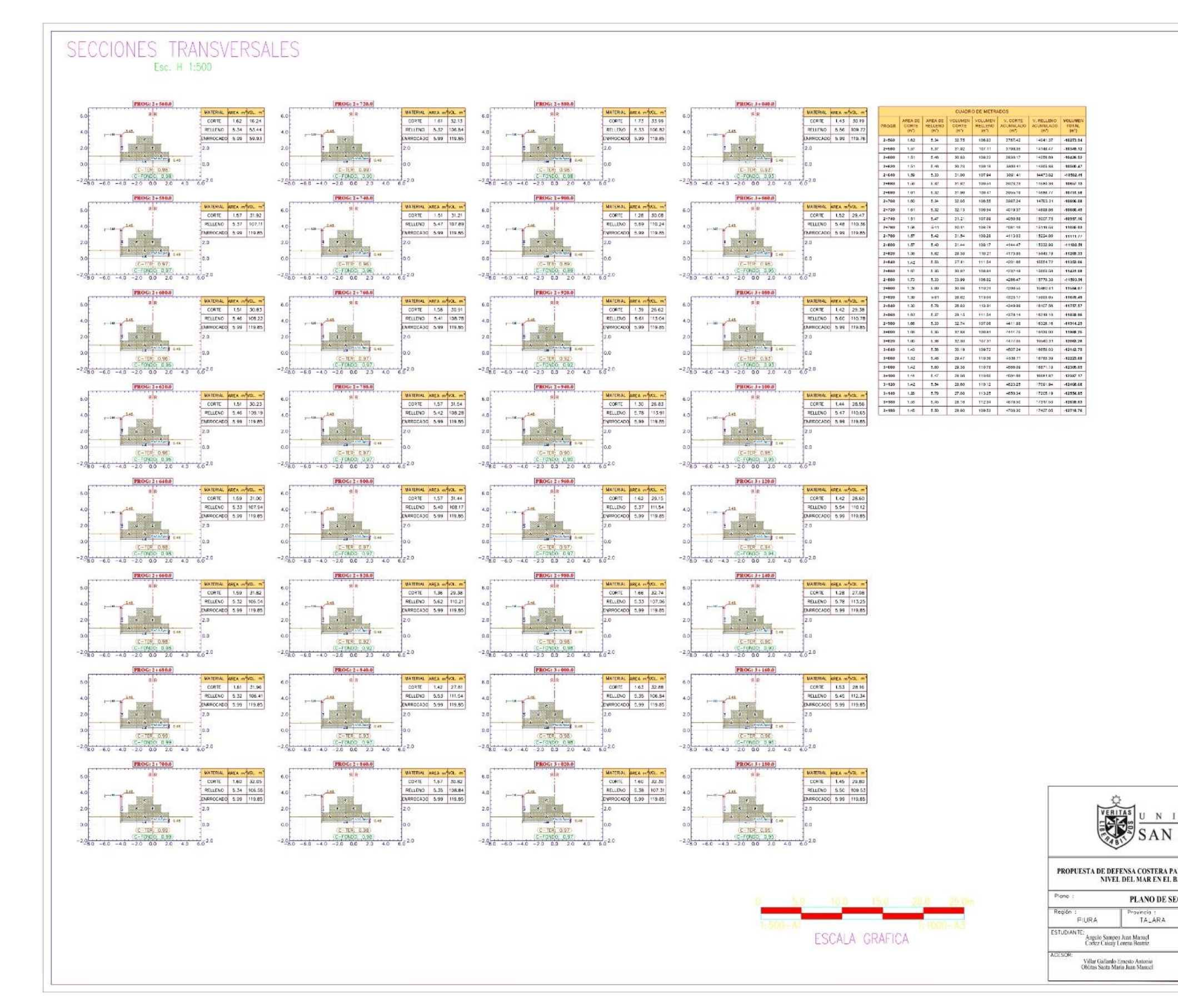

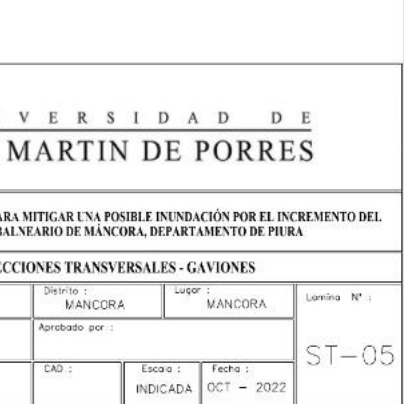

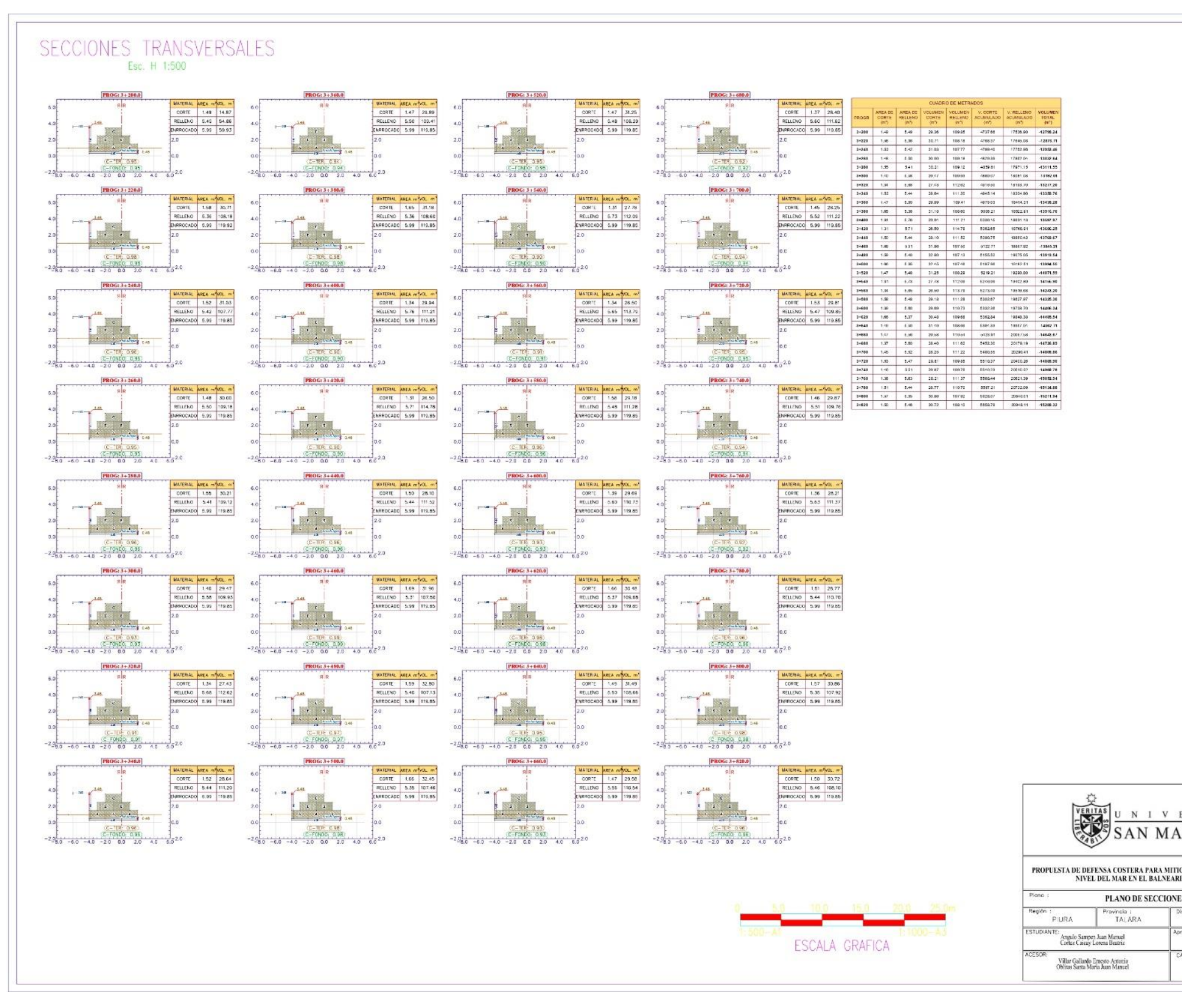

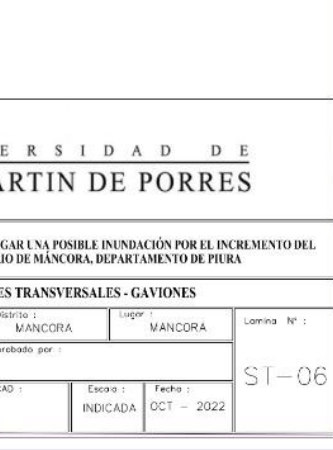

#### SECCIONES TRANSVERSALES Esc. H 1:500

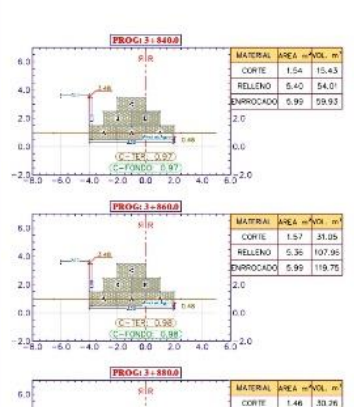

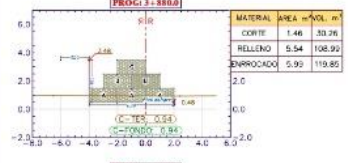

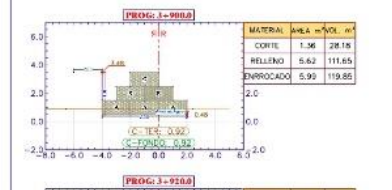

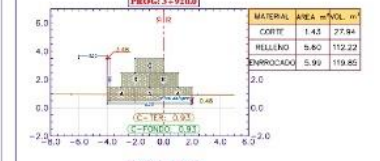

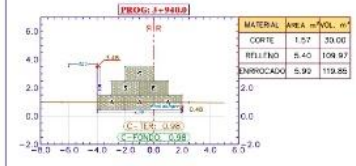

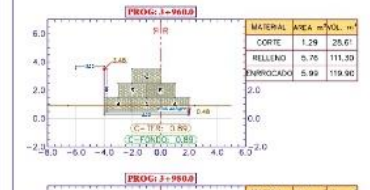

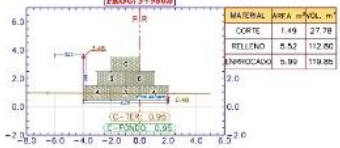

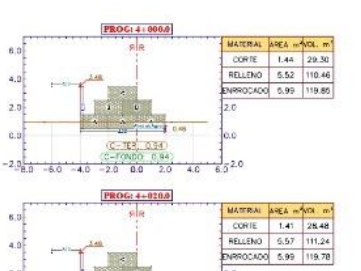

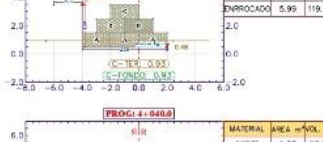

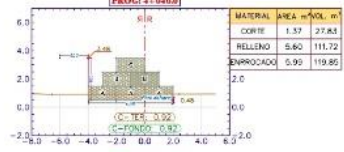

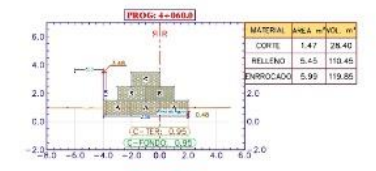

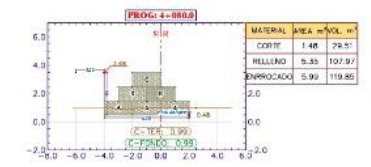

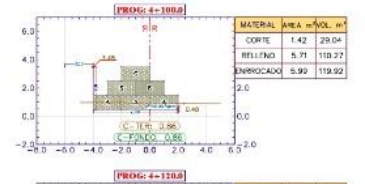

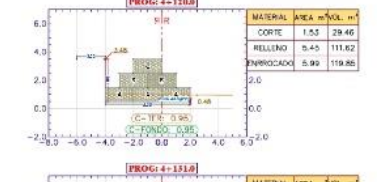

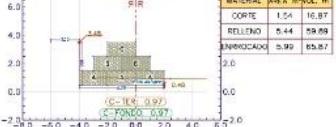

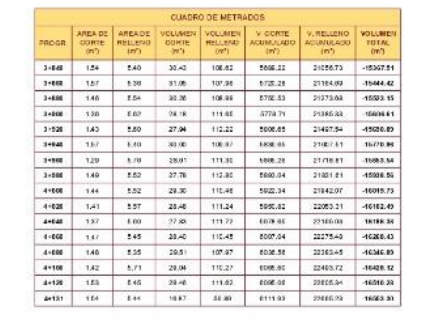

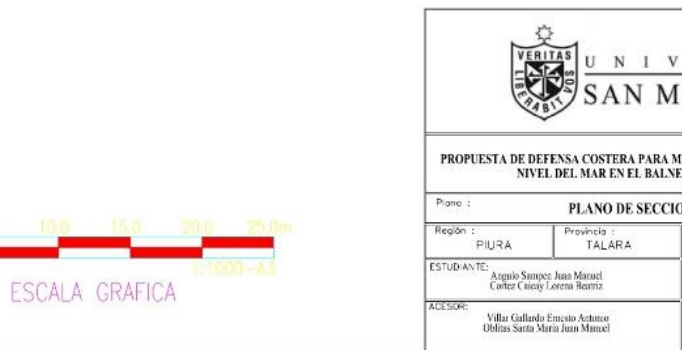

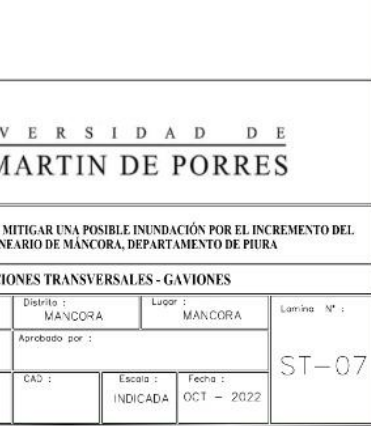

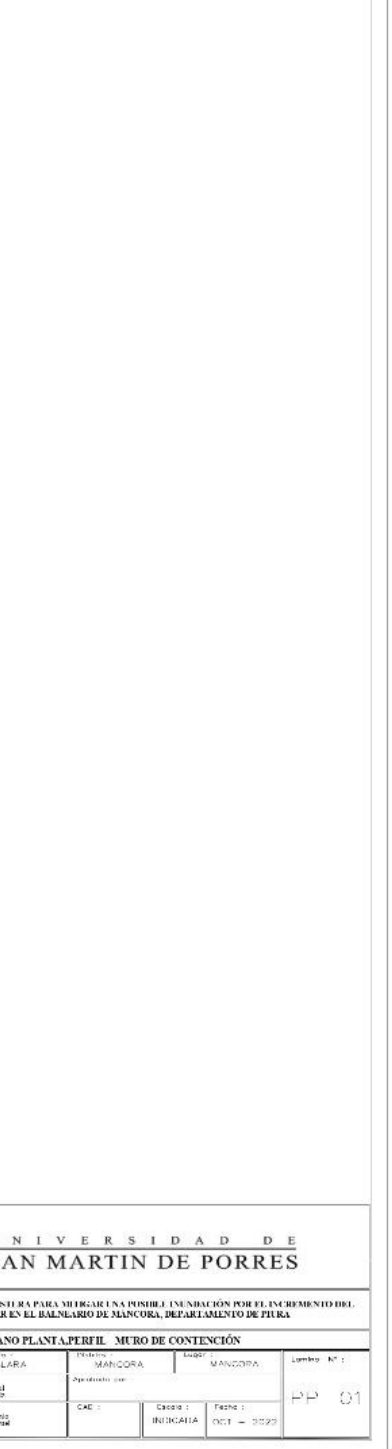

# **Anexo 05.** Muro de contención

## **Perfiles**

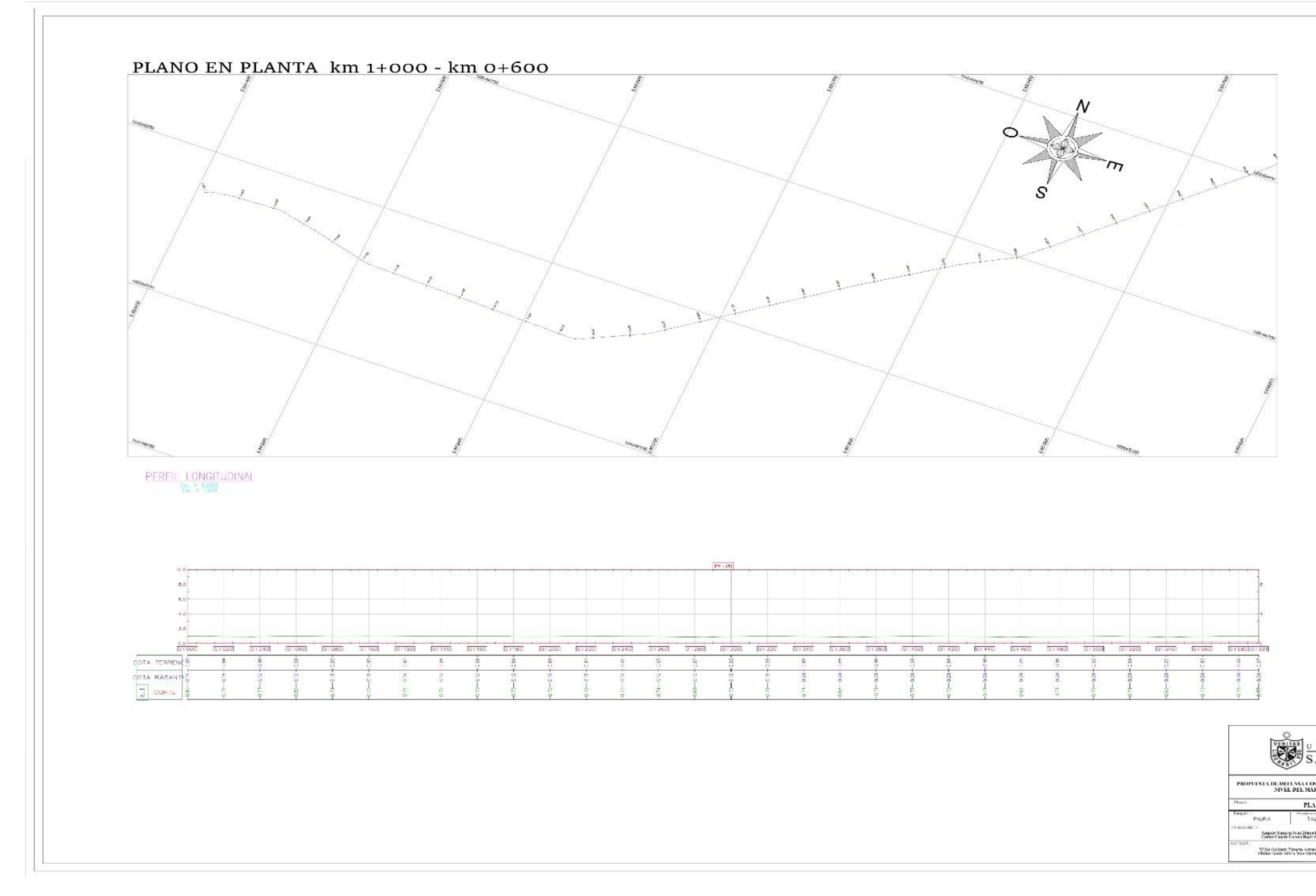

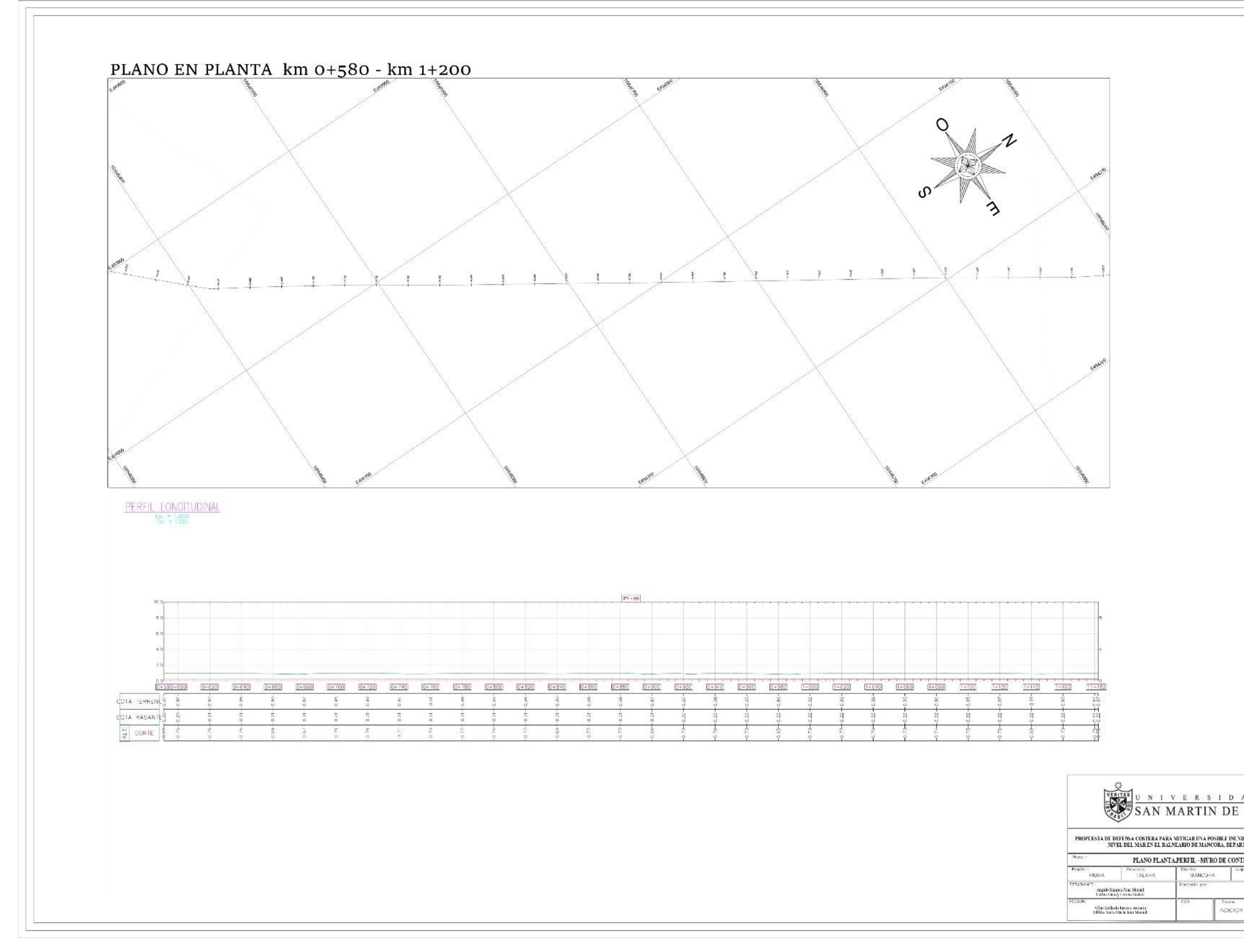

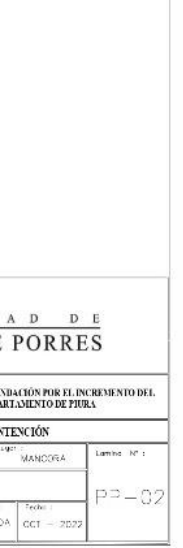

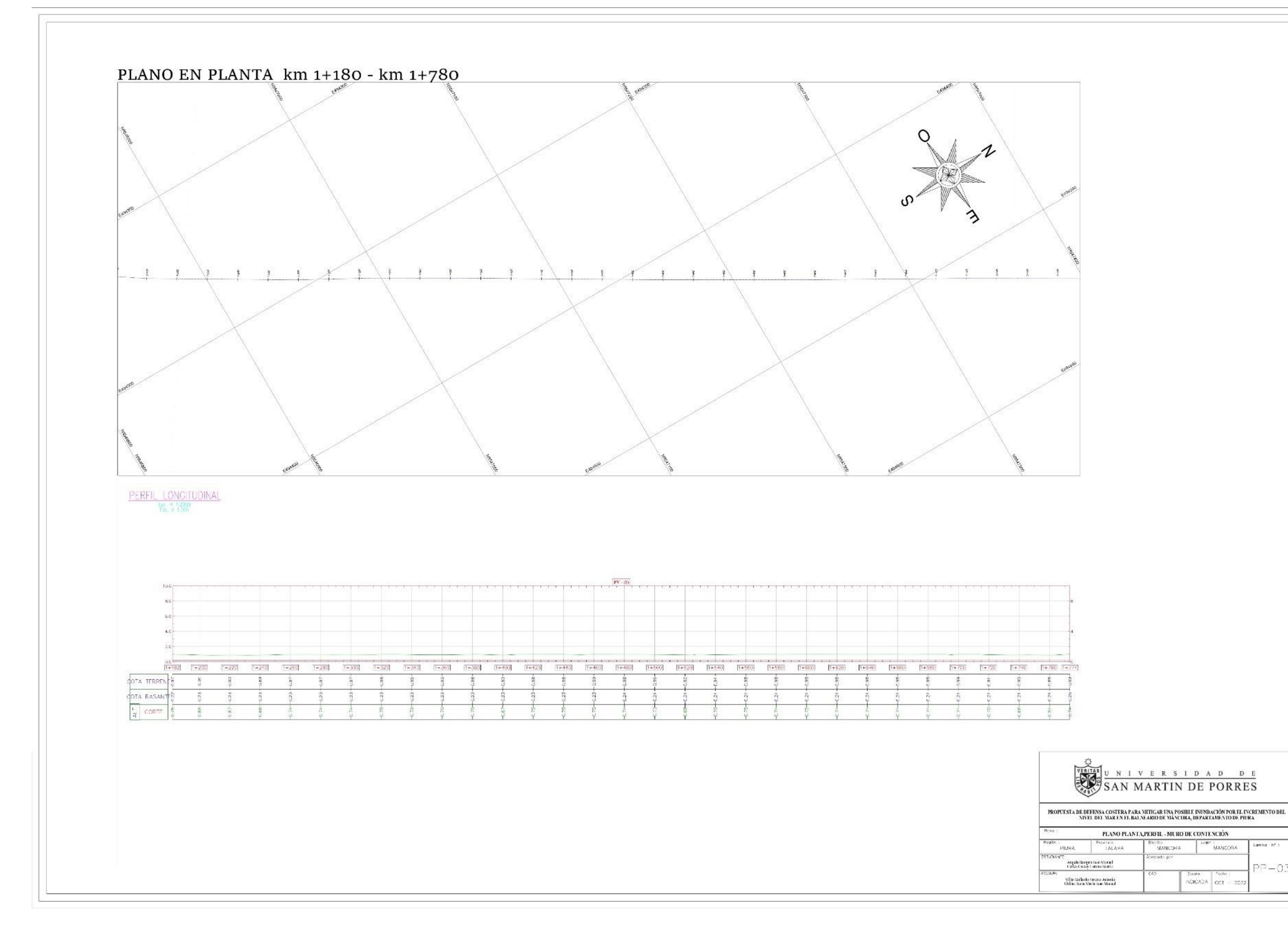

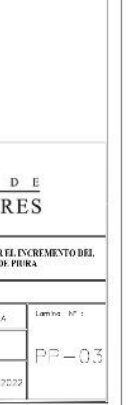

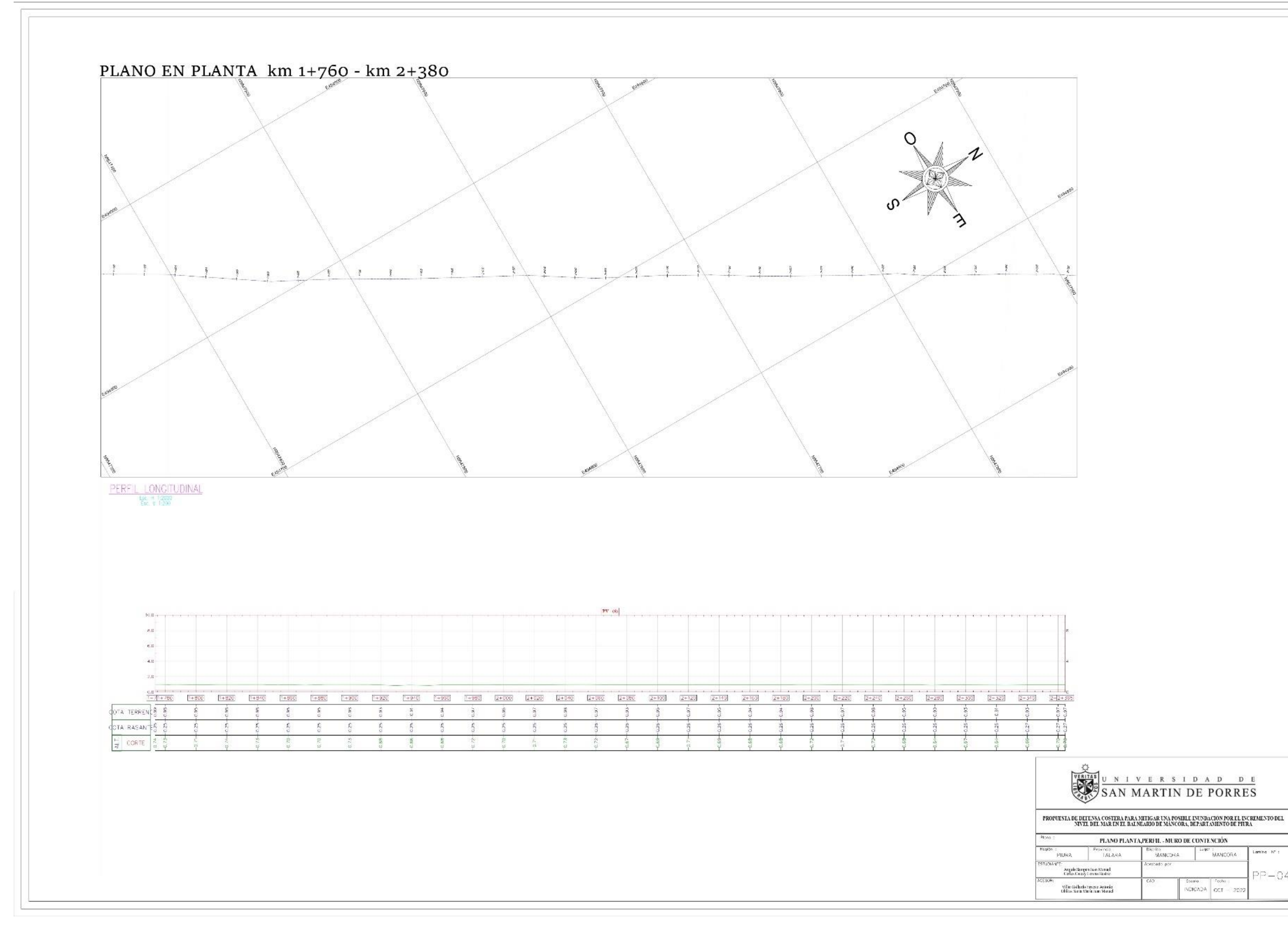

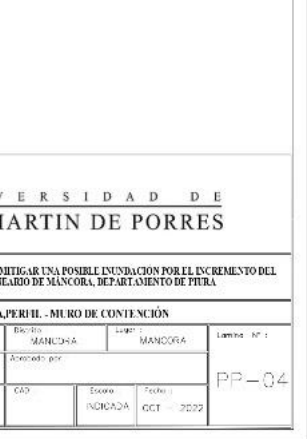

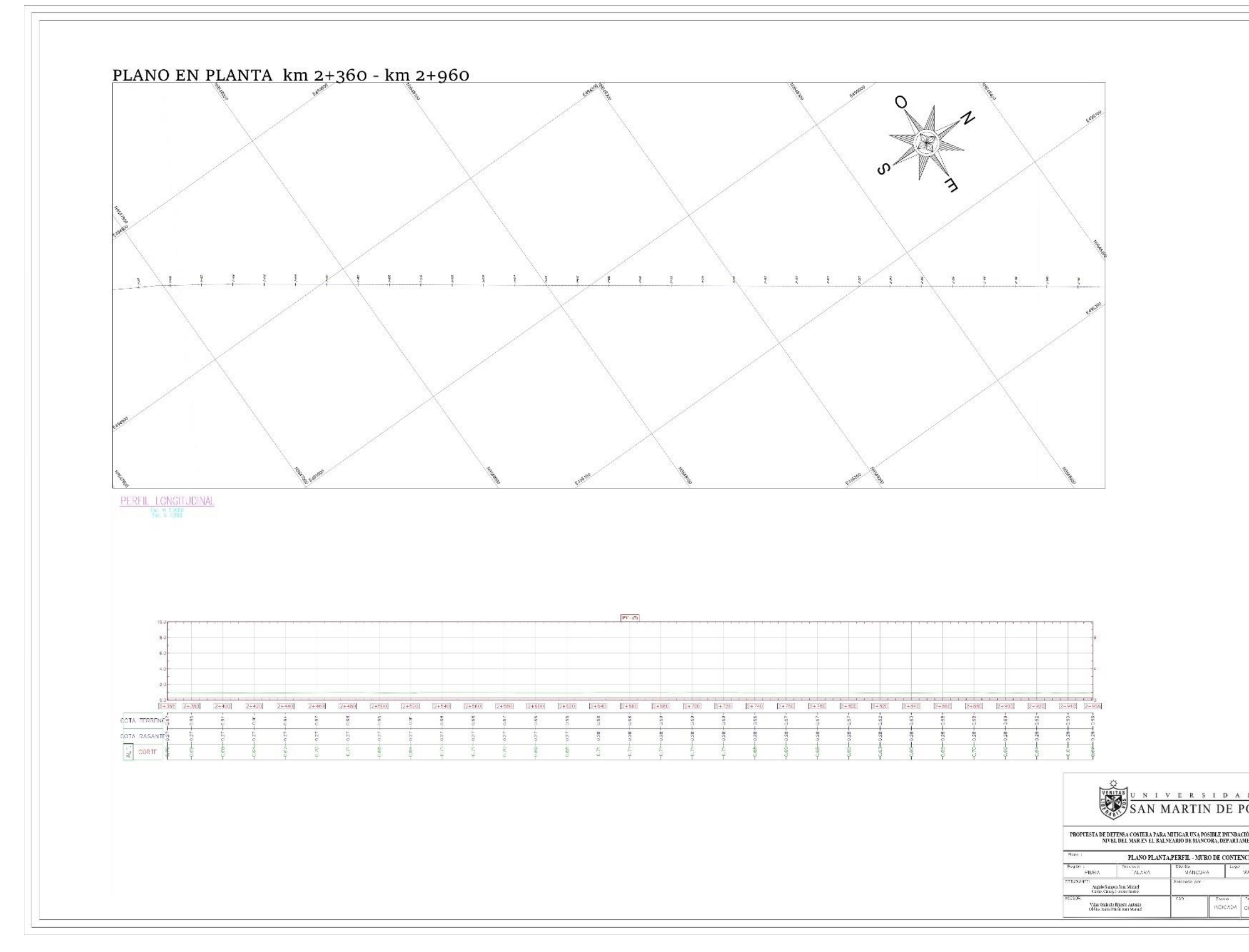

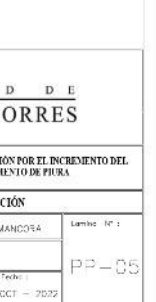

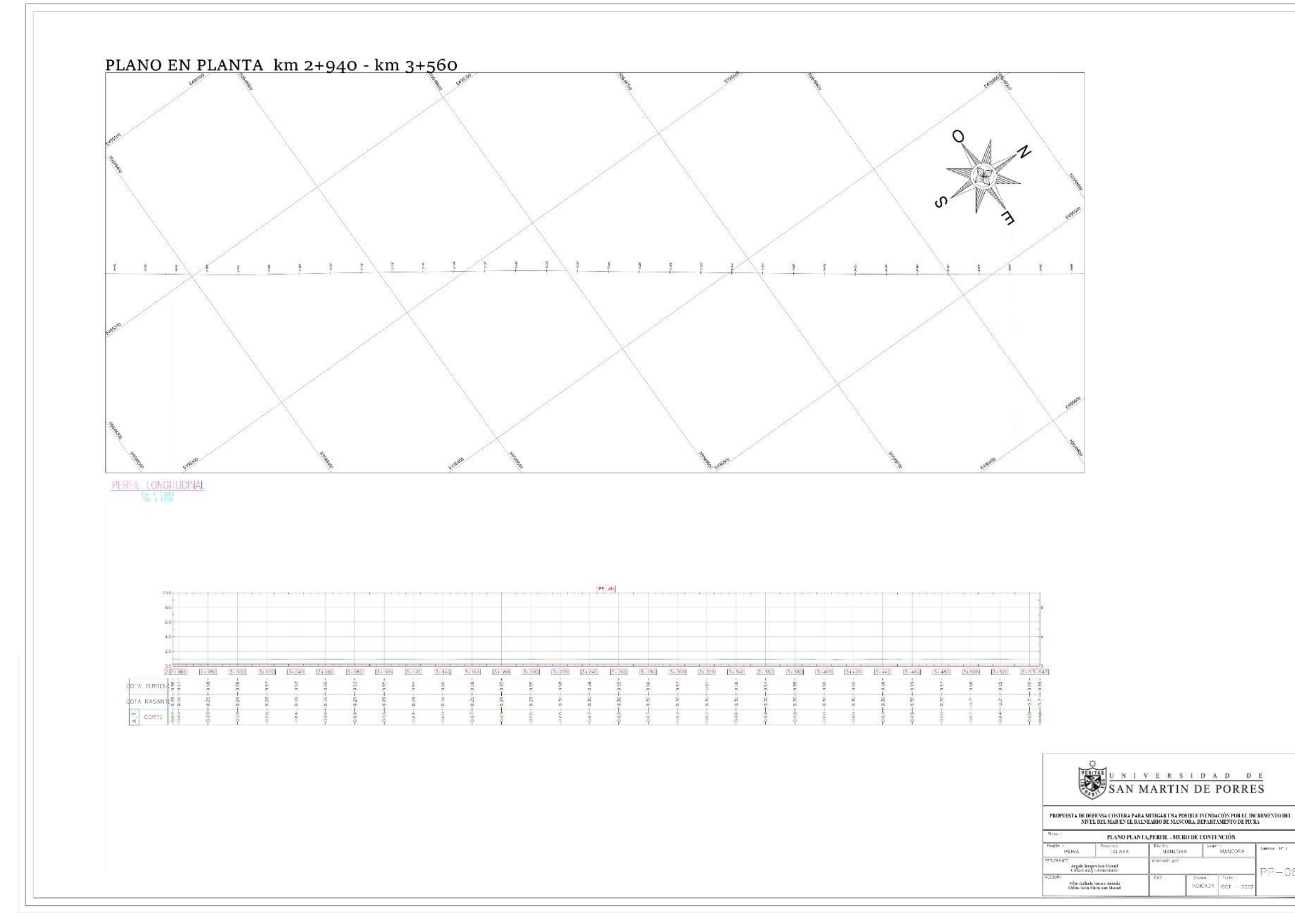

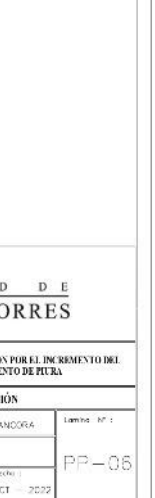

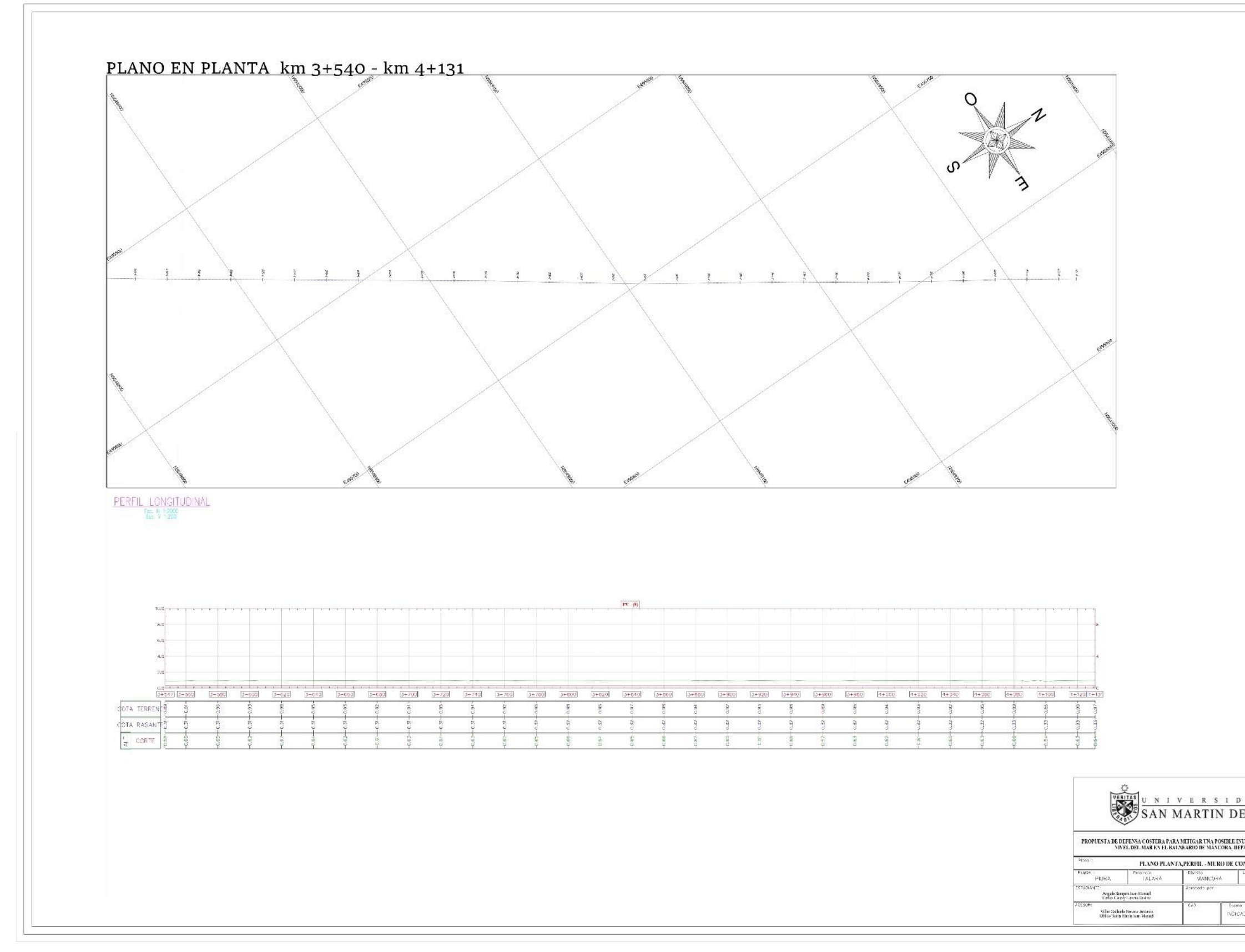

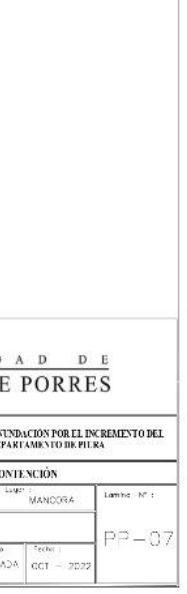

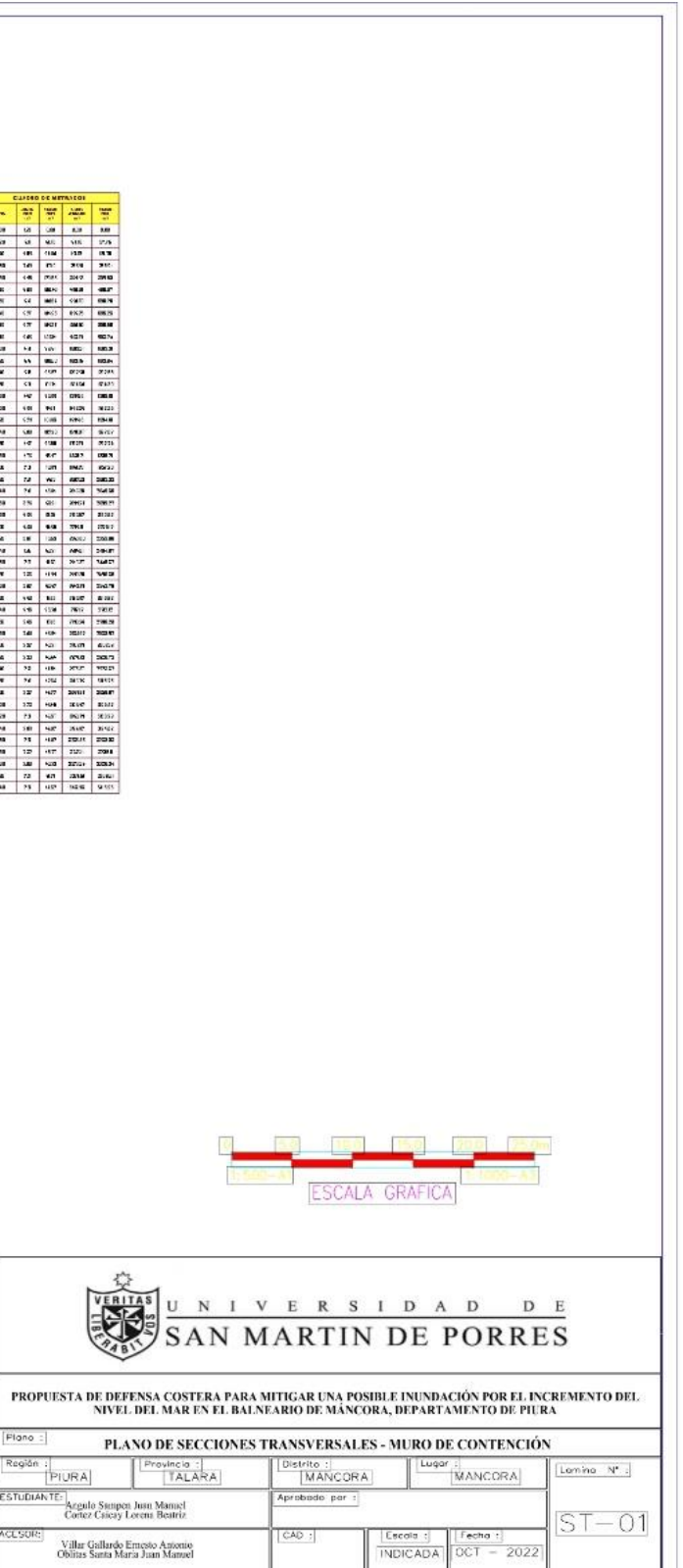

### **Secciones**

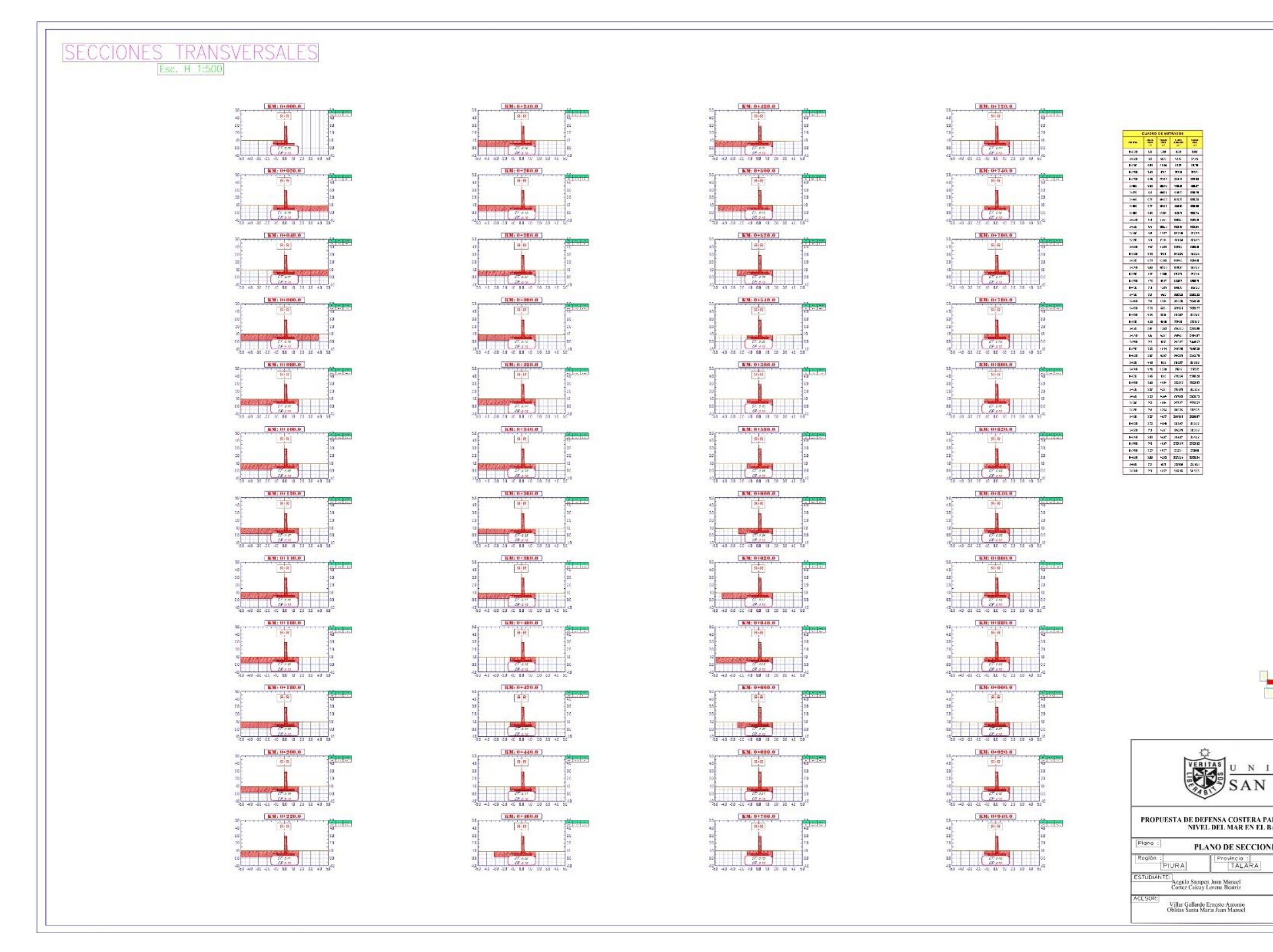

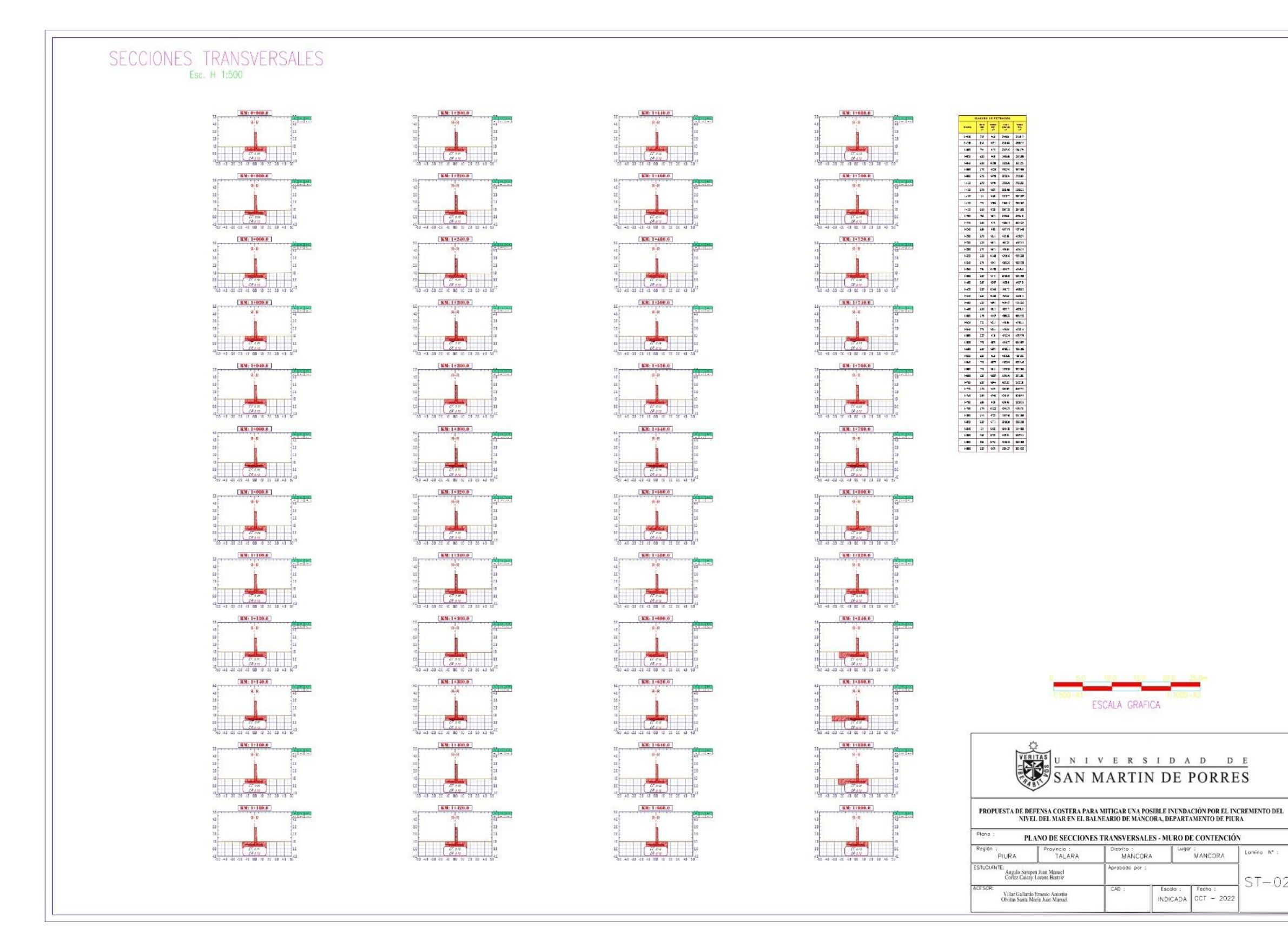

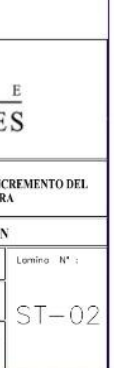

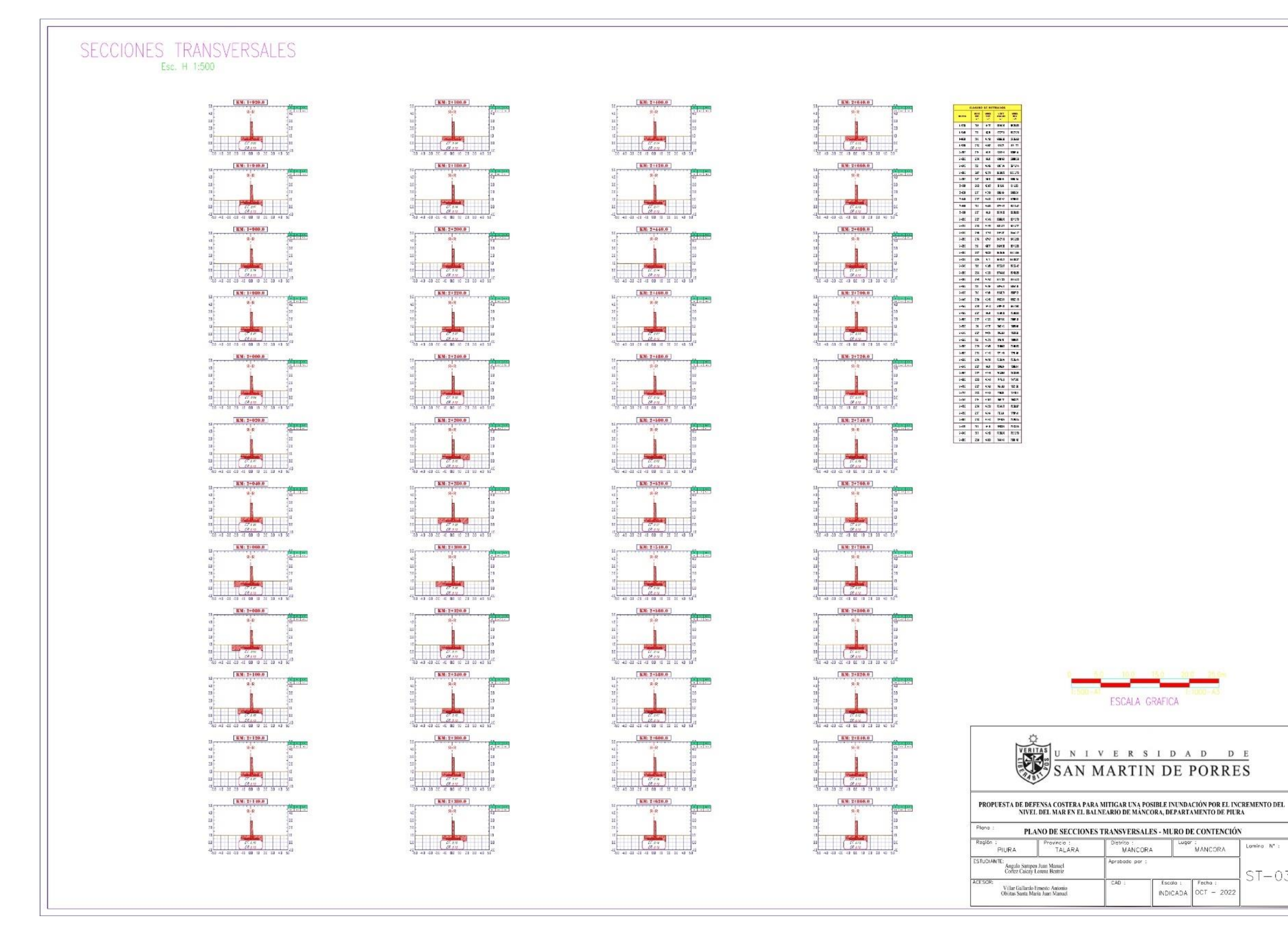

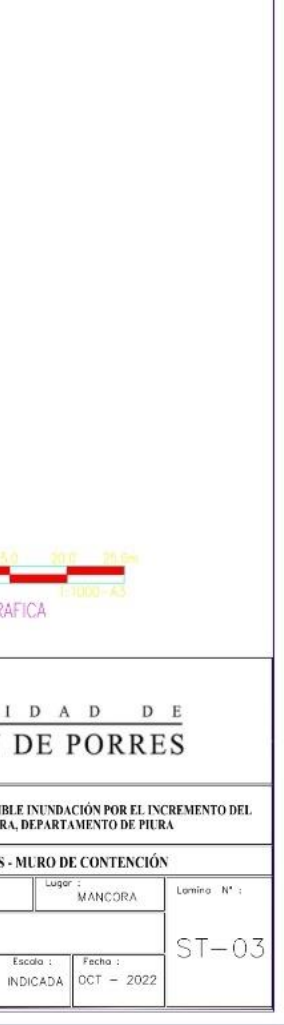

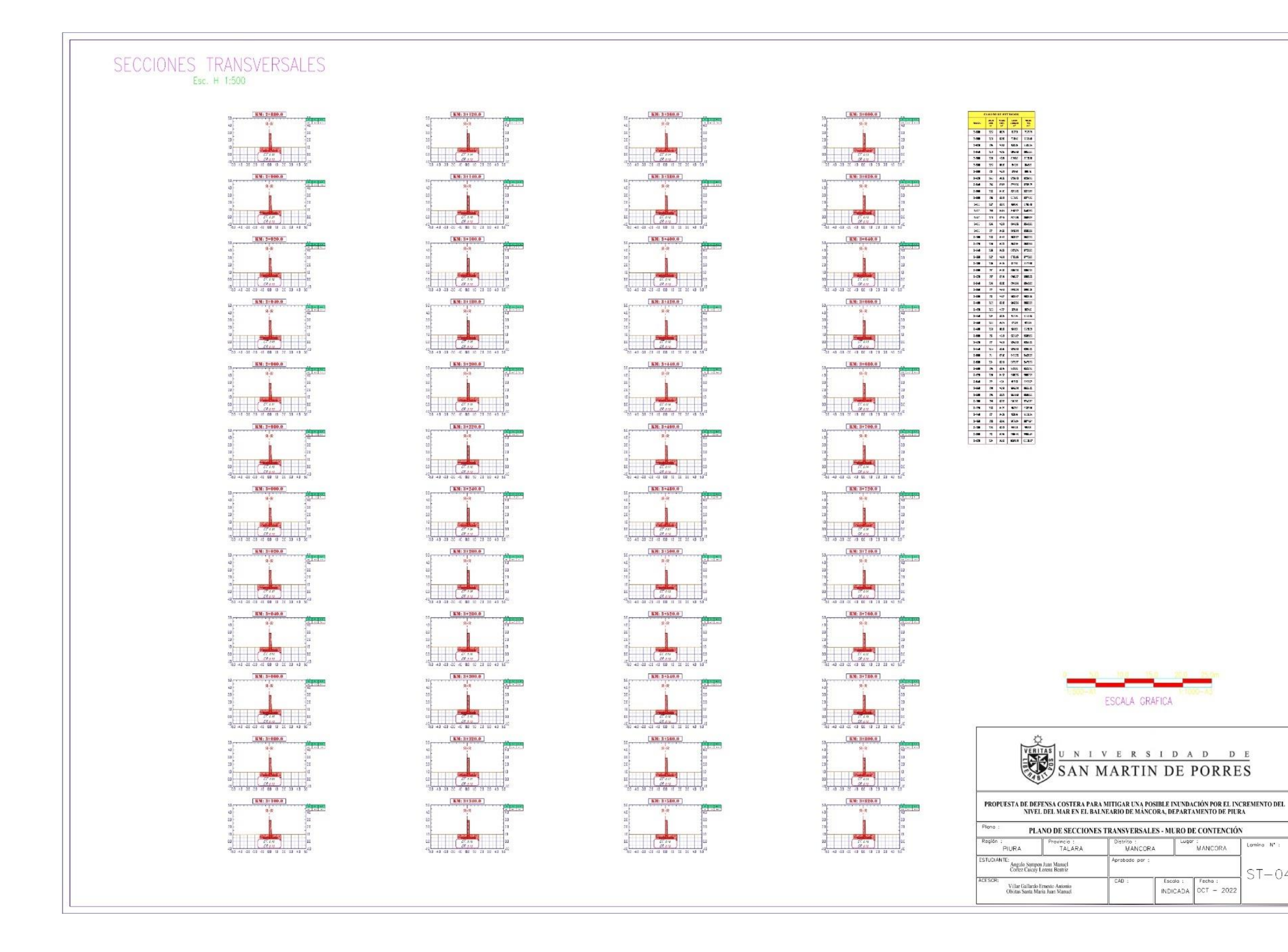

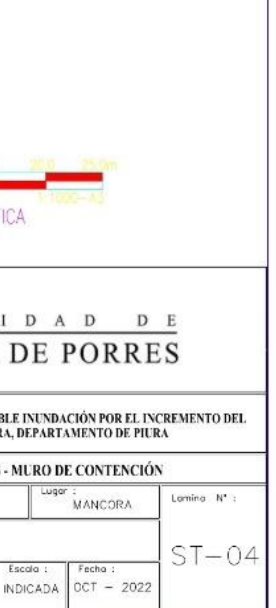

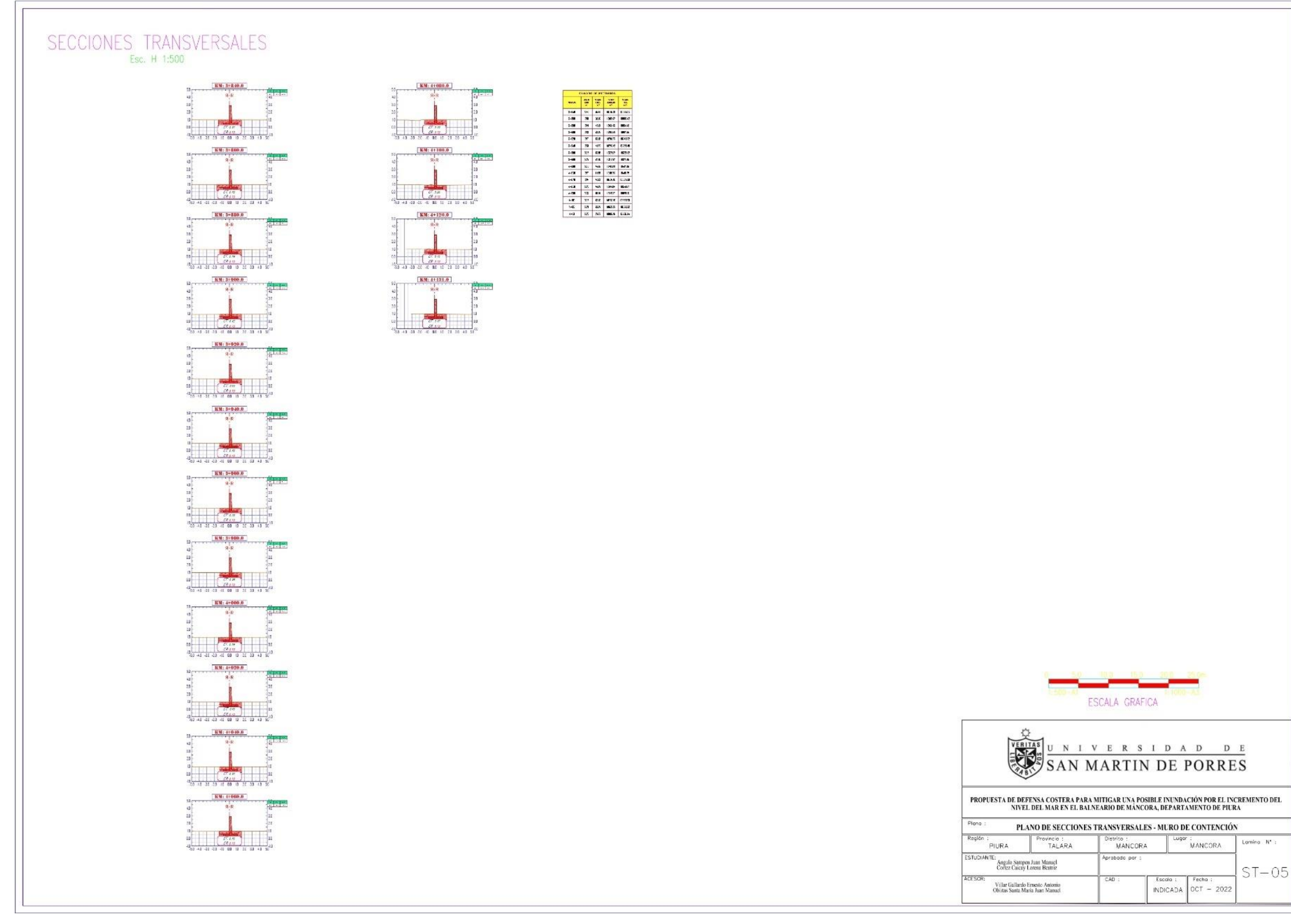

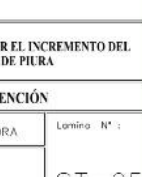